## INSTITUT UNIVERSITAIRE DE TECHNOLOGIE IUT "A" Paul Sabatier, Toulouse 3.

DUT Génie Civil Tronc commun, Module M4.

MATHÉMATIQUES

Éléments de Calculs pour l'Analyse, la Géomètrie Différentielle et les Statistiques

> G. Chèze guillaume.cheze@iut-tlse3.fr

## Règle du jeu

Ceci est un support de cours pour le module M4 de l'IUT Génie Civil de Toulouse. Dans ce module il est question de fonctions de plusieurs variables et d'arcs paramétrés et de statistiques.

Certains passages de ce cours comportent des trous, ils sont là volontairement. C'est à vous de les compléter durant l'heure de cours hebdomadaire. La partie du cours traitée en amphithéatre sera complétée et disponible régulièrement sur internet `a l'adresse : http ://www.math.univ-toulouse.fr/∼cheze/ .

Les exercices à faire en TD se trouvent à la suite du cours et les corrections à la fin de chaque chapitre.

Je serai reconnaissant à toute personne me signalant une ou des erreurs se trouvant dans ce document.

A présent, au travail et bon courage à tous !

## Table des matières

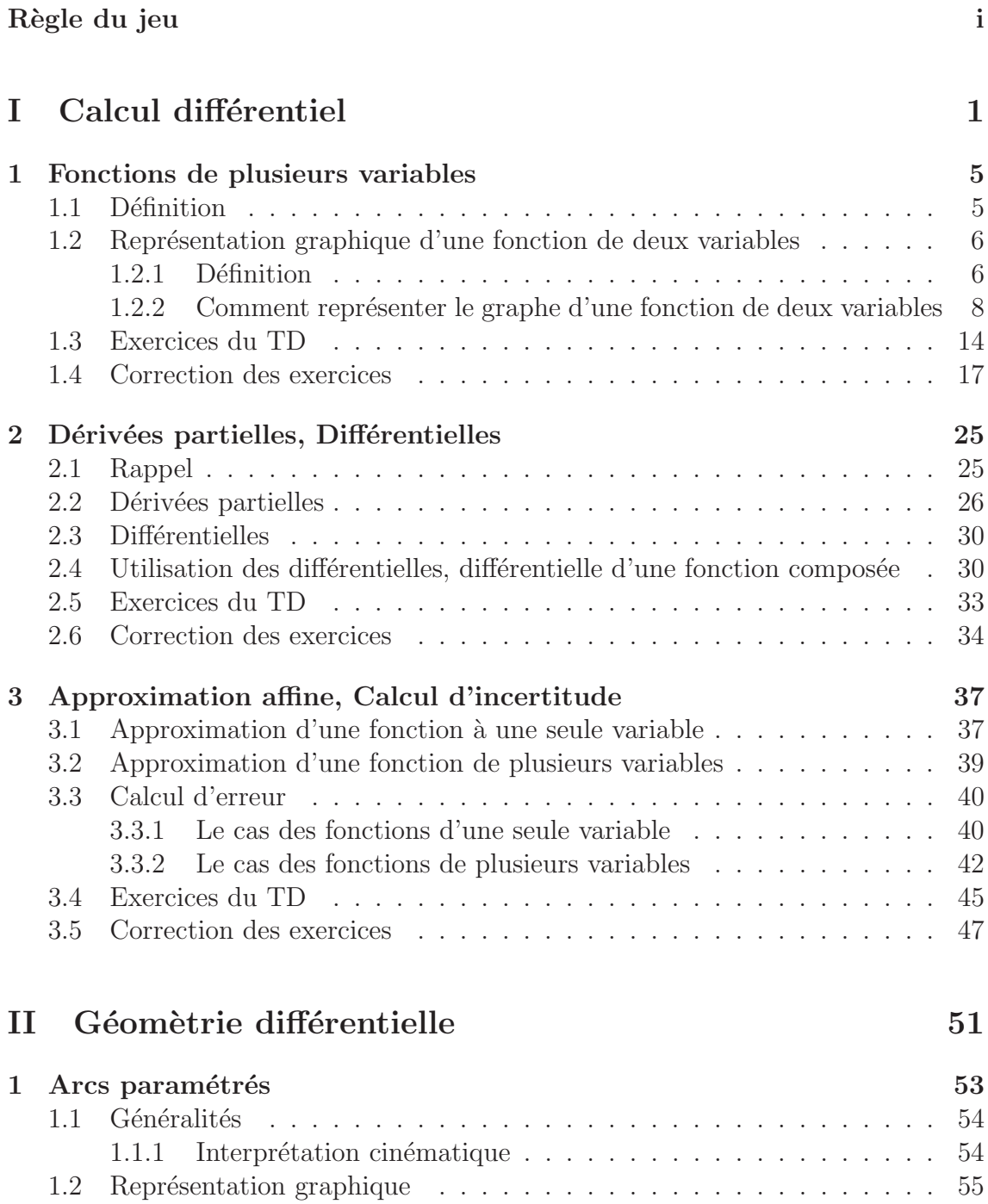

1.2.1 Tableau de variations . . . . . . . . . . . . . . . . . . . . . . . 55

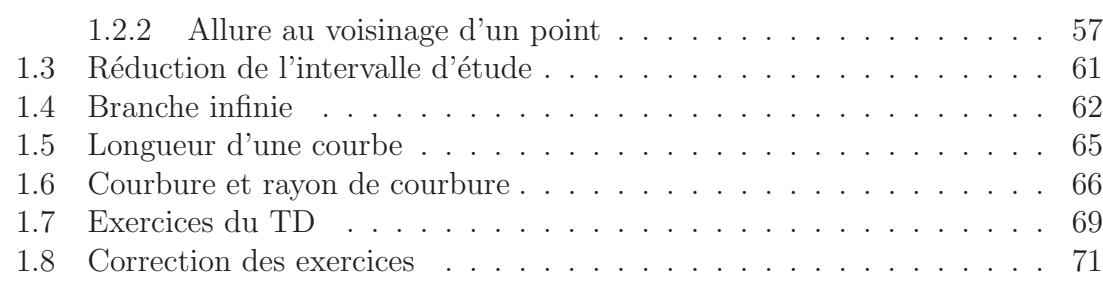

## III Statistiques 81

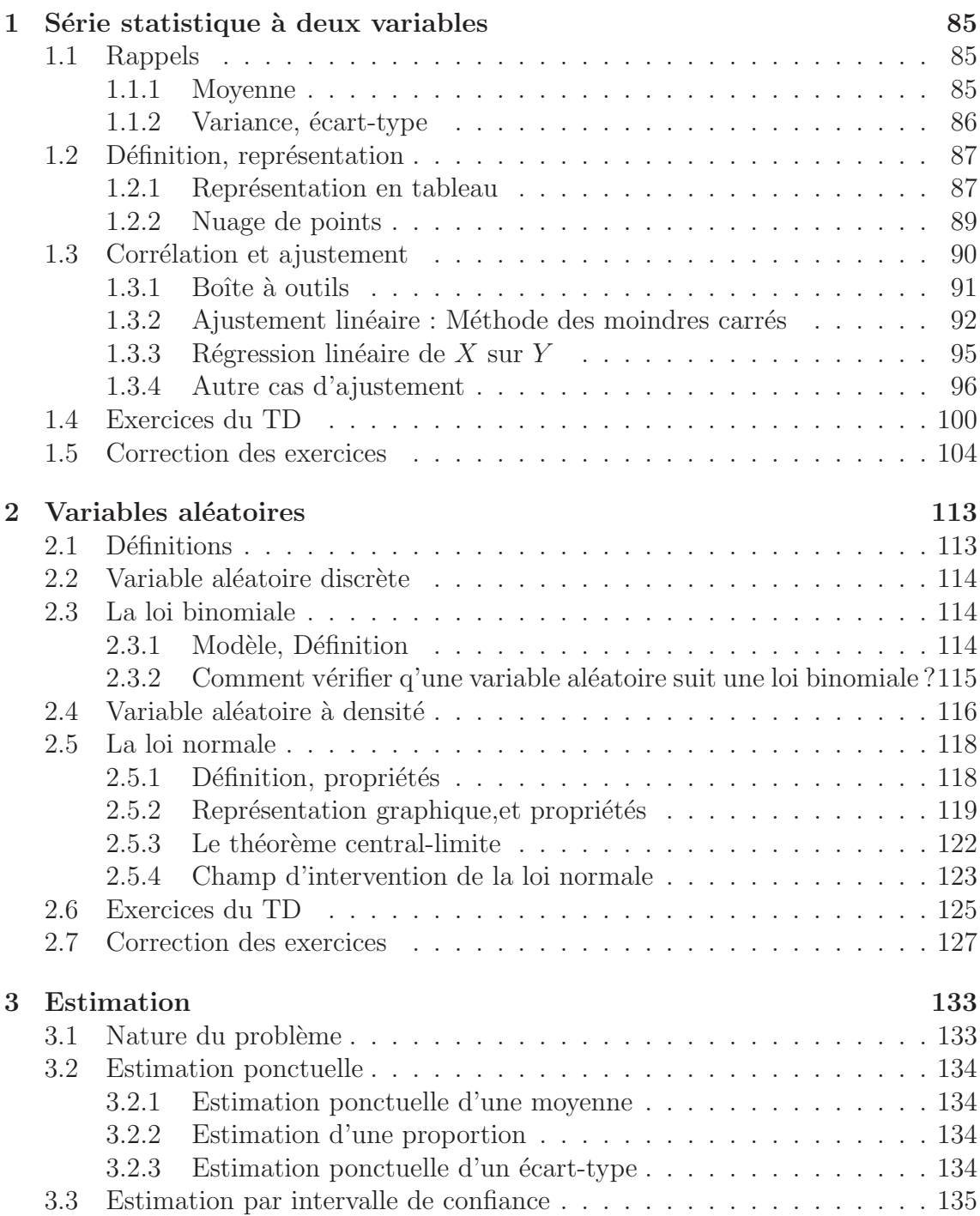

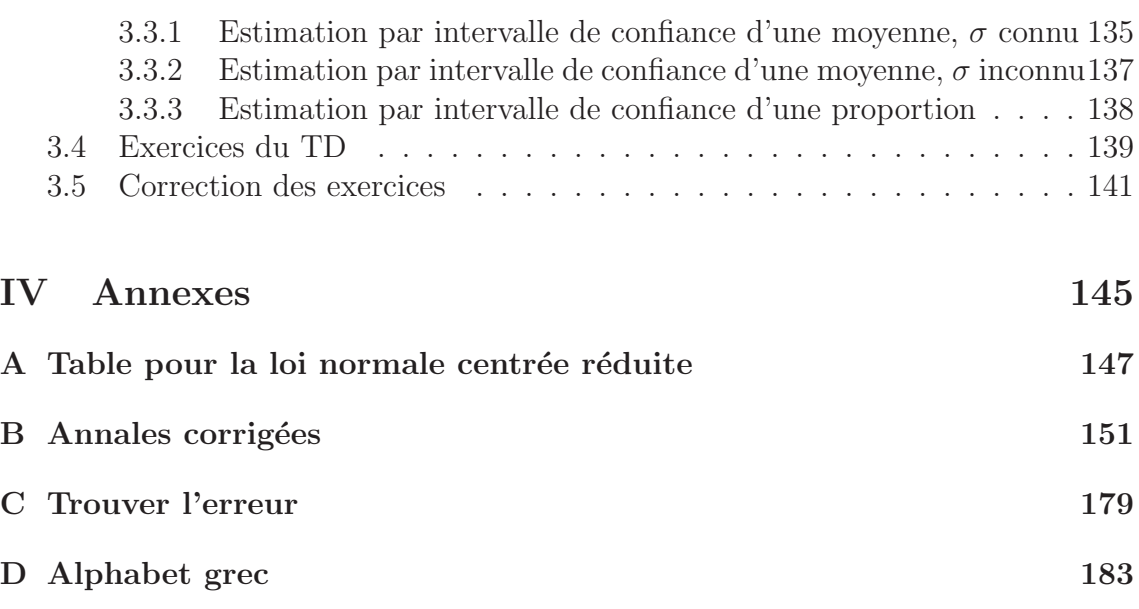

Première partie Calcul différentiel

Jusqu'à présent vous avez surtout rencontré des fonctions d'une variable. Cependant les phénomènes naturels ne dépendent pas en général d'une seule variable. Par exemple : la vitesse moyenne  $v$  dépend de la distance parcourue  $d$  et du temps  $t$  mis pour effectuer ce parcours, on a  $v = d/t$ . Un autre exemple est donné par le calcul de l'aire d'un rectangle :  $A = L \times l$ . L'aire est une fonction de la longueur L et de la largeur  $l$ . Dans cette partie, nous allons étudier les fonctions de plusieurs variables. Nous aurons une attention toute particulière pour les fonctions de deux variables car dans ce cas nous pourrons encore faire des dessins. Ensuite nous verrons que nous pouvons aussi faire des calculs de dérivées. Cela sera utilisé dans le dernier chapitre de cette partie dans lequel nous effectuerons des calculs d'incertitude.

# Chapitre 1 Fonctions de plusieurs variables

Nous allons dans ce chapitre définir les fonctions de plusieurs variables. Nous nous intéresserons plus particulièrement aux fonctions de deux variables et aux diverses représentations graphiques que l'on peut obtenir.

## 1.1 Définition

L'exemple le plus simple de fonctions de deux variables est donné par l'aire d'un rectangle :  $A = L \times l$ . L et l étant des nombres positifs nous représentons cette fonction de la manière suivante :

$$
f: \mathbb{R}^+ \times \mathbb{R}^+ \longrightarrow \mathbb{R}
$$

$$
(L, l) \longmapsto L \times l
$$

 $\mathbb{R}^+ \times \mathbb{R}^+$  s'appelle le domaine de définition de la fonction  $f$ .

D'une manière générale nous pouvons avoir n variables où n désigne un nombre entier.

**Définition 1.** *Soit n un nombre entier et*  $D$  *une partie de*  $\mathbb{R}^n$ *. Une fonction*  $f$  *de* n *variables est un procédé qui a tout* n-uplet  $(x_1, \ldots, x_n)$  de  $D$  associe un unique *nombre réel.* 

*Cela se note de la mani`ere suivante :*

$$
f: \mathcal{D} \longrightarrow \mathbb{R}
$$
  
 $(x_1, \ldots, x_n) \longmapsto f(x_1, \ldots, x_n)$ 

D *est le domaine de d´efinition de* f*.*

Remarque : La notation  $(x_1, \ldots, x_n)$  est là pour montrer que nous avons n variables. En pratique, lorsque nous n'avons que deux variables nous les notons  $x$  et  $y$ plutôt que  $x_1$  et  $x_2$ .

Par exemple, la fonction suivante donne la distance d'un point de coordonnées  $(x,y)$ `a l'origine du plan.

$$
f: \mathbb{R}^2 \longrightarrow \mathbb{R}
$$
  

$$
(x, y) \longmapsto \sqrt{x^2 + y^2}
$$

f est une fonction de deux variables,  $\mathbb{R}^2$  est son domaine de définition.

Voici, ici un exemple d'une fonction de trois variables :  $(x; y; z)$ .

$$
g: \mathbb{R} \times \mathbb{R} \times \mathbb{R}^* \longrightarrow \mathbb{R}
$$

$$
(x, y, z) \longmapsto \frac{x \cos(y) + 2y^3 - \pi}{z^5}
$$

 $g$  est une fonction de trois variables,  $\mathbb{R}\times\mathbb{R}\times\mathbb{R}^\star$  est son domaine de définition.

Exercice 1. *La formule suivante permet de d´efinir une fonction de 2 variables :*

$$
f(x, y) = \ln(x) + \sin(y)
$$

- *1. Donner l'image de* (e, 0)*.*
- *2. Donner le plus grand domaine de d´efinition possible pour* f*.*

*Solution :*

- 1.  $f(e, 0) = \ln(e) + \sin(0) = 1 + 0 = 1$ . L'image de  $(e, 0)$  par  $f$  est 1.
- 2. Pour que  $\ln(x)$  existe il faut (et il suffit) que  $x > 0$ . Donc  $x \in \mathbb{R}^{+, *}$ .  $\sin(y)$  existe pour tout  $y \in \mathbb{R}$ . Donc  $y \in \mathbb{R}$ . Ainsi le plus grand domaine de définition possible pour  $f$  est :  $\mathbb{R}^{+,\star}\times\mathbb{R}$ .

## 1.2 Représentation graphique d'une fonction de deux variables

#### 1.2.1 Définition

Avant de donner la définition du graphe d'une fonction de deux variables nous allons rappeler ce qu'est le graphe d'une fonction d'une variable.

Définition 2. Soit

$$
f: \mathcal{D} \longrightarrow \mathbb{R}
$$

$$
x \longmapsto f(x)
$$

*Le graphe* C<sup>f</sup> *de* f *(fonction d'une seule variable) est l'ensemble des points du plan de coordonnées*  $(x; f(x))$  *avec*  $x \in \mathcal{D}$ . *Cela se note :*

$$
\mathcal{C}_f = \{(x, y) \in \mathbb{R}^2 \mid y = f(x), x \in \mathcal{D}\}
$$

Ainsi pour tracer le graphe d'une fonction d'une variable nous avons rajouté une nouvelle variable y. Le graphe est alors une courbe dans le plan  $\mathbb{R}^2$ .

Pour les fonctions de deux variables  $x$  et  $y$  nous allons aussi rajouter une variable  $z$ et le graphe sera alors une surface de l'espace  $\mathbb{R}^3$ .

Définition 3. Soit

$$
f: \mathcal{D} \longrightarrow \mathbb{R}
$$
  

$$
(x, y) \longmapsto f(x, y)
$$

*Le graphe* S<sup>f</sup> *de* f *(fonction de deux variables) est l'ensemble des points de l'espace de coordonnées*  $(x; y; f(x, y))$  *avec*  $(x, y) \in \mathcal{D}$ . *Cela se note :*

$$
\mathcal{S}_f = \{(x, y, z) \in \mathbb{R}^3 \mid z = f(x, y), (x, y) \in \mathcal{D}\}
$$

Remarque :  $\mathcal{S}_f$  est une surface dans  $\mathbb{R}^3$ .

A chaque point  $(x,y) \in \mathcal{D}$  correspond un point sur la surface  $\mathcal{S}_f$ . Voici comment on place les points dans un repère.

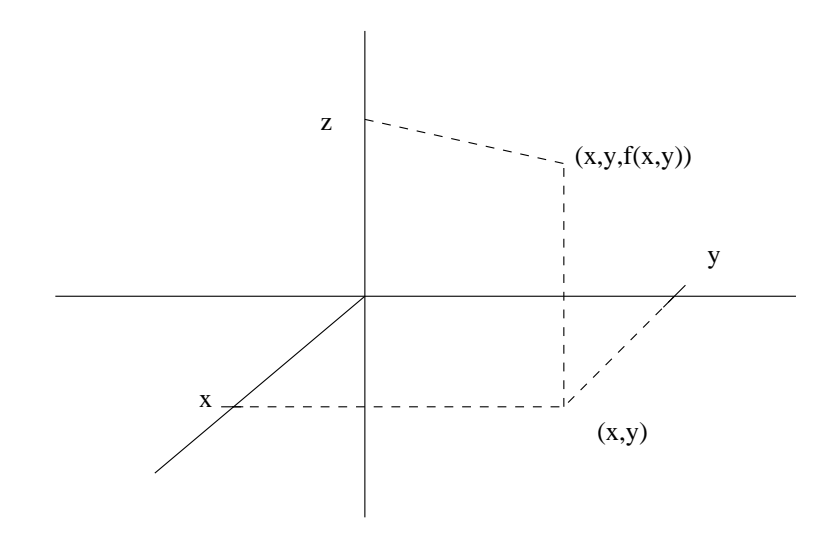

FIG.  $1.1$  – Utilisation d'un repère à 3 dimensions.

Afin de vous familiariser avec les graphes des fonctions de deux variables voici quelques exemples.

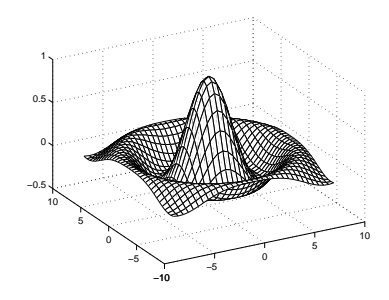

FIG. 1.2 – Représentation graphique de  $z = \sin(\sqrt{x^2 + y^2})$ .

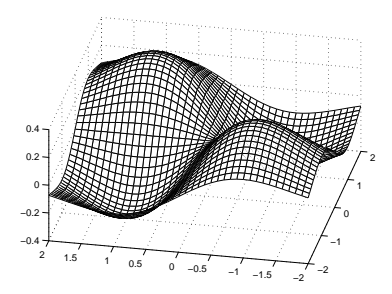

FIG. 1.3 – Représentation graphique de  $z = xye^{-0.5(x^2+y^2)}$ .

## 1.2.2 Comment représenter le graphe d'une fonction de deux variables

Nous savons faire des dessins dans un plan, donc pour faire des dessins dans l'espace nous allons nous ramener à ce que nous savons faire. . C'est à dire nous allons dessiner la "trace" de la surface sur les plans  $xOz$ ,  $yOz$  et  $xOy$ . Auparavant nous allons rappeller quelques propriétés des plans de l'espace.

#### Proposition 1.

*– Un plan parall`ele au plan* xOy *a pour ´equation :*

 $z = z_0$ 

*Ce plan contient le point*  $(0, 0, z_0)$ *.* 

*– Un plan parall`ele au plan* xOz *a pour ´equation :*

 $y=y_0$ 

*Ce plan contient le point*  $(0, y_0, 0)$ *.* 

 $-I$  *Un plan parallèle au plan*  $yOz$  *a pour équation :* 

 $x = x_0$ 

*Ce plan contient le point*  $(x_0, 0, 0)$ *.* 

Remarque : Ces deux derniers plans ne sont pas des représentations graphiques d'une fonction de deux variables  $(x, y)$ . En effet nous ne pouvons pas faire correspondre un point de  $(xOy)$  avec un seul point de ces plans.

#### Exercice 2. *Soit*

$$
f: \mathbb{R}^2 \longrightarrow \mathbb{R}
$$
  

$$
(x, y) \longmapsto x^2 + y^2
$$

- *1. Déterminer, nommer et tracer la projection dans le plan xOz de*  $S_f \cap \{y = k\}$ *pour*  $k = 1, 2$ ; *puis pour*  $k \in \mathbb{R}$ .
- *2. Est ce que*  $S_f ∩ {y = k}$  *est le graphe d'une fonction d'une variable ? Si oui, laquelle ?*
- *3. Déterminer, nommer et tracer la projection dans le plan*  $yOz$  *de*  $S_f \cap \{x = 0\}$ *.*
- *4. Est ce que*  $S_f \cap \{x = 0\}$  *est le graphe d'une fonction d'une variable ? Si oui, laquelle ?*
- *5. Déterminer et nommer la projection dans le plan xOy de*  $S_f \cap \{z = k\}$  *pour*  $k = 1, 2, 0, -1 \text{ puis pour } k \in \mathbb{R}^+.$
- *6. Est ce que*  $S_f \cap \{z = k\}$  *est le graphe d'une fonction d'une variable ? Si oui, laquelle ?*
- *7. En d´eduire la repr´esentation graphique de* f*.*

#### *Solution :*

1. 
$$
-S_f \cap \{y=1\} = \{(x,y,z) \in \mathbb{R}^3 \mid z = x^2 + y^2, y = 1\}.
$$

$$
\mathcal{S}_f \cap \{y=1\} = \{(x,1,z) \in \mathbb{R}^3 \mid z = x^2 + 1^2\}.
$$

La projection dans le plan  $xOz$  de  $S_f \cap \{y=1\}$  est :

$$
\{(x, z) \in \mathbb{R}^2 \mid z = x^2 + 1\}
$$

Nous obtenons une parabole de sommet (0, 1).

– La projection dans le plan  $xOz$  de  $S_f \cap {y = 2}$  est :

$$
\{(x, z) \in \mathbb{R}^2 \mid z = x^2 + 4\}
$$

Nous obtenons une parabole de sommet (0, 4).

– La projection dans le plan  $xOz$  de  $S_f ∩ {y = k}$  est :

$$
\{(x, z) \in \mathbb{R}^2 \mid z = x^2 + k^2\}
$$

Nous obtenons une parabole de sommet  $(0, k^2)$ .

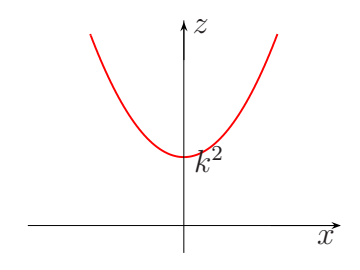

FIG. 1.4 – Coupe de  $\mathcal{S}_f$  par le plan  $y=k$  .

2.  $S_f \cap {y = k}$  est le graphe de la fonction d'une seule variable :

$$
f_{y=k} : \mathbb{R} \longrightarrow \mathbb{R}
$$
  

$$
x \longmapsto x^2 + k^2
$$

3.  $S_f \cap \{x = 0\} = \{(x, y, z) \in \mathbb{R}^3 \mid z = x^2 + y^2, x = 0\}.$ 

 $S_f \cap \{x = 0\} = \{(0, y, z) \in \mathbb{R}^3 \mid z = 0 + y^2\}.$ 

La projection dans le plan  $yOz$  de  $S_f \cap \{x = 0\}$  est :

 $\{(y, z) \in \mathbb{R}^2 \mid z = y^2\}$ 

Nous obtenons une parabole de sommet  $(0, 0)$ .

4.  $S_f \cap \{x = 0\}$  est le graphe de la fonction d'une seule variable :

$$
f_{x=0} : \mathbb{R} \longrightarrow \mathbb{R}
$$
  

$$
y \longmapsto y^2
$$

5. –  $S_f \cap \{z=1\} = \{(x, y, z) \in \mathbb{R}^3 \mid z = x^2 + y^2, z = 1\}.$  $S_f \cap \{z=1\} = \{(x, y, 1) \in \mathbb{R}^3 \mid 1 = x^2 + y^2\}.$ 

La projection dans le plan  $xOy$  de  $\mathcal{S}_f\cap\{z=1\}$  est :

$$
\{(x, y) \in \mathbb{R}^2 \mid 1 = x^2 + y^2\}
$$

Nous obtenons le cercle de centre O et de rayon 1.

– La projection dans le plan $xOy$  de  $\mathcal{S}_f \cap \{z=2\}$  est :  $\{(x, y) \in \mathbb{R}^2 \mid 2 = x^2 + y^2\}$ 

Nous obtenons le cercle de centre  $O$  et de rayon  $\sqrt{2}$ .

– La projection dans le plan $xOy$  de  $\mathcal{S}_f\cap\{z=0\}$  est :

$$
\{(x, y) \in \mathbb{R}^2 \mid 0 = x^2 + y^2\}
$$

Nous obtenons le point  $O$  (l'origine du repère).

– La projection dans le plan $xOy$  de  $\mathcal{S}_f\cap\{z=-1\}$  est :

$$
\{(x, y) \in \mathbb{R}^2 \mid -1 = x^2 + y^2\}
$$

Cet ensemble est vide car la somme de deux carrés est nécesairement positive.

– La projection dans le plan $xOy$  de  $\mathcal{S}_f\cap\{z=k\}$  est :

$$
\{(x, y) \in \mathbb{R}^2 \mid k = x^2 + y^2\}
$$

Comme  $k > 0$ , nous obtenons le cercle de centre O et de rayon  $\sqrt{k}$ .

- 6. Un cercle ne pas être la représentation graphique d'une fonction d'une seule variable.
- 7.

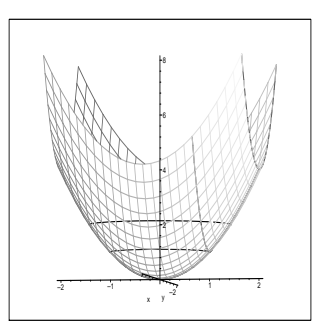

FIG. 1.5 – Représentation graphique de  $z = x^2 + y^2$ .

Avant de donner la démarche générale pour obtenir le graphe d'une fonction de deux variables nous allons donner quelques définitions.

#### Définition 4.

- *− L'intersection*  $S_f \cap \{x = x_0\}$  *est la trace de*  $S_f$  *dans le plan*  $\{x = x_0\}$ *. Cela représente la tranche verticale de*  $S_f$  *avec le plan*  $\{x = x_0\}$ *.*
- *− L'intersection*  $S_f \cap \{y = y_0\}$  *est la trace de*  $S_f$  *dans le plan*  $\{y = y_0\}$ *. Cela représente la tranche verticale de*  $S_f$  *avec le plan*  $\{y = y_0\}$ *.*
- *L'intersection*  $S_f ∩ {z = z_0}$  *est la trace de*  $S_f$  *dans le plan*  ${z = z_0}$ *. Cet ensemble est aussi appelé ligne de niveau*  $f(x, y) = z_0$ , *ou ligne de niveau*  $z=z_0$ .

*Cela représente la tranche horizontale de*  $S_f$  *avec le plan*  $\{z = z_0\}$ *.* 

#### Proposition 2.

*–* S<sup>f</sup> ∩ {x = x0} *est le graphe de la fonction d'une seule variable* y *:*

 $f_{x=x_0}: y \longmapsto f(x_0, y).$ 

*–*  $S_f ∩ {y = y_0}$  *est le graphe de la fonction d'une seule variable x :* 

 $f_{y=y_0}: x \longmapsto f(x,y_0).$ 

#### Méthode générale et exemples

La méthode générale pour obtenir le graphe d'une fonction de deux variables est la suivante :

- 1. Pour quelques valeurs  $x_0$ , tracer la tranche verticale de  $S_f$  avec le plan  ${x = x_0}.$
- 2. Pour quelques valeurs  $y_0$ , tracer la tranche verticale de  $S_f$  avec le plan  $\{y = y_0\}$ .
- 3. "Relier le tout" à l'aide de quelques lignes de niveau.

Remarque :

Lorsque nous avons suffisamment de tranche verticale, l'étape 3 n'est pas nécessaire pour faire apparaître la surface recherchée.

#### *Sujet de m´editation :*

On considère la fonction de trois variables  $f(x, y, z) = x^3 + y^3 - z^3$ . Déterminer la ligne de niveau  $f(x, y, z) = 0$ .

Dans cette ligne de niveau existe-t-il des triplets  $(x, y, z) \in (\mathbb{Z}^*)^3$ . Cas général :

On considère la fonction de trois variables  $f(x, y, z) = x^n + y^n - z^n$ , où  $n \ge 3$ . Déterminer la ligne de niveau  $f(x,y,z) = 0$ .

Dans cette ligne de niveau existe-t-il des triplets  $(x, y, z) \in (\mathbb{Z}^*)^3$ .

## 1.3 Exercices du TD

Exercice 1. *Déterminer et représenter le plus grand domaine de définition possible pour les fonctions suivantes :*

1. 
$$
f(x, y) = \frac{\sqrt{x} y}{x^2 + y^2}
$$
,  
\n2.  $f(x, y) = \frac{\sqrt{x + y + 1}}{x - 1}$ ,  
\n3.  $f(x, y) = \ln(xy)$ ,  
\n4.  $f(x, y) = x \ln(y^2 - x)$ ,  
\n5.  $f(x, y) = \sqrt{4x - x^2 + 4y - y^2}$ 

**Exercice 2.** *Nous allons étudier la fonction*  $f(x, y) = y - x^2$ *.* 

- *1. Donner le plus grand domaine de d´efinition possible pour* f*.*
- *2. Calculer* f(1, 2)*.*
- *3. Tracer les courbes de niveau*  $z = 0$ ,  $z = 1$  *et*  $z = 2$ *.*
- 4. Tracer l'intersection de  $S_f$  avec le plan d'équation  $x = 0$ .
- *5. Donner une représentation de*  $S_f$  *dans l'espace.*

Exercice 3. *Soit*

$$
f: \mathbb{R}^2 \longrightarrow \mathbb{R}
$$
  

$$
(x, y) \longmapsto -\frac{1}{2}x - \frac{1}{3}y + 1
$$

- 1. Déterminer le graphe de f, puis reconnaître une "figure" de géométrie clas*sique.*
- 2. Représenter  $S_f$ .

*Pour cela vous ferez apparaitre dans un même repère :* 

- $-$  S<sub>f</sub> ∩ xOz.  $-\dot{S_f} \cap yOz.$
- *–*  $S_f$  ∩  $xOy$ .

Exercice 4. *La surface*  $S_f$  *est le graphe de la fonction*  $f(x, y) = e^{x^2 - y}$ . *Une des figures ci-dessous représente une courbe de niveau de*  $S_f$ . Laquelle ? *(Justifier votre choix.)*

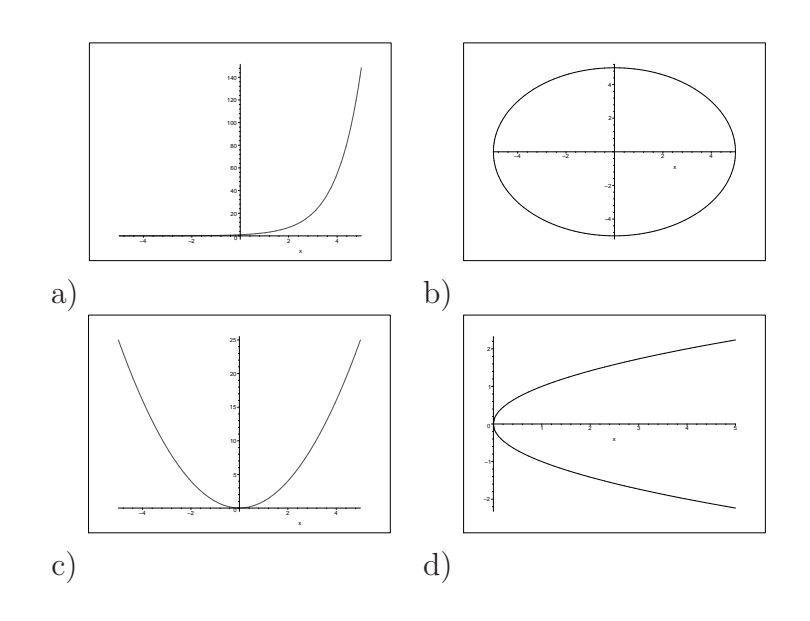

Exercice 5. *Appariez chaque fonction avec un graphique. (Justifier votre choix.)*

1. 
$$
f(x, y) = \frac{1}{1 + x^2 + y^2}
$$
,  
\n2.  $g(x, y) = (x - y)^2$ ,  
\n3.  $h(x, y) = (x^2 - y^2)^2$ .

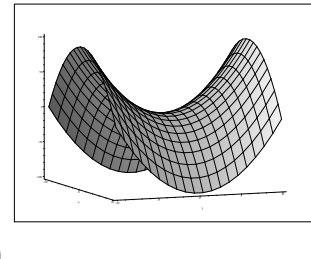

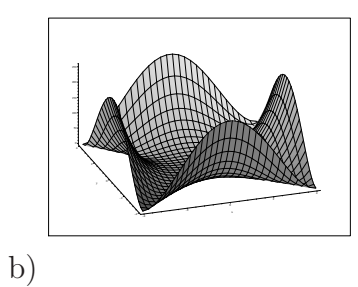

c)

a)

d)

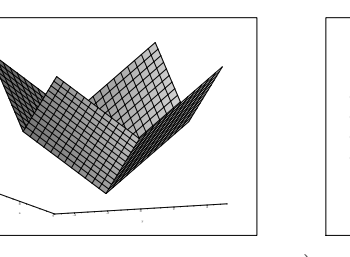

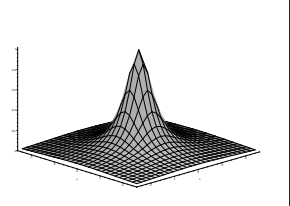

**Exercice 6.** La figure suivante représente les lignes de niveaux  $z = 0$ ;  $z = 0, 2$ ;  $z = 0, 4; \ldots; z = 2$  *de la fonction*  $f(x, y) = -$ 1 3  $x^3 - xy - y^2 + x + 1, 5.$ 

- 1. A l'aide des lignes de niveau représenter l'allure de la courbe repésentative de *la fonction*  $f_{x=0}: y \longmapsto f(0,y)$ *.*
- 2. Même chose pour la fonction  $f_{y=0}$  :  $x \longmapsto f(x, 0)$ .
- *3. V´erifier vos r´esultats `a l'aide de tableaux de variations.*

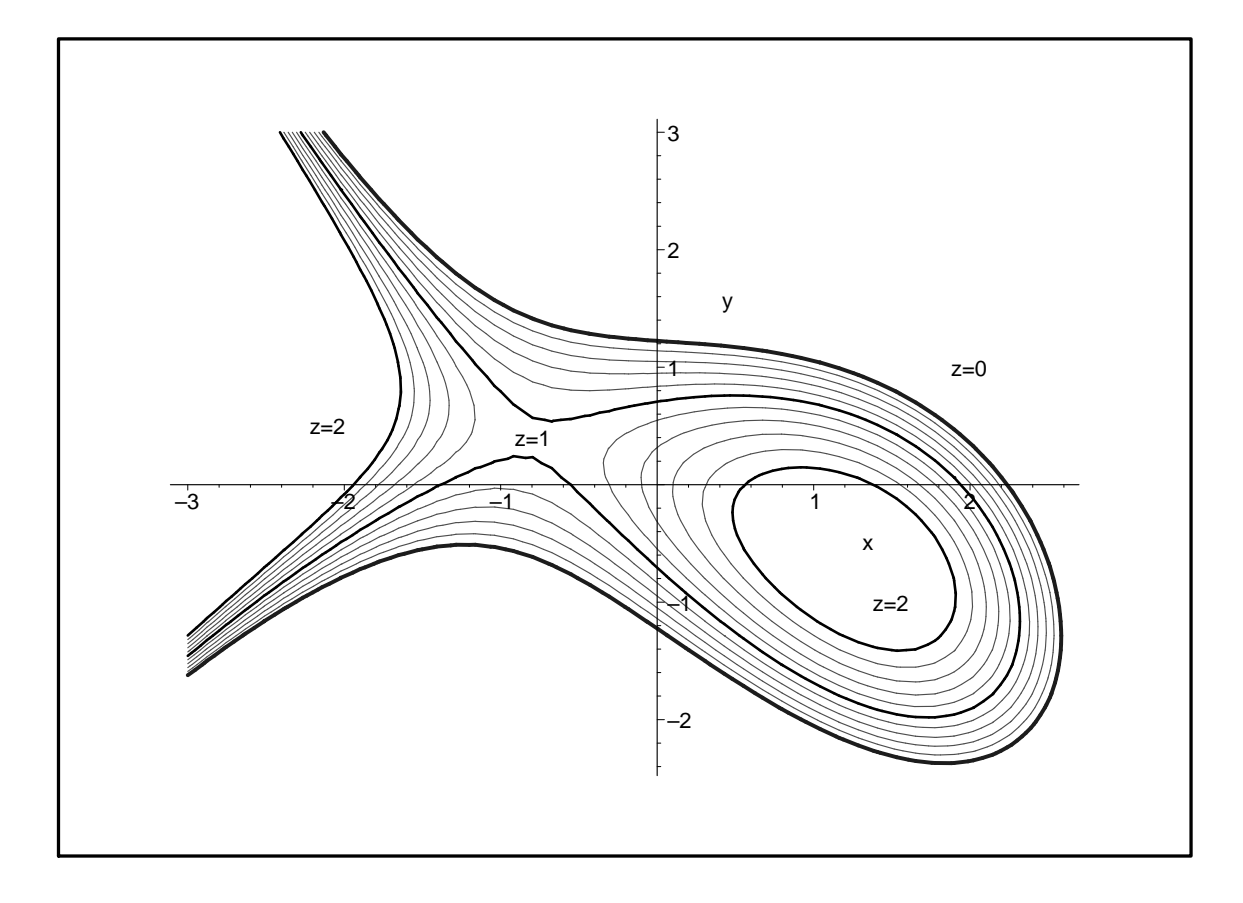

## 1.4 Correction des exercices

#### Correction de l'exercice 1.

1. 
$$
f(x, y) = \frac{\sqrt{xy}}{x^2 + y^2}
$$

Le dénominateur doit être non nul donc on doit avoir  $(x; y) \neq (0; 0)$ . x doit être positif pour que  $\sqrt{x}$  existe.

 $\mathcal{D}_f = \{(x, y) \in \mathbb{R}^2 \mid x \ge 0, (x, y) \ne (0, 0)\}\$ 

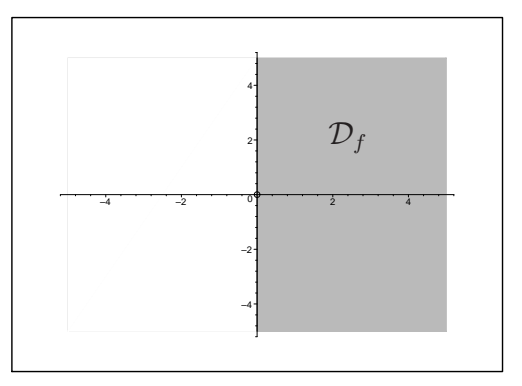

FIG.  $1.6$  – Le domaine de définition de f est la partie grisée privée de l'origine.

2. 
$$
f(x,y) = \frac{\sqrt{x+y+1}}{x-1}
$$

Le dénominateur doit être non nul on doit avoir  $x \neq 1$ . Pour que le numérateur existe, nous devons avoir  $x + y + 1 \geq 0$ .  $\mathcal{D}_f = \{ (x, y) \in \mathbb{R}^2 \mid y \geq -x - 1, x \neq 1 \}.$ 

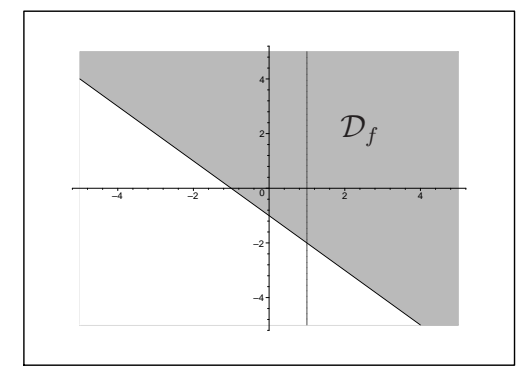

FIG.  $1.7$  – Le domaine de définition de f est la partie grisée privée de la droite verticale.

3. On doit avoir  $xy > 0$ , donc x et y ont le même signe.  $\mathcal{D}_f = \{ (x, y) \in \mathbb{R}^2 \mid xy > 0 \}$ 

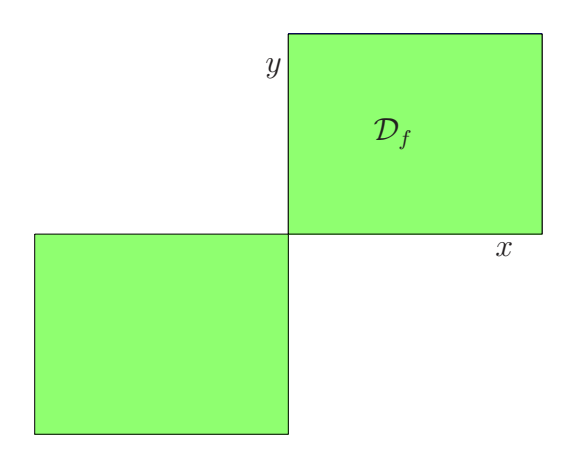

FIG.  $1.8$  – Le domaine de définition de f est la partie grisée.

4.  $f(x, y) = x \ln(y^2 - x)$ On doit avoir  $y^2 - x > 0$  pour que  $\ln(y^2 - x)$  existe. D'où  $\mathcal{D}_f = \{(x, y) \in \mathbb{R}^2 \mid y^2 > x\}$ 

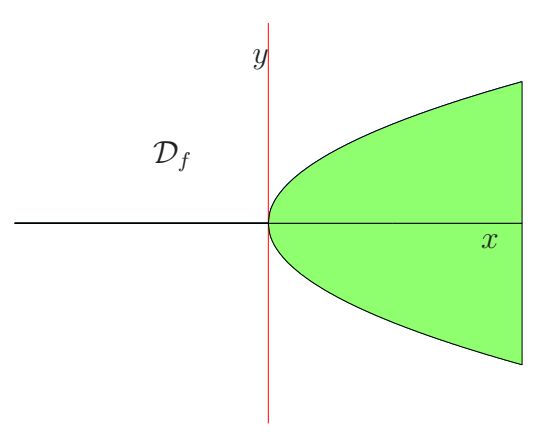

FIG.  $1.9$  – Le domaine de définition de f n'est pas la partie grisée.

5.

$$
\sqrt{4x - x^2 + 4y - y^2} = \sqrt{-(x^2 - 4x + y^2 - 4y)}
$$
  
=  $\sqrt{-((x - 2)^2 - 4 + (y - 2)^2 - 4)}$   
=  $\sqrt{8 - (x - 2)^2 - (y - 2)^2}$ 

Nous devons avoir  $8 \ge (x-2)^2 + (y-2)^2$ .  $\mathcal{D}_f = \{(x, y) \in \mathbb{R}^2 \mid (x - 2)^2 + (y - 2)^2 \le 8\}.$  Rappel : L'équation du cercle de centre  $(a; b)$  et de rayon R est :  $(x-a)^2 + (y-b)^2 = R^2.$ 

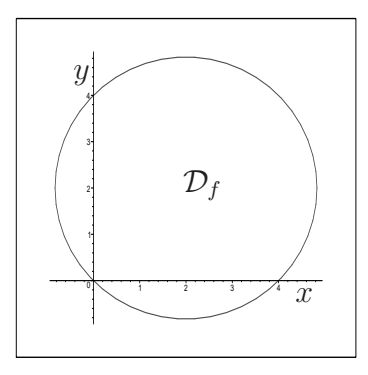

FIG.  $1.10$  – Le domaine de définition de f est l'intérieur du disque (bord compris).

### Correction de l'exercice 2.

- 1.  $\mathcal{D}_f = \mathbb{R}^2$ .
- 2.  $f(1; 2) = 2 1^2 = 1$ .
- 3.  $S_f \cap \{z = 0\} = \{(x; y) \in \mathbb{R}^2 \mid 0 = y x^2\} = \{(x; y) \in \mathbb{R}^2 \mid y = x^2\}$

De même :  $S_f \cap \{z=1\} = \{(x, y) \in \mathbb{R}^2 \mid y = x^2 + 1\}$  $\mathcal{S}_f \cap \{z=2\} = \{(x; y) \in \mathbb{R}^2 \mid y = x^2 + 2\}$ 

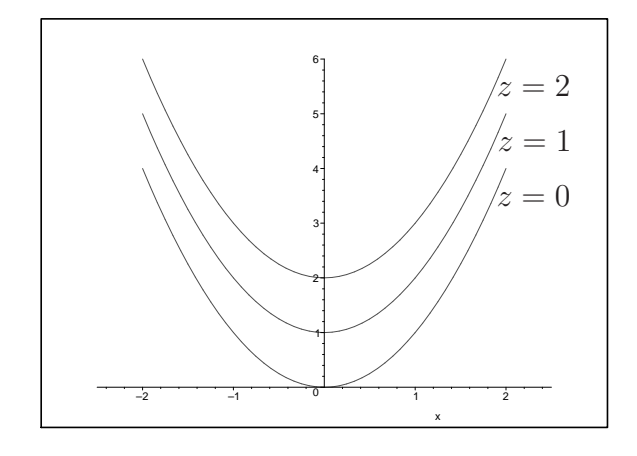

FIG.  $1.11$  – Courbes de niveau de f (Vue de dessus).

4.

$$
\mathcal{S}_f \cap \{x = 0\} = \{(y; z) \in \mathbb{R}^2 \mid z = y - 0^2\}
$$

$$
= \{(y; z) \in \mathbb{R}^2 \mid z = y\}
$$

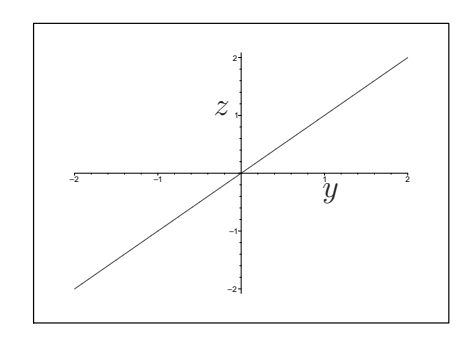

Fig. 1.12 – Tranche verticale.

5.

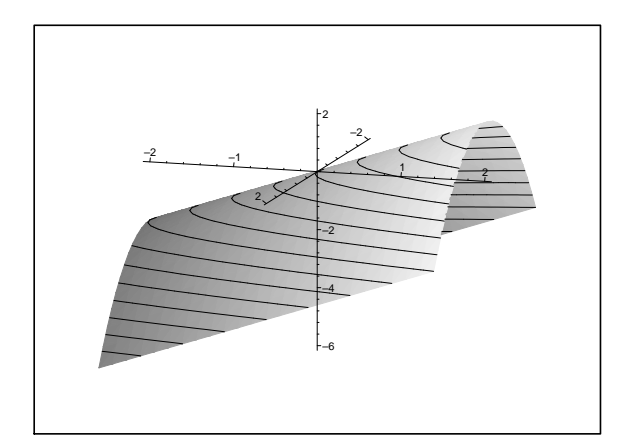

FIG.  $1.13 - z = y - x^2$ .

## Correction de l'exercice 3.

1.  $S_f = \{(x, y, z) \in \mathbb{R}^3 \mid z = -$ 1  $\frac{1}{2}x$  – 1  $\frac{1}{3}y+1$ .

 $\mathcal{S}_f$  représente le plan d'équation  $z = -$ 1  $\frac{1}{2}x$  – 1 3  $y+1$ .

- 2. Le plan  $xOz$  est le plan d'équation  $y = 0$ . Donc  $S_f \cap xOz$  est la droite d'équation  $z = -$ 1 2  $x + 1$  dans le repère  $xOz$ . Cette droite passe en particulier par les points  $A$  et  $B$  de coordonnées respectives  $(0, 1)$  et  $(2, 0)$  dans le repère  $xOz$ .
	- Ainsi  $S_f$  passe par les points de l'espace de coordonnées  $(0, 0, 1)$  et  $(2, 0, 0)$ . – Le plan  $yOz$  est le plan d'équation  $x = 0$ .

Donc  $S_f \cap yOz$  est la droite d'équation  $z = -$ 1 3  $y + 1$  dans le repère  $yOz$ . Cette droite passe en particulier par les points  $C$  et  $D$  de coordonnées respectives  $(0, 1)$  et  $(3, 0)$  dans le repère  $yOz$ .

- Ainsi  $S_f$  passe par les points de l'espace de coordonnées  $(0, 0, 1)$  et  $(0, 3, 0)$ . (On remarque que  $A = C$ ).
- Le plan  $xOy$  est le plan d'équation  $z = 0$ .

Donc  $S_f \cap xOy$  est la droite d'équation  $0 = -$ 1  $\frac{1}{2}x$  – 1 3  $y + 1$  dans le repère  $xOy$ . Cette équation se réécrit :  $y = -$ 3  $x + 3$ .

2 Cette droite passe en particulier par les points  $E$  et  $F$  de coordonnées respectives  $(0, 3)$  et  $(2, 0)$  dans le repère  $xOy$ .

Ainsi  $S_f$  passe par les points de l'espace de coordonnées  $(0, 3, 0)$  et  $(2, 0, 0)$ . (On remarque que  $B = F$  et  $D = E$ ).

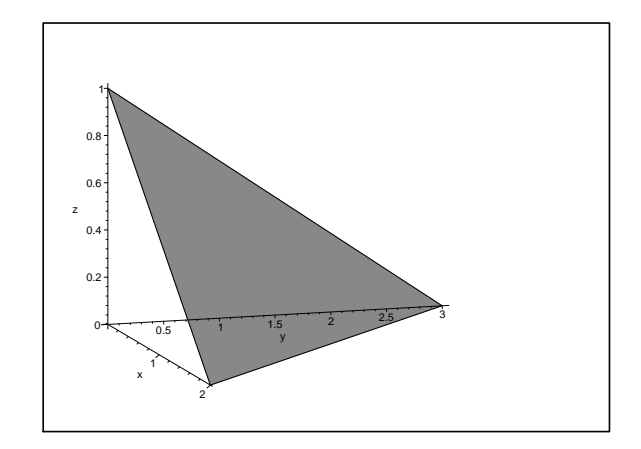

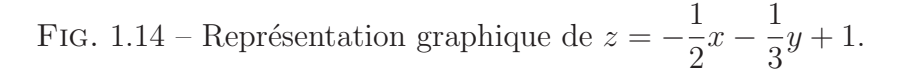

Correction de l'exercice 4. Les courbes de niveaux de f sont du type :

$$
\{(x; y) \in \mathbb{R}^2 \mid z_0 = e^{x^2 - y}\} = \{(x; y) \in \mathbb{R}^2 \mid \ln(z_0) = x^2 - y\}
$$
  
= 
$$
\{(x; y) \in \mathbb{R}^2 \mid y = x^2 - \ln(z_0)\}
$$

Donc les lignes de niveaux de f sont des paraboles. Conclusion : Réponse c.

#### Correction de l'exercice 5.

 $-\mathcal{S}_f \longleftrightarrow e.$ En effet le maximum de f est atteint en  $(x; y) = (0; 0)$ . (L'idée est : "Plus le d´enominateur d'une fraction est grand plus la fraction est petite". Maintenant nous allons montrer notre assertion pour la fonction f.) Si  $(x; y) \neq (0; 0)$  alors  $1 + x^2 + y^2 \geq 1$ . Donc  $\frac{1}{1}$  $\frac{1}{1+x^2+y^2} \leq 1 = f(0,0)$ Ainsi :  $f(x; y) \leq f(0; 0)$ .

–  $S_g$  ←→ c. En efet,

$$
\mathcal{S}_g \cap \{z = 0\} = \{ (x; y) \in \mathbb{R}^2 \mid (x - y)^2 = 0 \}
$$
  
= 
$$
\{ (x; y) \in \mathbb{R}^2 \mid x - y = 0 \}
$$
  
= 
$$
\{ (x; y) \in \mathbb{R}^2 \mid y = x \}
$$

–  $\mathcal{S}_h$  ←→ b. En efet,

$$
\mathcal{S}_h \cap \{z = 0\} = \{ (x; y) \in \mathbb{R}^2 \mid (x^2 - y^2)^2 = 0 \}
$$
  
\n
$$
= \{ (x; y) \in \mathbb{R}^2 \mid x^2 - y^2 = 0 \}
$$
  
\n
$$
= \{ (x; y) \in \mathbb{R}^2 \mid (x - y)(x + y) = 0 \}
$$
  
\n
$$
= \{ (x; y) \in \mathbb{R}^2 \mid (x - y) = 0 \text{ ou } (x + y) = 0 \}
$$
  
\n
$$
= \{ (x; y) \in \mathbb{R}^2 \mid y = x \} \cup \{ (x; y) \in \mathbb{R}^2 \mid y = -x \}
$$

Correction de l'exercice 6.

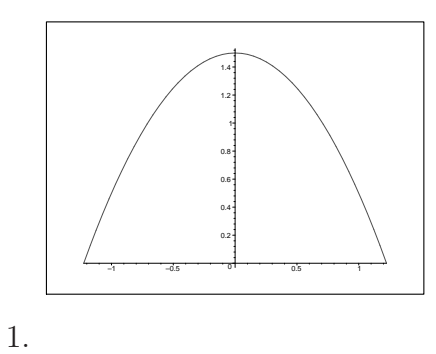

FIG. 1.15 – Représentation graphique de  $f_{x=0}$ .

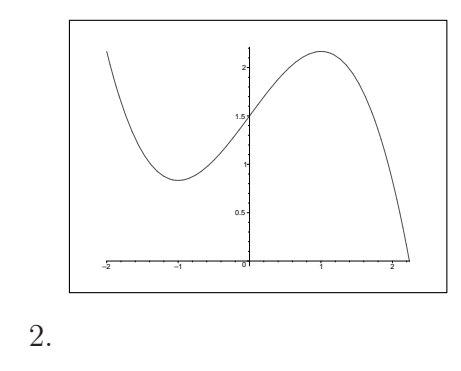

FIG. 1.16 – Représentation graphique de  $f_{x=0}$ .

3.  $f_{x=0}: y \longmapsto f(0; y) = -y^2 + 1, 5$ C'est à dire :  $f_{x=0}(y) = -y^2 + 1, 5.$ Donc  $f'_{x=0}(y) = -2y$ .

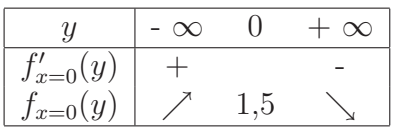

Cela confirme l'allure obtenue à la question 1.

D'autre part,  $f_{y=0} : x \longmapsto f(x; 0) = -\frac{1}{3}x^3 + x + 1, 5$ C'est à dire :  $fy = 0(x) = -\frac{1}{3}x^3 + x + 1, 5.$ <br>Donc  $f'_{y=0}(x) = -x^2 + 1 = -(x - 1)(x + 1).$ 

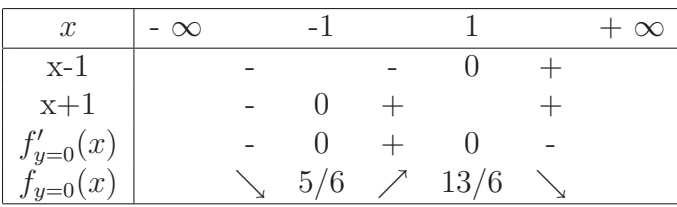

Là encore cela confirme le résultat de la question 2.

## Chapitre 2 Dérivées partielles, Différentielles

Nous connaissons la dérivation des fonctions d'une seule variable. Ici nous allons voir comment étendre cette notion au cas des fonctions de plusieurs variables. La plupart des énoncés de ce chapitre ne concerneront que les fonctions de deux variables, le cas des fonctions de trois variables ou plus s'en déduit aisément.

## 2.1 Rappel

Puisque nous allons généraliser la notion de dérivée aux fonctions de deux variables, rappelons tout d'abord quelques définitions et notations pour les fonctions d'une seule variable.

Définition 1. Soit

$$
f: \mathcal{D} \longrightarrow \mathbb{R}
$$

$$
x \longmapsto f(x)
$$

*On dit que* f *est dérivable en* x *et de dérivée*  $f'(x)$  *lorsque la limite suivante est finie ( c'est à dire la limite existe et ce n'est pas* +∞ *ou* −∞).

$$
f'(x) = \lim_{h \to 0} \frac{f(x+h) - f(x)}{h}.
$$

Notation :

Une autre façon d'écrire  $f'(x) = \lim_{h \to 0} \frac{f(x+h) - f(x)}{h}$ h est la suivante :

$$
f'(x) = \frac{df}{dx}.
$$

Cette notation rappelle que  $f'(x)$  est le quotient d'une "petite différence" surf et d'une "petite différence" sur  $x$ .

On obtient alors :

$$
df = f'(x)dx.
$$

## 2.2 Dérivées partielles

Les fonctions  $f_{x=x_0}(y)$  et  $f_{y=y_0}(x)$  ont été utilisées dans le chapitre précédent afin d'obtenir le graphe d'une fonction de deux variables. L'idée était de se ramener à une situation connue : le graphe d'une fonction à une seule variable.

Ici nous allons procéder de même, nous allons définir la notion de dérivée partielle en nous ramenant aux cas des fonctions à une seule variable.

#### Exercice 1. *Soit*

$$
f: \mathbb{R}^2 \longrightarrow \mathbb{R}
$$
  

$$
(x, y) \longmapsto x^2 + y^5 + xy + \pi
$$

- *1. Déterminer*  $f_{x=1}(y)$ *.*
- 2. *Calculer*  $f'_{x=1}(y)$  *et*  $f'_{x=1}(2)$ *.*
- *3. Cas g´en´eral :*  $-$  *D*éterminer  $f_{x=x_0}(y)$ . *– Calculer*  $f'_{x=x_0}(y)$  *et*  $f'_{x=x_0}(2)$ *.*
- 4. Déterminer  $f_{y=1}(x)$ .
- *5. Calculer*  $f'_{y=1}(x)$  *et*  $f'_{y=1}(2)$ *.*
- *6. Cas g´en´eral :*
	- $-$  *D*éterminer  $f_{y=y_0}(x)$ .
	- *Calculer*  $f'_{y=y_0}(x)$  *et*  $f'_{y=y_0}(2)$ *.*

#### *Solution :*

1.  $f_{x=1}(y) = 1^2 + y^5 + 1 \times y + \pi$ .  $D'$ où :

$$
f_{x=1} : \mathbb{R} \longrightarrow \mathbb{R}
$$
  

$$
y \longmapsto y^5 + y + \pi + 1
$$

2.  $f'_{x=1}(y) = 5y^4 + 1$ ,  $f'_{x=1}(2) = 5 \times 2^4 + 1 = 81.$ 

Remarque :

Dans un instant nous verrons que nous venons de calculer  $\frac{\partial f}{\partial x}$  $\frac{\partial y}{\partial y}(1,2) = 81.$ 

3. Cas général :  $-f_{x=x_0}(y) = x_0^2 + y^5 + x_0 \times y + \pi.$  $D'$ où :

$$
f_{x=x_0} : \mathbb{R} \longrightarrow \mathbb{R}
$$
  

$$
y \longmapsto y^5 + x_0 y + x_0^2 + \pi
$$

$$
f'_{x=x_0}(y) = 5y^4 + x_0,
$$
  
\n
$$
f'_{x=x_0}(2) = 5 \times 2^4 + x_0 = 80 + x_0.
$$

4.  $f_{y=1}(x) = x^2 + 1^5 + x \times 1 + \pi$ .  $\mathrm{D'où}:$ 

$$
f_{y=1} : \mathbb{R} \longrightarrow \mathbb{R}
$$
  

$$
x \longmapsto x^2 + x + \pi + 1
$$

5.  $f'_{y=1}(x) = 2x + 1$ ,  $f'_{y=1}(2) = 2 \times 2 + 1 = 5.$ 

Remarque :

Dans un instant nous verrons que nous venons de calculer  $\frac{\partial f}{\partial x}$  $\frac{\partial f}{\partial x}(2,1) = 5.$ 

6. Cas général :

$$
- f_{y=y_0}(x) = x^2 + y_0^5 + x \times y_0 + \pi.
$$
  
D'où :

$$
f_{y=y_0}: \mathbb{R} \longrightarrow \mathbb{R}
$$
  

$$
x \longmapsto x^2 + y_0 x + y_0^5 + \pi
$$

$$
f'_{y=y_0}(x) = 2x + y_0,
$$
  
\n
$$
f'_{y=y_0}(2) = 2 \times 2 + y_0 = 4 + y_0
$$

Définition 2. Soit

$$
f: \mathcal{D} \longrightarrow \mathbb{R}
$$
  

$$
(x, y) \longmapsto f(x, y)
$$

*On appelle* dérivée partielle *de* f *par rapport à x au point*  $(a, b)$  *la dérivée*  $f'_{y=b}(a)$ .

*Cette d´eriv´ee partielle se note :* ∂f  $\frac{\partial f}{\partial x}(a,b)$  *ou bien*  $\partial_x f(a,b)$ *.* 

*On appelle* dérivée partielle *de* f *par rapport à y au point*  $(a, b)$  *la dérivée*  $f'_{x=a}(b)$ . *Cette d´eriv´ee partielle se note :* ∂f  $\frac{\partial g}{\partial y}(a,b)$  *ou bien*  $\partial_y f(a,b)$ *.* 

Attention !

 $f'_{y=b}(a)$  signifie que y est constant et vaut b, nous dérivons donc par rapport à la variable restante qui est  $x$ . Cette notation met en évidence le fait que  $y$  reste constant.

La notation  $\frac{\partial f}{\partial x}$  $\frac{\partial^2 J}{\partial x}(a,b)$  met en évidence le fait que nous avons dérivé par rapport à x.

#### Interprétation géomètrique :

Considérons la fonction  $f(x, y) = x^2 + y^2$ . La dérivée partielle  $\frac{\partial f}{\partial x}$  $\frac{\partial^2 f}{\partial x^2}(1, -2)$  se comprend géomètriquement de la façon suivante : Tout d'abord nous considérons la coupe de la surface représentative de  $f$  par le plan

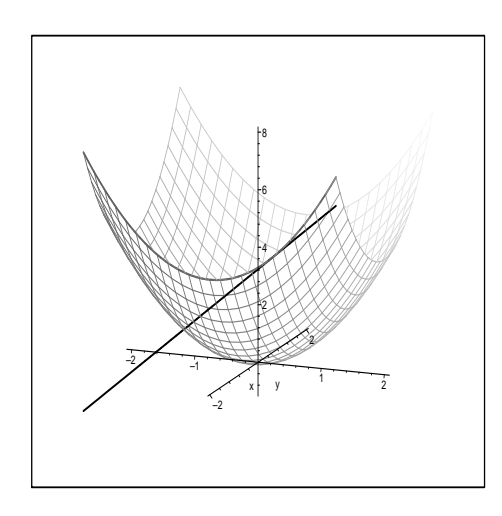

FIG. 2.1 – Interprétation géomètrique de  $\frac{\partial f}{\partial x}$  $\frac{\partial J}{\partial x}(1, -2)$  pour  $f(x, y) = x^2 + y^2$ .

 $y = -2$ . Nous obtenons alors une parabole (d'équation  $z = x^2 + 4$ ). Ensuite, nous regardons le coefficient directeur de la tangente à cette parabole en  $x = 1$ . Dans notre cas ce coefficient est égal à 2.

Définition 3. *On note*  $\frac{\partial f}{\partial x}$ ∂x *la fonction qui a un couple* (x,y) *associe le nombre* ∂f  $\frac{\partial}{\partial x}(x,y)$ . *De même, on note*  $\frac{\partial f}{\partial y}$  *la fonction qui a un couple*  $(x, y)$  *associe le nombre*  $\frac{\partial f}{\partial y}(x, y)$ *.* 

A l'aide de la notion de dérivée partielle nous pouvons parler de dérivée pour les fonctions de deux variables. (Pour les fonctions de trois variables ou plus le mécanisme est exactement le même.)

Pour les fonctions d'une variable nous pouvons facilement calculer une dérivée seconde : Il suffit de dériver la fonction  $f'$ . Que se passe-t-il avec les fonctions de deux variables ?

**Définition 4.** *Si*  $f(x, y)$  *admet des dérivées partielles en tout point*  $(x, y)$  *d'un domaine, alors* ∂f/∂x *et* ∂f/∂y *sont elles mˆemes des fonctions de* x *et de* y*.* ∂f/∂x et ∂f/∂y peuvent donc aussi avoir des dérivées partielles. *Ces d´eriv´ees secondes se notent :*

$$
\frac{\partial}{\partial x} \left( \frac{\partial f}{\partial x} \right) = \frac{\partial^2 f}{\partial x^2}.
$$

$$
\frac{\partial}{\partial y} \left( \frac{\partial f}{\partial x} \right) = \frac{\partial^2 f}{\partial y \partial x}.
$$

$$
\frac{\partial}{\partial x} \left( \frac{\partial f}{\partial y} \right) = \frac{\partial^2 f}{\partial x \partial y}.
$$

$$
\frac{\partial}{\partial y} \left( \frac{\partial f}{\partial y} \right) = \frac{\partial^2 f}{\partial y^2}.
$$
#### Exercice 2. *Soit*

$$
f: \mathbb{R}^2 \longrightarrow \mathbb{R}
$$
  

$$
(x, y) \longmapsto x^2 + y^5 + xy + \pi
$$

- *1. Calculer* ∂f/∂x*.*
- *2. Calculer* ∂f/∂y*.*
- 3. Calculer  $\partial^2 f / \partial x^2$ .
- *4. Calculer*  $\partial^2 f / \partial y^2$ .
- *5. Calculer* ∂ 2 f/∂x∂y*.*
- *6. Calculer* ∂ 2 f/∂y∂x*.*

*Solution :*

1.  $\partial f/\partial x = 2x + y$ .

2. 
$$
\partial f / \partial y = 5y^4 + x
$$
.

3.  $\partial^2 f / \partial x^2 = \frac{\partial^2 f}{\partial x^2}$  $\frac{\partial}{\partial x}(2x+y)=2.$ 

4. 
$$
\partial^2 f / \partial y^2 = \frac{\partial}{\partial y} (5y^4 + x) = 20y^3.
$$

5. 
$$
\partial^2 f / \partial x \partial y = \frac{\partial}{\partial x} (5y^4 + x) = 1.
$$

6.  $\partial^2 f / \partial y \partial x =$  $\partial$  $\frac{\partial}{\partial y}(2x+y)=1.$ 

On remarque que  $\frac{\partial^2 f}{\partial y \partial x} = \frac{\partial^2 f}{\partial x \partial y}$ . Ce n'est pas un hasard.

Théorème 1. *Si*  $\partial^2 f/\partial y \partial x$  *et*  $\partial^2 f/\partial x \partial y$  *sont continues alors* ∂ 2 f/∂y∂x = ∂ 2 f/∂x∂y*. Autrement dit dans ce cas l'ordre de d´erivation est sans importance.*

Pour comprendre ce théorème il nous faut définir la continuité d'une fonction :

D´efinition 5. *Soit* f *une fonction de deux variables, on dit que* f *est continue en*  $(x_0, y_0)$  *lorsque la condition suivante est vérifiée :* 

$$
\lim_{(x,y)\to(x_0,y_0)} f(x,y) = f(x_0,y_0).
$$

Cette définition signifie que quelque soit la façon dont nous nous rapprochons de  $(x_0, y_0)$  nous devons obtenir la même valeur limite qui est  $f(x_0, y_0)$ .

## 2.3 Différentielles

Dans la première section de ce chapitre nous avons vu la notation différentielle. Pour une fonction d'une variable  $f(x)$  on a :  $df = f'(x)dx$ .

Ici une fois de plus nous allons généraliser ce qui a été fait à une variable :

**D**éfinition 6. *Soit* f *une fonction de deux variables*  $(x, y)$ *. On note alors la différentielle de* f *de la manière suivante :* 

$$
df = \frac{\partial f}{\partial x}dx + \frac{\partial f}{\partial y}dy.
$$

Evidemment si f est une fonction de trois variables  $(x, y, z)$  alors on a :

$$
df = \frac{\partial f}{\partial x}dx + \frac{\partial f}{\partial y}dy + \frac{\partial f}{\partial z}dz.
$$

**Exercice 3.** *Calculer la différentielle de*  $f(x, y, z) = x^2y^3z^7 + x + \sin(z) + \sqrt{2}$ .

*Solution :*

$$
\begin{aligned}\n\frac{\partial f}{\partial x} &= 2xy^3z^7 + 1. \\
\frac{\partial f}{\partial y} &= 3x^2y^2z^7. \\
\frac{\partial f}{\partial z} &= 7x^2y^3z^6 + \cos(z).\n\end{aligned}
$$
\n
$$
\begin{aligned}\n\text{D'où:} \\
\text{d}f &= (2xy^3z^7 + 1)dx + (3x^2y^2z^7)dy + (7x^2y^3z^6 + \cos(z))dz.\n\end{aligned}
$$

## 2.4 Utilisation des différentielles, différentielle d'une fonction composée

Afin de ne pas donner d'énoncé trop difficile ou pas assez général nous allons voir sur un exemple comment calculer la différentielle d'une fonction composée. La démarche est très simple, il suffit de substituer...

**Exercice 4.** *1. Soit*  $f(u, v) = \sin(u \cdot v)$ *. Calculer df.* 

- *2.* u*, et* v *d´esignent `a pr´esent des fonctions. On pose :*  $u(x,y) = y + ch(x), v(x,y) = cos(y).$ *Calculer* du*, et* dv*.*
- *3. On consid`ere, `a pr´esent la fonction :*

$$
F(x, y) = \sin\left(\left(y + ch(x)\right) \cdot \cos(y)\right).
$$

*Calculer* dF, puis en déduire  $\frac{\partial F}{\partial x}$  $\frac{\partial}{\partial x}$ .

Solution :  
\n1. 
$$
\frac{\partial f}{\partial u} = v \cdot \cos(u \cdot v),
$$
  
\n $\frac{\partial f}{\partial v} = u \cdot \cos(u \cdot v),$ 

On en déduit :

$$
df = v \cdot \cos(u \cdot v) du + u \cdot \cos(u \cdot v) dv.
$$

- 2. On a  $\frac{\partial u}{\partial x}$  $\frac{\partial}{\partial x} = sh(x),$ ∂u  $rac{\partial u}{\partial y} = 1.$ Il vient alors :  $du = sh(x)dx + dy$ . De même on obtient :  $dv = -\sin(y)dy$ .
- 3. On remarque que :

 $F(x, y) = f(y + ch(x), cos(y)) = f(u(x, y), v(x, y)).$ 

C'est à dire, u et v ont été remplacés (substitués) par  $y + ch(x)$ , et cos(y) dans l'expresion de f. Autrement dit  $F$  est la composée de f avec les fonctions  $u(x,y) = y + ch(x)$ ,  $v(x,y) = cos(y)$ .

Pour obtenir F nous avons remplacé  $u$  et  $v$  par leur expression en  $x$  et  $y$  dans f. Donc pour obtenir  $dF$  nous allons remplacer u, v, du, et dv par leur expression en  $x, y, dx$ , et  $dy$  dans  $df$ .  $D'$ où :

$$
dF = \cos(y)\cos((y+ch(x))\cos(y)) \times (sh(x)dx + dy)
$$
  
+
$$
(y+ch(x))\cos((y+ch(x))\cos(y)) \times (-\sin(y)dy).
$$

On développe cette expression, et on obtient :

$$
dF = \cos(y)\cos((y+ch(x))\cos(y))sh(x)dx + \cos((y+ch(x))\cos(y))(\cos(y)-(y+ch(x))\sin(y))dy.
$$

Par définition nous avons  $dF = (\partial F/\partial x)dx + (\partial F/\partial y)dy$ . En identifiant le coefficient de  $dx$  du résultat obtenu et de la définition on obtient :

$$
\frac{\partial F}{\partial x} = \cos(y)\cos\big((y+ch(x))\cos(y)\big)sh(x)
$$

*Conclusion :*

 $F$  était la composée de la fonction  $f$  avec les fonctions  $u$  et  $v$ . Nous avons donc calculer la différentielle  $dF$  à l'aide des différentielles  $df$ ,  $du$ , et dv en utilisant le principe de substitution.

Ici, cette méthode nous a permis :

- $-$  de réutiliser des calculs simples déjà effectués,
- d'obtenir sans effectuer de nouveaux calculs de dérivées la valeur de  $\partial F/\partial x$ .

**Sujet de méditation :** Nous considérons la fonction de deux variables complexes suivantes :

$$
f: \mathbb{C}^2 \longmapsto \mathbb{C}^2
$$
  

$$
(x, y) \longrightarrow (f_1(x, y); f_2(x, y))
$$

où  $f_1$  et  $f_2$  sont des polynômes en  $x$  et  $y$ .

Un exemple de polynôme en x et en y est :  $x^5 + 3x^4y^7 + 12xy^2 - 10y^2 + -4y + 5$ . C'est à dire : pour obtenir un polynôme en  $x$  et  $y$  on écrit une formule avec les signes  $+$ ,  $-$ ,  $\times$ ,  $\div$ ,  $x, y$ .

Ici contrairement à ce qui a été fait jusqu'à présent nous avons une fonction qui prend deux nombres et qui rend deux nombres (et non pas un seul...).

On suppose de plus que pour tout  $(x; y) \in \mathbb{C}^2$  les vecteurs :

$$
\left(\frac{\partial f_1}{\partial x}(x,y); \frac{\partial f_1}{\partial y}(x,y)\right) \text{ et } \left(\frac{\partial f_2}{\partial x}(x,y); \frac{\partial f_2}{\partial y}(x,y)\right)
$$

sont non colinéaires.

Montrer qu'il existe une fonction polynomiale  $g: \mathbb{C}^2 \longrightarrow \mathbb{C}^2$  telle que

$$
f \circ g(x, y) = g \circ f(x, y) = (x, y).
$$

#### 2.5 Exercices du TD

Exercice 1. *Pour chacune des fonctions suivantes : calculer* ∂f  $\frac{\partial}{\partial x}(x,y)$ , ∂f  $\frac{\partial y}{\partial y}(x,y)$ ,  $\partial^2 f$  $\partial^2 f$  $\partial^2 f$ 

$$
\frac{\partial}{\partial x^2}(x, y), \frac{\partial}{\partial y^2}(x, y), \frac{\partial}{\partial x \partial y}(x, y).
$$
  
1.  $f(x, y) = x^2 - 6xy - 6y^2 + 2x + 24y,$   
2.  $f(x, y) = x^2 + 2y^2 - \frac{x^3}{y},$   
3.  $f(x, y) = e^{2x^2 + xy + 7x + y^2},$   
4.  $f(x, y) = \sin(xy),$   
5.  $f(x, y) = \ln(x + y).$ 

Exercice 2. On considère la fonction  $f(x, y) = \sqrt{x + 5y}$ . *1. Calculer*  $\frac{\partial f}{\partial x}$  $\frac{\partial f}{\partial x}(x,y)$  *et* ∂f  $\frac{\partial y}{\partial y}(x,y)$ .

*2. Donner le plus grand domaine de d´efinition possible pour* f*,* ∂f/∂x*,* ∂f/∂y*.*

**Exercice 3.** *Calculer la différentielle de la fonction suivante :*  $f(x,y) = \frac{x^2 + xy}{2}$  $\frac{y^2}{y^2}$ .

- 1. En utilisant la définition d'une différentielle.
- 2. En calculant la différentielle d'une fonction composée. (C'est à dire calculer *la différentielle de*  $\frac{u}{c}$  $\overline{v}$ *(les variables sont* u *et* v*) et appliquer votre r´esultat `a la fonction* f*.)*

**Exercice 4.** *Soit*  $f(x, y) = 16 - x^2 - y^2$ . *Calculer*  $\frac{\partial f}{\partial x}$  $rac{\partial f}{\partial x}(1,2)$ , puis ∂f  $\frac{\partial^2 J}{\partial y}(1,2)$ *. Interprétez ces nombres en tant que pente.*

**Exercice 5.** On considère la fonction  $f(x, y) = y - x^2$  (voir exercice 2, page 14).

- *1. Calculer* f(2, 5)*.*
- *2. Caculer le gradient de* f *au point de coordonn´ees* (2, 5) *:*  $\nabla f(2,5) = \left(\frac{\partial f}{\partial x}(2,5),\right)$  $\frac{\partial f}{\partial y}(2,5)\Big).$
- *3. Sur votre dessin r´epr´esentant les lignes de niveaux de* f*, placer le vecteur*  $\nabla f(2, 5)$  *au point de coordonnées*  $(2, 5)$ *. Que remarque-t-on?*

## 2.6 Correction des exercices

Correction de l'exercice 1.

1. 
$$
f(x,y) = x^2 - 6xy - 6y^2 + 2x + 24y
$$
.  
\n $\frac{\partial f}{\partial x}(x, y) = 2x - 6y + 2$ .  
\n $\frac{\partial f}{\partial y}(x, y) = -6x - 12y + 24$ .  
\n $\frac{\partial^2 f}{\partial y^2}(x, y) = 2$ .  
\n $\frac{\partial^2 f}{\partial x^2}(x, y) = -12$ .  
\n $\frac{\partial^2 f}{\partial x \partial y}(x, y) = -6$ .  
\n2.  $f(x, y) = x^2 + 2y^2 - \frac{x^3}{y}$ .  
\n $\frac{\partial f}{\partial x}(x, y) = 2x - 3\frac{x^2}{y}$ .  
\n $\frac{\partial f}{\partial y}(x, y) = 4y + \frac{x^3}{y^2}$ .  
\n $\frac{\partial^2 f}{\partial x^2}(x, y) = 2 - 6\frac{x}{y}$ .  
\n $\frac{\partial^2 f}{\partial y^2}(x, y) = 4 - 2\frac{x^3}{y^3}$ .  
\n $\frac{\partial^2 f}{\partial y^2}(x, y) = \frac{3x^2}{y^2}$ .  
\n3.  $f(x, y) = e^{2x^2 + xy + 7x + y^2}$ .  
\n $\frac{\partial f}{\partial x}(x, y) = (4x + y + 7)f(x, y)$ .  
\n $\frac{\partial f}{\partial y}(x, y) = (x + 2y)f(x, y)$ .  
\n $\frac{\partial^2 f}{\partial x^2}(x, y) = (4 + (4x + y + 7)^2)f(x, y)$ .  
\n $\frac{\partial^2 f}{\partial x^2}(x, y) = (2 + (x + 2y)^2)f(x, y)$ .  
\n $\frac{\partial^2 f}{\partial x \partial y}(x, y) = (1 + (x + 2y)(4x + y + 7))f(x, y)$ .  
\n4.  $f(x, y) = \sin(x, y)$ .

∂f  $\frac{\partial g}{\partial x}(x,y) = y \cos(xy).$ ∂f  $\frac{\partial y}{\partial y}(x,y) = x \cos(xy).$  $\partial^2 f$  $\frac{\partial^2 y}{\partial x^2}(x,y) = -y^2 \sin(xy).$  $\partial^2 f$  $\frac{\partial^2 J}{\partial y^2}(x, y) = -x^2 \sin(xy).$ 

$$
\frac{\partial^2 f}{\partial x \partial y}(x, y) = \cos(xy) - xy \sin(xy).
$$
  
5.  $f(x, y) = \ln(x + y).$   

$$
\frac{\partial f}{\partial x}(x, y) = \frac{1}{x + y} = \frac{\partial f}{\partial y}(x, y).
$$
  

$$
\frac{\partial^2 f}{\partial x^2}(x, y) = \frac{-1}{(x + y)^2} = \frac{\partial^2 f}{\partial y^2}(x, y) = \frac{\partial^2 f}{\partial x \partial y}(x, y).
$$

Correction de l'exercice 2.  $f(x,y) = \sqrt{x+5y}$ . ∂f

1. 
$$
\frac{\partial f}{\partial x}(x, y) = \frac{1}{2\sqrt{x + 5y}}.
$$
  
\n
$$
\frac{\partial f}{\partial y}(x, y) = \frac{5}{2\sqrt{x + 5y}}.
$$
  
\n2. 
$$
\mathcal{D}_f = \{(x, y) \in \mathbb{R}^2 \mid x + 5y \ge 0\}
$$
  
\n
$$
\mathcal{D}_{\frac{\partial f}{\partial x}} = \{(x, y) \in \mathbb{R}^2 \mid x + 5y > 0\} = \mathcal{D}_{\frac{\partial f}{\partial y}}
$$

## Correction de l'exercice 3.

1. Par définition la différentielle de  $f$  est :

$$
df = \frac{\partial f}{\partial x}(x, y)dx + \frac{\partial f}{\partial y}(x, y)dy
$$

Ici, nous avons : 
$$
\frac{\partial f}{\partial x}(x, y) = \frac{2x + y}{y^2}
$$
  
\n $\frac{\partial f}{\partial y}(x, y) = -2\frac{x^2}{y^3} - \frac{x}{y^2}$   
\nD'où :  $df = \frac{2x + y}{y^2}dx + \left(-2\frac{x^2}{y^3} - \frac{x}{y^2}\right)dy$   
\n2.  $f(x, y) = \frac{u(x, y)}{v(x, y)}$  avec  $u(x, y) = x^2 + xy$  et  $v(x, y) = y^2$ .  
\nOn regarde  $f$  comme étant une fonction ayant pour variables  $u$  et  $v$ .  
\n $f = \frac{u}{v}$   
\nCela donne :  $df = \frac{1}{v}du + \left(-\frac{u}{v^2}\right)dv$ . Nous avons exprimé  $df$  en fonction de  $u$  et de  $v$ , mais nous souhaitons avoir  $df$  en fonction de  $x$  et de  $y$ . Nous allons donc remplacer  $u$  par  $x^2 + xy$  et  $v$  par  $y^2$ . Pour  $du$  et  $dv$  nous obtenons alors :  $du = (2x + y)dx + xdy$ ,  $dv = 0dx + 2ydy$ .  
\nOn remplace ces expressions dans la formule trouve précédemment et on

On remplace ces expressions dans la formule trouvée précédemment et on obtient :

$$
df = \frac{1}{y^2} \times \left( (2x + y)dx + xdy \right) - \left( \frac{x^2 + xy}{y^4} \right) 2ydy
$$
  
\n
$$
df = \frac{2x + y}{y^2} dx + \left( \frac{x}{y^2} - \frac{x^2 + xy}{y^4} \times 2y \right) dy
$$
  
\n
$$
df = \frac{2x + y}{y^2} dx + \left( -\frac{x}{y^2} - 2\frac{x^2}{y^3} \right) dy
$$

**Correction de l'exercise 4.** 
$$
f(x,y) = 16 - x^2 - y^2
$$
  
\n
$$
\frac{\partial f}{\partial x}(x,y) = -2x \Longrightarrow \frac{\partial f}{\partial x}(1,2) = -2
$$
\n
$$
\frac{\partial f}{\partial y}(x,y) = -2y \Longrightarrow \frac{\partial f}{\partial y}(1,2) = -4
$$

Soit

$$
f_{y=2} : \mathbb{R} \longrightarrow \mathbb{R}
$$
  

$$
x \longmapsto 16 - x^2 - 2^2 = -x^2 + 12
$$

On a :  $f'_{y=2}(1) = \frac{\partial f}{\partial x}(1; 2)$  (par définition de  $\frac{\partial f}{\partial x}$ )

Donc  $\frac{\partial f}{\partial x}$  $\frac{\partial^2 f}{\partial x^2}(1; 2) = -2$  est la pente de la courbe représentative de  $f_{y=2}$  en  $x = 1$ . La courbe représentative de  $f_{y=2}$  s'obtient en effectuant une coupe verticale de  $S_f$ par le plan d'équation  $y = 2$ .

De même  $\frac{\partial f}{\partial x}$  $\frac{\partial^2 J}{\partial y}(1;2) = -4$  est la pente de la courbe représentative de  $f_{x=1}$  en  $y = 2$ . Cette courbe s'obtient en effectuant une coupe verticale de  $S_f$  par le plan  $d'$ équation  $x = 1$ .

Correction de l'exercice 5.  $f(x,y) = y - x^2$ 

- 1.  $f(2; 5) = 5 2^2 = 1$ . 2. ∂f  $\frac{\partial y}{\partial x}(x,y) = -2x$ ∂f  $\frac{\partial y}{\partial y}(x,y) = 1$ Donc  $\nabla f(2,5) = (-4,1)$ .
- 3. Le gradient est orthogonal aux lignes de niveaux. De plus celui-ci est orienté dans le sens des lignes de niveaux croissantes.

Autrement dit, si on se déplace sur une montagne dont les lignes de niveaux sont données par  $z = f(x, y)$  alors le gradient donne la direction et le sens de la marche pour lequel on se fatiguera le plus. . .

Remarque : La même direction en sens inverse nous permettra de nous fatiguer le moins possible !

## Chapitre 3

## Approximation affine, Calcul d'incertitude

## 3.1 Approximation d'une fonction à une seule variable

Une fois de plus nous commençons un chapitre en rappelant la définition de la dérivée d'une fonction en une seule variable.

Définition 1. Soit

$$
f: \mathcal{D} \longrightarrow \mathbb{R}
$$

$$
x \longmapsto f(x)
$$

*On dit que* f *est dérivable en* x *et de dérivée*  $f'(x)$  *lorsque la limite suivante est finie ( c'est à dire la limite existe et ce n'est pas* +∞ *ou* −∞).

$$
f'(x) = \lim_{\delta_x \to 0} \frac{f(x + \delta_x) - f(x)}{\delta_x}.
$$

Remarque :

Traditionnellement lorsque l'on définit la dérivée d'une fonction d'un point de vue th´eorique le petit nombre qui tend vers 0 se note h. Lorsque l'on effectue un calcul d'erreur, on utilise comme notation  $\delta_x$  à la place de h...

Puisque nous avons une égalité lorsque  $\delta_x$  tend vers 0 nous en déduisons l'approximation suivante :

Proposition 1.

$$
f'(x) \approx \frac{f(x + \delta_x) - f(x)}{\delta_x}
$$

Exercice 1. *A l'aide du tableau de valeurs suivant donner une approximation de*  $f'(2)$ .

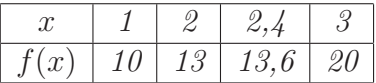

*Solution :* On applique la formule précédente avec  $x = 2$  et  $\delta_x = 0, 4$ . On obtient :  $f'(2) \approx$  $f(2,4) - f(2)$  $0,4$ = 0, 6  $0,4$  $= 1, 5$ . D'où  $f'(2) \approx 1, 5$ .

Puisque  $f'(x) \approx (f(x + \delta_x) - f(x))/\delta_x$ , on a  $f'(x)\delta_x \approx f(x + \delta_x) - f(x)$  et donc une autre façon d'écrire l'approximation précédente est la suivante :

Proposition 2 (Approximation affine d'une fonction d'une variable).

$$
f(x + \delta_x) \approx f(x) + f'(x)\delta_x.
$$

Interprétation graphique :

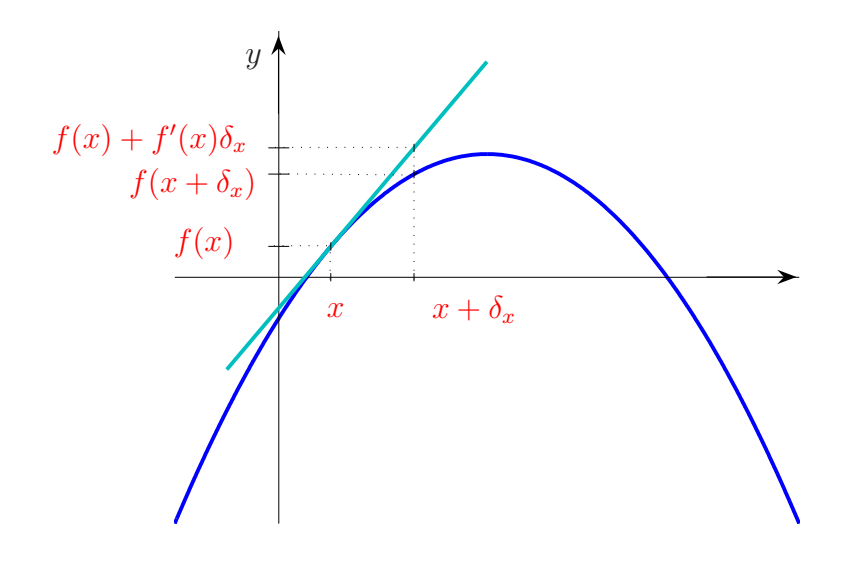

T est la tangente de f en x. Avec nos notations  $f(x) + f'(x)\delta_x$  représente l'ordonnée du point de T d'abscisse  $x + \delta_x$ . Il est donc naturel de dire que  $f(x + \delta_x)$  et  $f(x) + f'(x)\delta_x$  sont très proches.

Exercice 2. *Sans calculatrice donner une valeur approchée de*  $\sqrt{1,01}$ .

*Solution :* On considère la fonction  $f$  suivante :

$$
f: \mathbb{R}^+ \longrightarrow \mathbb{R}
$$

$$
x \longmapsto \sqrt{x}
$$

Nous cherchons donc une approximation de  $f(1, 01)$ . On pose :  $x = 1, \, \delta_x = 0, 01.$ On obtient :  $\sqrt{1,01} = f(1,01) \approx f(1) + f'(1) \times 0,01.$  On  $a : f(1) = 1$  $f'(x) = 1/(2\sqrt{x}), \text{ done } f'(1) = 1/2.$ D'où :  $\sqrt{1,01} \approx 1 + 1/2 \times 0, 01 = 1,005.$ Conclusion :  $\sqrt{1,01} \approx 1,005$ . Remarque : La valeur exacte de  $\sqrt{1,01}$  est  $1,00498...$ 

## 3.2 Approximation d'une fonction de plusieurs variables

Les idées précédentes peuvent s'appliquer aussi aux dérivées partielles. En effet, nous avons vu qu'une dérivée partielle n'est rien d'autre que la dérivée d'une fonction à une seule variable. Voyons cela sur un exemple.

Exercice 3. *La hauteur des vagues* h *en haute mer d´epend principalement de la force du vent* v *et du temps* t *pendant lequel il souffle `a cette vitesse.*

*Des valeurs de la fonction*  $h = f(v, t)$  *sont rassemblées dans la table suivante :* 

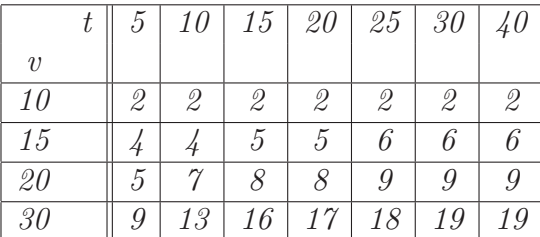

$$
Calculer \frac{\partial f}{\partial t}(15, 20).
$$

 $Solution: \frac{\partial f}{\partial t}$  $\frac{\partial^2 f}{\partial t^2}(15, 20)$  est la dérivée de la fonction  $f_{v=15}(t)$  lorsque  $t = 20$ . Les valeurs de cette fonction se lisent dans la troisième ligne du tableau.

Nous allons donc appliquer la proposition 1 du cours à la fonction  $f_{v=15}(t)$  en  $t = 20$ avec  $\delta_t = 5$ .

$$
\frac{\partial f}{\partial t}(15,20) = f'_{v=15}(20) \approx \frac{f_{v=15}(25) - f_{v=15}(20)}{5} = \frac{f(15,25) - f(15,20)}{5}
$$

$$
\approx \frac{6-5}{5}
$$

$$
\approx 0,2.
$$

Sur l'exemple précédent nous avons ramené le problème à l'étude d'une fonction en une seule variable. Nous nous sommes ramené au cas où seul  $t$  "bougeait", v restant constant. Cependant une telle démarche ne permet pas de régler tous les problèmes. Nous allons donc généraliser la formule  $f(x + \delta_x) \approx f(x) + f'(x)\delta_x$ .

Proposition 3 (Approximation affine d'une fonction de deux variables). *Soit* f(x,y) *une fonction de deux variables. Nous avons l'approximation suivante :*

$$
f(x+\delta_x, y+\delta_y) \approx f(x,y) + \frac{\partial f}{\partial x}(x,y)\delta_x + \frac{\partial f}{\partial y}(x,y)\delta_y.
$$

*Lorsque*  $\delta_x$  *et*  $\delta_y$  *deviennent de plus en plus petit, l'approximation devient meilleure.* 

**Exercice 4.** Soit  $f(x,y) = 3x^2 - xy - y^2$ . Calculer sans calculatrice une valeur *approch´ee de* f(1, 01; 2, 98)*.*

*Solution :* Nous allons utiliser la proposition 3 avec  $x = 1$ ,  $\delta x = 0.01$ ,  $y = 3$  et  $\delta_y = -0,02.$ 

$$
\frac{\partial f}{\partial x}(x, y) = 6x - y, \text{ donc } \frac{\partial f}{\partial x}(1, 3) = 3
$$

$$
\frac{\partial f}{\partial y}(x, y) = -x - 2y, \text{ donc } \frac{\partial f}{\partial y}(1, 3) = -7.
$$

On obtient alors :

$$
f(1,01;2,98) \approx f(1;3) + \frac{\partial f}{\partial x}(1,3) \times 0,01 + \frac{\partial f}{\partial y}(1,3) \times (-0,02)
$$
  

$$
\approx -9 + 3 \times 0,01 - 7 \times (-0,02)
$$
  

$$
\approx -8,87
$$

Remarque : La valeur exacte de  $f(1, 01; 2, 98)$  est -8,8299.

## 3.3 Calcul d'erreur

#### 3.3.1 Le cas des fonctions d'une seule variable

Lorsque nous faisons des mesures nous effectuons des erreurs dues à la précision des outils dont nous disposons. Il faut donc faire une distinction entre valeur exacte (théorique) et valeur approchée (obtenue par la pratique).

Par exemple, supposons que nous mesurons un fil.

On obtient par une mesure 1,98 m`etres et nous savons que nos appareils de mesure donne une précision à  $0,05$  mètres prés.

Cependant la mesure exacte est de 2 mètres.

Il existe donc une différence entre valeur mesurée et valeur exacte. Dans notre cas, cette erreur est de  $0,02$  mètres.

**Définition 2.** *D'une manière générale, on notera* x *la valeur mesurée,*  $\delta_x$  *l'erreur de mesure et*  $\Delta_x$  *la précision de l'appareil de mesure. Ainsi, la valeur exacte est*  $x + \delta_x$ . *De plus*  $|\delta_x| \leq \Delta_x$ *.* 

Dans notre cas nous avons donc  $x = 1,98$  et  $\delta_x = -0,02$  et  $\Delta_x = 0,05$ .

#### En pratique, seul  $x$  et  $\Delta_x$  sont connus !!!

Nous remarquons qu'en pratique nous ne connaissons pas  $\delta_x$ .

(Si on connait une mesure et l'erreur de cette mesure alors on connait la valeur exacte. . .)

Avec le fil que nous venons de mesurer nous fabriquons un pendule. La période  $T$  en secondes de ce pendule est donnée par la formule :  $T = f(x) = 6,283\sqrt{x/9,8}.$ 

Nous voulons évaluer la période de ce pendule. C'est à dire nous voulons évaluer f. Comme en pratique la valeur exacte  $x + \delta_x$  nous est inconnue la seule chose que nous pouvons faire c'est utiliser  $x$  la valeur mesurée. Comme notre mesure nous à donner une longueur de 1,98 mètres, on calcule  $f(1, 98)$ .

On a  $f(1, 98) = 2,82414256...$ 

Cette valeur ne correspond pas à la période exacte du pendule car nous avons utilisé pour les calculs une valeur approchée.

Peut-on faire mieux en pratique ?

#### Non !

En effet, en pratique nous ne connaissons pas la mesure exacte du fil ! La seule chose que nous pouvons faire c'est estimer l'erreur commise en prenant

une valeur approchée. Cette erreur est  $f(x) - f(x + \delta_x)$ .

Nous connaissons l'approximation suivante :

$$
f(x + \delta_x) \approx f(x) + f'(x)\delta_x.
$$

Cela donne :

$$
f(x + \delta_x) - f(x) \approx f'(x)\delta_x.
$$

Nous ne connaissons qu'une majoration de  $|\delta_x|$  qui est  $\Delta_x = 0.05$ .

Cela donne :

$$
|f(x+\delta_x)-f(x)| \leq |f'(x)|\Delta_x.
$$

Dans notre cas  $x = 1,98$  et  $\Delta_x = 0,05$ . Comme  $f'(x) = \frac{6,283}{8,000}$  $2 \times 9, 8\sqrt{x/9, 8}$ , on obtient  $f'(1, 98) = 0, 713167...$ , il vient alors :

$$
|f(x + \delta_x) - f(x)| \le 0,713167 \times 0,05 = 0,035...
$$

L'erreur commise est donc inférieure à  $0.035$  secondes.

Afin d'alléger l'écriture, nous allons introduire une notation.

**Définition 3.** *L'erreur*  $|f(x + \delta_x) - f(x)|$  *se note*  $\delta_f$ *. Cette erreur s'appelle aussi erreur absolue.*

En résumé nous avons montré :

**Proposition 4.** On note  $\Delta_f = |f'(x)| \Delta_x$ . ∆<sup>f</sup> *est l'ordre de grandeur de l'erreur absolue. Avec les notations précédentes nous avons :* 

$$
|\delta_f| \le |f'(x)| \Delta_x = \Delta_f.
$$

#### L'erreur relative

Dans ce qui précède nous avons étudié l'erreur  $\Delta_f$ . Nous avons vu que cette erreur était d'environ 0,03 secondes. A-t-on obtenu une bonne approximation ? En effet, il existe une différence sensible entre un erreur de 0,03 secondes sur un temps d'une heure et une erreur de 0,03 secondes sur un temps de 0,000001 secondes. . . Pour savoir si une erreur est grande ou pas, on regarde quelle proportion, quel pourcentage elle représente par rapport à  $f(x)$ .

**Définition 4.** *On appelle erreur relative le quotient :*  $\frac{\Delta_f}{\Delta_f}$  $|f(x)|$ . *Ce nombre s'exprime en* %*.*

Dans l'exemple précédent l'erreur relative est :

 $\Delta_f$  $|f(x)|$  $\approx 0,035/2,824 \approx 0,01 = 1\%.$ 

Remarque :

Calculer l'erreur relative revient à calculer  $\frac{|f'(x)|}{|f(x)|}$  $|f(x)|$  $\Delta_x.$ 

Nous pouvons donc calculer l'erreur relative à partir d'un calcul de dérivée logarithmique.

En effet 
$$
\frac{|f'(x)|}{|f(x)|} = |\left(\ln(f(x))\right)'|.
$$

#### 3.3.2 Le cas des fonctions de plusieurs variables

Comme d'habitude nous allons généraliser ce que nous venons de voir pour les fonctions d'une seule variable.

Concrètement pour passer de la différentielle df à l'erreur  $\Delta_f$ , nous avons :

- pris la valeur absolue de chaque terme,
- remplacer le signe = par le signe ≤.

Nous allons faire la même chose pour les fonctions de plusieurs variables.

**Proposition 5.** *Soient* x *et* y *deux mesures,*  $\delta_x$  *et*  $\delta_y$  *les erreurs de mesure et*  $\Delta_x$ *,*  $\Delta_y$  *la précision des appareils qui ont mesuré* x *et y*.

*Nous pouvons estimer l'erreur absolue*  $\delta_f = |f(x + \delta_x, y + \delta_y) - f(x, y)|$  *de la*  $manière\ suivante:$ 

$$
|\delta_f| \le \left| \frac{\partial f}{\partial x}(x, y) \right| \Delta_x + \left| \frac{\partial f}{\partial x}(x, y) \right| \Delta_y.
$$

*On note*  $\Delta_f =$ ∂f  $\frac{\partial f}{\partial x}(x,y)\bigg|$  $\Delta_x + \Big|_I$ ∂f  $\frac{\partial f}{\partial x}(x,y)\bigg|$  $\Delta_y.$  $\Delta_f$  *représente l'ordre de grandeur de l'erreur absolue.* 

On peut définir de même l'erreur relative :

**Définition 5.** *On appelle erreur relative le quotient :*  $\frac{\Delta_f}{\Delta_f}$  $|f(x,y)|$ *. Ce nombre s'exprime en* %*.*

Remarque : Calculer l'erreur relative revient à calculer :

$$
\frac{\left|\frac{\partial f}{\partial x}(x,y)\right|\Delta_x + \left|\frac{\partial f}{\partial x}(x,y)\right|\Delta_y}{|f(x,y)|}.
$$

Ici aussi nous pouvons utiliser une dérivée logarithmique pour calculer l'erreur relative. En effet on pose  $F(x, y) = \ln(f(x, y))$ , et on calcule dF. Pour cela nous allons utiliser "le principe de subsitution" (c'est à dire la diferentielle d'une fonction composée).

$$
df = \frac{\partial f}{\partial x}(x, y)dx + \frac{\partial f}{\partial x}(x, y)dy
$$

Ensuite on considère f comme une variable, et on calcule la différentielle de  $\ln(f)$ et on obtient :

$$
d\ln(f) = \frac{1}{f}df
$$

Puis on substitue f et df par leur valeur

$$
dF = \frac{\frac{\partial f}{\partial x}(x, y)dx + \frac{\partial f}{\partial y}(x, y)dy}{f(x, y)}
$$

Cela nous permet d'obtenir l'erreur relative :

$$
\frac{\Delta_f}{|f(x,y)|} = \frac{\left|\frac{\partial f}{\partial x}(x,y)\right|\Delta_x + \left|\frac{\partial f}{\partial x}(x,y)\right|\Delta_y}{|f(x,y)|}.
$$

**Exercice 5.** On mesure une longueur l en mètres et on obtient  $l = 50 \pm 0, 1$  mètres. *Cela signifie que la longueur mesurée est de 50 mètres et que la précision de la mesure est de 0,1 m`etre.*

*Un coureur parcourt cette distance en*  $t = 5, 8 \pm 0, 01$  *secondes.* 

*(Le temps mesuré est de 5,8 secondes et la précision de cette mesure est de*  $0,01$ *secondes.)*

- *1. Calculer la vitesse moyenne du coureur sur ce parcours.*
- *2. Donner une estimation de l'erreur absolue commise `a partir de ces mesures.*
- *3. Caculer l'erreur relative commise `a partir de ces mesures.*

 $\sim$  8, 620  $\sim$ 

Solution :  
1. 
$$
v = \frac{l}{t} = \frac{50}{5,8} = 8,6206
$$
.

2.  $v(l,t) = \frac{l}{l}$ t .  $D'$ où

$$
dv = \frac{1}{t}dl - \frac{l}{t^2}dt.
$$

Ainsi

$$
\Delta v = \left| \frac{1}{t} \right| \Delta_l + \left| -\frac{l}{t^2} \right| \Delta_t = \frac{1}{5,8} \times 0, 1 + \frac{50}{5,8^2} \times 0, 01 = 0,0321\dots.
$$

L'erreur absolue est donc d'environ  $0,03 \, m.s^{-1}$ .

Remarque :

Pratiquement le chiffre des millièmes n'a donc aucun sens dans l'écriture  $v = 8,6206$  puisque que le résultat est connu à  $0.03$  près.

3. L'erreur relative est :

$$
\frac{\Delta_v}{|v|} = \frac{0,03}{8,62} = 0,003\ldots
$$

L'erreur relative est donc de 0, 3%.

**Sujet de méditation :** Nous avons vu que pour  $\delta_x$  et  $\delta_y$  très petit nous avons :

$$
f(x + \delta_x, y + \delta_y) \approx f(x, y) + \frac{\partial f}{\partial x}(x, y)\delta_x + \frac{\partial f}{\partial y}(x, y)\delta_y
$$

En fait, il existe une version "exacte" de ce principe d'approximation affine. C'est la formule de Taylor-Lagrange :

**Théorème 1.** *Si*  $f(x, y)$  *admet des dérivées partielles d'ordre 1, continue dans un* domaine fermé et si les dérivées partielles d'ordre 2 existent dans le domaine ouvert, *alors*

$$
f(x + \delta_x, y + \delta_y) = f(x, y) + \frac{\partial f}{\partial x}(x, y)\delta_x + \frac{\partial f}{\partial y}(x, y)\delta_y + R_2.
$$

R<sup>2</sup> *d´esigne le reste d'ordre 2, (c'est l'erreur commise lors de l'approximation) et on a :*

$$
R_2 = \frac{\partial^2 f}{\partial x^2} (x + \theta \delta_x, y + \theta \delta_y) \delta_x^2 + \frac{\partial^2 f}{\partial x \partial y} (x + \theta \delta_x, y + \theta \delta_y) \delta_x \delta_y + \frac{\partial^2 f}{\partial y^2} (x + \theta \delta_x, y + \theta \delta_y) \delta_y^2,
$$

 $o\grave{u}$   $0 < \theta < 1$ *.* 

Pouvez vous démontrer ce théorème ?

### 3.4 Exercices du TD

Exercice 1. *Sans calculatrice, donner une valeur approchée de :*  $\sqrt{9,004}$ ; ln(1,001); 1, 01<sup>1</sup>,<sup>01</sup> *.*

Exercice 2. *1. On considère la fonction*  $f(x) = 100x^3 - 300x^2 + 299x - 99$ . *Calculer l'ordre de grandeur de l'erreur absolue*  $\Delta_f$  *lorsque*  $x = 1 \pm 0, 1$ *.* 

2. On considère la fonction  $f(x) = \sqrt{x}$ . *Calculer l'ordre de grandeur de l'erreur absolue*  $\Delta_f$  *lorsque*  $x = 1 \pm 10^{-50}$ *.* 

Exercice 3. *On consid`ere un cercle de rayon* R*. On note* S *l'aire du disque ainsi délimité. On a*  $R = 10, 0 \pm 0, 1$  *m.* 

*Calculer l'ordre de grandeur de l'erreur absolue et l'erreur relative commise sur* S*.*

Exercice 4. *Donner une approximation de*  $f(x,y) = \ln(x - 3y)$  *en*  $(x; y) = (6, 9; 2, 06)$ .

Exercice 5. *Voici un diagramme de courbe de niveau d'une fonction* f*. Nous avons tracé les lignes de niveau pour*  $z = 0$ ,  $z = 1$ ,  $z = 2$  *et*  $z = 3$ *. D'après cette figure, estimer* ∂f  $\frac{\partial f}{\partial x}(4,0)$  *et* ∂f  $rac{\partial y}{\partial y}(3,3)$ .

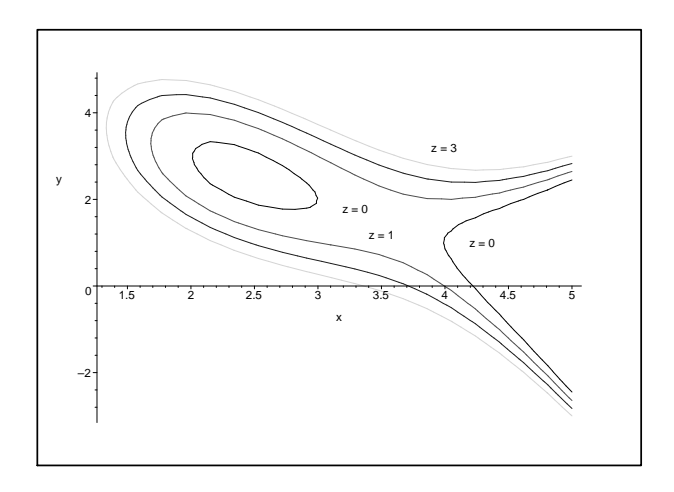

Exercice 6. *Un sac contient* 1, 1 ± 0, 03 *kg de bonbons. Pour estimer le nombre de bonbons pr´esents dans le sac, on p`ese un bonbon au hasard et on obtient* 15±2 *g. On suppose que tous les bonbons sont identiques. Calculer le nombre total de bonbons avec l'incertitude absolue et relative.*

Exercice 7. *Vous mesurez les coordonnées*  $(x, y)$  *d'un point à l'aide d'un double décimètre. On a donc*  $\Delta_x = 0$ , 1*cm et*  $\Delta_y = 0$ , 1*cm*.

*Vous obtenez*  $x = 3cm$  *et*  $y = 4cm$ *.* 

*A partir de ces mesures vous devez calculer la distance de ce point `a l'origine.*

- *1. Donner une estimation de l'erreur absolue commise.*
- *2. Quelle est l'erreur relative commise ?*

*.*

**Exercice 8.** On considère la fonction suivante :  $\rho = \frac{m_1 - m_2}{m_1 - m_2}$  $m_2 - m$ 

- *1. Calculer*  $\frac{d\rho}{dt}$ ρ *.*
- 2. On a  $m = 10, 0 \pm 0, 1, m_1 = 90, 0 \pm 0, 1, m_2 = 20, 0 \pm 0, 1$ . Calculer l'erreur *relative*  $\Delta_{\rho}/|\rho|$ *.*

#### Exercice 9. Méthode de Newton.

*Dans cet exercice nous allons donner un procédé permettant de calculer de manière*  $\overline{\mathcal{L}}$  and certification we allow about an process permeasant as existent.<br>approchée des racines carrées. Commencons avec un cas particulier  $\sqrt{3}$ .  $Sott f(x) = x^2 - 3$ . Notons  $\sqrt{3} = 3 + h_1$ .  $h_1$  *est donc l'erreur commise lorsque l'on approche*  $\sqrt{3}$  *par* 3*. Nous allons essayer d'obtenir une valeur approchée de*  $h_1$ . *En effectuant l'approximation affine de cette fonction nous obtenons :*

$$
f(\sqrt{3}) = f(3+h_1) \approx f(3) + f'(3)h_1.
$$

- *1. Quelle valeur peut on donner à*  $h_1$  *? (Il s'agit de valeur approchée.)*
- 2. A l'aide de la valeur obtenue précédemment calculer  $u_1 = 3 + h_1$ .
- *3. On note*  $\sqrt{3} = u_1 + h_2$ *. Quelle valeur peut on donner à*  $h_2$ *? (Effectuer le même travail qu'en 1.)*
- 4. A l'aide la valeur obtenue précédemment calculer  $u_2 = u_1 + h_2$ .
- *5. De mˆeme calculer* u3*.*
- 6. Comparer  $u_3$  avec la valeur de  $\sqrt{3}$  donnée par la calculatrice.
- *7. Proposer une méthode pour calculer*  $\sqrt{a}$ *, lorsque*  $a > 0$ *.*

## 3.5 Correction des exercices

Correction de l'exercice 1. – √

$$
\sqrt{9,004}
$$
  
\n
$$
f(x) = \sqrt{x}, f'(x) = \frac{1}{2\sqrt{x}}.
$$
  
\n
$$
f(9+0,004) \approx f(9) + f'(9) \times 0,004
$$
  
\n
$$
\approx 3 + \frac{1}{2 \times 3} \times 0,004
$$
  
\n
$$
\approx 3 + \frac{4 \times 10^{-3}}{2 \times 3} \approx 3 + \frac{2 \times 10^{-3}}{3}
$$
  
\n
$$
\approx 3 + 0,666 \cdots \times 10^{-3}
$$
  
\n
$$
\approx 3,000666...
$$

$$
-\ln(1,001) \nf(x) = \ln(x), \ f'(x) = \frac{1}{x}.
$$

$$
f(1+0,001) \approx f'(1) \times 0,001
$$

$$
\approx 0 + \frac{1}{1} \times 0,001
$$

$$
\approx 0,001
$$

$$
f(x) = x^x = e^{x \ln(x)}, \ f'(x) = \left(\ln(x) + x \times \frac{1}{x}\right) e^{x \ln(x)} = \left(\ln(x) + 1\right) e^{x \ln(x)}.
$$

$$
f(1+0,01) \approx f(1) + f'(1) \times 0, 01
$$

$$
\approx 1 + \left(\ln(1) + 1\right) e^{1 \ln(1)} \times 0, 01
$$

$$
\approx 1, 01
$$

#### Correction de l'exercice 2.

- 1. Nous avons  $\Delta_x = 0, 1$ , et  $f'(x) = 300x^2 600x + 299$ . Donc  $\Delta_f = |f'(1)|.0, 1 = |300 - 600 + 299|.0, 1 = 0, 1.$ Remarque :  $\Delta_f \neq |f(1,1) - f(1)|$ .
- 2. Ici  $\Delta_x = 10^{-50}$ , et  $f'(x) = \frac{1}{2}$  $\frac{1}{2\sqrt{x}}$ . Donc  $\Delta_f =$ 1  $\overline{2\sqrt{1}}$  $.10^{-50} =$  $10^{-50}$ 2 .

Remarque :

Une erreur courante consiste à dire  $\Delta_f = |\sqrt{1+10^{-50}} - \sqrt{1}|$  et d'effectuer le calcul à la calculatrice. Dans ce cas la calculatrice rendra la valeur  $0 \ldots$ 

Correction de l'exercice 3.  $S(R) = \pi R^2$ ,  $S'(R) = 2\pi R$ .  $\Delta_S = 2\pi \times 10 \times 0, 1 = 2\pi.$  $\begin{array}{c} \hline \end{array}$  $\Delta_S$  $\mathcal{S}_{0}$  $\Big| =$  $2\pi$  $\frac{2\pi}{\pi \times 10^2}$  = 2 100  $= 2\%.$ 

Correction de l'exercice 4.  $f(x,y) = \ln(x-3y), (x, y) = (6, 9, 2, 06)$ Pour calculer une approximation nous allons avoir besoin de connaitre les dérivées partielles de  $f$ .  $\frac{\partial f}{\partial x}(x,y) = \frac{1}{x - 3y}$ ,  $\frac{\partial f}{\partial y}(x,y) = \frac{-3}{x-3y}$ . A présent calculons l'approximation demandée :

$$
f(6,9; 2,06) = f(7-0,1; 2+0,06)
$$
  
\n
$$
\approx f(7; 2) + \frac{\partial f}{\partial x}(7; 2) \times (-0,1) + \frac{\partial f}{\partial y}(7; 2) \times 0,06
$$
  
\n
$$
\approx \ln(7-6) + \frac{1}{1} \times (-0,1) - \frac{3}{1} \times (0,06)
$$
  
\n
$$
\approx -0,1-0,18
$$
  
\n
$$
\approx -0,28
$$

#### Correction de l'exercice 5.

sur le dessin.

∂f  $\frac{\partial^j}{\partial x}(4;0)$  est par définition la dérivée  $f'_{y=0}(4)$ . Or nous avons vu :

$$
f'_{y=0}(4) \approx \frac{f_{y=0}(4+\delta_x) - f_{y=0}(4)}{\delta_x}
$$

Dans notre situation cela donne :  $\frac{\partial f}{\partial x}$  $\frac{\partial}{\partial x}(4;0) \approx$  $\frac{f(4,2;0)-f(4;0)}{f(4;0)}$  $\frac{1}{0,2}$   $\approx$  $0 - 1$  $\frac{1}{0,2} \approx -5.$ La valeur  $\delta_x = 0, 2$  a été prise de telle sorte à pouvoir lire la valeur de  $f(4 + \delta_x, 0)$ 

Pour la dérivée partielle en  $y$  un raisonnement identique nous donne : ∂f  $rac{\partial y}{\partial y}(3;3) \approx$  $f(3; 3, 6) - f(3; 3)$  $\frac{1}{0,6}$   $\approx$  $\frac{2-1}{2}$  $\frac{1}{0,6} \approx 1,666.$ 

Correction de l'exercice 6. Dans la situation du problème la fonction correspondante est :  $f(x,y) = \frac{x}{y}$  $\frac{w}{y}$  avec  $y = 15 \pm 2$  et  $x = 1100 \pm 30$ .  $f(1100; 15) = 73, 3$ . Donc il y a environ 73 bonbons.

$$
df = \frac{1}{y}dx - \frac{x}{y^2}dy
$$

D'où :  $\Delta_f =$ 1  $\hat{y}$  $\begin{array}{c} \hline \end{array}$  $\Delta_x +$  $\frac{-x}{-x}$  $y^2$  $\begin{array}{c} \n\end{array}$  $\Delta_y =$ 1  $\frac{1}{15} \times 30 +$ 1100  $\frac{1188}{15^2} \times 2 = 11,77$ L'erreur absolue est donc d'environ 11 bonbons.  $\begin{array}{c} \hline \end{array}$  $\Delta_f$  $f(1100, 15)$  $= 0, 16 \cdots \approx 16\%.$ 

L'erreur relative est donc de 16%.

#### Correction de l'exercice 7.

1. Dans la situation du problème la fonction correspondante est :  $f(x, y) = \sqrt{x^2 + y^2}$  avec  $x = 3 \pm 0, 1$  et  $y = 4 \pm 0, 1$ .

$$
df = \frac{2x}{2\sqrt{x^2 + y^2}} dx + \frac{2y}{2\sqrt{x^2 + y^2}} dy
$$
  
D'où :  $\Delta_f = \frac{2 \times 3}{2 \times 5} \times 0, 1 + \frac{2 \times 4}{2 \times 5} \times 0, 1 = \frac{14}{10} \times 0, 1 = 0, 14$   
2.  $\left| \frac{\Delta_f}{f} \right| = \frac{0, 14}{5} = \frac{0, 28}{10} = \frac{2, 8}{100} = 2, 8\%.$ 

#### Correction de l'exercice 8.

1. La méthode usuelle pour calculer une erreur relative revient à calculer  $df$  puis  $df/f$  et ensuite faire l'application numérique en prenant les valeurs absolues. Ici nous ne voulons pas l'erreur absolue nous voulons juste l'erreur relative. Nous allons voir que nous pouvons l'obtenir sans passer par l'erreur absolue. Ici  $\rho$  joue le rôle de la fonction f et m,  $m_1$ ,  $m_2$  sont les variables. Un calcul direct de  $\frac{d\rho}{dt}$ ρ nous am`enerait `a calculer une fraction de fractions : c'est à dire  $d\rho$  est une fraction et  $\rho$  aussi. Les calculs peuvent donc être pénible... L'astuce est la suivante nous allons considérer la fonction  $F$  suivante :

$$
F = \ln(\rho) = \ln(m_1 - m) - \ln(m_2 - m)
$$

La différentielle de  $F$  est :

$$
dF = \frac{1}{m_1 - m} dm_1 - \frac{dm}{m_1 - m} - \left(\frac{1}{m_2 - m} dm_2 - \frac{dm}{m_2 - m}\right)
$$
  
= 
$$
\frac{dm_1}{m_1 - m} - \frac{dm_2}{m_2 - m} + \frac{m_1 - m_2}{(m_2 - m)(m_1 - m)} dm
$$

A présent nous remarquons que la différentielle de ln( $\rho$ ) (donc de F) est  $\frac{d\rho}{dt}$ ρ . Donc :

$$
\frac{d\rho}{\rho} = \frac{dm_1}{m_1 - m} - \frac{dm_2}{m_2 - m} + \frac{m_1 - m_2}{(m_2 - m)(m_1 - m)}dm
$$

2. Application numérique :

$$
\left|\frac{\Delta_{\rho}}{\rho}\right| = \left|\frac{0,1}{90-10}\right| + \left|-\frac{0,1}{20-10}\right| + \left|\frac{90-20}{(20-10)(90-10)} \times 0,1\right| = 0,02 = 2\%.
$$

#### Correction de l'exercice 9.

1.  $f(\sqrt{3}) = 0 \approx f(3) + f'(3)h_1 \approx 6 + 6h_1$ . D'où  $h_1 \approx$  $f(3)$  $\frac{f'(3)}{f'(3)} \approx -1.$ 2.  $u_1 = 3 - 1 = 2$ .

.

3. 
$$
f(\sqrt{3}) = 0 \approx f(u_1) + f'(u_1)h_2 \approx 1 + 4h_2
$$
.  
\nD'où  $h_2 \approx -\frac{f(u_1)}{f'(u_1)} \approx -\frac{1}{4}$ .  
\n4.  $u_2 = u_1 + h_2 = 2 - \frac{1}{4} = \frac{7}{4}$ .  
\n5.  $u_3 = u_2 - \frac{f(u_2)}{f'(u_2)} = \frac{7}{4} - \frac{1}{56} = \frac{97}{56} \approx 1.732142857$ .

- 6. La calculatrice donne :  $\sqrt{3} = 1.732050808$ .
- 7. On considère la fonction  $f(x) = x^2 a$ .

Comme précédemment nous utilisons la suite :  $\sqrt{ }$  $\left\langle \right\rangle$  $\mathcal{L}$  $u_0 = a$ ,  $u_{n+1} = u_n$  $f(u_n)$  $f'(u_n)$ 

Cette suite a pour limite  $\sqrt{a}$ , et la précision de l'approximation augmente à chaque étape.

# Deuxième partie Géomètrie différentielle

# Chapitre 1 Arcs paramétrés

Dans les chapitres précédents nous avons étudié des fonctions du type  $f: \mathbb{R}^2 \longmapsto \mathbb{R}$ . Celles-ci prenaient un point du plan de coordonnées  $(x,y)$  et lui associaient un nombre  $z$ . Ici nous allons en quelque sorte faire le contraire : à un nombre t (le temps par exemple) nous allons associer un point du plan donc deux nombres  $x(t)$  et  $y(t)$  (l'abscisse et l'ordonnée du point en fonction du temps). Les courbes que nous dessinerons (appelées *arcs paramétrés*) seront donc "beaucoup plus générales" que celles obtenues en étudiant les courbes représentatives des fonctions d'une seule variable. Les courbes représentatives des fonctions d'une seule variable ne représentant qu'un cas particulier des arcs paramétrés.

Avant de commencer l'étude de ces arcs paramétrés, voici quelques exemples :

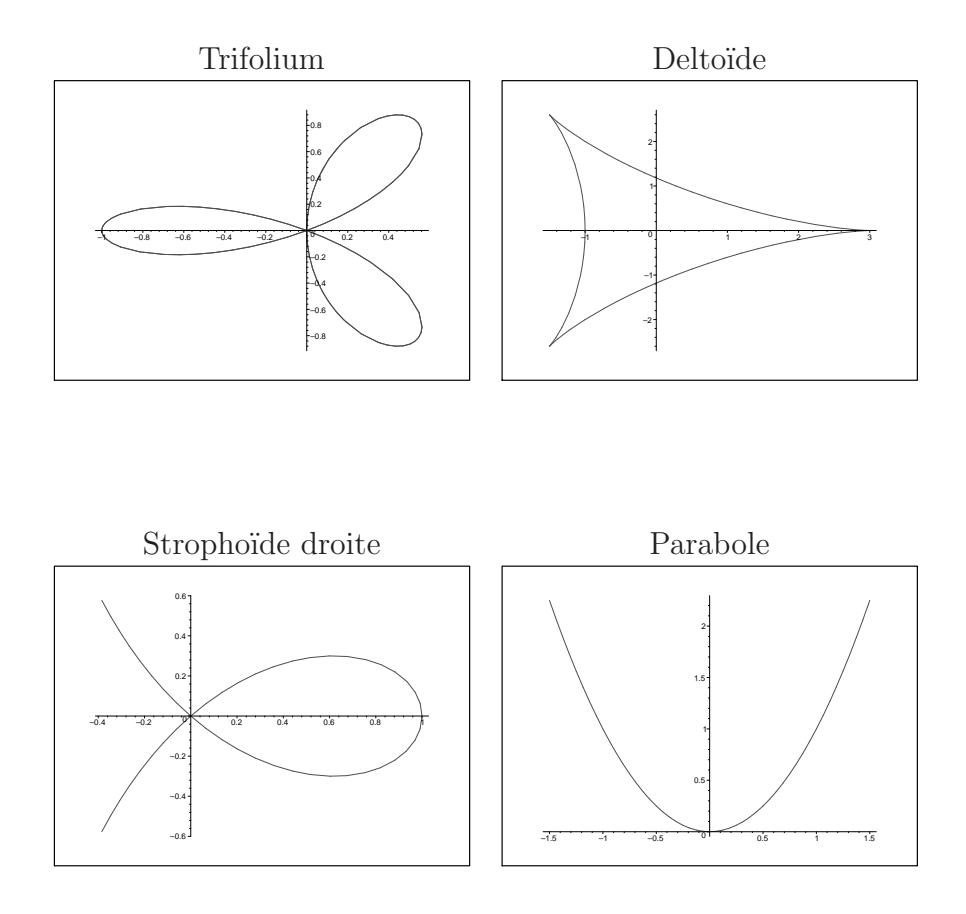

## 1.1 Généralités

**D**éfinition 1. *On appelle arc paramétré toute application*  $\gamma$  *du type suivant :* 

$$
\gamma: I \longrightarrow \mathbb{R}^2
$$
  

$$
t \longrightarrow \gamma(t) = (x(t), y(t))
$$

*o`u* I *est un intervalle de* R*,* x *et* y *sont des fonctions d'une seule variable* t*.*

*La dérivée de*  $\gamma$ , notée  $\gamma'$ , est la fonction qui à t associe le couple  $(x'(t), y'(t))$ .

Exercice 1. On considère l'arc paramétré suivant :

$$
\gamma: ]0; \pi[ \longrightarrow \mathbb{R}^2
$$
  

$$
t \longmapsto (\cos(t), \sin(t))
$$

*Calculer*  $\gamma'$ *, puis*  $\gamma''$ *.* 

*Solution :*

On a  $x(t) = \cos(t)$  donc  $x'(t) = -\sin(t)$  et  $y(t) = \sin(t)$  donc  $y'(t) = \cos(t)$ . On obtient :  $\gamma'(t) = (-\sin(t), \cos(t)).$  $\gamma''$  est la dérivée de  $\gamma'$ . On procède comme précédemment et on obtient :  $\gamma''(t) = (-\cos(t), -\sin(t)).$ 

#### 1.1.1 Interprétation cinématique

Un arc paramétré représente le déplacement d'un point mobile  $M$  dans le plan.  $t$  représente le temps.

- $x(t)$  représente l'abscisse de M à l'instant t.
- $y(t)$  représente l'ordonnée de M à l'instant t.
- $\gamma(t)$  donne donc la position de M à l'instant t.
- $\gamma'(t)$  représente la vitesse de M à l'instant t.
- $\gamma''(t)$  représente l'accélération de M à l'instant t.

**Définition 2.** *Soit*  $\gamma : I \longrightarrow \mathbb{R}^2$  *un arc paramétré. On appelle trajectoire de*  $\gamma$ *l'ensemble*  $\Gamma = \{ \gamma(t) \mid t \in I \}.$ 

Exercice 2. *Déterminer la trajectoire de l'arc paramétré défini dans l'exercice 1.* 

*Solution :*

$$
\Gamma = \Big\{ \big(\cos(t), \sin(t)\big) \mid t \in ]0; \pi[ \Big\}.
$$

Γ est donc le demi-cercle de centre O et de rayon 1 inclus dans le demi-plan supérieur.

**Proposition 1.** *Lorsque*  $\gamma'(t) = (x'(t), y'(t)) \neq (0, 0)$ ,  $\Gamma$  *admet une tangente, et celle-ci est dirigée par le vecteur*  $(x'(t), y'(t))$ .

*Cas général :* 

*Si l'un au moins des vecteurs dérivés sucessifs*  $\gamma'(t)$ ,  $\gamma''(t)$ , ...,  $\gamma^{(k)}(t)$  *est non nul (c'est `a dire diff´erent de* (0, 0)*) alors* Γ *admet une tangente, et celle-ci est dirig´ee par le premier vecteur dérivé non nul.* 

Exercice 3. *Soit*

$$
\gamma : \mathbb{R} \longrightarrow \mathbb{R}^2
$$
  

$$
t \longmapsto (t^2 + 1, t^3 + 7)
$$

Γ *admet elle une tangente lorsque*  $t = 0$  *? Si oui, donner un vecteur directeur.*

*Solution :*  $\gamma'(t) = (2t, 3t^2)$ , donc  $\gamma'(0) = (0, 0)$ .  $\gamma''(t) = (2, 6t), \text{ donc } \gamma''(0) = (2, 0).$ Γ admet donc une tangente en  $t = 0$ , de vecteur directeur  $(2, 0)$ . Nous avons donc une tangente horizontale.

## 1.2 Représentation graphique

Dans cette section nous allons voir comment dessiner la trajectoire d'un arc paramétré.

#### 1.2.1 Tableau de variations

Exercice 4. *Dans cet exercice nous voulons tracer la trajectoire de l'arc suivant :*

$$
\gamma : [0; 2\pi] \longrightarrow \mathbb{R}^2
$$
  

$$
t \longmapsto (x(t), y(t)) = (2\cos(t), 3\sin(t))
$$

1. Dans un même tableau faîtes apparaître les variations de  $x(t)$  et de  $y(t)$ .

*2. En d´eduire l'allure de la trajectoire de* γ*.*

*Solution :*

1.  $x'(t) = -2\sin(t)$ , et  $y'(t) = 3\cos(t)$ . Cela donne le tableau de variations suivant :

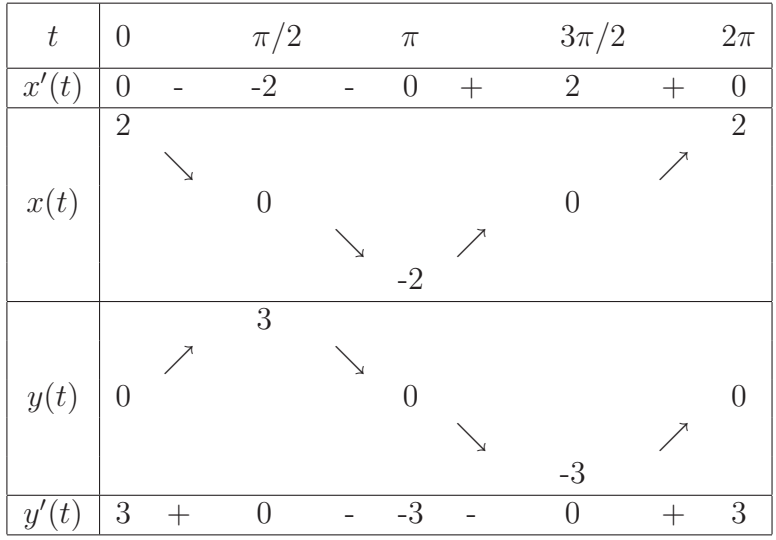

2. On en déduit l'allure suivante pour la trajectoire de  $\gamma$ .

Ainsi nous venons de voir qu'à l'aide d'un tableau de variations nous pouvons tracer l'allure d'une trajectoire. Cependant dans certains cas nous devrons faire face à certaines ambiguités. L'exercice suivant montre le genre de problème que nous pouvons rencontrer.

**Exercice 5.** *1. Dresser le tableau de variations de l'arc paramétré*  $\gamma_1$  *suivant :* 

$$
\gamma_1: [-0, 2; 0, 2] \longrightarrow \mathbb{R}^2
$$
  

$$
t \longmapsto (t^2 + t^3, t^2 - t^3)
$$

2. Dresser le tableau de variations de l'arc paramétré  $\gamma_2$  *suivant :* 

$$
\gamma_2: [-0, 2; 0, 2] \longrightarrow \mathbb{R}^2
$$
  

$$
t \longmapsto (t^2 + t^3, t^4)
$$

*3. Voici les trajectoires respectives de* γ<sub>1</sub> *et de* γ<sub>2</sub>*. Peut on les différencier à l'aide des tableaux de variations obtenus ?*

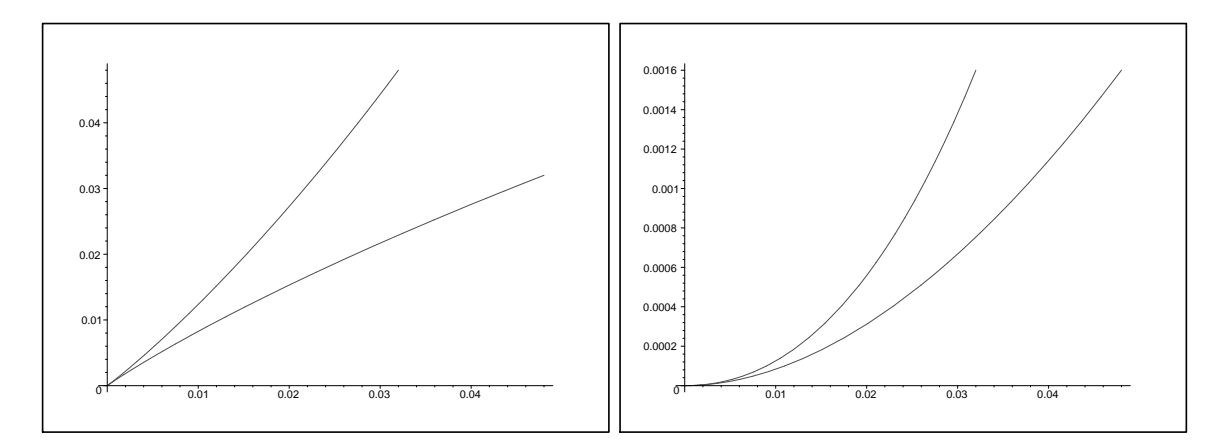

FIG. 1.1 – Trajectoires de  $\gamma_1$  et de  $\gamma_2$ .

#### *Solution :*

1. Pour  $\gamma_1$  nous avons  $x'(t) = 2t + 3t^2 = t(2+3t)$  et  $y'(t) = 2t - 3t^2 = t(2-3t)$ . Nous en déduisons le tableau de variations suivant :

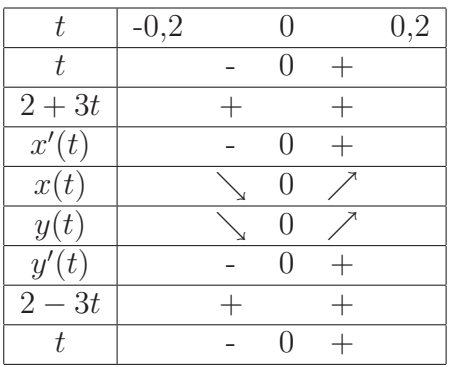

2. Pour  $\gamma_2$  nous avons  $x'(t) = 2t + 3t^2 = t(2+3t)$  et  $y'(t) = 4t^3$ . Nous en déduisons le tableau de variations suivant :

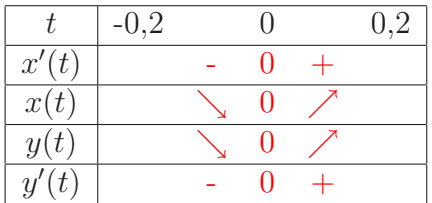

3. Les tableaux de variations sont identiques cependant les courbes n'ont pas la même allure!

#### 1.2.2 Allure au voisinage d'un point

Nous venons de voir qu'un tableau de variations ne suffit pas toujours pour obtenir l'allure d'une trajectoire.

Lorsque nous avons étudié les fonctions d'une seule variable pour distinguer deux fonctions ayant même tableau de variations nous avons regardé la convexité : c'est à dire nous avons étudié la dérivée seconde.

Nous allons faire de même ici. Autrement dit pour préciser l'allure d'une trajectoire au voisinage d'un point nous allons regarder les dérivées d'ordre supérieures à 1.

Proposition 2. *Soit*

$$
\begin{array}{rcl}\n\gamma: I & \longrightarrow & \mathbb{R}^2 \\
t & \longmapsto & (x(t), y(t))\n\end{array}
$$

*un arc paramétré. Soit* M *le point de coordonnées*  $(x(t); y(t))$ *. On supppose que les vecteurs* γ ′ (t) *et* γ ′′(t) *ne sont pas colin´eaires. Dans ce cas la trajectoire* Γ *se trouve dans le demi-plan limité par la tangente en* M à  $\Gamma$  *et situé du côté de*  $\gamma''(t)$ *. On dit que*  $\Gamma$  *tourne sa concavité du côté de*  $\gamma''(t)$ *.* 

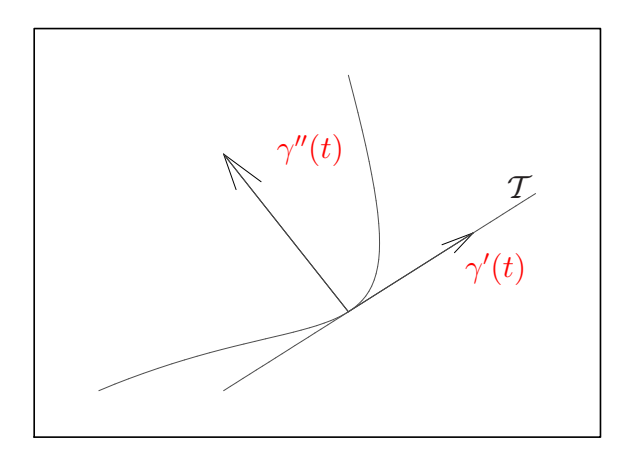

FIG. 1.2 –  $\Gamma$  tourne sa concavité du côté de  $\gamma''(t)$ .

Dans cette proposition nous supposons que les vecteurs  $\gamma'(t)$  et  $\gamma''(t)$  sont non colinéaires. Géomètriquement, cela signifie que les droites ayant comme vecteur directeur  $\gamma'(t)$  et  $\gamma''(t)$  sont non parallèles (donc sécantes). D'un point de vue plus calculatoire cela signifie que les coordonnées de  $\gamma'(t)$  et de  $\gamma''(t)$  ne sont pas proportionnelles. Donc le tableau suivant n'est pas un tableau de proportionnalité :

$$
\begin{array}{|c|c|c|} \hline x'(t) & x''(t) \\ \hline y'(t) & y''(t) \\ \hline \end{array}
$$

Cela signifie  $x'(t)y''(t) \neq y'(t)x''(t)$ . Donc  $x'(t)y''(t) - y'(t)x''(t) \neq 0.$ 

Dans certains cas nous pouvons avoir  $\gamma'(t)$  et  $\gamma''(t)$  colinéaires. La proposition suivante énumère tous les cas possibles en leur associant à chacun l'allure de la trajectoire correspondante.

Proposition 3. *Soit*

$$
\begin{array}{rcl} \gamma: I & \longrightarrow & \mathbb{R}^2 \\ t & \longmapsto & (x(t), y(t)) \end{array}
$$

*un arc paramétré. Soit* M *le point de coordonnées*  $(x(t); y(t))$ *. On note :* 

- *– p le plus petit entier*  $\geq 1$  *tel que*  $\gamma^{(p)}(t) = (x^{(p)}(t); y^{(p)}(t)) \neq (0; 0),$
- *– q le plus petit entier*  $q > p$  *tel que*  $\gamma^{(q)}(t)$  *et*  $\gamma^{(p)}(t)$  *soient non colinéaires. On suppose que de tels nombres* p *et* q *existent.*

*Au voisinage de* M,  $\Gamma$  *a l'allure suivante selon les parités de p et q :* 

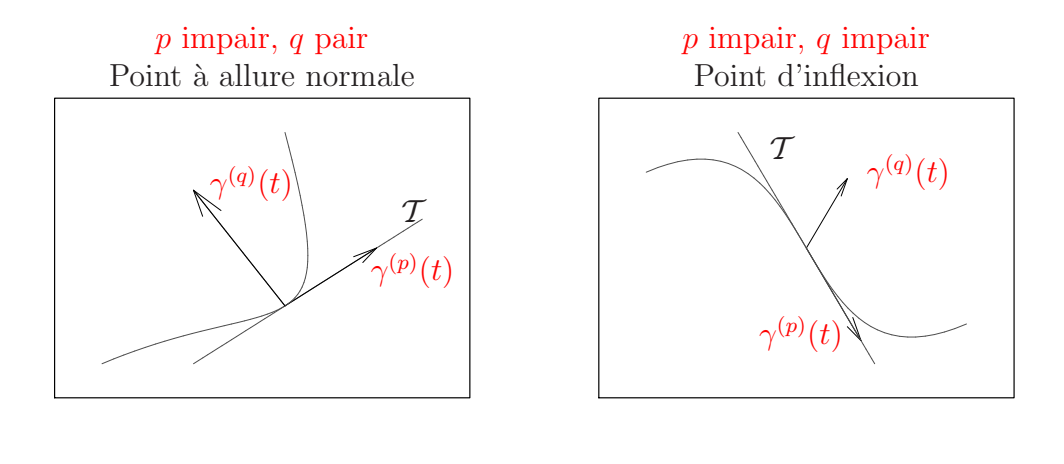

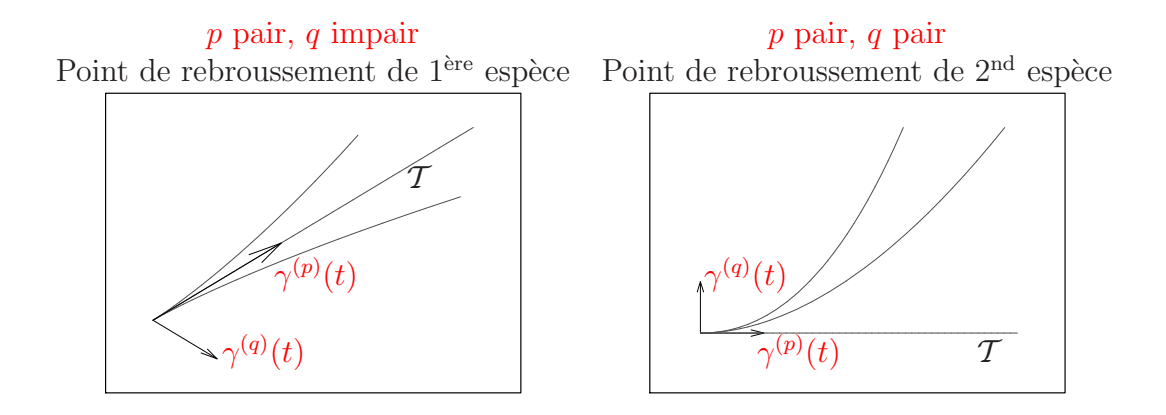

Vocabulaire : Lorsqu'un point a une dérivée nulle, c'est à dire  $\gamma'(t) = (0,0)$  on dit que ce point est un point singulier.

Remarque : Cette propriété montre que si un mobile suit une trajectoire du type "Point de rebroussement" alors nécessairement sa vitesse doit s'annuler.

**Exercice 6.** 1. Etudier la nature du point singulier (obtenu en  $t = 1$ ) de l'arc *param´etr´e suivant :*

$$
\gamma : \mathbb{R}^{\star} \longrightarrow \mathbb{R}^2
$$

$$
t \longmapsto \left(\frac{t^2+1}{2t}, \frac{2t-1}{t^2}\right)
$$

2. Tracer l'allure de la trajectoire au voisinage de  $t = 1$ .

*Solution :*

1. Nous avons :

$$
\gamma'(t) = \left(\frac{t^2 - 1}{2t^2}; \frac{-2(t - 1)}{t^3}\right)
$$

$$
\gamma''(t) = \left(\frac{1}{t^3}; \frac{2(2t - 3)}{t^4}\right)
$$

$$
\gamma'''(t) = \left(\frac{-3}{t^4}; \frac{-12(t - 2)}{t^5}\right)
$$

Cela donne :  $\gamma'(1) = (0, 0), \gamma''(1) = (1, -2), \gamma^{(3)}(1) = (-3, 12).$  $\gamma'(1)$  est nul donc nous avons bien un point singulier en  $t = 1$ . De plus  $\gamma''(1)$  et  $\gamma^{(3)}(1)$  sont non colinéaires car  $1 \times 12 - (-2) \times (-3) \neq 0$ . Ainsi, nous avons un point de rebroussement de première espèce.

## 1.3 Réduction de l'intervalle d'étude

Dans certains cas nous pouvons réduire l'intervalle d'étude de f. Cela nous permet d'obtenir un tableau de variations plus petit. L'allure générale de la trajectoire se déduit alors des propriétés géomètriques de la courbe.

**Proposition 4.** – Lorsque x et y sont des fonctions *impaires*, *l'origine du repère est centre de symétrie de la trajectoire. On limite alors l'étude à*  $t \geq 0$  *(ou*  $t < 0$ ).

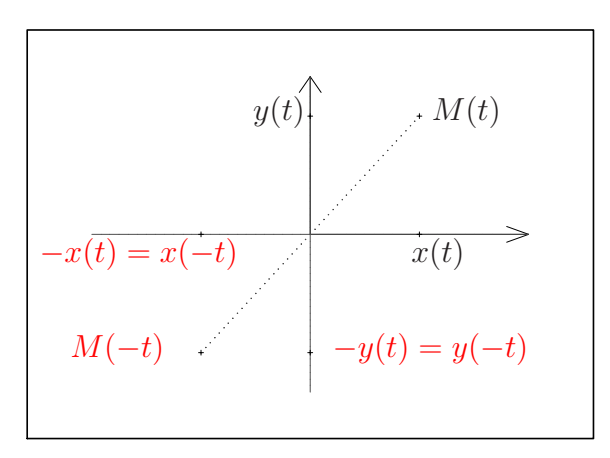

*– Lorsque* x *est une fonction impaire et* y *est une fonction paire,* (Oy) *est axe de symétrie de la trajectoire. On limite alors l'étude à*  $t \geq 0$  *(ou*  $t \leq 0$ ).

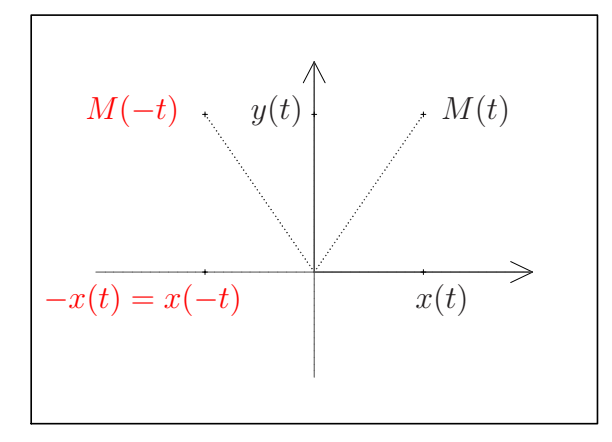

*– Lorsque* x *et* y *sont des fonctions paires, "le point* M *revient sur ses pas lorsque*  $t > 0$ ". On limite l'étude à  $t \geq 0$  (ou  $t \leq 0$ ).

*– Lorsque* x *est une fonction paire et* y *est une fonction impaire,* (Ox) *est axe de symétrie de la trajectoire. On limite alors l'étude à*  $t \geq 0$  *(ou*  $t \leq 0$ ).

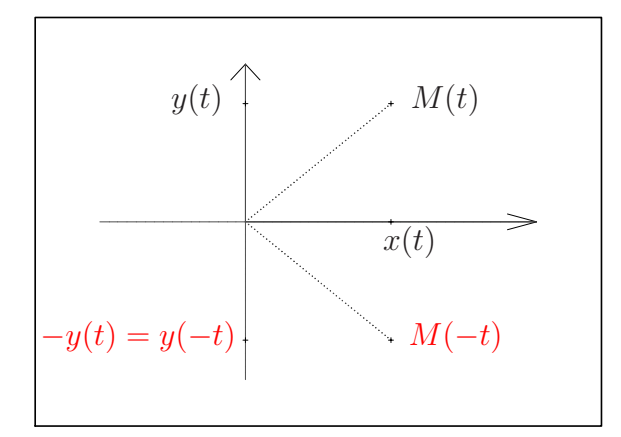

*– Lorsque* x *et* y *sont des fonctions p´eriodiques de p´eriode* T *la trajectoire est une courbe ferm´ee. On limite alors l'´etude `a un intervalle de longueur* T*.*

## 1.4 Branche infinie

L'étude des branches infinies d'une fonction du type  $x \mapsto f(x)$  a déjà été traitée au premier semestre. Existe-t-il un rapport avec les branches infinies des courbes paramétrées ?

Oui. En effet, la représentation graphique d'une fonction  $x \mapsto f(x)$  est l'ensemble des points du plan de coordonnées  $(x, f(x))$ . Donc la trajectoire de la courbe  $t \mapsto (t, f(t))$ est le graphe de f. Autrement dit, si on a  $x(t) = t$  et  $y(t) = f(t)$ , alors la trajectoire obtenue est le graphe de f.

Ainsi les situations que nous allons rencontrer vont évidemment rappeller l'étude des branches infinies des fonctions d'une seule variable.

**Définition 3.** Soient  $\gamma : \mathbb{R} \longrightarrow \mathbb{R}^2$  *un arc paramétré et*  $\Gamma$  *sa trajectoire. On dit que*  $\Gamma$  *admet une branche infinie lorsque t tend vers*  $t_0$  *si et seulement si*  $\lim_{t\to t_0} OM(t) = +\infty.$ 

Rappel :  $OM(t)$  désigne la distance du point  $M(t)$  à l'origine du repère. Avoir une branche infinie en  $t = t_0$  signifie que lorsque t se rapproche de  $t_0$ ,  $M(t)$ s'éloigne de plus en plus de l'origine du repère.

Comme  $OM(t) = \sqrt{x^2(t) + y^2(t)}$ , on en déduit que si  $\lim_{t \to t_0} x(t) = \pm \infty$  ou  $\lim_{t \to t_0} y(t) = \pm \infty$  alors  $\Gamma$  admet une branche infinie lorsque t tend vers  $t_0$ .

#### Une seule des deux coordonnées a une limite finie

- 1. lim  $\lim_{t \to t_0} x(t) = x_0 \in \mathbb{R}$  et  $\lim_{t \to t_0} y(t) = \pm \infty$ . Dans ce cas nous avons une asymptote verticale d'équation  $x = x_0$ .
- 2.  $\lim_{t \to t_0} x(t) = \pm \infty$  et  $\lim_{t \to t_0} y(t) = y_0 \in \mathbb{R}$ .  $t\rightarrow t_0$ Dans ce cas nous avons une asymptote horizontale d'équation  $y = y_0$ .

#### 1.4 Branche infinie 63

#### Les deux coordonnées ont une limite infinie

Dans ce cas il s'agit de savoir laquelle des deux tend le plus vite vers l'infini. Pour effectuer cette comparaison, nous étudions le quotient  $y(t)/x(t)$ .

- 1. lim  $t\rightarrow t_0$  $y(t)$  $\frac{\partial \psi}{\partial x(t)} = 0$ , ("x tend beaucoup plus vite que y vers  $\infty$ "). Dans ce cas nous obtenons une branche parabolique d'axe  $(Ox)$ .
- 2. lim  $t\rightarrow t_0$  $y(t)$  $\frac{\partial \psi}{\partial x(t)} = \pm \infty$ , ("y tend beaucoup plus vite que x vers  $\infty$ "). Dans ce cas nous obtenons une branche parabolique d'axe  $(Qu)$ .
- 3. lim  $t\rightarrow t_0$  $y(t)$  $\frac{y(t)}{x(t)} = a \in \mathbb{R}^*$ , (x et y tendent vers l'infini "de manière à peu près proportionnelle.".)

Il y a une direction asymptotique  $(y = ax)$ . Nous devons alors étudier l'écart entre  $y(t)$  et  $ax(t)$ .

(a)  $\lim_{t\to t_0} y(t) - ax(t) = \pm \infty.$ 

Dans ce cas nous avons une branche parabolique de direction  $(y = ax)$ .

(b)  $\lim_{t \to t_0} y(t) - ax(t) = b \in \mathbb{R}$ . Dans ce cas nous avons une asymptote oblique d'équation  $y = ax + b$ .

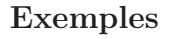

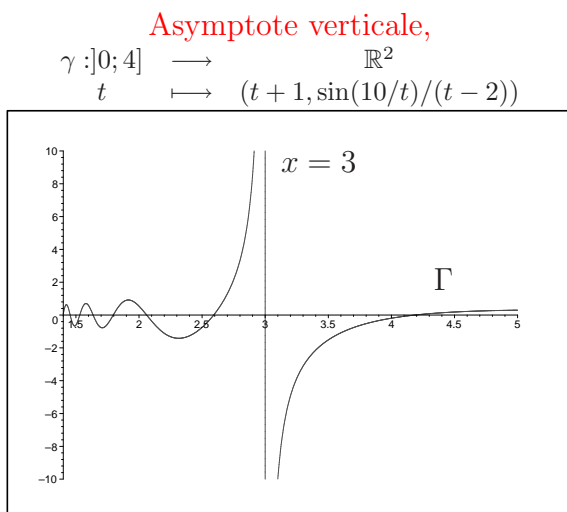

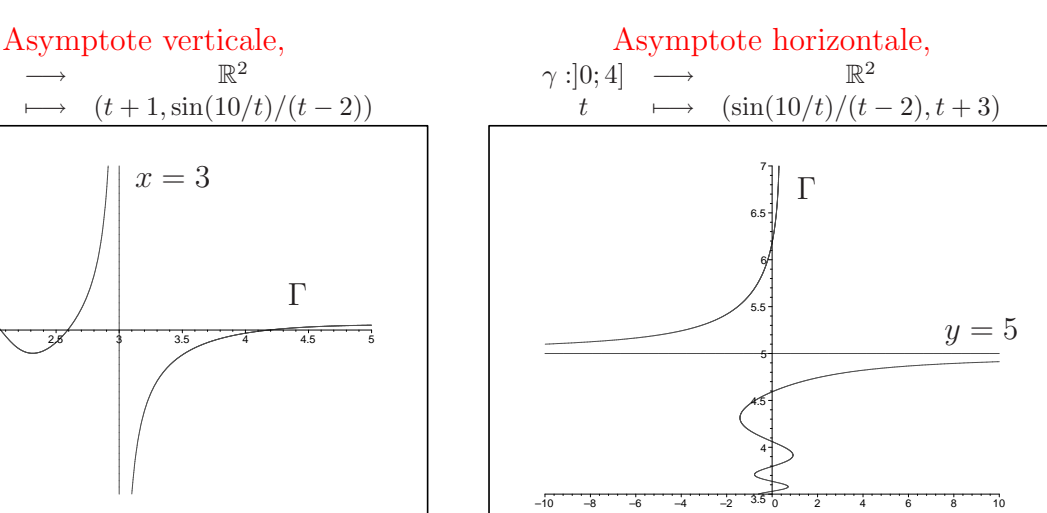

 $\mathbb{R}^2$ 

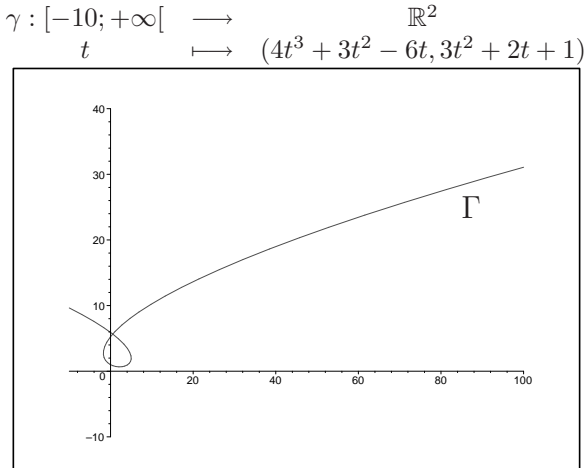

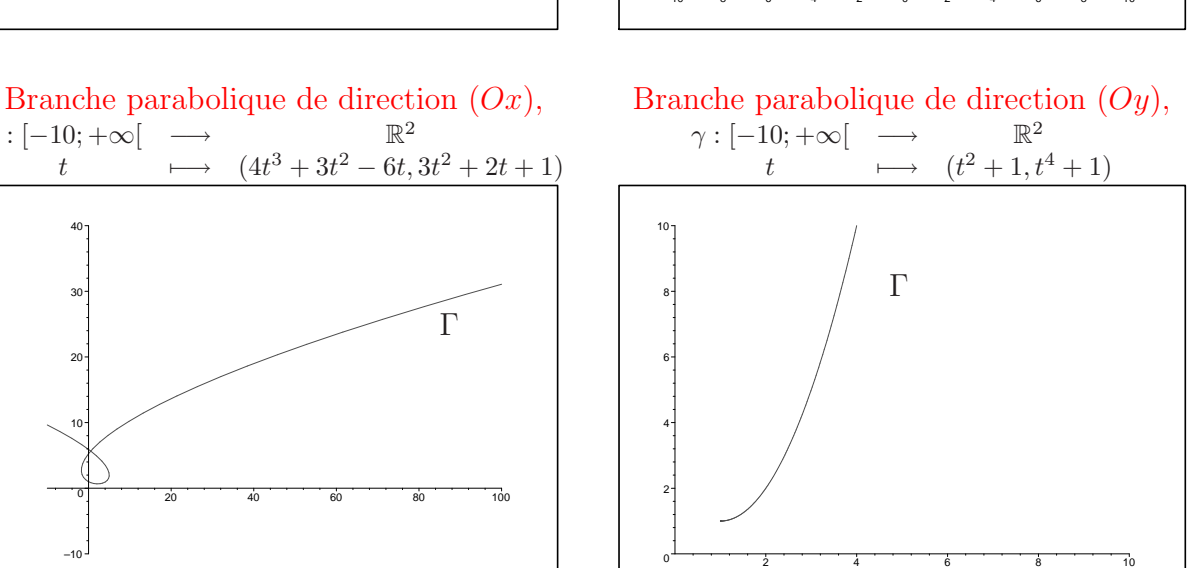

Branche parabolique de direction  $y = ax$ , Asymptote oblique,  $\gamma: ]0;10]$ <br> $t$  $\mathbb{R}^2$  $t \longrightarrow (3t^4 + 1 + \sin(10/t)),$  $6t^4 - t^3 + 1/t^3 + \sin(10/t)$ 10 20 30 40 10 20 30 40  $y = 2x$ Γ

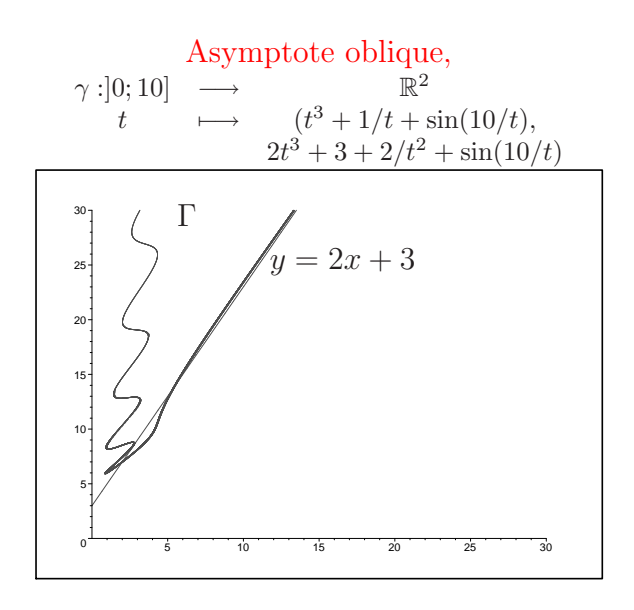
## 1.5 Longueur d'une courbe

La longueur d'une courbe plane a été rencontrée au premier semestre (voir cours de M. Chappey). Nous nous contentons donc de donner ici la formule sans démonstration :

#### Proposition 5. *Soit*

$$
\gamma : [a; b] \longrightarrow \mathbb{R}^2
$$
  

$$
t \longmapsto \gamma(t) = (x(t), y(t))
$$

*un arc param´etr´e. La longueur de cet arc est donn´ee par :*

$$
l = \int_a^b \sqrt{(x'(t))^2 + (y'(t))^2} \ dt.
$$

Exercice 7. *On consid`ere le cercle de rayon* R *et de centre* O *. Montrer que sa circonférence est égale à*  $2\pi R$ .

*Solution :*

Le cercle de rayon  $R$  et de centre  $O$  est paramétré de la manière suivante :

$$
\gamma : [0; 2\pi] \longrightarrow \mathbb{R}^2
$$
  

$$
t \longmapsto \gamma(t) = (R\cos(t), R\sin(t))
$$

On a dans ce cas :  $x'(t) = -R\sin(t)$  et  $y'(t) = R\cos(t)$ . On obtient donc :

$$
l = \int_0^{2\pi} \sqrt{\left(-R\sin(t)\right)^2 + \left(R\cos(t)\right)^2} dt = \int_0^{2\pi} \sqrt{R^2} dt = \int_0^{2\pi} R dt = 2\pi R.
$$

## 1.6 Courbure et rayon de courbure

Lorsque l'on définit la tangente à une courbe on regarde la droite qui "touche le plus possible", qui "approche le mieux" la courbe. Pour mesurer la courbure d'une trajectoire nous devons utiliser la même idée mais en remplaçant la droite tangente par ce que nous appellerons le *cercle de courbure*.

Le cercle de courbure sera le cercle qui est tangent à la trajectoire et qui "a le meilleur contact" avec la trajectoire.

Sur le dessin suivant nous remarquons que nous avons plusieurs cercles tangents en l'origine de la parabole, mais un d'entre eux a un meilleur contact avec la parabole.

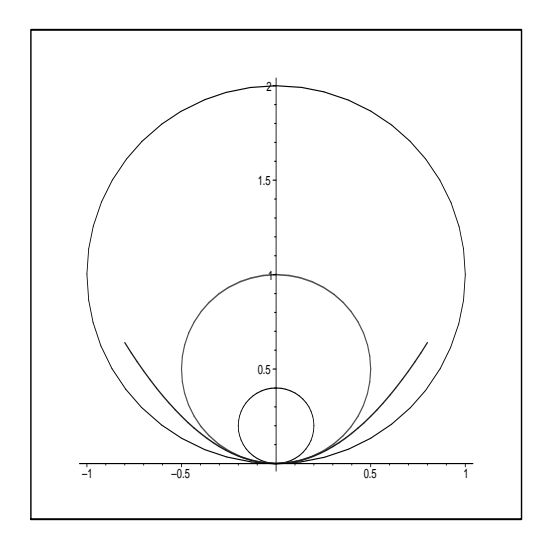

Définition 4. Soit

$$
\gamma : [a; b] \longrightarrow \mathbb{R}^2
$$
  

$$
t \longmapsto \gamma(t) = (x(t), y(t))
$$

*un arc paramétré. Le rayon de courbure*  $R$  *en un point*  $(x(t), y(t))$  *est défini par* 

$$
R(t) = \frac{\left(x'(t)^2 + y'(t)^2\right)^{3/2}}{x'(t)y''(t) - x''(t)y'(t)}
$$

.

*On appelle courbure le nombre*  $\kappa =$ 1 R *.*

Plus le rayon de courbure est grand plus la trajectoire est "plate", donc plus la courbure est petite (proche de 0).

R et  $\kappa$  peuvent prendre les valeurs 0,  $+\infty$ ,  $-\infty$ .

Par exemple si le rayon de courbure est  $+\infty$  cela signifie que la courbe en  $(x(t), y(t))$ est "plate" donc la courbure  $\kappa = 0$ .

#### Exercice 8. *Soit*

$$
\gamma : [-\infty; +\infty] \longrightarrow \mathbb{R}^2
$$
  

$$
t \longmapsto \gamma(t) = (t^2, t^3)
$$

*Calculer la courbure au point* A *de coordonnées*  $(4, -8)$ *.* 

*Solution :*  $x(t) = t^2, x'(t) = 2t, x''(t) = 2.$  $y(t) = t^3, y'(t) = 3t^2, y''(t) = 6t.$  $R(t) =$  $((2t)^{2}+(3t^{2})^{2})^{3/2}$  $\frac{2t.6t - 2.3t^2}{2t \cdot 6t - 2.3t^2}$  $(4t^2+9t^4)^{3/2}$  $\frac{1}{6t^2}$ . Au point de coordonnées  $(4, -8)$  le paramètre t est  $t = -2$ .  $\int x(t) = t^2 = 4$ En effet nous cherchons  $t$  vérifiant :  $y(t) = t^3 = -8.$   $\implies$  $\int t = \pm 2$  $t = -2.$ 

La seule solution possible est bien  $t = -2$ . Ainsi au point A le rayon de courbure est :  $R(-2) = \frac{(160)^{3/2}}{24}$ . La courbure est donc  $\kappa =$ 1  $\frac{1}{R(-2)} =$ 24  $\frac{1}{(160)^{3/2}} \approx 0,01185...$ 

Dans le cas où nous étudions la courbe représentative d'une fonction nous avons  $x(t) = t$  et  $y(t) = f(t)$ . Cela donne le résultat suivant :

**Proposition 6.** *Soit* I *un intervalle de*  $\mathbb{R}$  *et*  $f: I \longrightarrow \mathbb{R}$  *une fonction d'une seule variable. On note*  $C_f$  *la courbe représentative de f.* La rayon de courbure de  $\mathcal{C}_f$  en  $(x, f(x))$  est donné par :

$$
R = \frac{\left(1 + f'(x)^2\right)^{3/2}}{f''(x)}.
$$

Exercice 9. *Trouver un quel point la valeur absolue de la courbure du graphe*  $y = \ln(x)$  *est maximum.* 

*Solution :*

Puisque nous étudions la fonction ln, nous avons  $x > 0$ .  $f(x) = \ln(x)$ ,  $f'(x) = \frac{1}{x}$  $\overline{x}$ ,

 $f''(x) = -$ 1  $\frac{1}{x^2}$ .  $D'$ où

$$
R(x) = \frac{\left(1 + (1/x)^2\right)^{3/2}}{-1/x^2} = -\left(\frac{x^2 + 1}{x^2}\right)^{3/2} \cdot x^2 = -\frac{\left(x^2 + 1\right)^{3/2}}{x^{2 \cdot 3/2}} \cdot x^2
$$

$$
= -\frac{\left(x^2 + 1\right)^{3/2}}{x}.
$$

La valeur absolue de la courbure est donc  $\kappa(x) = \frac{x}{(1+x)^{3}}$  $\frac{x}{(1+x^2)^{3/2}}$ . Lorsque nous derivons  $\kappa$  nous obtenons :

$$
\kappa'(x) = \frac{2(x - \frac{1}{\sqrt{2}})(x + \frac{1}{\sqrt{2}})}{(1 + x^2)^{5/2}}.
$$
  
Áinsi lorsque  $x = \frac{1}{\sqrt{2}}$  la courbure  $\kappa$  atteint sa plus grande valeur (en valeur absolue).

**Sujet de méditation :** Soit  $(x(t), y(t))$  une courbe paramétrée et  $f(x, y)$  une fonction de deux variables. On suppose que la courbe paramétrée se trouve dans une ligne de niveau de f.

Cette hypothèse entraine alors une relation entre le gradient de  $f$  évalué en  $(x(t), y(t)),$  c'est à dire :  $\nabla f(x(t), y(t)) = \left(\frac{\partial f}{\partial x}\right)$  $\partial x$  $(x(t), y(t)),$ ∂f ∂y  $(x(t),y(t))$ , et le vecteur dérivé  $(x'(t), y'(t))$ . Quelle est cette relation ?

## 1.7 Exercices du TD

Exercice 1. On considère l'arc paramétré suivant :

$$
\gamma_2: ]0; \pi/2[ \longrightarrow \mathbb{R}^2
$$
  

$$
t \longmapsto (x(t), y(t)) = (\cos(2t), \sin(2t))
$$

*Montrer que la trajectoire de*  $\gamma_2$  *notée*  $\Gamma_2$ *, est le demi-cercle de centre O et de rayon 1 inclus dans le demi-plan supérieur.* 

Exercice 2. *Astroïde : a désigne un nombre réel positif. Soit*

$$
\gamma : \mathbb{R} \longrightarrow \mathbb{R}^2
$$
  

$$
t \longmapsto (a \cos^3(t), a \sin^3(t))
$$

- *1. R´eduire le domaine de d´efinition de* γ *afin d'obtenir un intervalle d'´etude plus petit.*
- *2. Dresser un tableau de variations pour* γ*.*
- *3. Donner le vecteur directeur de la tangente `a* Γ *en* t = 0*,* t = π 2  $, t = \pi$ .
- *4.* Γ *admet elle des branches infinies ? (Si oui, donner leurs natures.)*
- *5. Tracer l'allure de la trajectoire* Γ*.*
- *6. Est-ce la courbe représentative d'une fonction du type*  $f : \mathbb{R} \longrightarrow \mathbb{R}$  ?

Exercice 3. *Stropho¨ıde droite : Soit*

$$
\gamma : \mathbb{R} \longrightarrow \mathbb{R}^2
$$
  

$$
t \longmapsto \left(\frac{1-t^2}{1+t^2}, t\frac{1-t^2}{1+t^2}\right)
$$

- *1. R´eduire le domaine de d´efinition de* γ *afin d'obtenir un intervalle d'´etude plus petit.*
- *2. Dresser un tableau de variations pour* γ*.*
- *3.* Γ *admet elle des branches infinies ? (Si oui, donner leurs natures.)*
- 4. *Calculer*  $\gamma(1)$ *.*
- *5. Tracer l'allure de la trajectoire* Γ*.*

Exercice 4. *Delto¨ıde : Soit*

$$
\gamma : \mathbb{R} \longrightarrow \mathbb{R}^2
$$
  

$$
t \longmapsto (2\cos(t) + \cos(2t), 2\sin(t) - \sin(2t))
$$

*1. R´eduire le domaine de d´efinition de* γ *afin d'obtenir un intervalle d'´etude plus petit.*

- 2. Dresser un tableau de variations pour  $\gamma$  (Indications : cos(2t) =  $2\cos^2(t) 1$ ,  $\sin(2t) = 2 \sin(t) \cos(t)$ .
- *3. Etudier la nature des points singuliers.*
- *4. Tracer l'allure de la trajectoire* Γ*.*

Exercice 5. *Pour chacun des arcs suivants donner la nature des branches infinies :*

1. 
$$
\left(3t^2 + 1; -t^2 - t + \frac{1}{t^3}\right)
$$
 (longue  $t \longrightarrow +\infty$ .)  
\n2.  $\left(t^3 + \frac{1}{t}; 2t^3 + 3 + \frac{2}{t^2}\right)$  (longque  $t \longrightarrow +\infty$ .)  
\n3.  $\left(\frac{1}{t \sin(2t)}; \frac{1}{3t^2} + \frac{1}{t^5}\right)$  (torsque  $t \longrightarrow 0^+$ .)  
\n4.  $\left(2sh(t); ch(t)\right)$  (torsque  $t \longrightarrow +\infty$ .)

Exercice 6. Pour chacun des arcs suivants calculer la longueur de l'arc *AB*.

- *1.*  $\left(\ln(t)\,;\,\frac{1}{2}\right)$ 2  $(t +$ 1 t  $), A(t=1), B(t=3).$ 2.  $(R(t - \sin(t)); R(1 - \cos(t)))$ ,  $A(t=0), B(t=2\pi)$ . *Indication* :  $2\sin^2(a) = 1 - \cos(2a)$ *.*
- 3.  $(e^t \cos(t); e^t \sin(t)), A(t=0), B(t=2\pi).$
- 4.  $(R \cos^3(t); R \sin^3(t)), A(t=0), B(t=\frac{\pi}{2})$ 2 *).*  $Indication: sin(2a) = 2 sin(a) cos(a)$
- 5.  $(3-2t^3; 1+3t^2), A(t=0), B(t=1).$

Exercice 7. *Pour chacun des arcs suivants calculer la courbure.*

- 1.  $(a \cos(t); b \sin(t))$  en  $t = \pi/4$  *(cet arc est une ellipse)*. 2.  $(t^2-1; t(t^2-1))$  en  $t=0$ .
- *3.*  $C_f$  *où*  $f(x) = \cos(x)$  *en*  $x = \pi/4$ *.*

### Exercice 8. *1. Montrer qu'en tout point d'un cercle la courbure est constante. Quelle est cette constante ?*

*2. Montrer qu'en tout point d'une droite la courbure est nulle.*

## 1.8 Correction des exercices

#### Correction de l'exercice 1.

Pour  $t \in ]0; \pi/2[$ , nous avons  $\sin(2t) > 0$ . Donc la trajectoire de  $\gamma_2$  se trouve dans le demi-plan supérieur.

On rappelle que l'équation du cercle de centre  $(a, b)$  et de rayon R est :

$$
(x-a)^2 + (y-b)^2 = R^2.
$$

Ici nous avons :  $x(t)^2 + y(t)^2 = \cos^2(2t) + \sin^2(2t) = 1$ . Donc tous les points  $\gamma_2(t) = (x(t), y(t))$  se trouvent sur le cercle de centre O et de rayon 1.

Remarque :

Un point se déplaçant sur l'arc  $\gamma_2$  va deux fois plus vite qu'un point se déplaçant sur l'arc  $\gamma$  étudié dans les exercices 1 et 2 du cours. Cependant les tajectoires sont les mêmes.

Correction de l'exercice 2.  $x(t) = a \cos^3(t), y(t) = a \sin^3(t)$ .

1. (a)  $x(t+2\pi) = a\cos^3(t+2\pi) = a(\cos(t+2\pi))^3 = a(\cos(t))^3 = a\cos^3(t) = a$  $x(t)$ 

Donc x est périodique de période  $2\pi$ . De même y est périodique de période  $2\pi$ .

Nous pouvons donc réduire l'étude à l'intervalle :  $[-\pi; \pi]$ . (b)  $x(-t) = a\cos^3(-t) = a(\cos(-t))^3 = a(\cos(t))^3 = a\cos^3(t) = x(t)$ Donc  $x$  est paire.

 $y(-t) = a \sin^{3}(-t) = a(\sin(-t))^{3} = a(-\sin(t))^{3} = -a \sin^{3}(t) = -y(t)$ Donc y est impaire.

Nous pouvons donc réduire l'étude à l'intervalle :  $[0; \pi]$ .

Remarque : La trajectoire est symétrique par rapport à l'axe  $(Ox)$ .

2. 
$$
x'(t) = -3a\cos^2(t)\sin(t), y'(t) = 3a\sin^2(t)\cos(t)
$$
.

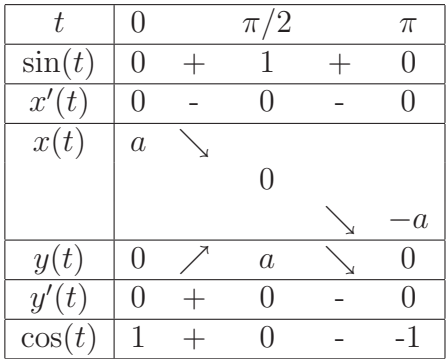

3.  $\gamma'(0) = (0, 0)$ .  $x''(t) = 3a \times 2\cos(t)\sin(t) \times \sin(t) - 3a\cos^2(t) \times \cos(t).$  $y''(t) = 3a \times 2\sin(t)\cos(t) \times \cos(t) - 3a\sin^2(t)\sin(t).$ (Nous avons dérivé  $x'(t)$  et  $y'(t)$  qui sont du type  $u \times v$ ...) D'où :  $\gamma''(0) = (-3a; 0).$  $γ''(0)$  est non nul, car  $a \neq 0$ . Donc un vecteur directeur de la trajectoire en  $t = 0$  est  $(-3a, 0)$ . Nous avons donc une tangente horizontale.

De même nous avons : γ ′ (  $\pi$ 2 ) = (0; 0), et  $\gamma''($  $\dot{\pi}$  $(\frac{\pi}{2}) = (0; -3a).$  $\gamma'(\pi) = (0, 0),$  et  $\gamma''(\pi) = (3a, 0).$ 

4. Non !

Nous avons :

$$
-1 \le \cos(t) \le 1 \iff -1 \le \cos^3(t) \le 1
$$
  

$$
\iff -a \le a \cos^3(t) \le a
$$
  

$$
\iff -a \le x(t) \le a
$$

De même :  $-a \leq y(t) \leq a$ . Donc  $x(t)$  et  $y(t)$  ne peuvent pas tendre vers  $\pm \infty$ .

5. Ceci est la trajectoire de l'astroïde dans le cas  $a = 1$ .

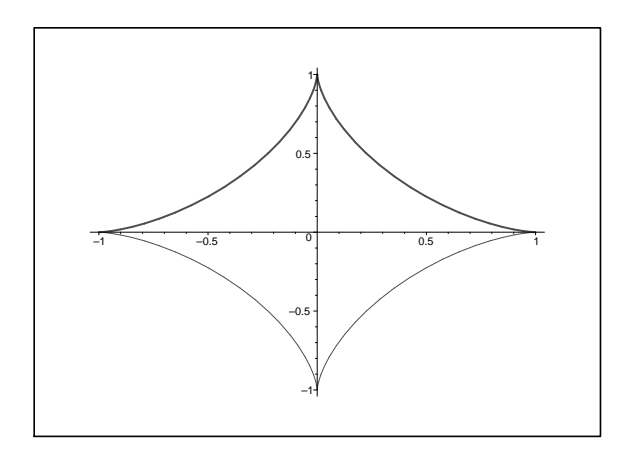

Le trait en gras correspond à ce que nous déduisons du tableau de variations et de l'étude des tangentes. Le reste est obtenue par symétrie par rapport à l'axe  $(Ox)$ .

6. Non! car pour une valeur de x nous pouvons associer deux valeurs de  $y$ .

## Correction de l'exercice 3.

1. 
$$
x(-t) = \frac{1 - (-t)^2}{1 + (-t)^2} = \frac{1 - t^2}{1 + t^2} = x(t).
$$
  
Donc *x* est paire.

$$
y(-t) = (-t) \times \frac{1 - (-t)^2}{1 + (-t)^2} = -t \times \frac{1 - t^2}{1 + t^2} = -y(t).
$$
  
Donc y est impaire.

Nous pouvons réduire l'intervalle d'étude à [0;  $+\infty$ [. Remarque : La trajectoire est symétrique par rapport à l'axe  $(Ox)$ .

- 2.  $x'(t) = \frac{-2t \times (1+t^2) (1-t^2)(2t)}{(1+t^2)^2}$  $\frac{(-t^2)(-1-t^2)(2t)}{(1+t^2)^2} = \frac{-4t}{(1+t^2)}$  $\frac{1}{(1+t^2)^2}$ . Le signe de  $x'(t)$  ne dépend que du signe de t.
	- $y'(t) = \frac{1-t^2}{1+t^2}$  $\frac{1}{1+t^2}+t\times$  $-4t$  $\frac{-4t}{(1+t^2)^2} = \frac{1-4t^2-t^4}{(1+t^2)^2}$  $\frac{1}{(1+t^2)^2}$ . Le signe de  $y'(t)$  dépend du signe de  $1 - 4t^2 - t^4$ . On pose  $T = t^2$ , on obtient  $1-4T-T^2$ . Les solutions sont alors :  $T = -2 \pm \sqrt{5}$ . Cela donne :  $t^2 = -2 \pm \sqrt{5}$ . D'où  $t = \pm \sqrt{\sqrt{5} - 2}$ . On en déduit le tableau suivant :

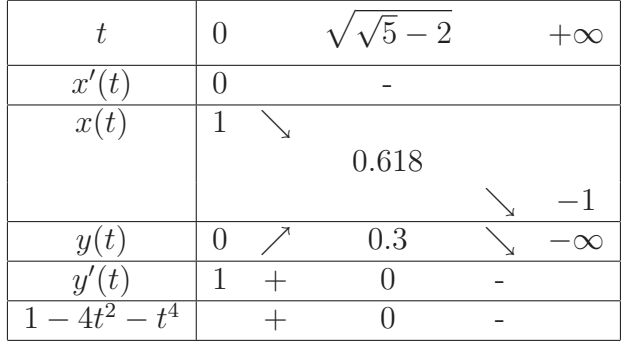

Les limites en  $+\infty$  s'obtiennent à l'aide de la méthode habituelle.

3. Γ admet une branches infinie en +∞, car  $\lim_{t\to+\infty} y(t) = -\infty$ . Comme lim<sub>t→+∞</sub>  $x(t) = -1$ , nous avons une asymptote verticale d'équation  $x = -1$ .

4. 
$$
\gamma(1) = (0, 0)
$$
.

5. Le trait en gras correspond à ce que nous déduisons du tableau de variations et de l'étude des tangentes. Le reste est obtenue par symétrie par rapport à l'axe  $(Ox)$ .

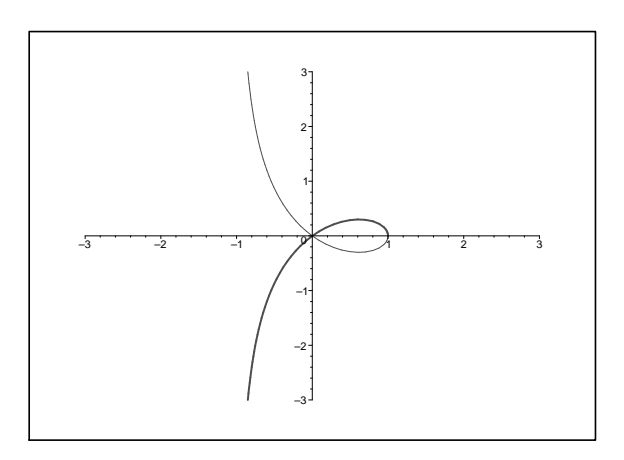

## Correction de l'exercice 4.

- 1. (a)  $x(t)$  et  $y(t)$  sont périodiques de période  $2\pi$ . Nous pouvons ramener l'étude à l'intervalle  $[-\pi; \pi]$ .
	- (b)  $x(-t) = 2\cos(-t) + \cos(2 \times (-t)) = 2\cos(t) + \cos(2t)$  car cos est paire. Donc  $x(-t) = x(t)$ . x est donc paire.

 $y(-t) = 2\sin(-t) - \sin(2 \times (-t)) = -2\sin(t) + \sin(2t)$  car sin est impaire. Donc  $y(-) = -y(t)$ . y est donc impaire.

On peut réduire l'intervalle d'étude au cas  $t \geq 0$ . ((Ox) axe de symétrie.)

Nous effectuons l'étude sur  $[0, \pi]$ .

2.  $x'(t) = -2\sin(t) - 2\sin(2t) = -2\sin(t) - 2 \times (2\sin(t)\cos(t))$ Nous avons utiliser la formule classique de trigonométrie :

$$
\sin(2t) = 2\sin(t)\cos(t)
$$

Donc  $x'(t) = -2\sin(t) \times (1 + 2\cos(t)).$ 

 $y'(t) = 2\cos(t) - 2\cos(2t) = 2\cos(t) - 2(\cos^2(t) - \sin^2(t)), \text{ car}$  $cos(2t) = cos<sup>2</sup>(t) - sin<sup>2</sup>(t)$ . Cela donne :  $y'(t) = 2\cos(t) - 2(-1 + 2\cos^2(t)) = 2(\cos(t) + 1 - 2\cos^2(t))$ . Nous voulons étudier le signe de  $y'(t)$  nous allons donc factoriser l'expression précédente. On pose  $T = \cos(t)$ .

 $T+1-2T^2=-2T^2+T+1$  $\Delta = 9$ , on obtient deux racines  $T_1 = 1$  et  $T_2 = -0, 5$ . Il en découle :  $-2T^2 + T + 1 = -2(T - 1)(T + 0, 5)$ .

Cela donne :  $-2\cos^2(t) + \cos(t) + 1 = -2(\cos(t) - 1)(\cos(t) + 0, 5)$ . D'où :  $y'(t) = -4(\cos(t) - 1)(\cos(t) + 0.5)$ .

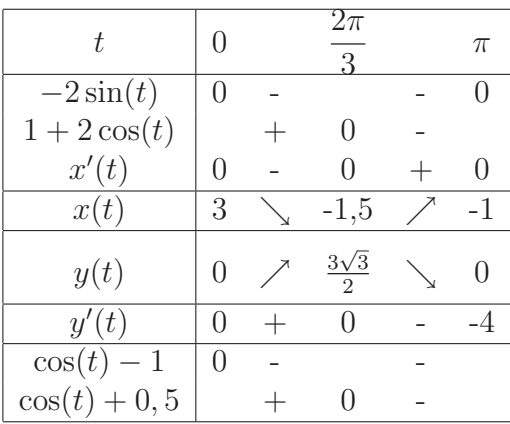

3. D'après le tableau de variations nous  $\gamma$  admet des points singuliers en  $t = 0$  et  $t =$  $2\pi$ 3 . En effet nous avons  $\gamma'(0) = (x'(0), y'(0)) = (0, 0),$  et  $\gamma'(\frac{2\pi}{3})$  $\frac{2\pi}{3}$ ) = (0; 0). Pour étudier la nature des points singuliers nous allons calculer les dérivées d'ordre supérieures de  $\gamma$ .

On obtient :

$$
\gamma''(t) = \left( -2\cos(t) - 4\cos(2t); -2\sin(t) + 4\sin(2t) \right)
$$

$$
\gamma'''(t) = \left( 2\sin(t) + 8\sin(2t); -2\cos(t) + 8\cos(2t) \right)
$$

Cela donne :  $\gamma'(0) = (0, 0)$ ;  $\gamma''(0) = (-6, 0)$ ,  $\gamma'''(0) = (0, 6)$ . On a  $\gamma''(0) \neq (0, 0)$ , et,  $\gamma''(0)$  et  $\gamma'''(0)$  sont non colinéaires (car les coordonnées sont non proportionnelles).

D'où  $p = 2$ ,  $q = 3$ , donc en  $t = 0$  nous avons un point de rebroussement de première espèce.

γ ′ (  $2\pi$ 3  $) = (0,0), \gamma''($  $2\pi$  $(\frac{2\pi}{3}) = (3; -3\sqrt{3}), \gamma'''$  $2\pi$  $(\frac{2\pi}{3}) = (-3\sqrt{3}; -3).$ On a  $\gamma''($  $2\pi$  $\frac{\pi}{3}$ )  $\neq$  (0;0). De plus  $\gamma''$ (  $2\pi$ 3 ) et  $\gamma'''($  $2\pi$ 3 ) sont non colinéaires (car les coordonnées sont non proportionnelles :  $3 \times (-3) - (-3\sqrt{3}) \times (-3\sqrt{3}) =$  $-36 \neq 0$ ).  $2\pi$ 

D'où  $p = 2, q = 3$ , donc en  $t =$ 3 nous avons un point de rebroussement de première espèce.

4. Le trait en gras correspond à ce que nous déduisons du tableau de variations et de l'étude des tangentes. Le reste est obtenue par symétrie par rapport à l'axe  $(Ox)$ .

## Correction de l'exercice 5.

1.  $\lim_{t\to+\infty} x(t) = +\infty$ ;  $\lim_{t\to+\infty} y(t) = -\infty$ . Nous sommes dans le cas où les deux coordonnées ont une limite infinie.

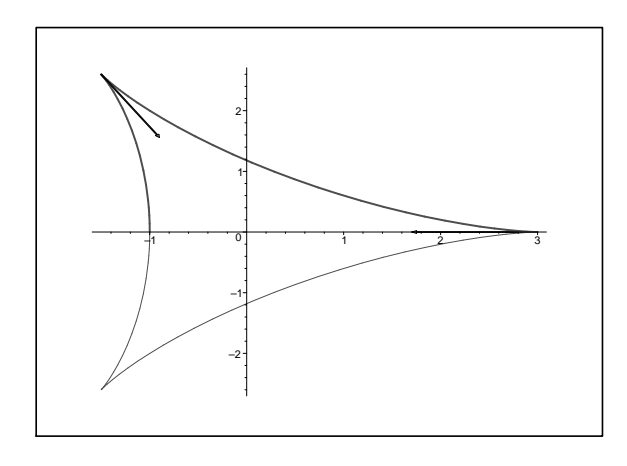

$$
\frac{y(t)}{x(t)} = \frac{t^2(-1 - 1/t + 1/t^5)}{t^2(3 + 1/t^2)}.
$$
  
\nD'où :  $\lim_{t \to +\infty} \frac{y(t)}{x(t)} = \lim_{t \to +\infty} \frac{(-1 - 1/t + 1/t^5)}{(3 + 1/t^2)} = -\frac{1}{3}.$   
\n $y(t) - (-\frac{1}{3})x(t) = -t^2 - t + \frac{1}{t^3} - (-\frac{1}{3})(3t^2 + 1) = -t + \frac{1}{t^3} + \frac{1}{3}.$   
\nDonc :  $\lim_{t \to +\infty} y(t) + (\frac{1}{3})x(t) = -\infty.$ 

Nous avons donc une branche parabolique de direction  $y = -$ 1 3 x.

2.  $\lim_{t\to+\infty} x(t) = +\infty$ ;  $\lim_{t\to+\infty} y(t) = +\infty$ . Nous sommes dans le cas où les deux coordonnées ont une limite infinie.

$$
\frac{y(t)}{x(t)} = \frac{t^3(2+3/t^3+2/t^5)}{t^3(1+1/t^4)}.
$$
  
D'où : 
$$
\lim_{t \to +\infty} \frac{y(t)}{x(t)} = \lim_{t \to +\infty} \frac{2+3/t^3+2/t^5}{1+1/t^4} = 2.
$$

$$
y(t) - 2x(t) = 2t^3 + 3 + 2/t^2 - 2t^3 - 2/t.
$$

Donc : lim  $\lim_{t \to +\infty} y(t) - 2x(t) = 3.$ 

Nous avons une asymptote oblique d'équation :  $y = 2x + 3$ .

3.  $\lim_{t\to 0^+} x(t) = +\infty$ ;  $\lim_{t\to 0^+} y(t) = +\infty$ . Nous sommes dans le cas où les deux coordonnées ont une limite infinie.

 $y(t)$  $x(t)$  $=\left(\frac{1}{2}\right)$  $\frac{1}{3t^2} +$ 1  $t^5$  $\bigg) \times t \sin(2t) = \frac{\sin(2t)}{3t}$  $+$  $\sin(2t)$  $\frac{t^{(2v)}}{t^4} =$  $\sin(2t)$  $\frac{1}{2t}$   $\times$  $2<sub>t</sub>$  $3<sub>t</sub>$  $+$  $\sin(2t)$  $\frac{1}{2t}$   $\times$  $2<sub>t</sub>$  $\frac{1}{t^4}$ .  $\int$  Rappel :  $\sin(h)$ 

$$
\lim_{h \to 0} \frac{\sin(h)}{h} = 1.
$$

En effet : 
$$
\lim_{h \to 0} \frac{\sin(h)}{h} = \lim_{h \to 0} \frac{\sin(h) - \sin(0)}{h} = (\sin)'(0) = \cos(0) = 1.
$$
]  
Donc  $\lim_{t \to 0^+} \frac{y(t)}{x(t)} = 1 \times \frac{2}{3} + 1 \times \lim_{t \to 0^+} \frac{2}{t^3} = +\infty.$ 

Nous avons donc une branche parabolique d'axe  $(Oy)$ .

4.  $\lim_{t\to+\infty}x(t) = +\infty$ ;  $\lim_{t\to+\infty}y(t) = +\infty$ , (voir cours premier semestre). Nous sommes dans le cas où les deux coordonnées ont une limite infinie.

$$
\frac{y(t)}{x(t)} = \frac{ch(t)}{2sh(t)} = \frac{e^t + e^{-t}}{2} \times \frac{1}{2} \times \frac{2}{e^t - e^{-t}} = \frac{1}{2} \times \frac{e^t + e^{-t}}{e^t - e^{-t}} = \frac{1}{2} \times \frac{1 + e^{-2t}}{1 - e^{-2t}}
$$
  
D'où : 
$$
\lim_{t \to +\infty} \frac{y(t)}{x(t)} = \frac{1}{2}.
$$

$$
y(t) - \frac{1}{2}x(t) = \frac{e^t + e^{-t}}{2} - \frac{e^t - e^{-t}}{2} = \frac{2e^{-t}}{2}.
$$
Donc : 
$$
\lim_{t \to +\infty} y(t) - \frac{1}{2}x(t) = 0
$$

Nous avons donc une asymptote oblique d'équation :  $y =$ 1 2 x.

## Correction de l'exercice 6.

1. 
$$
x'(t) = \frac{1}{t}
$$
,  $y'(t) = \frac{1}{2}(1 - \frac{1}{t^2})$ .

Cela donne :

$$
x'(t)^2 + y'(t)^2 = \frac{1}{t^2} + \frac{1}{4} \times \left(1 - \frac{2}{t^2} + \frac{1}{t^4}\right)
$$
  
=  $\frac{1}{4} + \frac{1}{2t^2} + \frac{1}{4t^4}$   
=  $\left(\frac{1}{2} + \frac{1}{2t^2}\right)^2$ 

.

D'où :  $\sqrt{x'(t)^2 + y'(t)^2} = \frac{1}{2}$  $\frac{1}{2}$   $\times$  $\left(1 + \right)$ 1  $t^2$  . Ainsi :  $\widehat{AB} = \frac{1}{2}$ 2  $\int^3$ 1 1 + 1  $\frac{1}{t^2}dt =$ 1 2  $\left[t-\right]$ 1 t  $\big]_1^3 =$ 4 3 2.  $x'(t) = R(1 - \cos(t)), y'(t) = R\sin(t).$ 

.

Cela donne :

$$
x'(t)^2 + y'(t)^2 = R^2 (1 - \cos(t))^2 + R^2 \sin^2(t)
$$
  
=  $R^2 (1 - 2 \cos(t) + \cos^2(t)) + R^2 \sin^2(t)$   
=  $R^2 (1 - 2 \cos(t) + \cos^2(t) + \sin^2(t))$   
=  $R^2 (2(1 - \cos(t)))$   
=  $R^2 (4 \sin^2(t/2))$ 

Nous avons utiliser la formule classique de trigonométrie :

$$
2\sin^2(a) = 1 - \cos(2a).
$$

D'où :  $\sqrt{x'(t)^2 + y'(t)^2} = 2R \sin(t/2)$ .

Ainsi :  $\widehat{AB} = 2R \int^{2\pi}$ 0  $\sin(t/2)dt = 2R[-2\cos(t/2)]_0^{2\pi} = 8R.$ Remarque : L'arc que nous venons d'étudier s'appelle une cycloïde. La trajectoire de la cycloïde peut se voir comme étant la courbe décrite par un gravier bloqué dans une roue de vélo. A l'aide d'une telle courbe nous pouvons fabriquer des trajets plus court (en temps) que la ligne droite. . .

3.  $x'(t) = e^t(\cos(t) - \sin(t)), y'(t) = e^t(\sin(t) + \cos(t)).$ 

Cela donne :

$$
x'(t)^{2} + y'(t)^{2} = e^{2t} ((\cos(t) - \sin(t))^{2} + (\sin(t) + \cos(t))^{2})
$$
  
=  $e^{2t} (2 \cos^{2}(t) + 2 \sin^{2}(t))$   
=  $2e^{2t}$ 

D'où :  $\sqrt{x'(t)^2 + y'(t)^2} = \sqrt{2}e^t$ .

Ainsi : 
$$
\widehat{AB} = \sqrt{2} \int_0^{2\pi} e^t dt = \sqrt{2} (e^{2\pi} - 1).
$$

4.  $x'(t) = -3R\cos^2(t)\sin(t), y'(t) = 3R\sin^2(t)\cos(t).$ 

Cela donne :

$$
x'(t)^{2} + y'(t)^{2} = 9R^{2} \cos^{4}(t) \sin^{2}(t) + 9R^{2} \sin^{4}(t) \cos^{2}(t)
$$
  
= 9R^{2} \cos^{2}(t) \sin^{2}(t) \times (\cos^{2}(t) + \sin^{2}(t))

D'où :  $\sqrt{x'(t)^2 + y'(t)^2} = 3R \cos(t) \sin(t) = \frac{3}{2}$ 2  $R\sin(2t)$ . Nous avons utiliser la formule classique de trigonométrie :

$$
\sin(2a) = 2\sin(a)\cos(a).
$$

Ainsi : 
$$
\widehat{AB} = \frac{3}{2}R \int_0^{\pi/2} \sin(2t)dt = \frac{3R}{2} \left[ -\frac{\cos(2t)}{2} \right]_0^{\pi/2} = \frac{3R}{2}.
$$

Autre méthode pour intégrer  $3R\cos(t)\sin(t)$  :

 $cos(t) sin(t)$  est du type u'u. C'est donc la dérivée de  $\frac{u^2}{2}$ 2 .

D'où : 
$$
\widehat{AB} = \frac{3}{2}R \int_0^{\pi/2} \cos(t) \sin(t) dt = 3R [\frac{\sin^2(t)}{2}]_0^{\pi/2} = \frac{3R}{2}.
$$
  
5. On a :  $x'(t)^2 + y'(t)^2 = 36t^4 + 36t^2 = 36t^2(t^2 + 1)$   
Cela donne :  $\sqrt{x'(t)^2 + y'(t)^2} = 6t\sqrt{t^2 + 1} = 3 \times 2t \times \sqrt{t^2 + 1}.$   
 $\widehat{AB} = 3 \int_0^1 2t\sqrt{1 + t^2} dt = 3[\frac{2}{3}(1 + t^2)^{3/2}]_0^1 = 2(2^{3/2} - 1).$   
Nous avons utilisé la formule vue au M2 :  $\int u'(x)u^n(x) dx = \frac{1}{n+1}u^{n+1}$ , avec  $n = 1/2$ .

## Correction de l'exercice 7.

1. 
$$
x(t) = a \cos(t), x'(t) = -a \sin(t), x''(t) = -a \cos(t).
$$
  
\n $y(t) = b \sin(t), y'(t) = b \cos(t), y''(t) = -b \sin(t).$   
\n $x'(t)^2 + y'(t)^2 = a^2 \sin(t)^2 + b^2 \cos(t)^2.$   
\n $x'(t)y''(t) - x''(t)y'(t) = ab \sin(t)^2 + ab \cos(t)^2 = ab.$   
\n $R(t) = \frac{(a^2 \sin(t)^2 + b^2 \cos(t)^2)^{3/2}}{ab}, \text{ done } \kappa(t) = \frac{ab}{(a^2 \cos(t)^2 + b^2 \sin(t)^2)^{3/2}}.$   
\nEn  $t = \pi/4$  on obtient :  
\n $\kappa(\pi/4) = \frac{ab}{(a^2 \cdot \frac{1}{2} + b^2 \cdot \frac{1}{2})^{3/2}} = \frac{2\sqrt{2}ab}{(a^2 + b^2)^{3/2}}.$ 

2. 
$$
x(t) = t^2 - 1
$$
,  $x'(t) = 2t$ ,  $x''(t) = 2$ .  
\n $y(t) = t(t^2 - 1)$ ,  $y'(t) = 3t^2 - 1$ ,  $y''(t) = 6t$ .  
\n $x'(t)^2 + y'(t)^2 = 4t^2 + (9t^4 - 6t^2 + 1) = 9t^4 - 2t^2 + 1$ .  
\n $x'(t)y''(t) - x''(t)y'(t) = 12t^2 - (6t^2 - 2) = 6t^2 + 2$ .  
\n $R(t) = \frac{(9t^4 - 2t^2 + 1)^{3/2}}{6t^2 + 2}$ , done  $\kappa(t) = \frac{6t^2 + 2}{(9t^4 - 2t^2 + 1)^{3/2}}$ .  
\nEn  $t = 0$  on obtient :  
\n $\kappa(0) = 2$ .

3. Attention ici, nous étudions la courbe représentative d'une fonction d'une seule variable. Nous pouvons utiliser la paramétrisation  $x(t) = t$  et  $y(t) = \cos(t)$  ou bien utiliser directement la formule adaptée à ce cas. (Cela revient exactement au même!)

$$
f(x) = \cos(x), f'(x) = -\sin(x), f''(x) = -\cos(x).
$$

$$
R(x) = \frac{\left(1 + \sin(x)^2\right)^{3/2}}{-\cos(x)}, \text{ donc } \kappa(x) = -\frac{\cos(x)}{\left(1 + \sin(x)^2\right)^{3/2}}.
$$
  
En  $x = \pi/4$  on obtient :  

$$
\kappa(\pi/4) = -\frac{\frac{\sqrt{2}}{2}}{(1 + (\frac{\sqrt{2}}{2})^2)^{3/2}} = -\frac{\frac{\sqrt{2}}{2}}{\frac{3}{2}\sqrt{\frac{3}{2}}} = -\frac{2}{3\sqrt{3}}.
$$

## Correction de l'exercice 8.

1. Nous pouvons paramétrer le cercle de centre  $(a, b)$  et de rayon r de la manière suivante :

$$
\gamma : [0; 2\pi] \longrightarrow \mathbb{R}^2
$$
  

$$
t \longmapsto (a + r \cos(t); b + r \sin(t)).
$$

Donc  $x(t) = a + r \cos(t), x'(t) = -r \sin(t), x''(t) = -r \cos(t).$  $y(t) = b + r \sin(t), y'(t) = r \cos(t), y''(t) = -r \sin(t).$  $R(t) =$  $(r^2 \sin(t))^2 + r^2 \cos(t)^2)^{3/2}$  $\frac{r^2 \sin(t)^2 + r^2 \cos(t)^2}{r^2 \sin(t)^2 + r^2 \cos(t)^2} = r.$ Ainsi  $\kappa(t) = 1/r$ , la courbure est donc constante et est égale à l'inverse du rayon.

2. La droite passant par le point A de coordonnées  $(a_1,a_2)$  et de vecteur directeur  $\vec{u}$  de coordonnées  $(u_1, u_2)$  est paramétrée de la manière suivante :

$$
\gamma : \mathbb{R} \longrightarrow \mathbb{R}^2
$$
  

$$
t \longmapsto (a_1 + tu_1; a_2 + tu_2)
$$

(Si cela n'est pas évident pour vous, vous devez démontrer ce résultat.)  $D'où$ :

 $x(t) = a_1 + tu_1, x'(t) = u_1, x''(t) = 0.$  $y(t) = a_2 + tu_2, y'(t) = u_2, y''(t) = 0.$  $R(t) = \frac{(u_1^2 + u_2^2)^{3/2}}{2}$  $\frac{d^{2}y}{\dot{0}} = \infty.$ Donc  $\kappa(t) = 0$ .

# Troisième partie

Statistiques

Au lycée vous avez déjà étudié les séries statistiques à une variable afin d'étudier un caractère d'une population. Les situations rencontrées permettaient, par exemple, d'étudier le temps d'attente en bas d'un télésiège. Dans ce cas la population étudiée ´etait les skieurs, et le caract`ere le temps d'attente. Cependant il est rarissime de trouver un seul télésiège dans une station de ski. Les vraies questions à se poser sont : Peut on étudier le temps d'attente à plusieurs télésièges ? Existe-t-il une relation entre ces temps ?

Dans un premier temps nous allons donc étudier les séries statistiques à deux variables. L'objectif sera de trouver un moyen calculatoire pour trouver une relation entre deux séries statistiques.

Comme pour les fonctions, nous allons nous placer dans un cadre où nous aurons plusieurs variables. Ensuite nous allons faire une remarque de bon sens : En général on ne connait pas toutes les valeurs d'une s´erie statistique ! Par exemple pour donner la taille moyenne des éléphants d'Afrique personne ne s'est amusé à mesurer tous les éléphants d'Afrique. Cependant à partir de quelques éléphants ("un échantillon de la population") nous pouvons espèrer avoir une bonne idée de la taille moyenne d'un éléphant. Nous verrons comment faire une telle estimation, et nous verrons aussi qu'une telle démarche comporte un risque d'erreur.

L'étude du risque d'erreur sera a rapproché du calcul d'incertitude. Nous avons vu que si on mesure une poutre et que cette mesure  $x$  est connue à  $0, 5$  cm près alors cela signifie que la valeur exacte se trouve dans l'intervalle  $[x-0, 5; x+0, 5]$ . De même pour l'estimation d'une moyenne en statisque nous verrons que la bonne représentation du résultat est ce que l'on appelle un intervalle de confiance. Nous terminerons donc ce chapitre par quelques recettes permettant de touver un intervalle de confiance.

## Chapitre 1

## Série statistique à deux variables

## 1.1 Rappels

Avant d'étudier les séries statistiques à deux variables rappelons quelques définitions et résultats à propos des séries statistiques à une seule variable.

#### 1.1.1 Moyenne

**Définition 1.** *Soit* X *une série statistique dont les valeurs sont*  $x_1, \ldots, x_n$ . *La moyenne notée*  $\overline{X}$  *est définie de la manière suivante :* 

$$
\overline{X} = \frac{x_1 + \ldots + x_n}{n} = \frac{1}{n} \left( \sum_{i=1}^n x_i \right).
$$

*S'il n'y a que* p *valeurs distinctes pour les*  $x_i$  *avec*  $p \leq n$ , *et si de plus nous*  $disposons$  *de l'effectif*  $n_i$  *correspondant* à *chaque valeur*  $x_i$  *alors nous avons :* 

$$
\overline{X} = \frac{n_1 x_1 + \dots + n_p x_p}{n_1 + \dots + n_p} = \frac{\sum_{i=1}^p n_i x_i}{\sum_{i=1}^p n_i}.
$$

Une propriété fondamentale de la moyenne est la linéarité : Soient X et Y deux séries statistiques de valeurs respectives  $x_1, \ldots, x_n$  et  $y_1, \ldots, y_n$ . On considère deux nombres réels  $a$  et  $b$ .

On note  $aX + bY$  la série statistique prenant les valeurs  $ax_1 + by_1, \ldots, ax_n + by_n$ .

Proposition 1. *Linéarité de la moyenne*. *La moyenne de la série statistique*  $aX + bY$  *est notée :*  $aX + bY$ . *Dans ces conditions nous avons :*

$$
\overline{aX + bY} = a\overline{X} + b\overline{Y}.
$$

Exemple : Si X a une movenne  $\overline{X} = 10$  et Y une movenne  $\overline{Y} = 12$ , alors la série statistique  $2X + 3Y$  a pour moyenne  $\overline{2X + 3Y} = 2\overline{X} + 3\overline{Y} = 2 \times 10 + 3 \times 12 = 56$ .

#### 1.1.2 Variance, écart-type

**Définition 2.** *Soit* X *une série statistique dont les valeurs sont notées*  $x_1, \ldots, x_n$ . *La variance de* X notée  $Var(X)$  *est définie de la manière suivante :* 

$$
Var(X) = \frac{(x_1 - \overline{X})^2 + \dots + (x_n - \overline{X})^2}{n} = \frac{\sum_{i=1}^n (x_i - \overline{X})^2}{n}.
$$

*S'il n'y a que* p *valeurs distinctes pour les*  $x_i$  *avec*  $p < n$ , *et si de plus nous disposons de l'effectif*  $n_i$  *correspondant à chaque valeur*  $x_i$  *alors nous avons :* 

$$
Var(X) = \frac{\sum_{i=1}^{p} n_i (x_i - \overline{X})^2}{\sum_{i=1}^{p} n_i}.
$$

Exemple : Soit X la série statistique prenant les valeurs 9, 10 et 11. Pour calculer la variance de X nous procédons ainsi :  $X =$  $9 + 10 + 11$ 3  $= 10,$  $Var(X) = \frac{(9-10)^2 + (10-10)^2 + (11-10)^2}{2}$ 3 = 2 3 .

Autre exemple : Soit  $Y$  la série statistique prenant les valeurs 0, 10 et 20. Dans ce cas la série statistique a aussi une moyenne  $\overline{Y} = 10$  mais sa variance est plus grande que celle de X.

$$
Var(Y) = \frac{(0-10)^2 + (10-10)^2 + (20-10)^2}{3} = \frac{200}{3}.
$$

La variance est une mesure de dispersion.

Remarques :

- $-$  Une variance est une somme de carré donc une variance est toujours positive.
- $-$  La formule précédente correspond au calcul de la moyenne de la série statistique  $(X - \overline{X})^2$ .

Autrement dit nous avons :  $Var(X) = (X - X)^2$ .

La linéarité de la moyenne appliquée à cette formule va donc nous donner un nouveau résultat :

**Proposition 2.** *Soit* X *une série statistique dont les valeurs sont notées*  $x_i$ *. Nous avons :*

$$
Var(X) = \frac{\sum_{i=1}^{n} x_i^2}{n} - \overline{X}^2
$$

*D´emonstration.*

$$
Var(X) = \frac{1}{n}((x_1 - \overline{X})^2 + \dots + (x_n - \overline{X})^2), \text{ par définition de } Var(X)
$$
  
\n
$$
= \frac{1}{n}(x_1^2 - 2x_1\overline{X} + \overline{X}^2 + \dots + x_n^2 - 2x_n\overline{X} + \overline{X}^2)
$$
  
\n
$$
= \frac{1}{n}(x_1^2 + \dots + x_n^2 - 2\overline{X}(x_1 + \dots + x_n) + \overline{X}^2 + \dots + \overline{X}^2)
$$
  
\n
$$
= \frac{x_1^2 + \dots + x_n^2}{n} - 2\overline{X} \cdot \overline{X} + \frac{n\overline{X}}{n}
$$
  
\n
$$
= \frac{x_1^2 + \dots + x_n^2}{n} - 2\overline{X} \cdot \overline{X} + \overline{X}^2
$$
  
\n
$$
= \frac{\sum_{i=1}^n x_i^2}{n} - \overline{X}^2
$$

**Définition 3.** *L'écart-type de* X notée  $\sigma(X)$  *est la racine carrée de la variance. Autrement dit nous avons :*

$$
\sigma(X) = \sqrt{Var(X)} = \sqrt{\frac{\sum_{i=1}^{p} n_i (x_i - \overline{X})^2}{\sum_{i=1}^{p} n_i}} = \sqrt{\frac{\sum_{i=1}^{p} n_i x_i^2}{\sum_{i=1}^{p} n_i} - \overline{X}^2}.
$$

**Définition 4.** On dit qu'une série statistique est centrée lorsque  $\overline{X} = 0$ . *On dit qu'une série statistique est* réduite *lorsque*  $\sigma(X) = 1$ *.* 

On remarque très facilement (voir TD) que si  $X$  est une série statistique alors la nouvelle série statistique  $\frac{X - X}{\langle X \rangle}$  $\sigma(X)$ est centrée réduite.

## 1.2 Définition, représentation

Définition 5. *Soient deux caractères* X et Y *définis sur une même population d'effectif total n. Les couples*  $(x_i; y_i)$ <sub>1≤≤n</sub> *constituent une série statistique* à deux *variables. (On dit aussi deux dimensions.)*

## 1.2.1 Représentation en tableau

1. Tableau de données ponctuelles.

Il s'agit d'un tableau `a trois colonnes (ou trois lignes) du type :

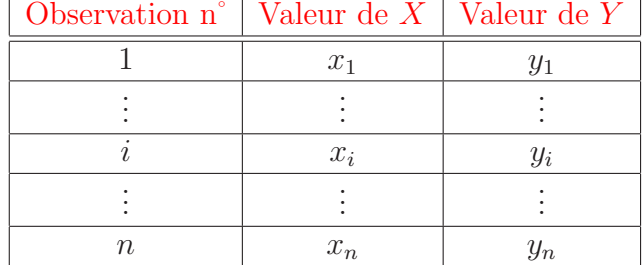

 $\Box$ 

2. Tableau à double entrèe.

Lorsqu'un certain nombre d'observations sont identiques, il est préférable de présenter les données dans un tableau à double entrèe. On reporte les  $p$  valeurs distinctes de  $X$  en lignes et les  $q$  valeurs distinctes de  $Y$  en colonnes. À l'intersection de la *i*<sup>ème</sup> ligne et de la *j*<sup>ème</sup> colonne, on reporte l'effectif  $n_{i,j}$ correspondant à *l'observation conjointe* de  $X = x_i$  et  $Y = y_j$ .

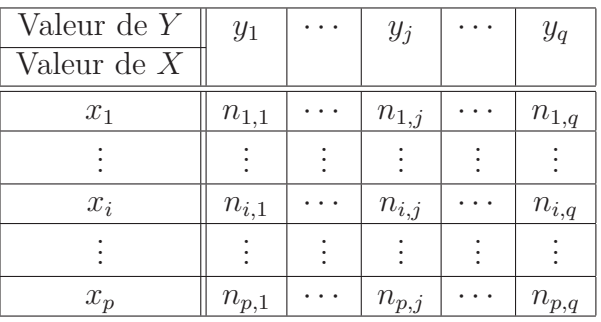

Ce tableau signifie que la situation où  $X = x_i$  et  $Y = y_j$  apparait  $n_{i,j}$  fois.

A partir de ce tableau il est possible de retrouver la description des séries statistiques X et Y "seules" (*distributions marginales*). C'est `a dire : on peut retrouver l'effectif correspondant à la situation  $X = x_i$ .

En notant  $n_{i, \bullet} = n_{i,1} + n_{i,2} + \cdots + n_{i,q} = \sum$ q  $j=1$  $n_{i,j}$ , la série statistique X est donnée

par le tableau suivant :

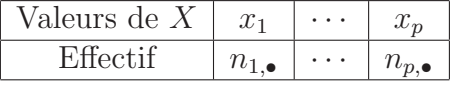

De même, en notant  $n_{\bullet,j} = n_{1,j} + n_{2,j} + \cdots + n_{p,j} = \sum$ p  $i=1$  $n_{i,j}$  la série statistique  $Y$  est donnée par le tableau suivant :

| Valeurs de $\boldsymbol{Y}$ | . . |  |
|-----------------------------|-----|--|
| ectif                       | . . |  |

**Exercice 1.** *Voici un tableau de données ponctuelles représentant une série statistique à deux variables*  $(X, Y)$ *. Donner le tableau à double entrée correspondant. ainsi que les distributions marginales de* X *et de* Y *.*

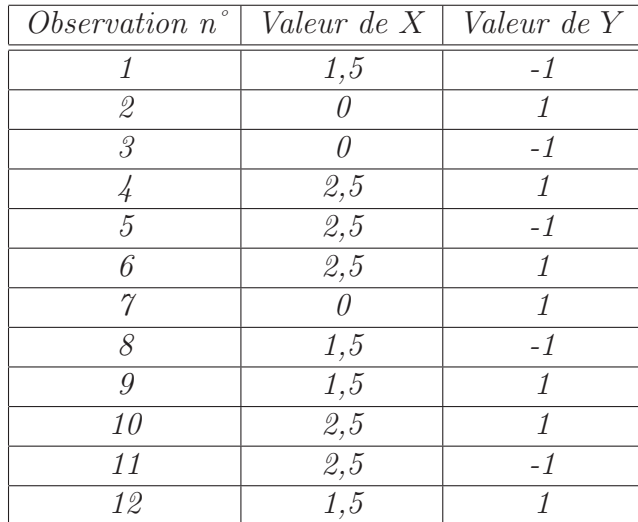

*Solution :*

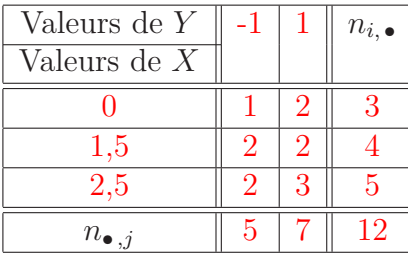

Valeur de  $X \mid 0 \mid 1,5 \mid 2,5$ Effectif  $3 \mid 4 \mid 5$ 

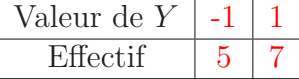

## 1.2.2 Nuage de points

Soit  $(X, Y)$  une série statistique à deux caractères. L'ensemble des points du plan  $(0, \overrightarrow{i}, \overrightarrow{j})$  de coordonnées  $(x_i, y_i)_{1 \leq i \leq n}$  s'appelle le *nuage de points* représentant la série statistique  $(X, Y)$ .

Lorsque des points se superposent, on ajoute entre parenthèses leur effectif  $n_{i,j}$ sur la représentation graphique du nuage.

Une fois le nuage dessiné, on peut essayer de trouver une fonction  $f$  telle que la courbe d'équation  $y = f(x)$  "passe le plus près possible" des points du nuage. C'est le probl`eme de l'*ajustement*.

**Exercice 2.** *Représenter graphiquement (nuage de points) la série statistique*  $(X, Y)$ *suivante :*

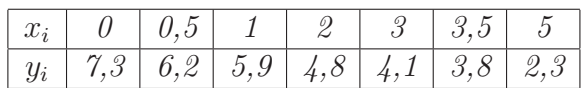

*Solution :*

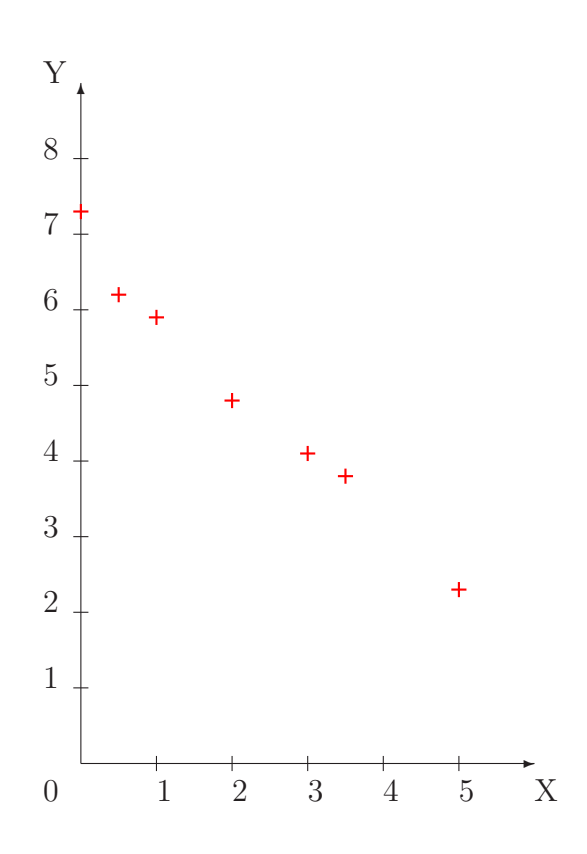

**Définition 6.** *Le* point moyen *d'un nuage de n points de coordonnées*  $(x_i; y_i)$ , est *le point* G *de coordonn´ees :*

$$
x_G = \overline{X} = \frac{1}{n} \left( \sum_{i=1}^n x_i \right), \qquad y_G = \overline{Y} = \frac{1}{n} \left( \sum_{i=1}^n y_i \right).
$$

Exercice 3. Calculer le point moyen du nuage de points de l'exercice précédent. Solution :

$$
x_G = \frac{1}{7} \times (0+0, 5+1+2+3+3, 5+5) \approx 2,142
$$
  

$$
y_G = \frac{1}{7} \times (7, 3+6, 2+5, 9+4, 8+4, 1+3, 8+2, 3) \approx 4,914
$$

## 1.3 Corrélation et ajustement

Avant d'étudier le problème de l'ajustement nous allons mettre en place quelques outils de calculs.

### 1.3.1 Boîte à outils

**Définition 7.** *La* covariance *d'un couple statistique*  $(X, Y)$  *est :* 

$$
Cov(X;Y) = \frac{1}{n} \left( \sum_{k=1}^{n} (x_k - \overline{X}).(y_k - \overline{Y}) \right)
$$

*Lorsque*  $Cov(X, Y) = 0$  *on dit que* X *et* Y *sont* non corrélées.

L'explication de l'appelation "non corrélées" sera donnée dans la suite de cette section.

La covariance est une généralisation de la variance car nous avons :

$$
Cov(X, X) = Var(X).
$$

Nous allons à présent utiliser la linéarité de la moyenne afin d'obtenir une autre formule pour la covariance. (La démarche est la même que celle que nous avons suivie pour la variance).

Proposition 3.

$$
Cov(X;Y) = \frac{1}{n} \left( \sum_{k=1}^{n} x_k y_k \right) - \overline{X} . \overline{Y}
$$

*D´emonstration.* Voir TD.

**ATTENTION !** En général  $\overline{X.Y} \neq \overline{X}.\overline{Y}$ .

Exercice 4. *1. Calculer la covariance pour le couple*  $(X, Y)$  *défini dans l'exercice 2.*

*2. Calculer la covariance pour le couple* (X,Y ) *d´efini dans l'exercice 1.*

*Solution :*

1.  $\overline{X} = 2,142$  $\overline{Y} = 4.914$ 

$$
Cov(X,Y) = \frac{1}{7} \Big( 0 \times 7, 3 + 0, 5 \times 6, 2 + \dots + 5 \times 2, 3 \Big) - 2,142 \times 4,914.
$$

On obtient  $Cov(X, Y) = -2, 5...$ 

2.  $\overline{X} = 1,541666...$  $\overline{Y} = 0, 1666...$ 

> $Cov(X, Y) = \frac{1}{16}$ 12  $(1 \times 0 \times (-1) + 2 \times 0 \times 2 + \cdots + 3 \times 2, 5 \times 1) - 1,54166 \times 0,1666$  $Cov(X, Y) = -0, 04...$

 $\Box$ 

A présent nous introduisons le coefficient de corrélation linéaire qui aura pour but de mesurer l'alignementd'un nuage de points.

**D**éfinition 8. On appelle coefficient de corrélation linéaire le nombre :

$$
\rho(X,Y) = \frac{Cov(X,Y)}{\sigma(X)\sigma(Y)}.
$$

Nous avons la propriété suivante :

**Proposition 4.** *Soit*  $(X; Y)$  *une série statistique double, on a :*  $|\rho(X, Y)| \leq 1$ *.* 

#### 1.3.2 Ajustement linéaire : Méthode des moindres carrés

Lorsque nous dessinons une nuage de points, nous pouvons essayer de trouver une fonction f telle que la courbe d'équation  $y = f(x)$  "passe le plus près possible" des points du nuage. Une telle fonction  $f$  nous permet d'anticiper, de prédire les valeurs de Y en fonction de celles de X. C'est à dire : si nous connaisons  $x_i$  alors on peut en déduire  $y_i \approx f(x_i)$ .

Ici nous allons voir comment reconnaitre si nous avons une relation affine entre X et Y (Y  $\approx aX + b$ ), et nous verrons aussi comment trouver cette relation. Ce problème s'appelle le problème de l'*ajustement linéaire*. Nous verrons sur des exemples et en exercice comment trouver d'autres types de relations.

Il existe différentes manières de chercher un ajustement linéaire. Nous allons voir une seule méthode : la *méthode des moindres carrés*. (Nous verrons plus tard d'où vient cette appelation.)

Nous nous plaçons donc dans la situation où le nuage de points obtenu semble décrire une droite. C'est à dire : les points se trouvent presque sur une droite d'équation  $y = ax + b$ . La relation entre Y et X doit donc être du type  $Y \approx aX + b$ . Comme nous avons une approximation on peut écrire :  $Y = aX + b + E$ , où E désigne l'erreur commise lors de l'approximation.

On consid`ere que pour avoir la meilleure approximation il faut prendre pour a et b les valeurs qui *minimisent la moyenne (en valeur absolue) et la variance de l'erreur* E*.*

Une fois les valeurs de *a* et de *b* trouvées la droite  $y = ax + b$  s'appelle *droite des moindres carrés* ou *droite de régression linéaire de* Y *en* X. On note cette droite  $\mathcal{D}_Y(X)$ .

Le théorème suivant nous dit comment obtenir les coefficients  $a$  et  $b$ .

**Théorème 1.** *Soit*  $(X; Y)$  *un couple de variables statistiques tel que*  $Var(X) \neq 0$ *.* Les coefficients de régression affine a et b sont donnés par les formules suivantes :

$$
a = \frac{Cov(X;Y)}{Var(X)}, \text{ et } b = \overline{Y} - a\overline{X}.
$$

*Démonstration.* On note  $(x_i; y_i)_{1 \leq i \leq n}$  les points du nuage et on rappelle que  $E = Y - aX - b.$ 

On a :

$$
\begin{array}{rcl} |\overline{E}| & = & |\overline{Y - aX - b}| \\ & = & |\overline{Y} - a\overline{X} - b| \end{array}
$$

Ainsi lorsque  $b = \overline{Y} - a\overline{X}$ , nous avons  $|\overline{E}| = 0$  qui est donc minimale. Il nous reste donc à minimiser  $Var(E)$ .

Nous pouvons exprimer  $Var(E)$  de la façon suivante à l'aide de certaines formules démontrées dans le TD.

$$
Var(E) = Var(Y) - 2aCov(Y, X) + a2Var(X) = p(a)
$$

 $Var(E)$  peut donc se voir comme le polynome  $p(a)$ .

Ainsi pour que  $Var(E)$  soit minimale il faut que  $p'(a) = 0$ . Or  $p'(a) = -2Cov(X;Y) + 2aVar(X)$ . Donc  $Var(E) = p(a)$  atteint son minimum

en 
$$
a = \frac{Cov(X;Y)}{Var(X)}
$$
.

Il est impossible à l'oeuil de savoir si des points sont vraiment alignés ou pas. Nous allons voir à présent que nous pouvons caractériser à l'aide du coefficient de corrélation linéaire les situations où tous les points du nuage sont alignés. Pour cela nous allons "presque" recommencer la démonstration précédente.

**Théorème 2.** *Tous les points du nuage sont alignés*  $\iff |\rho(X, Y)| = 1$ . *Tous les points du nuages sont presque alignés*  $\iff |\rho(X;Y)| \approx 1$ .

*Démonstration.* Dire que tous les points sont alignés signifie qu'il existe un *unique* nombre réel  $a$ , et un unique nombre réel  $b$ , tels que pour tous les indices i nous avons  $y_i = ax_i + b$ .

Cela donne en particulier  $Y = aX + b$  et donc  $Y - (ax = b) = E = 0$ .

En reprenant les caculs effectués dans la preuve du théorème 1 on obtient :

 $Var(E) = 0 = Var(Y) + 2aCov(X;Y) + a^2Var(X) = p(a).$ 

En résumé, nous venons de voir que tous les points sont alignés signifie qu'il existe un *unique* nombre réel a tel que  $p(a) = 0$ .

Or, pour qu'un polynome de degré 2 ne possède qu'une seule racine il faut et il suffit que son discriminant soit nul. Comme  $\Delta = 4Cov(X;Y)^2 - 4Var(X)Var(Y)$ on a  $\Delta = 0 \iff |Cov(X;Y)| = \sigma(X)\sigma(Y) \iff$  $Cov(X;Y)$  $\sigma(X)\sigma(Y)$  $\begin{array}{|c|c|} \hline \multicolumn{1}{|c|}{3} & \multicolumn{1}{|c|}{4} \multicolumn{1}{|c|}{5} \multicolumn{1}{|c|}{6} \multicolumn{1}{|c|}{6} \multicolumn{1}{|c|}{6} \multicolumn{1}{|c|}{6} \multicolumn{1}{|c|}{6} \multicolumn{1}{|c|}{6} \multicolumn{1}{|c|}{6} \multicolumn{1}{|c|}{6} \multicolumn{1}{|c|}{6} \multicolumn{1}{|c|}{6} \multicolumn{1}{|c|}{6} \multicolumn{1}{|c|}{6} \multicolumn{1}{|c|$  $= 1$ . En conclusion, tous les points sont alignés lorsque  $|\rho(X; Y)| = |$  $Cov(X;Y)$  $\sigma(X)\sigma(Y)$  $\begin{array}{c} \hline \end{array}$  $= 1$ .

Maintenant si les points sont presques alignés on a :  $Y \approx aX + b$  en reprenant la preuve ci-dessus avec le symbole  $\approx$  à la place de = on obtient le résultat souhaité  $|\rho(X; Y)| \approx 1.$ 

 $\Box$ 

Pour finir, revenons sur un point de vocabulaire. Nous avons dit que X et Y sont non corrélées lorsque  $Cov(X; Y) = 0$ , expliquons pourquoi.

D'après le théorème 1 la "meilleure" façon d'approcher  $Y$  par une fonction affine en X est :

$$
Y = \frac{Cov(X;Y)}{Var(X)}X + \left(\overline{Y} - \frac{Cov(X;Y)}{Var(X)}\overline{X}\right).
$$

Dans le cas où  $Cov(X; Y) = 0$  on obtient dans la formule ci-dessus :  $Y = \overline{Y}$ . Donc X ne joue aucun rôle, il n'y a pas de relations entre Y et X. C'est pourquoi nous disons que X et Y sont non corrélées lorsque  $Cov(X; Y) = 0$ .

#### Interprétation graphique

Nous avons dit précédemment "Pour avoir la meilleure approximation il faut prendre pour a et b les valeurs qui *minimisent la moyenne (en valeur absolue) et la variance de l'erreur*  $E = Y - aX - b$ ."

Minimiser la moyenne nous à donner la formule  $b = \overline{Y} - a\overline{X}$ . Géométriquement cette égalité signifie que le point moyen de coordonnées  $(\overline{X}; \overline{Y})$  appartient à la droite  $\mathcal{D}_Y(X)$  d'équation  $y = ax + b$ .

En effet :  $(\overline{X}; \overline{Y}) \in \mathcal{D}_Y(X) \iff \overline{Y} = a\overline{X} + b.$ Or cette égalité est vraie car  $\vec{b} = \overline{Y} - a\overline{X}$ , d'après le théorème 1.

A présent regardons ce que signifie géométriquement la deuxième condition. Pour cela rappelons l'expression de  $Var(E)$  en fonction des coordonnées du nuage de points :

$$
Var(E) = Var(Y - aX - b) = \frac{1}{n} \sum_{i=1}^{n} (y_i - ax_i - b - (\overline{Y} - a\overline{X} - b))^2 = \frac{1}{n} \sum_{i=1}^{n} (y_i - (ax_i + b))^2.
$$

La valeur  $y_i - (ax_i + b)$  représente l'écart vertical entre le point d'abscisse  $x_i$  se trouvant sur la droite d'équation  $y = ax + b$  et le point de coordonnées  $(x_i; y_i)$ .

Illustrons cela par un dessin.

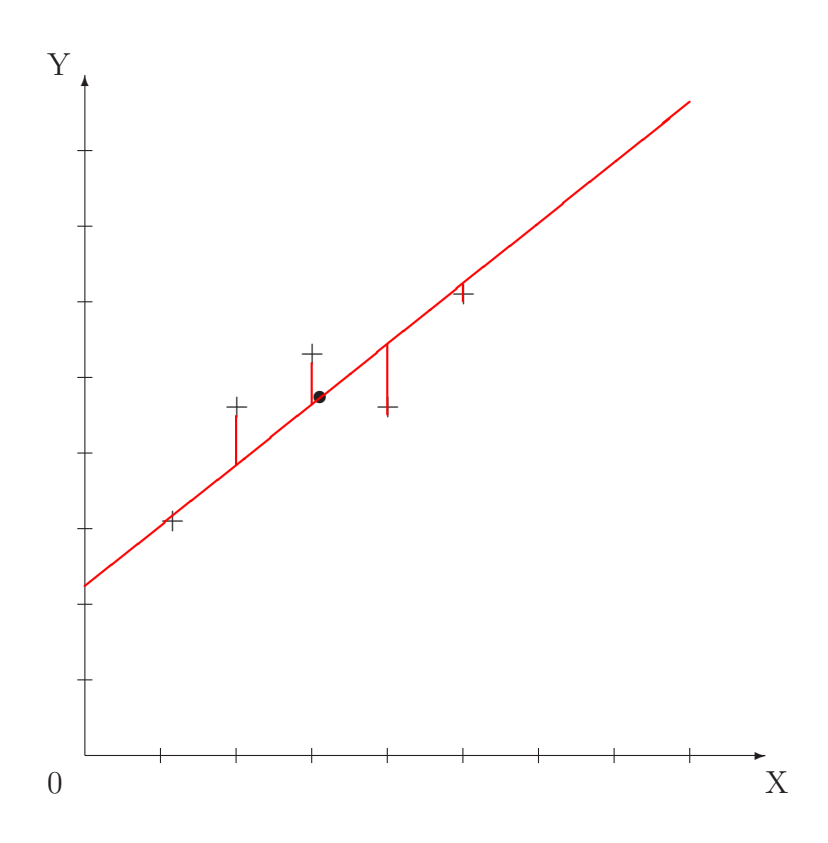

Ainsi la deuxième condition revient à chercher la droite qui minimise les carrés des écarts verticaux. D'où le nom "méthode des moindres carrés".

Conclusion : La droite des moindres carrés est la droite qui passe par le point moyen et qui minimise les carrés des écarts verticaux.

#### 1.3.3 Régression linéaire de  $X$  sur Y

Dans ce qui précéde nous avons cherché à exprimer Y en fonction de X  $(Y = aX + b$ , régression linéaire de Y en X). Nous pouvons aussi chercher une relation linéaire du type :  $X = a'Y + b'$  (régression linéaire de X en Y). Les résultats précédents se généralisent sans difficultés.

**Théorème 3.** *Soit*  $(X; Y)$  *un couple de variables statistiques tel que*  $Var(Y) \neq 0$ *.* Les coefficients de régression affine de X en Y, a' et b', sont donnés par les formules *suivantes :*

$$
a' = \frac{Cov(X;Y)}{Var(Y)}, \text{ et } b' = \overline{X} - a'\overline{Y}.
$$

Cette fois encore la droite obtenue passe par le point moyen, mais cette fois-ci, nous avons minimisé les carrés des écarts horizontaux.

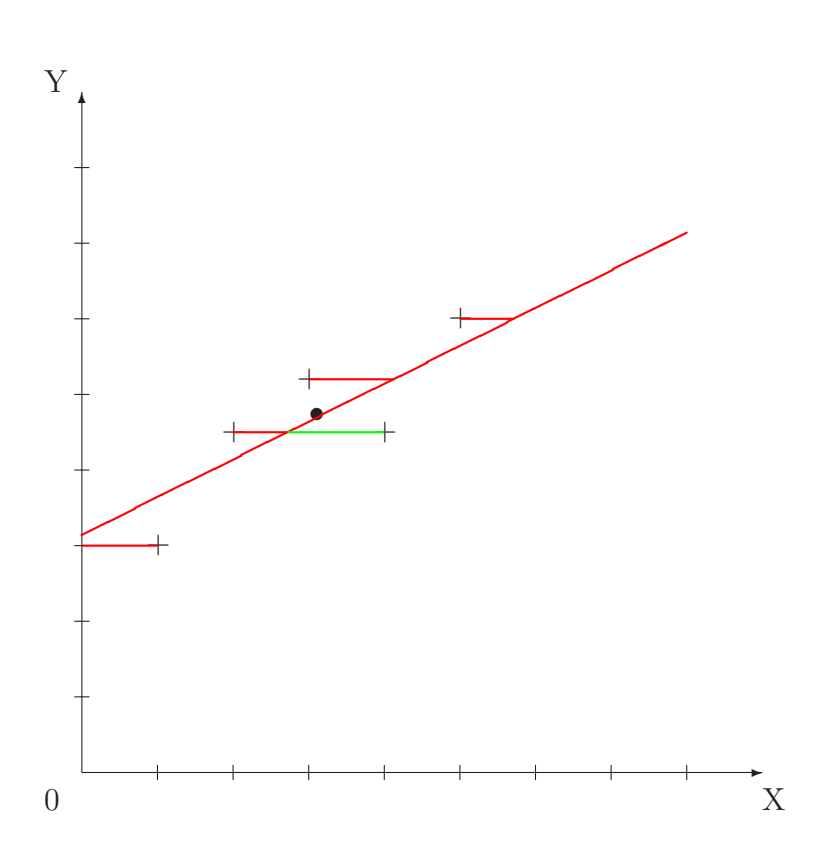

### 1.3.4 Autre cas d'ajustement

La méthode des moindres carrés permet de touver la "meilleure" relation affine entre  $Y$  et  $X$ . Cependant, il se peut que le nuage de points ne représente pas une droite mais une parabole. Dans ce cas, la relation entre  $Y$  et  $X$  est peut être du type  $Y \approx aX^2 + b$ . Nous allons voir comment trouver de bonnes valeurs pour a et b dans ce cas.

Nous allons utiliser la méthode des moindres carrés et un changement de variables. L'idée est la suivante : nous allons étudier un nouveau couple de séries statistiques  $(U, V)$ . U et V sont définies de la manière suivante :  $U = X^2$  et  $V = Y$ . Cela signifie que l'on a  $u_i = x_i^2$  et  $v_i = y_i$ . Puisque  $Y \approx aX^2 + b$ , il en découle  $V \approx aU + b$ . Nous nous sommes donc ramenés à un cas de régression linéaire de  $V$  en  $U$ . Nous pouvons donc calculer  $a$  et  $b$  à l'aide de la méthode des moindres carrés.

**Exercice 5.** 1. Représenter graphiquement (nuage de points) la série statistique  $(X, Y)$  *suivante :* 

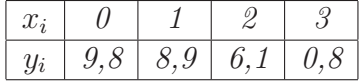

- 2. *Calculer*  $\rho(X, Y)$ .
- 3. On pose  $U = X^2$  et  $V = Y$ . Donner le tableau des valeurs de  $(U, V)$ , puis (sur *le mˆeme graphique que pr´ec´edemment) repr´esenter le nuage de points de ce nouveau couple statistique.*
- *4. D´eterminer la droite d'ajustement de* V *en* U *par la m´ethode des moindres*  $carr\acute{e}s$ .
- *5. Calculer*  $\rho(U, V)$ *.*
- 6. En déduire un ajustement de *Y* en *X* de la forme  $Y = aX^2 + b$ .

*Solution :*

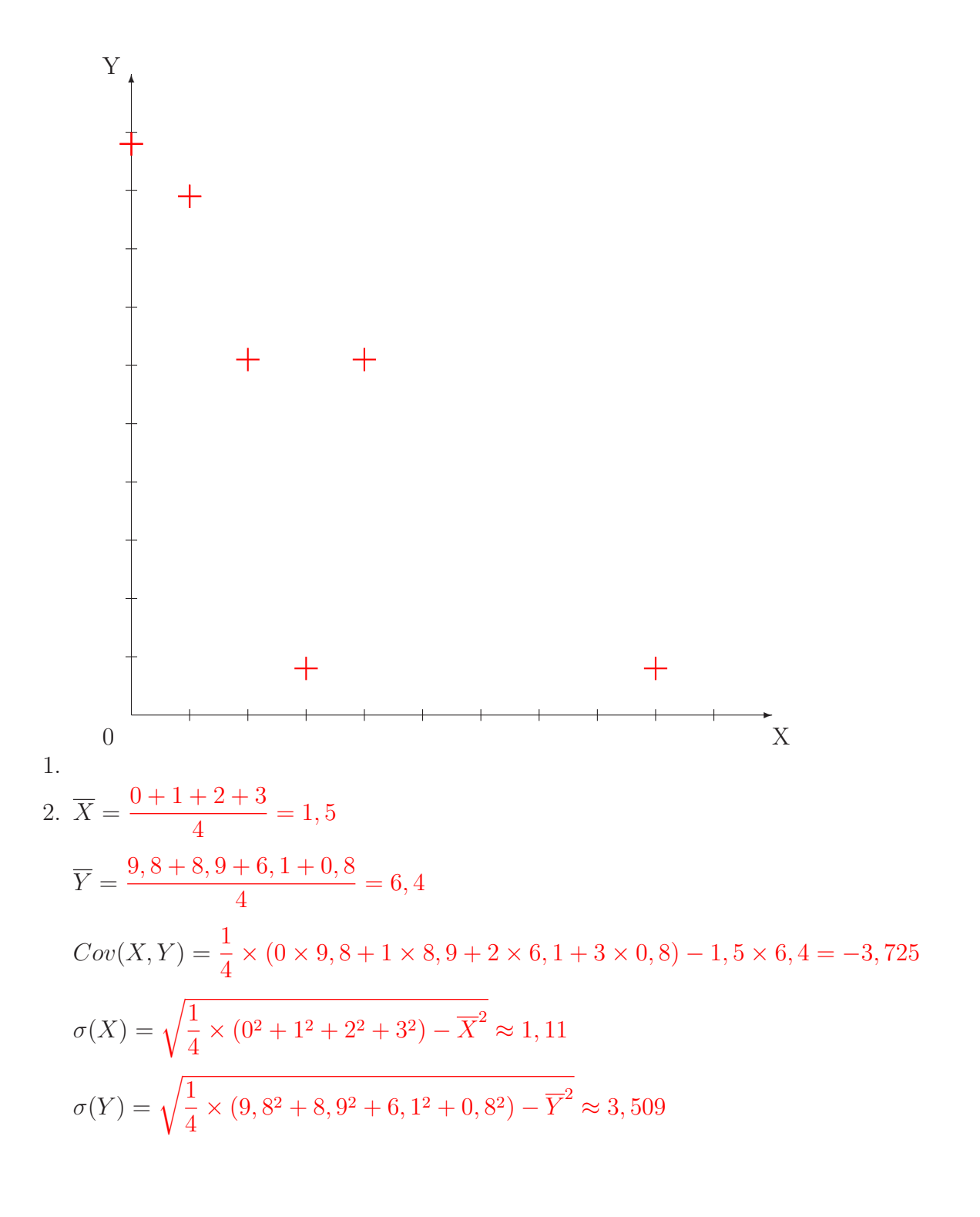

$$
\rho(X; Y) = \frac{Cov(X, Y)}{\sigma(X)\sigma(Y)} \approx -0.94
$$
  
\n3. 
$$
\begin{array}{|l|l|} \hline u_i & 0 & 1 & 4 & 9 \\ \hline v_i & 9,8 & 8,9 & 6,1 & 0,8 \\ \hline 4. & \overline{U} = \frac{0+1+4+9}{4} = 3,5 \end{array}
$$
  
\n
$$
Var(U) = \frac{1}{4} \times (0^2 + 1^2 + 4^2 + 9^2) - 3,5^2 = 12,25
$$
  
\n
$$
Cov(U, V) = \frac{1}{4}(0 \times 9,8 + \dots + 9 \times 0,8) - 3,5 \times 6,4 = -12,275
$$
  
\n
$$
a = \frac{Cov(U, V)}{Var(U)} = -1,002...
$$
  
\nCompare  $V = Y$  on a  $\overline{V} = \overline{Y}$ .  
\n
$$
b = \overline{V} - a\overline{U} \approx 9,907
$$
  
\n
$$
D'ov: V \approx -1,002U + 9,907
$$

5. 
$$
\rho(U; V) = \frac{Cov(U, V)}{\sigma(U)\sigma(V)} = -0,9994...
$$

$$
6. \ Y = -1,002X^2 + 9,907
$$

Pour finir nous donnons d'autre changements de variables qui peuvent être utiles.

|                             | Equation d'une courbe   Changement de variables   Equation de droite |                             |
|-----------------------------|----------------------------------------------------------------------|-----------------------------|
| $Y = \alpha X^n$            | $U = \ln(X), V = \ln(Y)$                                             | $V = nU + \ln(\alpha)$      |
| $Y = aX^n + b$              | $U = X^n, V = Y$                                                     | $V = aU + b$                |
| $Y = \beta e^{\alpha X}$    | $U = X, V = \ln(Y)$                                                  | $V = \alpha U + \ln(\beta)$ |
| $Y = a \ln(X) + b$          | $U = \ln(X), V = Y$                                                  | $V = aU + b$                |
| $Y \approx \frac{a}{X} + b$ | $U=\frac{1}{Y}, V=Y$                                                 | $V = aX + b$                |

## Sujet de méditation :

Soit  $(X; Y)$  une série statistique de dimension 2. On note  $(x_i; y_i)$  les valeurs prises par cette série. On considère alors la fonction suivante :

$$
f: \mathbb{R}^2 \longrightarrow \mathbb{R}
$$
  
(a, b) 
$$
\longmapsto \sum_{i=1}^n (y_i - (ax_i + b))^2
$$

A l'aide d'une étude de  $f$ , pouvez vous retrouver la pente et l'ordonnée à l'origine de la droite des moindres carrés.

## 1.4 Exercices du TD

Exercice 1. *L'objet de cet exercice est de donner une interprétation géomètrique de la moyenne et de l'écart-type. Soit*  $(x_i)_{1 \leq i \leq n}$  *une série statistique d'effectif total n. Elle peut être représentée par un point* M *de coordonnées*  $(x_1, x_2, \ldots, x_n)$  *dans*  $\mathbb{R}^n$ . Résumer cette série pour le statisticien, c'est trouver un ou deux nombres la *caract´erisant sans perdre trop d'informations par rapport aux* n *donn´ees initiales (*n *étant en général très grand). Ceci revient à chercher un point*  $T \in \mathbb{R}^n$ , *dont toutes les coordonn´ees sont ´egales `a un r´eel* t*, tel que* T *soit le "plus proche" possible de* M*.*

*Mais pour définir cette proximité, on peut utiliser différentes "distances" ; le plus souvent on recourt aux distances suivantes :*

Soient 
$$
X(x_1, ..., x_n) \in \mathbb{R}^n
$$
 et  $Y(y_1, ..., y_n) \in \mathbb{R}^n$   
\n $d_1(X, Y) = \sum_{i=1}^n |x_i - y_i|$  ou  $D_1(X, Y) = \frac{1}{n} \sum_{i=1}^n |x_i - y_i|$   
\n $d_2(X, Y) = \sqrt{\sum_{i=1}^n (x_i - y_i)^2}$  ou  $D_2(X, Y) = \sqrt{\frac{1}{n} \sum_{i=1}^n (x_i - y_i)^2}$ .

Les solutions du problème ainsi posé sont :

- *pour*  $d_1$  *et*  $D_1$  *:*  $t = Me$  *(médiane de la série) et*  $D_1(M,T) = e_{Me}$  *(écart absolu moyen par rapport à la médiane*);
- *pour*  $d_2$  *et*  $D_2$  *:*  $t = \overline{x}$  *(moyenne de la série) et*  $D_2(M,T) = \sigma$  *(écart-type de la série*).
- *1. Vérifier les résultats annoncés pour*  $d_2$  *et*  $D_2$  *dans le cas*  $n = 3$  *avec la série :*  $x_1 = 1, x_2 = 4, x_3 = 10.$
- 2. Soient  $O(0,0,0)$  *et*  $U(1,1,1)$ *. Calculer*  $d_2(O, U)$  *et*  $D_2(U, O)$ *.*

Exercice 2. *Voici un tableau de données ponctuelles représentant une série statistique à deux variables*  $(X, Y)$ *. Donner le tableau à double entrée correspondant, ainsi que les distributions marginales de* X *et de* Y *.*

| Observation $\overline{n}^{\degree}$ | Valeur de $X$ | Valeur de Y |
|--------------------------------------|---------------|-------------|
|                                      | 1,5           | $-1$        |
| $\mathscr{Q}$                        |               | 1           |
| 3                                    |               | $-1$        |
| 4                                    | 2,5           | 1           |
| 5                                    | 2,5           | $-1$        |
| 6                                    | 2,5           |             |
| 7                                    |               | 1           |
| 8                                    | 1,5           | $-1$        |
| 9                                    | 1,5           | 1           |
| 10                                   | 2,5           |             |
| 11                                   | 2,5           | $-1$        |
| 12                                   | 1,5           |             |

Exercice 3. On considère la série statistique suivante :
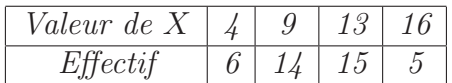

- *1. Calculer la moyenne de cette s´erie statistique.*
- *2. Calculer la variance et l'´ecart-type de cette s´erie statistique.*

Exercice 4. On considère la série statistique suivante :

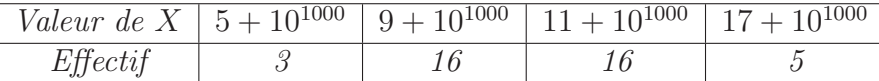

*Calculer la moyenne de cette série statistique.* 

**Exercice 5.** *Soit*  $x_i$  les valeurs d'une série statistique  $X$  de moyenne  $X = 0$  et de *variance*  $V(X) = 0$ *. Que peut on dire des*  $x_i$  ?

**Exercice 6.** Montrer que  $Cov(X;Y) = Cov(Y;X)$ .

Exercice 7. *Montrer*

$$
Cov(X;Y) = \overline{(X - \overline{X}) \cdot (Y - \overline{Y})} = \overline{XY} - \overline{X} \cdot \overline{Y}
$$

$$
= \frac{1}{n} \left( \sum_{k=1}^{n} x_k y_k \right) - \overline{X} \cdot \overline{Y}
$$

**Exercice 8.** *Soient* X, Y *deux séries statistiques et*  $\lambda$  *et* b *deux nombres réels. Montrer :*

- 1.  $Var(X + \lambda Y) = Var(X) + 2\lambda Cov(X, Y) + \lambda^2 Var(Y)$ .
- 2.  $Var(\lambda Y + b) = \lambda^2 Var(Y)$ .

**Exercice 9.** *Soit* X *une série statistique prenant les valeurs*  $x_1, \ldots, x_n$ *. Montrer que la série statistique* Y *définie par*  $Y = \frac{X - X}{\langle Y \rangle}$  $\sigma(X)$  $est$  une série statistique centrée *r´eduite.*

Exercice 10. On considère la série statistique double suivante :

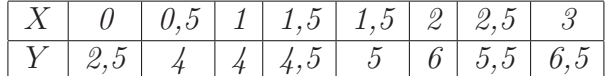

*D*<sup> $\acute{e}$ terminer la covariance et le coefficient de corrélation linéaire de  $(X; Y)$ .</sup>

Exercice 11. *Le tableau suivant donne l'évolution des frais de publicité* X et du *chiffre d'affaires* Y *d'une entreprise entre 1999 et 2006.* X *et* Y *sont exprim´es en millions d'euros.*

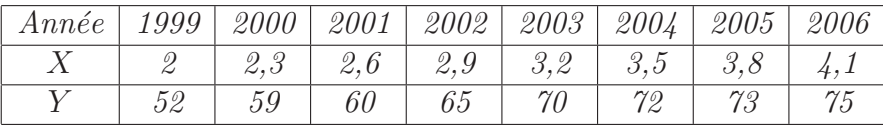

1. Construire le nuage de points représentant cette série dans un repère conve*nablement choisi (*X *en abscisse,* Y *en ordonn´ee).*

- 2. Calculer la covariance et le coefficient de corrélation linéaire de  $(X, Y)$ .
- *3. On se propose de proc´eder `a un ajustement affine de ce nuage.* On considère les points moyens  $G_1$  et  $G_2$  des sous-nuages obtenus respective*ment pour les quatre premières valeurs et les quatre dernières. Préciser les coordonnées de*  $G_1$  *et*  $G_2$ *. Tracer la droite* ( $G_1G_2$ )*.*
- *4. On remarque que les valeurs de* X *sont les termes successifs d'une suite arithm´etique.*
	- *(a) Quelle est la raison de cette suite ?*
	- *(b) En admettant que cette ´evolution se poursuive, quel sera le montant des frais de publicité en 2007?*
	- *(c) Estimer graphiquement, au million d'euros pr`es, le chiffre d'affaires pr´evisible de cette entreprise en 2007 en supposant que l'´evolution observée les années précedentes se poursuivent les années suivantes.*

Exercice 12. Soit la série double

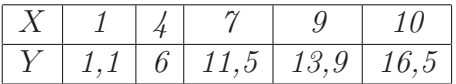

*Tracer le nuage de points, placer le point moyen, déterminer les droites de regression et les tracer. Calculer le coefficient de corrélation linéaire.* 

Exercice 13. Soit la série statistique double

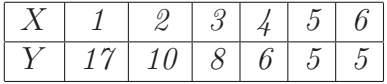

- *1. Placer le nuage de points dans un rep`ere orthogonal.*
- 2. Calculer la variance, la covariance et le coefficient de corrélation pour X et Y *. Un ajustement lin´eaire est il satisfaisant ?*
- *3. Pour am´eliorer l'ajustement, on pose :* Z = 1/X*. Etablir le tableau de* Z *et* Y *`a* 10−<sup>6</sup> *pr`es. Calculer la variance de* Z*, la covariance de* Z *et* Y *,et le coefficient de corr´elation de* Z *et de* Y *. Conclusion ?*
- *4. D´eterminer la droite de r´egression de* Y *en* Z*. En d´eduire un ajustement de* Y *en* X*.*
- *5.* A l'aide de cette équation, estimer Y pour  $X = 8$ .

Exercice 14. *La production automobile d'un pays pour les années 1999 à 2006 est donn´ee par la tableau suivant, o`u* i *varie entre 1 et 7.*

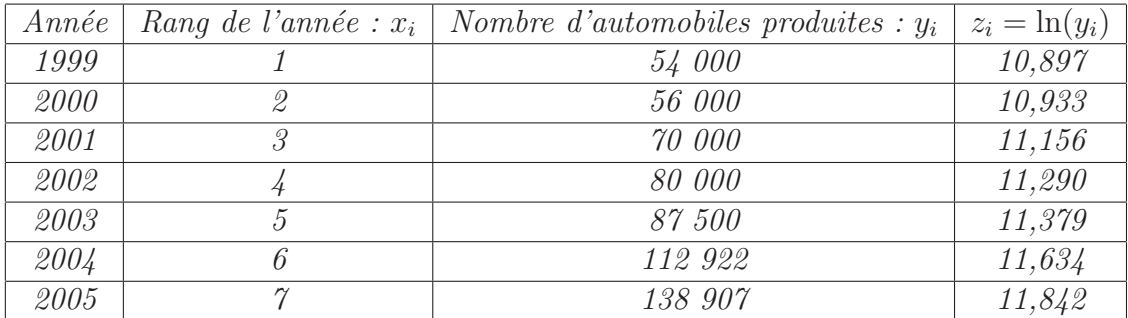

- 1. Représenter le nuage des points  $(x_i; y_i)$  dans un repère orthogonal. On prendra *pour origine du repère le point de coordonnées*  $(0, 50000)$  *et pour unités deux centim`etres pour une ann´ee sur l'axe des abscisses et cinq centim`etres pour 50 000 automobiles sur l'axe des ordonn´ees.*
- *2. D´eterminer une ´equation de la droite d'ajustement affine de* z *en* x *par* la méthode des moindres carrés. Les coefficients seront donnés avec trois  $d{\'e}cimales.$
- *3. D´eduire de cet ajustement affine que le nuage de points peut ˆetre ajust´e par une courbe ayant une équation de la forme :*  $y = \alpha \beta^x$ , *où*  $\alpha$  *et*  $\beta$  *sont des nombres réels que l'on donnera avec trois décimales.*
- *4. En utilisant ce dernier r´esultat, si la tendance ne change pas, donner une estimation de la production automobile de ce pays pour l'ann´ee 2009.*

Exercice 15. *Un mobile est propulsé à très grande vitesse sur un axe, puis il* est ralenti. On s'intéresse à la vitesse de ce mobile durant le freinage. Dans tout *l'exercice, les distances sont exprimées en mètres, les temps en secondes et donc les vitesses en m`etres par seconde.*

Les résultats seront arrondis au millième.

*On a relev´e les vitesses instantan´ees* v<sup>i</sup> *de ce mobile aux instants* ti*, pour* i *variant de* 0 *`a* 7*.*

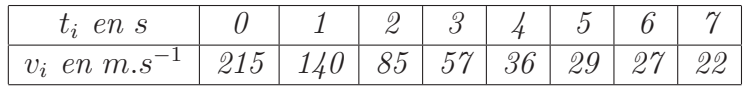

- *1. Dessiner le nuage de points de cette série statistique.*
- 2. Calculer le coefficient de corrélation linéaire.
- *3. On pose*  $n_i = \ln(v_i 15)$  *pour i variant de* 0 *à* 7*. Dresser le tableau de la série*  $(t_i; n_i)$ .
- *4. Calculer le coefficient de corr´elation entre* t *et* n*.*
- *5. Donner une ´equation de la droite de r´egression de* n *en* t *par la m´ethode des*  $moindres$  carrés.
- *6. En d´eduire une expression de la vitesse* v *en fonction du temps* t *sous la forme*  $v = \alpha e^{\beta t} + \gamma$ , *où*  $\alpha$ ,  $\beta$ ,  $\gamma$  *sont des réels à déterminer.*

Exercice 16. *Une société veut vendre des machines destinées à certaines entreprises. Le prix de vente minimal est fix´e `a 10 000 euros. Le nombre pr´evisible* y *de machines vendues, est fonction du prix proposé, en millier d'euros, x. Une enquête aupr`es des clients potentiels a donn´e les r´esultats suivants :*

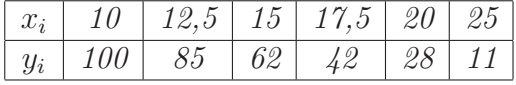

- *1. Repr´esenter les six points du nuage.*
- 2. On pose  $z_i = \ln\left(\frac{y_i}{x_i}\right)$  $x_i - 6$  *. Donner les valeurs de* z<sup>i</sup> *arrondies au milli`eme le plus proche.*
- *3. Donner une ´equation de la droite de r´egression de* z *en* x *; les coefficients seront arrondis au milli`eme le plus proche.*
- 4. En déduire une expression approchée de y de la forme :  $y = \alpha(x 6)e^{\beta x}$ .

# 1.5 Correction des exercices

## Correction de l'exercice 1.

1. Pour la série considérée on a :  
\n
$$
\bar{x} = \frac{1+4+10}{3} = 5,
$$
  
\n $\sigma = \sqrt{\frac{1^2+4^2+10^2}{3} - \bar{x}^2} = \sqrt{14}.$   
\nOn pose  $f(t) = (t-1)^2 + (t-4)^2 + (t-10)^2.$   
\nOn a  $d_2(M,T) = \sqrt{f(t)}$  et  $D_2(M,T) = \sqrt{\frac{1}{3}f(t)}.$   
\n $d_2$  et  $D_2$  ont mêmes variations que  $f$ . (En effet  $(\sqrt{f(t)})' = \frac{f'(t)}{2\sqrt{f(t)}}$  donc  
\n $(\sqrt{f(t)})'$  et  $f'(t)$  ont mêmes signes. Méme chose pour  $D_2$ .)  
\nOn a  $f'(t) = 2(t-1) + 2(t-4) + 2(t-10) = 6(t-5)$ . On constate donc que  
\nle minimum de  $d_2$  et  $D_2$  est atteint en  $t = 5 = \bar{x}$ .  
\nDe plus,  $D_2(M,T) = \sqrt{\frac{f(5)}{3}} = \sqrt{\frac{42}{3}} = \sqrt{14} = \sigma$ .  
\n2.  $d_2(O,U) = \sqrt{3}, D_2(O,U) = 1$ .

## Correction de l'exercice 2.

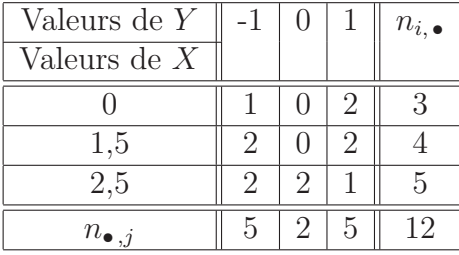

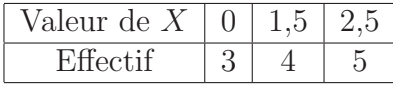

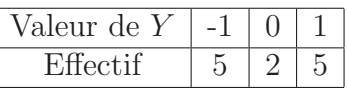

#### Correction de l'exercice 3. 1.  $\overline{X} = \frac{6 \times 4 + 14 \times 9 + 15 \times 13 + 5 \times 16}{6 + 14 + 15 + 5}$  $6 + 14 + 15 + 5$ = 425 40  $= 10,625.$ 2.  $Var(X) = \frac{6 \times 4^2 + 14 \times 9^2 + 15 \times 13^2 + 5 \times 16^2}{6 + 14 + 15 + 5}$  $\frac{6 \times 9^2 + 15 \times 13^2 + 5 \times 10^2}{6 + 14 + 15 + 5} - \overline{X}^2 \approx 13,23$  $\sigma(X) = \sqrt{Var(X)} \approx 3, 6$

Correction de l'exercice 4. On utilise la linéarité de la moyenne. On pose :

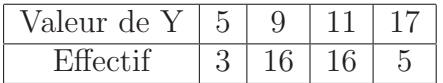

 $\overline{Y} = 10, 5.$ 

On a  $X = Y + 10^{1000}$ 

D'où  $\overline{X} = \overline{Y + 10^{1000}} = \overline{Y} + 10^{1000}$  (linéarité de la moyenne). Conclusion :  $\overline{X} = 10, 5 + 10^{1000}$ .

**Correction de l'exercice 5.** On note  $x_i$  les valeurs prises par X (répétition possible).

$$
Var(X) = \frac{x_1^2 + \dots + x_n^2}{n} - \overline{X}^2
$$
  
\n
$$
\implies \quad 0 = \frac{x_1^2 + \dots + x_n^2}{n}
$$
  
\n
$$
\implies \quad 0 = x_1^2 + \dots + x_n^2
$$

Pour qu'une somme de carrés soit nulle il faut que chaque terme soit nul. Donc pour  $i = 1 \dots n$  on a  $x_i^2 = 0$ .

Conclusion : pour  $i = 1 \dots n$  on a  $x_i = 0$ .

Ainsi  $X$  est une série statistique dont toutes les valeurs sont 0.

## Correction de l'exercice 6.

$$
Cov(X;Y) = \frac{1}{n} \sum_{i=1}^{n} (x_i - \overline{X})(y_i - \overline{Y})
$$
  
\n
$$
= \frac{1}{n} \times \left[ (x_1 - \overline{X})(y_1 - \overline{Y}) + \dots + (x_n - \overline{X})(y_n - \overline{Y}) \right]
$$
  
\n
$$
= \frac{1}{n} \times \left[ (y_1 - \overline{Y})(x_1 - \overline{X}) + \dots + (y_n - \overline{Y})(x_n - \overline{X}) \right]
$$
  
\n
$$
= \frac{1}{n} \sum_{i=1}^{n} (y_i - \overline{Y})(x_i - \overline{X})
$$
  
\n
$$
= Cov(Y; X)
$$

La seule chose utilisée ici est la commutativité de la multiplication. C'est à dire : pour deux nombres réels  $a$  et  $b$  on  $a : a \times b = b \times a$ . (Cette propriété n'est pas toujours vraie  $(\text{matrices} \dots).$ )

Correction de l'exercice 7. Commençons par montrer l'égalité :

$$
\overline{(X-\overline{X}).(Y-\overline{Y})} = \overline{XY} - \overline{X}.\overline{Y}.
$$

Développons  $(X - \overline{X}).(Y - \overline{Y}) = X.Y - X.\overline{Y} - \overline{X}.Y + \overline{X}.\overline{Y}$ .  $D'$ où :

$$
\overline{(X - \overline{X}) \cdot (Y - \overline{Y})} = \overline{X \cdot Y - X \cdot \overline{Y} - \overline{X} \cdot Y + \overline{X} \cdot \overline{Y}}
$$
\n
$$
= \overline{X \cdot Y} - \overline{X \cdot \overline{Y}} - \overline{X \cdot \overline{Y}} + \overline{X} \cdot \overline{Y}
$$
\n
$$
= \overline{X \cdot Y} - \overline{X} \cdot \overline{Y} - \overline{X} \cdot \overline{Y} + \overline{X} \cdot \overline{Y}
$$
\n
$$
= \overline{X \cdot Y} - \overline{X} \cdot \overline{Y}
$$

Comme la série statistique  $X.Y$  est constituée des valeurs  $x_i.y_i$ . On en déduit :  $Cov(X;Y) = \frac{1}{Y}$ n  $\left(\sum_{k=1}^n x_k y_k\right) - \overline{X}.\overline{Y}.$ 

### Correction de l'exercice 8.

1.

$$
Var(X + \lambda Y) = \frac{\overline{(X + \lambda Y - \overline{X} + \lambda Y)}^2}{(X + \lambda Y - \overline{X} - \lambda \overline{Y})^2}
$$
  
= 
$$
\frac{((X - \overline{X}) + \lambda \cdot (Y - \overline{Y}))^2}{(X - \overline{X})^2 + 2(X - \overline{X})\lambda \cdot (Y - \overline{Y}) + \lambda^2 (Y - \overline{Y})^2}
$$
  
= 
$$
\overline{(X - \overline{X})^2 + 2\lambda \cdot (X - \overline{X}) \cdot (Y - \overline{Y}) + \lambda^2 (Y - \overline{Y})^2}
$$
  
= 
$$
Var(X) + 2\lambda Cov(X, Y) + \lambda^2 Var(Y)
$$

2. Nous allons utilisé le résultat précédent, avec  $X$  la série statistique constante égale à b, c'est à dire  $x_i = b$ , pour  $i = 1, \ldots, n$ . On a donc  $Var(X) = 0$  car X est constante donc ne varie pas, donc a une variance nulle! (Si vous n'êtes pas convaincu vérifiez cela par le calcul.) De plus  $Cov(X, Y) = \overline{XY} - \overline{X} \cdot \overline{Y}$ , ici  $X = b$ , donc  $\overline{XY} = \overline{bY} = b\overline{Y}$  et  $\overline{X} \cdot \overline{Y} = b \overline{Y}$ . Donc  $Cov(X, Y) = 0$ . Ainsi  $Var(\lambda Y + b) = \lambda^2 Var(Y)$ .

Correction de l'exercice 9. D'après la propriété de la linéarité de la moyenne, on a :  $\overline{aX + b} = a\overline{X} + b$ , où a et b sont deux nombres réels et X est une série statistique.

On a: 
$$
\frac{X - \overline{X}}{\sigma(X)} = \frac{1}{\sigma(X)} \times X - \frac{\overline{X}}{\sigma(X)}
$$
.

On applique la propriété ci-dessus avec  $a =$ 1  $\sigma(X)$  $et b =$  $\boldsymbol{X}$  $\sigma(X)$ .  $D'$ où :  $\overline{Y} = \frac{X - X}{(Y)}$  $\sigma(X)$ = 1  $\frac{1}{\sigma(X)}X$  –  $\boldsymbol{X}$  $\sigma(X)$ = 1  $\frac{1}{\sigma(X)}X$  –  $\boldsymbol{X}$  $\sigma(X)$  $= 0.$ 

Nous venons donc de montrer que  $Y = \frac{X - X}{\sqrt{X}}$  $\sigma(X)$ est une série statistique centrée.

A présent nous appliquons le résultat de l'exercice précédent et nous avons :  $Var(Y) = Var(aX + b) = a^2Var(X) = \frac{1}{\sqrt{N}}$  $\frac{1}{\sigma(X)^2} \sigma(X)^2 = 1.$ 

 $Cov(X; Y) = 1,0625$ 

Ainsi  $Y$  est une série statistique centrée réduite.

Correction de l'exercice 10. Pour calculer la covariance  $Cov(X; Y)$  nous devons connaitre  $\overline{X}$  et  $\overline{Y}$ .

$$
\overline{X} = \frac{0+0, 5+1+1, 5+1, 5+2+2, 5+3}{8} = 1, 5
$$
  

$$
\overline{Y} = 4, 75
$$
  

$$
Cov(X;Y) = \frac{1}{n} \left( \sum_{i=1}^{n} x_i y_i \right) - \overline{XY} = \frac{1}{8} \left( 0 \times 2, 5 + \dots + 3 \times 6, 5 \right) - 1, 5 \times 4, 75
$$

A présent nous devons calculer le coefficient de corrélation linéaire :  $\rho(X;Y) = \frac{Cov(X;Y)}{(X) - (Y)}$ 

$$
\sigma(X)\sigma(Y)
$$
  
\n
$$
Var(X) = \frac{1}{8} \times (0^2 + \times 3^2)^2 - 1, 5^2 = 0,875
$$
  
\nD'où  $\sigma(X) = \sqrt{Var(X)} \approx 0,935.$ 

 $Var(Y) = \frac{1}{2}$  $\frac{1}{8} \times (2, 5^2 + \dots + 6, 5^2) - 4, 75^2 = 1, 4375$ D'où  $\sigma(Y) = \sqrt{Var(Y)} \approx 1,199.$ 

On obtient alors :  $\rho(X;Y) = \frac{Cov(X;Y)}{(X)(X)}$  $\frac{\sigma \sigma \sigma(T,Y)}{\sigma(X)\sigma(Y)} \approx 0,94.$ 

### Correction de l'exercice 11.

1. Prendre 2cm pour une unité sur l'axe des abscisses, et 2cm pour 10 millions d'euros sur l'axe des ordonnées.

2. 
$$
\overline{X} = \frac{2+2, 3+\cdots+4, 1}{8} = 3,05
$$
  
\n $\overline{Y} = \frac{52+59+\cdots+75}{8} = 65,75$   
\n $Cov(X;Y) = \frac{1}{8}(2 \times 52 + 2, 3 \times 59 + \cdots + 4, 1 \times 75) - 3,05 \times 65,75 = 5,1$   
\n $\sigma(X) = \sqrt{\frac{1}{8}(2^2 + 2, 3^2 + \cdots + 4, 1^2) - 3,05^2} = 0,687$   
\n $\sigma(Y) = \sqrt{\frac{1}{8}(52^2 + 59^2 + \cdots + 75^2) - 65,75^2} = 7,611$   
\nOn obtient alors :  $\rho(X;Y) = \frac{Cov(X;Y)}{\sigma(X)\sigma(Y)} = \frac{5,1}{0,687 \times 7,611} \approx 0,975$   
\n3.  $x_{G_1} = \frac{2+2,3+2,6+2,9}{4} = 2,45$   
\n $y_{G_1} = \frac{52+\cdots+65}{4} = 59$ 

 $G_1$  a pour coordonnées  $(2, 45; 59)$ .

$$
x_{G_2} = \frac{3, 2 + \dots + 4, 1}{4} = 3,65
$$
  

$$
y_{G_2} = \frac{70 + \dots + 75}{4} = 72,5
$$

 $G_2$  a pour coordonnées  $(3, 65; 72, 5)$ .

- 4. (a) On cherche le nombre réel r tel que :  $x_{i+1} = x_i + r$ . On a donc  $r = 0, 3$ .
	- (b) En 2007, le montant sera de :  $4, 1 + 0, 3 = 44$  millions d'euros.
	- (c) Graphiquement, nous voyons que ce chiffre d'affaires sera de 80 millions d'euros.

### Correction de l'exercice 12.

1. Régression de  $Y$  en  $X$  :

$$
\mathcal{D}_Y(X): y = ax + b \text{ avec } a = \frac{Cov(X;Y)}{Var(X)} \text{ et } b = \overline{Y} - a\overline{X}.
$$

Dans cet exercice nous avons  $\overline{X} = 6, 2$  et  $\overline{Y} = 9, 8$ .

$$
Var(X) = \frac{1}{5} (1^2 + 4^2 + 7^2 + 9^2 + 10^2) - 6, 2^2 = 10, 96
$$
  
\n
$$
Cov(X;Y) = \frac{1}{5} (1 \times 1, 1 + \dots + 10 \times 16, 5) - \overline{X}.\overline{Y} = 18, 38
$$
  
\nOn obtient alors :  $a = \frac{18, 38}{10, 96} \approx 1,677, b \approx 9, 8 - 1,677 \times 6, 2 \approx -0,59 \dots$ 

Ainsi l'équation de la droite de régression linéaire de Y en X est :  $y = 1,677x-$ 0, 59.

2. Régression de  $X$  en  $Y$  :

$$
\mathcal{D}_X(Y) : x = a'y + b' \text{ avec } a' = \frac{Cov(X;Y)}{Var(Y)} \text{ et } b = \overline{X} - a'\overline{Y}.
$$
  

$$
Var(Y) = \frac{1}{5}(1, 1^2 + 6^2 + \dots + 16, 5^2) - \overline{Y}^2 = 30,944
$$
  
On obtient alors :  $a' = \frac{18,38}{30,944} \approx 0,593\ldots$ , et  $b' \approx 6, 2 - a' \times 9, 8 \approx 0,38\ldots$ 

Ainsi l'équation de la droite de régression linéaire de X en Y est :  $x = 0,593y+$ 0, 38.

3.  $\rho(X,Y) = \frac{Cov(X;Y)}{\sqrt{Kov(X;Y)}}$  $\frac{\partial \sigma}{\partial \sqrt{Var(X)Var(Y)}} \approx 0,998...$ 

 $\rho(X,Y)$  est très proche de 1 donc les points du nuage doivent être presque alignés. De plus  $\mathcal{D}_Y(X)$  et  $\mathcal{D}_X(Y)$  doivent être très proche. Cela se vérifie sur le graphique.

### Correction de l'exercice 13.

- 1. Il suffit de placer des points dans un repère...
- 2.  $\overline{X} = 3, 5$  $Var(X) = \frac{1^2 + 2^2 + \dots + 6^2}{c}$  $\frac{6}{6}$  - 3, 5<sup>2</sup> = 2, 9166...  $\Longrightarrow \sigma(X) = \sqrt{2,9166} = 1,707...$

$$
\overline{Y} = 8,5
$$
  
\n
$$
Var(Y) = \frac{17^2 + 10^2 + \dots + 5^2}{6} - 8,5^2 = 17,5833...
$$
  
\n
$$
\implies \sigma(Y) = \sqrt{17,5833} = 4,193...
$$
  
\n
$$
Cov(X;Y) = \frac{1}{6}(1 \times 17 + 2 \times 10 + \dots + 6 \times 5) - 3,5 \times 8,5 = -6,41666...
$$
  
\n
$$
\rho(X;Y) = \frac{-6,41666}{1,707 \times 4,193} \approx -0,89
$$

Un ajustement linéaire pourrait être satisfaisant mais on peut essayer de faire mieux !

3.

$$
\begin{array}{|c|c|c|c|c|}\n\hline\nZ & 1 & 0.5 & 0.333333 & 0.25 & 0.2 & 0.166666 \\
\hline\nY & 17 & 10 & 8 & 6 & 5 & 5 \\
\hline\n\overline{Z} = 0,408333 & & & & & & \\
Var(Z) = \frac{1^2 + 0.5^2 + \dots + 0.166666^2}{6} - \overline{Z}^2 = 0.081828 \\
\sigma(Z) = \sqrt{0.081828} = 0.286055 \dots \\
Cov(Z, Y) = \frac{1}{6}(1 \times 17 + \dots + 0.166666 \times 5) - \overline{Z}.\overline{Y} = 1,195835 \dots \\
\rho(Z, Y) = \frac{1,195835}{0,286055 \times 4,193} = 0,997 \dots\n\end{array}
$$

La corrélation linéaire entre  $Z$  et  $Y$  est meilleure que celle entre  $X$  et  $Y$ . Le changement de variable  $Z = 1/X$  est donc judicieux !

4. Nous voulons écrire  $Y = aZ + b$ . Nous savons que  $a =$  $Cov(Z,Y)$  $\frac{\partial u}{\partial x}(Z)$  et  $b = Y - aZ$ . Cela donne :  $a =$ 1, 195835  $\frac{1}{0,081828}$  = 14, 614007 et b = 8, 5 - 14, 614007 × 0, 408333 = 2, 53 On obtient alors :  $Y = 14,61Z + 2,53$ On en déduit l'ajustement suivant de Y en  $X: Y =$ 14, 61  $\boldsymbol{X}$  $+ 2, 53.$ 5. Comme  $Y =$ 14, 61  $\frac{X}{X}$  + 2, 53, lorsque  $X = 8$  on a  $Y \approx$ 14, 61  $\frac{1}{8}$  + 2, 53  $\approx$  4, 35.

A partir de maintenant certains calculs ne sont plus détaillés. Il est bien évident que le jour d'un examen il faut expliquer tous vos calculs...

### Correction de l'exercice 14.

- 1. Il ne me parait pas utile de corriger ce type de questions. . .
- 2. Nous voulons écrire  $z = ax + b$ . Nous savons que dans ce cas  $a =$  $Cov(x,z)$  $\frac{\partial c(x, z)}{\partial \overline{x}}$  et  $b = \overline{z} - a\overline{x}$ . Après calculs nous obtenons :  $\overline{x} = 4$ ,  $Var(x) = 4$ ,  $\sigma(x) = 2$ .  $\overline{z} = 11,304.$  $Cov(x, z) = 0,639.$

D'où : 
$$
a = \frac{0,639}{4} = 0,159, b = 11,304 - a \times 4 = 10,665.
$$

Ainsi :  $z = 0, 159x + 10, 665$ .

3. Comme  $z = \ln(y)$ , d'après ce qui précède on a :  $\ln(y) = 0$ , 159x + 10, 665. Cela donne :

$$
y = e^{0,159x+10,665}
$$
  
=  $e^{0,159x} \times e^{10,665}$   
=  $e^{10,665} \times (e^{0,159})^x$   
=  $\alpha \times \beta^x$ 

avec  $\alpha = e^{10,665} = 42830, 254,$  et  $\beta = e^{0,159} = 1,172.$ 

4.  $y_9 = 42830, 254 \times 1, 172^{11} = 245445$ 

### Correction de l'exercice 15.

- 1. Encore une représentation graphique...
- 2.  $\bar{t} = 3, 5, Var(t) = 5, 25, \sigma(t) = 2, 291$  $\overline{v}$  = 76, 375,  $Var(v)$  = 4122, 984,  $\sigma(v)$  = 64, 210  $Cov(t, v) = -131, 562$  $\rho(t,v) = -0,89$
- 3.

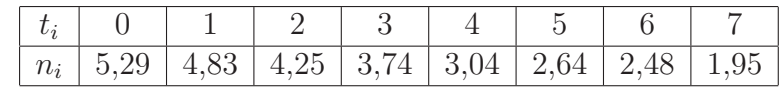

- 4.  $\bar{n} = 3,5275, Var(n) = 1,247, \sigma(n) = 1,116$  $Cov(t, n) = -2, 54125$  $\rho(t,n) = -0,9939$
- 5.  $n = at + b$  avec  $a =$  $Cov(t,n)$  $\frac{\partial c(v, h)}{\partial \overline{v}}$ , et  $b = \overline{n} - a\overline{t}$ . On obtient :  $a = -0,484, b = 5,221$ . D'où  $n = -0,484t + 5,221$ , est l'équation de la droite de régression de n en t.
- 6. D'après ce qui précède on a :  $ln(v 15) = -0,484t + 5,221$ . D'où :  $v - 15 = e^{-0.484t + 5.221}$  $v = e^{-0.484t} \times 185, 119 + 15 \text{ Ainsi : } \alpha = 185, 119, \beta = -0, 484 \text{ et } \gamma = 15.$

# Correction de l'exercice 16.

1. Encore une représentation graphique...

2.

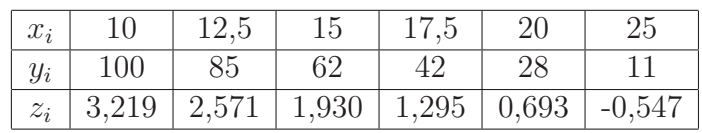

3. Nous voulons écrire  $z = ax + b$ . En utilisant la méthode des moindres carrés nous avons  $a =$  $Cov(x,z)$  $\frac{\partial c(x, z)}{\partial \overline{x}}$  et  $b = \overline{z} - a\overline{x}$ .

 $\bar{x} = 16,667, Var(x) = 24,294$  $\overline{z} = 1,527$  $Cov(x, z) = -6,096$ 

On en déduit :  $a = -0,251$ , et  $b = 5,710$  et donc :  $z = -0,251x + 5,71$ .

4. D'après ce qui précède on a : ln  $\left( \frac{y}{y} \right)$  $x - 6$  $= -0, 251x + 5, 71.$ 

Il vient alors :

$$
\frac{y}{x-6} = e^{-0.251x+5.71}
$$
\n
$$
\implies y = (x-6) \times e^{5.71} \times e^{-0.251x}
$$
\n
$$
\implies y = e^{5.71} \times (x-6) \times e^{-0.251x}
$$

Conclusion :  $y = 301,871 \times (x - 6) \times e^{-0.251x}$ .

# Chapitre 2

# Variables aléatoires

# 2.1 Définitions

Avant de définir une variable aléatoire, il faut rappeler un peu de vocabulaire vu en probabilité. Lorsque l'on effectue une expérience aléatoire ("dépendant du hasard") plusieurs résultats sont possibles pour cette expérience.

Par exemple, si notre expérience consiste à lancer une pièce de monnaie et à regarder le côté supérieur de celle-ci alors il y a deux résultats possibles : Pile ou Face. Un autre exemple est le lancé de deux dés distincts. Dans ce cas, il y a 36 résultats possibles. Par exemple,  $(3, 5)$  est un résultat possible. (Le premier dé donne 3 et le second donne 5.)

L'ensemble des résultats possibles de l'expérience s'appelle *l'univers* et une partie de cet univers s'appelle un *évènement*. Un évènement est donc un ensemble de résultats. Par exemple, on peut parler de l'évènement "la somme donnée par les  $devx$  dés est  $8$ ".

Supposons à présent que la somme des dés représente un gain en euros. Le résultat  $(3, 5)$  donne donc 8 euros. Ainsi à chaque résultat nous associons un nombre : le gain en euros. Ce qui nous intéresse alors ce n'est pas de savoir quelle est la probabilité  $d'obtenir (3, 5)$  mais plutôt quel est la probabilité de gagner 8 euros ou quelle est la probabilité de gagner entre  $5$  et  $9$  euros. Si on note X le gain obtenu au cours d'une partie ce que l'on souhaite calculer s'exprime de la manière suivante :  $P(X = 8)$  ou  $P(5 \le X \le 9)$ . Cela nous conduit à la notion de variable aléatoire.

**D**éfinition 1. *Une* variable aléatoire X *sur un univers*  $\Omega$  *est une fonction qui à tout résultat de*  $\Omega$  *associe un nombre réel.* 

Pour être plus rigoureux, il faudrait rajouter une condition en plus pour définir correctement une variable aléatoire. Cette condition dit que si on prend deux nombres réels  $a < b$  alors tous les résultats  $\omega$  vérifiant  $a < X(\omega) < b$  forment un évènement. . . Vu les exemples que nous rencontrerons dans ce cours, il n'est pas nécessaire de s'encombrer avec ce genre de subtilités.

Une variable aléatoire permet de travailler avec des nombres réels sans se soucier de l'univers  $\Omega$ . L'intérêt d'une telle démarche est que l'univers est souvent beaucoup plus compliqué que les résultats que l'on étudie.

Par exemple : Soit  $X$  la variable aléatoire mesurant le nombre  $k$  de voitures neuves

vendues en un jour par un concessionnaire. Supposons que nous ayons le tableau suivant :

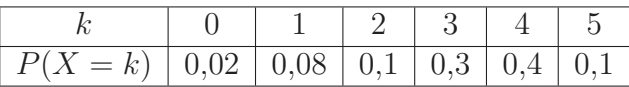

Bien que l'univers sur lequel la variable aléatoire  $X$  est définie ne soit pas précisé, nous pouvons effectuer des calculs de moyenne , variance . . . De plus, si nous souhaitions faire apparaitre l'univers, nous n'aurions pas obtenu un tableau aussi simple.

# 2.2 Variable aléatoire discrète

Lorsqu'une variable aléatoire X ne prend qu'un nombre fini de valeurs  $x_1, \ldots, x_n$ on dit que  $X$  est une variable aléatoire discrète.

La fonction qui à  $x_i$  associe  $P(X = x_i)$  s'appelle la *loi de probabilité de X*. (Si nous connaissons la loi de probabilité de  $X$  cela signifie que nous connaissons la probabilité de chaque résultat élémentaire. Donc nous pouvons calculer la probabilité de n'importe quel évènement associer à  $X$ .)

La moyenne de X, notée  $\overline{X}$  est définie de la manière suivante :

$$
\overline{X} = x_1 P(X = x_1) + \cdots + x_n P(X = x_n).
$$

La variance et l'écart-type de  $X$  sont définis ainsi :

$$
Var(X) = (x_1 - \overline{X})^2 P(X = x_1) + \dots (x_n - \overline{X})^2 P(X = x_n),
$$

$$
\sigma(X) = \sqrt{Var(X)}.
$$

# 2.3 La loi binomiale

### 2.3.1 Modèle, Définition

On effectue  $n$  tirages avec remise dans une urne contenant deux catégories de boules, des blanches en proportion  $p(0 < p < 1)$  et des rouges en proportion q  $(p + q = 1)$ . La probabilité d'obtenir une boule blanche à l'issue de chaque tirage est donc de p.

On considère la variable aléatoire  $X$  dénombrant les boules blanches à l'issue des n tirages. X peut donc prendre les valeurs :  $0; 1; \ldots; n$ . Nous sommes donc en présence d'une *variable aléatoire discrète*.

Un calcul classique de probabilité nous donne :

**Proposition 1.** *Pour*  $0 \leq k \leq n$ , *on a*:

$$
P(X = k) = {n \choose k} p^{k} q^{n-k} = \frac{n!}{k!(n-k)!} p^{k} q^{n-k}.
$$

**Définition 2.** *De manière générale si une variable aléatoire vérifie la proposition pr´ec´edente alors on dit qu'elle suit une loi binomiale de param`etres* n *et* p*.*

On remarque qu'il n'est pas nécessaire de préciser  $q$ , car  $q$  s'obtient par la formule :  $q = 1 - p$ .

Puisque que nous connaissons la probabilité de chaque résultat possible, nous pouvons calculer la moyenne, la variance et l'écart type d'une variable aléatoire suivant une loi binomiale.

Proposition 2. *Si X suit une loi binomiale de paramètre* n *et* p on a :

 $\overline{X} = np$ ,  $Var(X) = npq$ ,  $\sigma(X) = \sqrt{npq}$ .

# 2.3.2 Comment vérifier q'une variable aléatoire suit une loi binomiale ?

Une variable aléatoire  $X$  étant donnée, celle-ci suit une loi binomiale lorsque toutes les assertions suivantes sont vérifiées :

1. On a affaire à une épreuve comportant deux issues possibles :  $A$  et  $B$ ,

2.  $P(A) = p$ ,  $P(B) = q$  et  $p + q = 1$ ,

3.  $X$  dénombre les réalisations de  $A$  ou de  $B$ .

Si X dénombre les réalisations de A alors X suit une loi binomiale de paramètres n et p.

Si X dénombre les réalisations de B alors X suit une loi binomiale de paramètres  $n$  et  $q$ .

Exercice 1. On lance trois fois un dé parfaitement équilibrée. Calculer la probabilité *pour que :*

- *1. 5 apparaisse 3 fois,*
- *2. 5 apparaisse 2 fois,*
- *3. 5 apparaisse 1 fois,*
- *4. 5 apparaisse au moins une fois.*

*Solution :*

Soit  $X$  la variable aléatoire dénombrant le nombre de fois où 5 est apparu.  $X$  suit une loi binomiale de paramètre 3 et 1.

- 1.  $P(X=3) = \binom{3}{3}$  $\binom{3}{3}$   $\times$  $(1)$ 6  $\big)^3$ ×  $\frac{5}{6}$ 6  $\big)^{0} \approx 0,004 \approx 0,4\%.$ 2.  $P(X = 2) = \binom{3}{2}$  $\binom{3}{2}$   $\times$  $(1)$ 6  $\setminus^2$ ×  $\frac{5}{2}$ 6  $\Big)^{1} \approx 0,069 \approx 6,9\%.$ 3.  $P(X = 1) = \binom{3}{1}$  $\binom{3}{1}$   $\times$  $(1)$ 6  $\setminus^1$ ×  $\frac{5}{2}$ 6  $a^{2} \approx 0, 34722 \approx 34, 7\%.$
- 4.  $P(X > 1) = P(X = 1) + P(X = 2) + P(X = 3) \approx 42\%$ .

# 2.4 Variable aléatoire à densité

Dans le paragraphe précédent, il était question de variable aléatoire ne prenant qu'un nombre fini de valeur possible. Or cela n'est pas toujours le cas. Considérons l'exemple suivant :

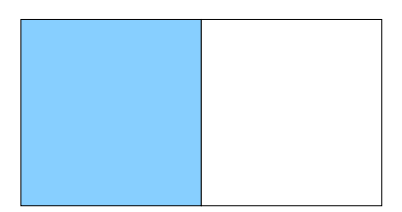

FIG.  $2.1$  – Probabilité qu'un point pris au hasard se trouve dans la partie colorée ?

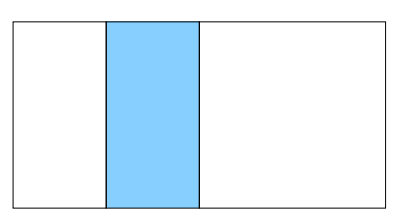

FIG.  $2.2$  – Probabilité qu'un point pris au hasard se trouve dans la partie colorée ?

Intuitivement nous répondons à ces deux questions par  $1/2$  et  $1/4$ . Dans le premier cas la surface colorée correspond à la moitié de la surface totale et dans le second au quart. Autrement dit pour "calculer" une probabilité sur cet exemple nous calculons des surfaces.

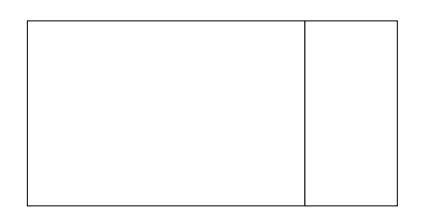

FIG.  $2.3$  – Probabilité qu'un point pris au hasard se trouve sur le segment ?

En suivant le raisonnement précédent nous devons dire que la probabilité de trouver un point pris au hasard sur le segment est de 0. En effet la surface d'un segment est nulle.

Attention !!! Improbable ne signifie pas impossible...

La situation précédente peut se voir d'un point de vue mathématiques de la façon suivante :

Le rectangle dessiné précédemment à des sommets d'abscisse  $x = -1$  et  $x = 1$ . Lorsque nous prenons un point au hasard dans ce rectangle nous obtenons une variable aléatoire  $X$  qui nous donne l'abscisse du point pris au hasard.

La première question posée peut donc se traduire : par calculer la probabilité pour que −1 ≤ X ≤ 0, la seconde par calculer la probabilité pour que −1/2 ≤ X ≤ 0, la dernière par calculer la probabilité pour que  $X = 1/2$ .

Une variable aléatoire ayant ce type de propriété (c'est à dire : peut prendre une infinité de valeurs différentes et  $P(X = a) = 0$  est une variable aléatoire continue. Dans ce cas, ce qui est intéressant ce n'est pas de savoir quelle est la probabilité que X soit égal à un nombre (car cela vaudra toujours  $0$ ), mais quelle est la probabilité que X soit compris entre deux nombres.

Une *variable aléatoire continue* est une variable aléatoire pouvant prendre toutes les valeurs possibles d'un intervalle. Nous allons ici, ne considérer qu'un type particulier de ces variables aléatoires :

Définition 3. *Une* variable aléatoire à densité *est une variable aléatoire telle qu'il existe une fonction*  $f : \mathbb{R} \longrightarrow \mathbb{R}$  *vérifiant :* 

*1.*  $f(t) > 0$ ,

2.  $\int_{\mathbb{R}} f(t) dt = 1$ ,

3. Pour tout 
$$
a < b
$$
,  $P(a \le X \le b) = \int_a^b f(t)dt$ .

Remarque :

$$
\int_{\mathbb{R}} f(t)dt
$$
représente la limite suivante  $\lim_{a \to -\infty} \lim_{b \to +\infty} \int_{a}^{b} f(t)dt$ .

Exercice 2. *X désigne la variable aléatoire de densité f suivante :*  $f(t) = \begin{cases} 1/2 & \text{si } t \in [-1,1] \\ 0 & \text{si } t \end{cases}$ 0 *sinon*

- *1. Calculer*  $P(-1/2 \leq X \leq 3/4)$ *. Illustrer ce calcul par un dessin.*
- *2. Calculer* P(X = 1/3)*.*

*Solution :*

1.

$$
P(-1/2 \le X \le 3/4) = \int_{-1/2}^{3/4} \frac{1}{2} dt
$$
  
=  $\left[\frac{t}{2}\right]_{-1/2}^{3/4} = \frac{3}{8} + \frac{1}{4} = \frac{5}{8}$ 

2.

$$
P(X = 1/3) = \int_{1/3}^{1/3} \frac{1}{2} dt
$$

$$
= \left[\frac{t}{2}\right]_{1/3}^{1/3} = 0
$$

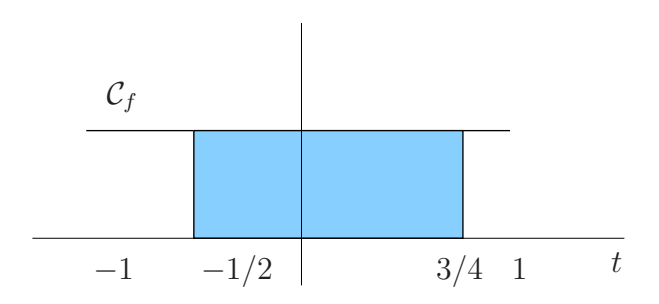

FIG. 2.4 – Représentation graphique de  $P(-1/2 \le X \le 3/4)$ .

Evidemment ce calcul est inutile. Ce n'est qu'une vérification de ce que nous avons déjà dit. Si X est une variable aléatoire à densité et  $a$  un nombre réel alors  $P(X = a) = 0$ .

Définition 4. Lorsque deux variables aléatoires on la même densité, on dit qu'elles *ont mˆeme* loi*.*

Définition 5. On définit la moyenne, la variance et l'écart-type de X par :

$$
\overline{X} = \int_{\mathbb{R}} tf(t)dt, \quad Var(X) = \int_{\mathbb{R}} (t - \overline{X})^2 f(t)dt, \quad \sigma(X) = \sqrt{Var(X)}.
$$

Parfois il est plus commode de calculer la variance à l'aide de la formule suivante :

Proposition 3. *Formule de Koenig*

$$
Var(X) = \int_{\mathbb{R}} t^2 f(t) dt - \left(\overline{X}\right)^2.
$$

# 2.5 La loi normale

### 2.5.1 Définition, propriétés

Les variables aléatoires suivantes sont les variables aléatoires à densité les plus importantes.

**Définition 6.** On dit qu'une variable aléatoire  $X_{\mu,\sigma}$  suit la loi normale  $\mathcal{N}(\mu,\sigma)$ (*ou loi de Gauss*) de paramètre  $\mu$  *et*  $\sigma$  *lorsque pour tout nombre réels*  $a < b$ , *on a : 1.*

$$
P(a < X_{\mu,\sigma} < b) = \int_a^b \frac{1}{\sigma \sqrt{2\pi}} e^{-\frac{1}{2}(\frac{t-\mu}{\sigma})^2} dt.
$$

- 2. La fonction  $f_{\mu,\,\sigma}(t) =$ 1 σ √ 2π  $e^{-\frac{1}{2}(\frac{t-\mu}{\sigma})^2}$  *s'appelle la* densité de probabilité de  $X_{\mu,\sigma}$ .
- *3. La fonction*  $F_{\mu,\sigma}(x) = P(X_{\mu,\sigma} < x) = \int_{-\infty}^{x} f_{\mu,\sigma}(t)dt$  *s'appelle* la fonction de répartition de  $X_{\mu,\,\sigma}$ .

Remarques :

- $-\int_{-\infty}^{x} f_{\mu,\sigma}(t)dt$  représente la limite suivante lim<sub>a→−∞</sub>  $\int_{a}^{x} f_{\mu,\sigma}(t)dt$ .
- Pour de telles variables al´eatoires nous pouvons calculer la moyenne et l'´ecart type. Cela donnerait comme résultat  $\mu$  et  $\sigma$  (ce qui explique les notations...).

Nous avons vu lors de l'étude de la covariance que si X a pour moyenne  $\mu$  et pour écart type  $\sigma$  alors  $\frac{X - \mu}{\sigma}$ σ est centrée (moyenne nulle), réduite (écart type égal à 1). C'est aussi le cas ici :

**Proposition 4.** *Si*  $X_{\mu,\sigma}$  *suit la loi normale*  $\mathcal{N}(\mu,\sigma)$  *alors la variable aléatoire*  $X - \mu$  $\frac{\mu}{\sigma}$  suit la loi normale  $\mathcal{N}(0, 1)$ .

*Autrement dit :*

$$
P(a < \frac{X_{\mu,\sigma} - \mu}{\sigma} < b) = \int_a^b \frac{1}{\sqrt{2\pi}} e^{-\frac{t^2}{2}} dt.
$$

Cette propriété permet de ramener un calcul portant sur une loi normale quelconque à un calcul portant sur la loi  $\mathcal{N} (0, 1)$ .

### 2.5.2 Représentation graphique, et propriétés

Voici la représentation graphique de la densité  $f_{\mu,\sigma}$ .

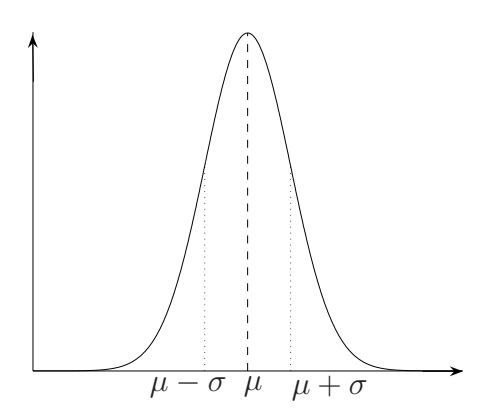

FIG. 2.5 – Représentation graphique de  $f_{\mu,\sigma}$ .

Remarques :

- Cette fonction a une allure de "courbe en cloche".
- Le maximum de la fonction est atteint en  $t = \mu$ .
- $\sim$  Cette fonction a deux points d'inflexion (points où la courbe passe de concave à convexe, ou de convexe à concave : "le creux change de côté"). Les points d'inflexion se trouve en  $t = \mu - \sigma$  et  $t = \mu + \sigma$ .
- L'écrasement sur l'asymptote  $y = 0$  est très prononcé.

–  $P(X_{\mu,\sigma} < a)$  représente l'aire sous la courbe entre  $t = -\infty$  et  $t = a$ . Donc l'aire totale sous la courbe est  $\int_{-\infty}^{+\infty} f_{\mu,\sigma}(t)dt = 1$ .

En considérant les aires correspondants à  $P(X_{\mu,\sigma} < a)$  et  $P(X_{\mu,\sigma} < b)$  lorsque  $a < b$ , on obtient :

Proposition 5. *Pour* a < b*, nous avons*

$$
P(a < X_{\mu,\sigma} < b) = P(X_{\mu,\sigma} < b) - P(X_{\mu,\sigma} < a).
$$

*Démonstration.* Cela se constate grâce à quelques dessins.

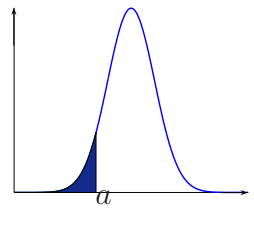

FIG. 2.6 –  $P(X_{\mu,\sigma} < a)$ .

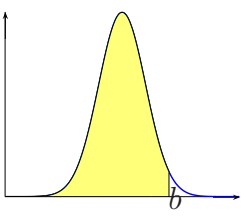

FIG. 2.7 –  $P(X_{\mu,\sigma} < b)$ .

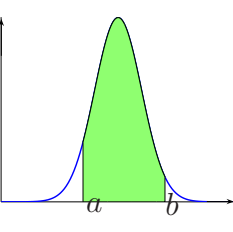

FIG. 2.8 –  $P(a < X_{\mu,\sigma} < b) = P(X_{\mu,\sigma} < b) - P(X_{\mu,\sigma} < a)$ .

On note  $\Phi(x)$  la fonction de répartition de la loi normale centrée réduite  $\mathcal{N}_{0,\,1}$  :

$$
\Phi(x) = P(X_{0,1} < x) = \int_{-\infty}^{x} \frac{1}{\sqrt{2\pi}} e^{-\frac{t^2}{2}} dt.
$$

Cette fonction a la propriété très utile suivante :

**Proposition 6.** *Pour*  $x > 0$ *, on a* :  $\Phi(-x) = 1 - \Phi(x)$ *.* 

*Démonstration.* Cela se constate à l'aide des deux figures suivantes :

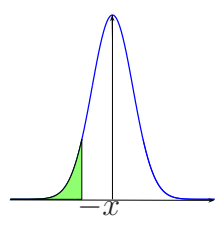

FIG.  $2.9 - \Phi(-x)$ .

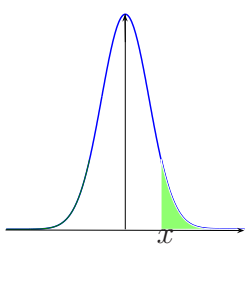

FIG.  $2.10 - 1 - \Phi(x)$ 

 $\Box$ 

C'est à l'aide des propriétés 4, 5, 6 que nous pouvons faire tous les calculs de probabilité que nous souhaitons en ne considérant que la loi  $\mathcal{N}_{0,1}$  sur  $t > 0$ .

### 2.5.3 Le théorème central-limite

Le "théorème central-limite" explique l'importance de la loi normale.

**Théorème 1.** *Soient*  $X_1, \ldots, X_n$  *des variables aléatoires indépendantes de même loi, de moyenne*  $\mu$  *et d'écart type*  $\sigma$ *.* 

 $Posons \; \mathcal{X}_n =$ 1  $\frac{1}{n}(X_1 + \ldots + X_n)$  *et*  $\mathcal{Z}_n =$  $\frac{\mathcal{X}_n - \mu}{\sigma}$  $\overline{\sigma/\sqrt{n}}$ *. Alors*

$$
\lim_{n \to +\infty} P(\mathcal{Z}_n < x) = \Phi(x).
$$

Dans cet énoncé, les  $X_i$  sont des variables aléatoires "quelconques", c'est à dire elles ne suivent pas nécessairement une loi normale. Par exemple, les  $X_i$  peuvent représenter le résultat d'un lancer d'une pièce de monnaie.

Ce résultat doit se comprendre ainsi :

On répète n fois une même expérience. Le résultat de chaque expérience n'influe pas sur la suivante car on a supposé les variables aléatoires indépendantes. Par exemple : si nous tirons des boules dans une urne après chaque tirage il faut replacer la boule dans l'urne.

Le résultat de la  $i<sup>ème</sup>$  expérience se note  $X_i$  (c'est une variable aléatoire).

 $\mathcal{X}_n$  est la variables aléatoire qui après n expériences associe la moyenne obtenue.

 $\chi_n^n$  a pour moyenne  $\mu$  et pour écart-type  $\sigma/\sqrt{n}$ .

 $\mathcal{Z}_n$  est donc la variable aléatoire centrée réduite correspondant à  $\mathcal{X}_n$ .

Ce que nous dit le théorème est la chose suivante :

Lorsque *n* est suffisamment grand (en pratique  $n \geq 30$ ) alors  $P(\mathcal{Z}_n < x) \approx \Phi(x)$ .

Donc cela signifie que nous pouvons estimer la probabilité de  $\mathcal{Z}_n$  (donc aussi celle de  $\mathcal{X}_n$ ) à l'aide d'une table de loi normale centrée réduite.

Grosso modo, lorsque n est suffisamment grand on peut approché  $\mathcal{X}_n$  par une loi normale  $\mathcal{N}(\mu,$ σ  $\sqrt{n}$ ). Nous pouvons déduire de ce qui précède le théorème suivant donnant une m´ethode pour approcher une loi binomiale par une loi normale.

**Théorème 2.** *Soit* X *une variable aléatoire suivant une loi binomiale de paramètre* n *et* p*.*

*Si* n ≥ 30*,* p *n'est pas trop proche de 0 ou de 1, et* npq > 3 *alors la loi normale*  $\mathcal{N}(np, \sqrt{npq})$  *constitue une bonne approximation de la loi binomiale.* 

#### Illustration :

On lance 100 fois un dé parfait. La variable aléatoire  $X_i$  est définie ainsi :

 $\int X_i = 1$  si on obtient 5 au i-ème lancer,  $X_i = 0$  sinon.

Les  $X_i$  sont ce que l'on appelle des variables aléatoires de Bernouilli.

 $X_1 + \cdots + X_n$  compte le nombre de fois où l'on obtient 5, c'est une loi binomiale.

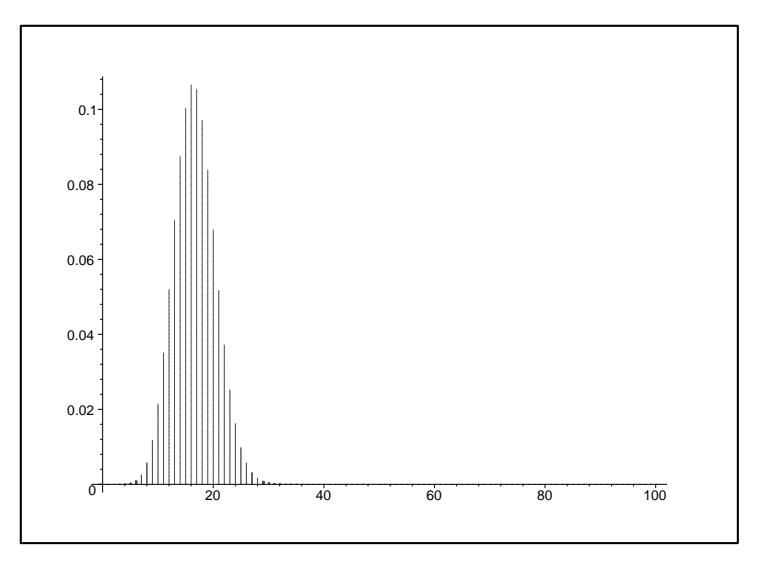

FIG. 2.11 – Loi de  $X_1 + \cdots + X_n$ 

En se ramenant à  $\mathcal{Z}_n$  pour avoir une variable aléatoire centrée réduite nous avons :

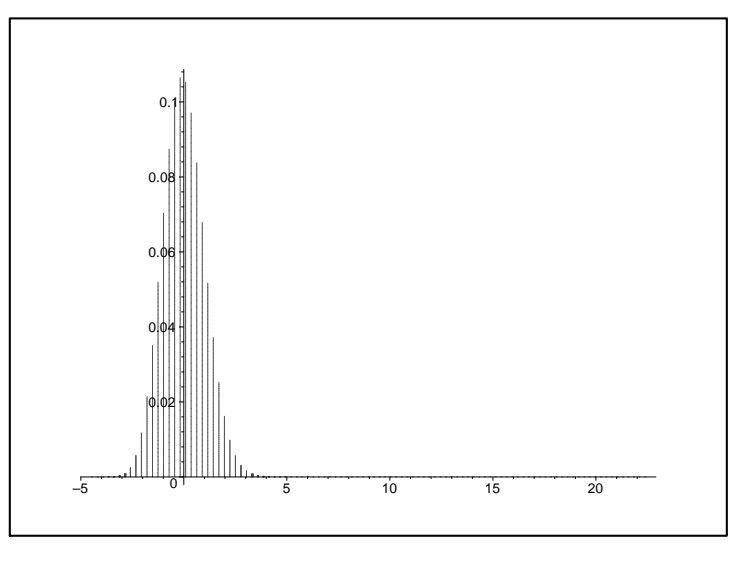

FIG. 2.12 – Loi de $\mathcal{Z}_n$ 

Nous constatons que ces graphiques sont très proches d'une courbe en cloche. Voila pourquoi nous pouvons approcher une loi binomiale par une loi normale. L'interet est de remplacer un calcul pénible par une simple lecture dans un tableau !

### 2.5.4 Champ d'intervention de la loi normale

Une loi normale intervient dans la modélisation de phénomènes aléatoires poss´edant de nombreuses causes ind´ependantes dont les effets s'ajoutent, sans que l'un d'eux soit dominant.

On peut même utiliser une loi normale pour une variable aléatoire mesurant une quantité ne variant pas aléatoirement dans  $\mathbb R$  mais dans une partie de  $\mathbb R$  seulement, par exemple  $[0; +\infty)$  ou  $[0; 30]$ .

Ainsi lorsque  $X$  représente la longueur d'un objet fabriqué par une machine, il est a priori étonnant d'envisager le calcul d'évènements tels que  $X \leq -4$ . Cependant nous pouvons quand même supposer que X suit une loi normale de moyenne  $\mu = 20$ cm et  $\sigma = 2cm$ . En effet, avec la loi normale, on obtient :

$$
P(X \le -4) = P\left(\frac{X - 20}{2} \le -12\right) \\
= \Phi(-12) \\
= 1 - \Phi(12) \\
\approx 0.
$$

#### Sujets de méditation :

- Pouvez vous montrer que  $f_{\mu,\sigma}$  permet de définir une variable aléatoire à densité?
- Pouvez vous montrer que  $X_{\mu,\sigma}$  a pour moyenne  $\mu$  et pour écart type  $\sigma$ ?
- Pouvez vous d´emontrer le th´eor`eme central-limite (au moins dans le cas simple où les  $X_i$  représente le résultat d'un tirage de pile ou face,  $X_i$  prendra la valeur 0 pour pile et 1 pour face) ?
- Pouvez vous estimer l'erreur dans l'approximation  $P(\mathcal{Z}_n < x) \approx \Phi(x)$ ?

# 2.6 Exercices du TD

Exercice 1. *Déterminer la constante* A *pour que la fonction* f définie sur  $\mathbb R$  par :  $f(t) = \begin{cases} 0 & \text{si } t < 0 \\ 0 & \text{si } t < 0 \end{cases}$  $Ae^{-2t}$  *si*  $t≥0$ *représente une densité de probabilité.* 

Exercice 2. *Soit* X *une variable aléatoire continue ayant la densité :* 

$$
f(t) = \begin{cases} \frac{1}{6}t + k, & \text{si } 0 \le t \le 3\\ 0 & \text{ailleurs} \end{cases}
$$

- *1. Calculer* k*.*
- *2. Calculer*  $P(1 \le X \le 2)$ *.*

Exercice 3. *Soit* X *une variable aléatoire continue dont la densité* f *est constante sur un intervalle*  $I = [a, b]$  *et vaut* 0 *ailleurs.* 

 $f(t) = \begin{cases} k, & \text{si } a \leq t \leq b \\ 0, & \text{if } a \leq t \end{cases}$ 0 *ailleurs (On dit qu'une telle variable al´eatoire est uniform´ement*

*distribu´ee sur* I·*)*

- *1. Calculer* k*.*
- 2. Calculer la moyenne de cette variable aléatoire.

Exercice 4. *La production mensuelle d'une mine est toujours comprise entre 0 et 30 tonnes.*

*Elle suit une variable aléatoire* X *de densité*  $f(x) = \alpha(-x^2 + 30x)$  *pour* x *entre 0 et 30, et 0 ailleurs. Le paramètre*  $\alpha$  *est à déterminer pour que f ait les propriétés d'une densité de probabilité.* 

- *1. Calculer* α*.*
- *2. Calculer*  $P(X ≤ 10)$ *.*
- *3. Calculer* X*.*
- 4. *Calculer*  $Var(X)$ .

**Exercice 5.** La probabilité pour qu'un tireur atteigne une cible est  $\frac{1}{4}$ .

- 1. En supposant qu'il tire 7 fois, quelle est la probabilité P pour qu'il atteigne la *cible au moins deux fois ?*
- 2. Combien de fois doit-il tirer pour que la probabilité qu'il atteigne la cible au *moins une fois soit plus grande que*  $\frac{2}{3}$ *.*

Exercice 6. *La probabilité pour qu'un article produit par une usine soit défectueux est* 0, 02*. Un chargement de 10 000 articles est entrepos´e. Calculer le nombre moyen* µ *des articles d´efectueux et l'´ecart-type* σ*.*

Exercice 7. *Soit* X *une variable aléatoire suivant la loi normale centrée réduite. Calculer*

1. 
$$
P(0 \le X \le 1, 42)
$$

*2.*  $P(-0, 73 \leq X \leq 0)$ *3.*  $P(-1, 37 \leq X \leq 2, 01)$ *4.*  $P(0, 65 \le X \le 1, 26)$ *5.*  $P(-1, 79 \le X \le -0, 54)$ 6.  $P(X > 1, 13)$ 7.  $P(|X| \leq 0.5)$ .

Exercice 8. On suppose que le poids P de 800 étudiants suit une loi normale de *moyenne 66 kg et d'´ecart-type 5 kg. Calculer le pourcentage d'´etudiants ayant un poids*

- *1. compris entre 65 et 70 kg,*
- *2. sup´erieur ou ´egal `a 72 kg.*

Exercice 9. On suppose que les diamètres des vis manufacturées par une compagnie *sont distribu´ees normalement avec une moyenne de 0,25 cm et un ´ecart-type de 0,02 cm. On consid`ere qu'une vis est d´efectueuse si son diam`etre est inf´erieur `a 0,20 cm* ou supérieur à 0,28 cm. Calculer le pourcentage de vis défectueuse fabriquées par la *compagnie.*

Exercice 10. *Une urne contient 10 boules : une blanche et neuf noires. On tire au hasard (avec remise) une boule dans cette urne. On marque un point lorsque l'on obtient la boule blanche et zero point sinon.*

Lorsque l'on effectue 10 000 tirages consécutifs quelle est la probabilité d'obtenir au *plus 950 points ?*

Exercice 11. On jette un dé parfait 720 fois. Calculer la probabilité pour que l'on *ait un 6*

- *1. entre 100 et 125 fois (bornes incluses),*
- *2. plus de 150 fois.*

# 2.7 Correction des exercices

**Correction de l'exercice 1.** Nous devons avoir  $f(t) \ge 0$  et  $\int_{\mathbb{R}} f(t) dt = 1$ .

$$
1 = \int_{\mathbb{R}} f(t)dt = \int_{-\infty}^{0} f(t)dt + \int_{0}^{+\infty} f(t)dt
$$
  
=  $0 + \int_{0}^{+\infty} Ae^{-2t}dt$  car  $f(t) = 0$  si  $t < 0$ .  
=  $\left[ -\frac{A}{2}e^{-2t} \right]_{0}^{+\infty}$   
=  $\left( \lim_{t \to +\infty} -\frac{A}{2}e^{-2t} \right) - \left( -\frac{A}{2} \times 1 \right)$   
=  $\frac{A}{2}$ 

On doit donc avoir  $A = 2$ . Conclusion :  $f(t) = 0$  pour  $t < 0$ ,  $f(t) = 2e^{-2t}$  pour  $t \ge 0$ . Remarque : On a bien  $f(t) \geq 0$ .

# Correction de l'exercice 2.

1. Nous devons avoir  $1 = \int_{\mathbb{R}} f(t)dt$ . Or  $f(t) = 0$  sur  $] - \infty; 0[\cup]3; +\infty[$ . Cela donne :

$$
1 = \int_0^3 f(t)dt
$$
  
= 
$$
\int_0^3 \frac{1}{6}t + kdt
$$
  
= 
$$
\frac{3}{4} + 3k
$$

D'où  $k = 1/12$ .

2.

$$
P(1 \le X \le 2) = \int_{1}^{2} f(t)dt
$$
  
= 
$$
\int_{1}^{2} \frac{1}{6}t + \frac{1}{12}dt
$$
  
= 
$$
\left[\frac{1}{12}t^{2} + \frac{1}{12}t\right]_{1}^{2}
$$
  
= 
$$
\frac{1}{3}
$$

# Correction de l'exercice 3.

1.  $1 = \int_a^b k dt = [kt]_a^b = k(b-a).$ D'où  $k = 1/(b - a)$ .

2.

$$
\overline{X} = \int_{-\infty}^{+\infty} tf(t)dt = \int_{a}^{b} tf(t)dt \text{ car } f(t) = 0 \text{ sur } \mathbb{R} \setminus [a, b].
$$

$$
= \int_{a}^{b} \frac{t}{b-a} dt = \left[\frac{t^{2}}{2(b-a)}\right]_{a}^{b}
$$

$$
= \frac{b+a}{2}
$$

# Correction de l'exercice 4.

1.  $f(x) = 0$  pour  $x \in \mathbb{R} \setminus [0; 30]$ , donc :

$$
1 = \int_{\mathbb{R}} f(x)dx = \int_{0}^{30} \alpha(-x^2 + 30x)dx
$$
  
=  $\left[\frac{-\alpha x^3}{3} + \frac{30\alpha x^2}{2}\right]_{0}^{30}$   
=  $4500\alpha$ 

Ainsi  $\alpha = 1/4500$ .

2.

$$
P(X \le 10) = \int_{-\infty}^{10} f(x)dx = \int_{0}^{10} \alpha(-x^2 + 30x)dx
$$
  
=  $\left[\frac{-\alpha x^3}{3} + \frac{30\alpha x^2}{2}\right]_{0}^{10}$   
=  $\frac{7}{27}$ 

3.

$$
\overline{X} = \int_{\mathbb{R}} x f(x) dx = \int_{0}^{30} x \alpha (-x^2 + 30x) dx
$$
  
=  $\left[ \frac{-\alpha x^4}{4} + \frac{30 \alpha x^3}{3} \right]_{0}^{30}$   
= 15

4.

$$
Var(X) = \int_{\mathbb{R}} (x - \overline{X})^2 f(x) dx = \int_0^{30} (x - 15)^2 \alpha (-x^2 + 30x) dx
$$
  
=  $\alpha \int_0^{30} -x^4 + 60x^3 - 1125x^2 + 6750x dx$   
= 45

Correction de l'exercice 5.  $X$  prend deux valeurs : Succés avec une probabilité  $1/4$ , Echec avec une probabilité  $3/4$ . X suit une loi binomiale.

1. On cherche  $P(X > 2) = P(X = 2) + P(X = 3) + \cdots + P(X = 7)$ . L'évènement contraire est :  $P(X < 2) = P(X = 0) + P(X = 1)$ . On  $aP(X \ge 2) = 1 - P(X < 2)$ . Calculons  $P(X = 0)$  et  $P(X = 1)$ .  $P(X = 0) = \left(\frac{3}{4}\right)$ 4  $)^{7} =$ 2187 16384  $P(X = 1) = {7 \choose 1}$  $\binom{7}{1}$   $\times$ 1  $\frac{1}{4}$   $\times$  $\frac{3}{2}$ 4  $\big)^{6} =$ 5103 16384 On en déduit :  $P(X \ge 2) = 1 2187 + 5103$ 16384 = 4547 8192 . 2. Supposons que l'on répète  $n$  fois l'expérience. La probabilité de ne jamais atteindre la cible est de :  $P(X = 0) = \left(\frac{3}{4}\right)$ 4  $\big)^n$ . Ainsi la probabilité que la cible soit atteinte au moins une fois est :  $P(X \ge 1) = 1 - \left(\frac{3}{4}\right)$ 4  $\big)^n$ . On cherche *n* tel que :  $1 - \left(\frac{3}{4}\right)$ 4  $\big)^n$ 2  $rac{2}{3} \Longrightarrow \left(\frac{3}{4}\right)$ 4  $\big)^n$  < 1 3 .  $D'$ où :  $n \ln(3/4) < \ln(1/3)$ 

$$
n > \frac{\ln(1/3)}{\ln(3/4)} \text{ car } \ln(3/4) < 0
$$
  

$$
n > 3,81
$$

Donc le tireur doit tirer au moins quatre fois.

Correction de l'exercice 6. Probabilité d'obtenir un article défectueux :  $p = 0, 02.$ 

Probabilité d'obtenir un article en bon état :  $q = 0, 98$ . Nombre de tirages :  $n = 10000$ .  $X$  dénombre le nombre d'articles défecteux.  $\mu = \overline{X} = n \times p = 200$  $\sigma = Var(X) = \sqrt{npq} = 14.$ 

### Correction de l'exercice 7.

- 1.  $P(0 \le X \le 1, 42) = P(X \le 1, 42) P(X \le 0) = 0,9222 0, 5 = 0,4222.$
- 2.  $P(-0.73 \le X \le 0) = P(X \le 0) P(X \le -0.73)$  $= P(X \le 0) - (1 - P(X \le 0, 73)) = 0,2673.$
- 3.  $P(-1, 37 \le X \le 2, 01) = 0,8925$ .
- 4.  $P(0.65 \le X \le 1, 26) = 0.154$ .
- 5.  $P(-1, 79 \le X \le -0, 54) = 0, 2579.$
- 6.  $P(X > 1, 13) = 1 P(X < 1, 13) = 0, 1292$ .
- 7.  $P(|X| \le 0, 5) = P(-0, 5 \le X \le 0, 5) = 0,383.$

Correction de l'exercice 8. Notons  $X$  la variable aléatoire correspondant au poids des étudiants.  $X$  suit une loi normale de moyenne 66 et d'écart-type 5. Donc la variable aléatoire  $Z = \frac{X - 66}{5}$ 5 suit une loi normale centrée réduite.

- 1. Nous cherchons la probabilité de l'évènement  $65 \le X \le 70$ . Or  $65 \le X \le 70 \iff$  $\frac{-1}{}$  $\frac{}{5}$   $\leq$  $\frac{X-66}{X}$  $\frac{5}{5}$   $\geq$ 4  $\overline{5}$ . Donc  $P(65 \le X \le 70) = P$  $\sqrt{-1}$  $\frac{}{5}$   $\leq$  $\frac{X-66}{\ }$  $\frac{5}{5}$   $\geq$ 4 5  $= P\left(\frac{-1}{\epsilon}\right)$  $\frac{1}{5} \leq Z \leq$ 4 5 . A l'aide de la table de la loi normale centrée réduite nous obtenons : On a  $P\left(\frac{-1}{r}\right)$  $\frac{1}{5} \leq Z \leq$ 4 5  $= 0,7881 - (1 - 0,5793) = 0,3674.$ Ainsi la pourcentage recherché est d'environ 36, 7%.
- 2. Comme précédemment nous avons :  $P(X \ge 72) = P$  $\left(\frac{X - 66}{\right)$  $\frac{2}{5}$   $\leq$ 6 5  $= P(Z \ge 1, 2) = 1 - 0,8849 = 0,1151.$ Le pourcentage est donc d'environ 11, 5%.

Correction de l'exercice 9. Notons  $X$  la variable aléatoire correspondant au diamètre des vis.  $X$  suit une loi normale de moyenne  $0,25$  et d'écart-type  $0,02$ . Donc la variable aléatoire  $Z = \frac{X - 0.25}{0.09}$  $0,02$ suit une loi normale centrée réduite. Dire qu'une vis est défectueuse signifie que l'on a :  $X \leq 0, 2$  ou  $X \geq 0, 28$ . Nous cherchons donc la probabilité suivante :  $P(X \leq 0, 2 \text{ ou } X \geq 0, 28)$ . Comme les deux évènements  $X \leq 0, 2$  et  $X \geq 0, 28$  sont incompatibles nous avons :

$$
P(X \le 0, 2 \text{ ou } X \ge 0, 28) = P(X \le 0, 2) + P(X \ge 0, 28).
$$

Nous avons  $X \leq 0, 2 \iff$  $\frac{X-0,25}{X}$  $\frac{0, 20}{0, 02} \le -2, 5 \iff Z \le -2, 5$ . Donc à l'aide de la table de la loi normale nous obtenons  $P(X \le 0, 2) = 1 - 0,9938 = 0,0062$ . De même nous obtenons  $P(X \ge 0, 28) = 1 - 0,9332 = 0,0668$ .

Conclusion : La probabilité d'obtenir une vis défectueuse est de  $0,0062 + 0,0668 =$  $0,073 = 7,3\%$ .

Correction de l'exercice 10. Première méthode : Utilisations de l'approxi*mation d'une loi binomiale par une loi normale*

Soit  $X$  la variable aléatoire qui compte le nombre de points. Nous sommes face à une loi binomiale de paramètre  $n = 10000$ ,  $P = 1/10$  et  $q = 9/10$ .

Nous devons calculer  $P(X = 0) + \cdots + P(X = 950)$ . Le calcul direct de cette probabilité est trop long. Nous allons donc préférer faire un calcul plus rapide qui donnera une approximation du résultat.

Nous pouvons approcher cette loi binomiale par une loi normale  $Z = \mathcal{N}(1000, \sqrt{900})$ , car  $np = 1000$  et  $\sqrt{npq} = \sqrt{900}$ .

$$
\text{Comme } 0 \le X \le 950 \iff \frac{-1000}{\sqrt{900}} \le \frac{X - 1000}{\sqrt{900}} \le \frac{950 - 1000}{\sqrt{900}} \text{ nous avons :}
$$
\n
$$
P(0 \le X \le 950) = P(\frac{-1000}{\sqrt{900}} \le \frac{X - 1000}{\sqrt{900}} \le \frac{950 - 1000}{\sqrt{900}}).
$$
\n
$$
\text{En utilisant l'approximation annoncée on obtient :}
$$

$$
P(0 \le X \le 950) \approx P(\frac{-1000}{\sqrt{900}} \le \frac{Z - 1000}{\sqrt{900}} \le \frac{950 - 1000}{\sqrt{900}})
$$
  

$$
\approx P(-33, 333 \dots \le \frac{Z - 1000}{\sqrt{900}} \le -1,666\dots).
$$

Or  $\frac{Z - 1000}{\sqrt{900}}$ est une loi normale centrée réduite, nous pouvons donc calculer la probabilit´e en utilisant la table de la loi normale. On obtient :  $P(0 \le X \le 950) = 1 - 0,9525 = 0,0475$ .

*Deuxième méthode : Utilisation directe du théorème central-limite* Nous modélisons la situation de la manière suivante.

 $X_i$  est la variable aléatoire associée au i-ème tirage :

 $X_i = 1$  si on obtient la boule blanche au i-ème tirage.

 $X_i = 0$  sinon.

Les tirages sont indépendants (car avec remise) et toutes les variables aléatoires  $X_i$ suivent la même loi.

Ainsi  $X_1 + X_2 + \cdots + X_{10000}$  compte le nombre de points marquer après 10 000 tirages.

Nous allons appliquer le théorme central-limite pour estimer la probabilité cherchée.

Now, we have:

\n
$$
P(X_i = 1) = 0, 1 \text{ et } P(X_i = 0) = 0, 9.
$$
\n
$$
\mu = \overline{X_i} = 1 \times 0, 1 + 0 \times 0, 9 = 0, 1.
$$
\n
$$
\sigma = \sigma(X_i) = \sqrt{(1 - 0, 1)^2 \times 0, 1 + (0 - 0, 1)^2 \times 0, 9} = \sqrt{0,009}.
$$
\nOn pose: 
$$
\chi_{10000} = \frac{X_1 + \dots + X_{10000}}{10000}.
$$

\n
$$
\mathcal{Z}_{10000} = \frac{\chi_{10000} - 0, 1}{\sqrt{0,09}/\sqrt{10000}} = \frac{\chi_{10000} - 0, 1}{0,003}.
$$

Le théorème central-limite donne :  $P(a \leq \mathcal{Z}_{10000} \leq b) \approx P(a \leq X_{0,1} \leq b)$ , où  $X_{0,1}$  suit la loi normale centrée réduite.

On cherche à calculer  $P(0 \le X_1 + \cdots + X_{10000} \le 950)$ . Or nous avons :

$$
P(0 \le X_1 + \dots + X_{10000} \le 950 = P(0 \le \chi_{10000} \le 0, 095)
$$
  
=  $P(-0, 1 \le \chi_{10000} - 0, 1 \le -0, 005)$   
=  $P(-33, 333 \le \mathcal{Z}_{10000} \le -1, 67)$   
 $\approx P(-33, 333 \le X_{0,1} \le -1, 67)$  théorème central-limite  
 $\approx 1 - 0, 9525$   
 $\approx 0, 0475$ 

### Correction de l'exercice 11.

1. La variable aléatoire comptant le nombre de 6 est une loi binomiale de paramètre :  $n = 720$ ,  $p = 1/6$ ,  $q = 5/6$ . Notons X cette variable aléatoire. Nous voulons calculer  $P(100 \le X \le 125)$ . Ce calcul étant relativement long à effectuer nous préférons donner une approximation de ce résultat.

On a :  $np = 120$  et  $\sqrt{npq} = 10$ . Soit Z une variable aléatoire suivant la loi normale  $\mathcal{N}(120, 10)$ .

Nous avons :

$$
P(100 \le X \le 125) \approx P(100 \le Z \le 125).
$$

Or nous avons :

(a) 
$$
100 \le Z \le 125 \iff -2 \le \frac{Z - 120}{10} \le 0, 5,
$$
  
\n(b)  $\frac{Z - 120}{10}$  suit une loi normale centreé réduite.

Nous pouvons donc utiliser la table de la loi normale afin d'obtenir la probabilité demandée :

$$
P(100 \le X \le 125) \approx P\left(-2 \le \frac{Z - 120}{10} \le 0, 5\right)
$$
  

$$
\approx 0,6915 - (1 - 0,9772) \approx 0,6687
$$

 $2.$  En procédant commeci-dessus nous obtenons :

$$
P(X \ge 150) \approx P\left(\frac{Z - 120}{10} \ge 3\right) \approx 1 - 0,9987 \approx 0,0013
$$

# Chapitre 3

# Estimation

# 3.1 Nature du problème

Considérons la situation suivante :

Dans l'atelier de réparation de téléviseurs d'un centre commercial on veut étudier la durée des interventions sur les appareils d'une marque A : on tire au hasard et avec remise 50 fiches correspondant à 50 réparations de tels appareils. On obtient les résultats suivants :

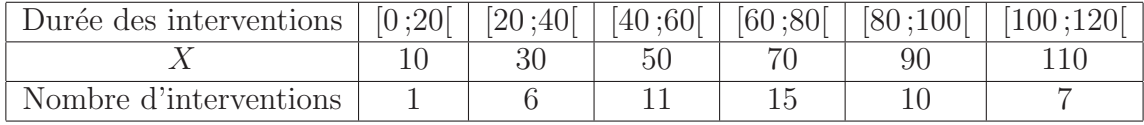

A combien peut-on estimer la moyenne et l'écart type des durées d'intervention pour tous les téléviseurs de la marque A ?

Quelle est la proportion de téléviseur ayant nécessité moins de 20 minutes de réparations ?

Dans cette situation, nous cherchons des informations sur une population d'effectif relativement important à partir de l'étude d'un **échantillon**.

(Ici nous étudions 50 téléviseurs à la place de tous les téléviseurs réparés.)

Ce type de situation se rencontre fréquemment. Dans bien des cas il n'est pas possible d'étudier la population entière : cela reviendrait trop cher, cela prendrait trop de temps, ou cela serait aberrant. Par exemple, dans le cas d'un contrôle de qualité entrainant la destruction des pièces (crash test d'une voiture, ou autre) il serait délirant d'étudier la population entière (détruire toutes les voitures construites . . . ).

Nous allons apporter à ce problème deux types de réponses. Nous proposerons tout d'abord un nombre comme moyenne, comme écart-type ou comme proportion : c'est l'estimation ponctuelle. Cette estimation est séduisante par sa simplicité mais ne donne pas toujours un résultat utilisable de façon satisfaisante.

C'est pourquoi, dans une seconde partie, nous serons amené à introduire la notion d'intervalle de confiance associé à un coefficient de confiance.

# 3.2 Estimation ponctuelle

### 3.2.1 Estimation ponctuelle d'une moyenne

Pour l'échantillon étudié dans la situation ci-dessus, la moyenne des durées (en minutes) des 50 réparations est  $\mu' = 69, 2$ .

En l'absence d'informations supplémentaires, on décide de prendre cette valeur comme estimation de la moyenne inconnue  $\mu$ .

**Définition 1.** On choisit la moyenne μ' d'un échantillon prélevé au hasard dans *une population comme* estimation ponctuelle de la moyenne *inconnue* µ*.*

Ainsi lorsque nous avons un échantillon de taille  $n$ , et que les valeurs observées sont notées  $x_i$ , l'estimation ponctuelle de la moyenne est :

$$
\mu' = \frac{1}{n} \sum_{i=1}^{n} x_i.
$$

### 3.2.2 Estimation d'une proportion

En suivant l'idée précédente on obtient :

**Définition 2.** On choisit la proportion (ou fréquence) p' des éléments possédant une *certaine propriété dans un échantillon comme* estimation ponctuelle de la proportion *inconnue* p*.*

Ainsi dans la situation ci-dessus (proportion de téléviseur ayant nécessité moins de 20 minutes de réparation) nous avons  $p' =$ 1 50  $= 2\%.$ 

### 3.2.3 Estimation ponctuelle d'un écart-type

Par analogie avec les paragraphes précédents, nous sommes tentés de choisir l'écart-type  $\sigma'$  d'un échantillon prélevé au hasard comme estimation ponctuelle de l'écart-type inconnu  $\sigma$ . En fait, en procédant ainsi, nous risquons de sous-estimer l'écart type de la population, et cela d'autant plus nettement que l'effectif de la population de l'échantillon est petit.

C'est pourquoi, nous sommes amenés à corriger cette première estimation peu satisfaisante en utilisant le nombre :  $\sqrt{\frac{n}{n}}$  $n-1$  $\times \sigma'.$ 

**Définition 3.** On choisit le nombre  $s' = \sqrt{\frac{n}{n}}$  $n-1$  $\times \sigma'$ , *où n est l'effectif et*  $\sigma'$ *l'écart-type d'un échantillon prélevé au hasard dans une population, comme* estimation ponctuelle de l'écart-type  $\textit{inconnu } \sigma$ .

Ainsi lorsque nous avons un échantillon de taille  $n$ , et que les valeurs observées sont notées  $x_i$ , l'estimation ponctuelle de l'écart-type est :

$$
s' = \sqrt{\frac{n}{n-1} \times \frac{1}{n} \sum_{i=1}^{n} n_i (x_i - \mu')^2} = \sqrt{\frac{1}{n-1} \sum_{i=1}^{n} n_i (x_i - \mu')^2}.
$$

Par exemple, dans la situation décrite auparavant nous avons :

$$
s' = \sqrt{\frac{1}{49} \times \left( (10 - 69, 2)^2 + 6(30 - 69, 2)^2 + \dots + 7(110 - 69, 2)^2 \right)} \approx 25,86
$$

# 3.3 Estimation par intervalle de confiance

Dans la situation étudiée jusqu'à présent, en choisissant un nouvel échantillon de 50 interventions, on obtiendrait une nouvelle moyenne pour les durées de ces 50 interventions.

Ainsi, une estimation ponctuelle dépend directement de l'échantillon prélevé au hasard. Cela nous conduit à nous interroger avant d'utiliser une estimation ponctuelle. De ce fait, sans rejeter les informations fournies par l'étude d'un échantillon, nous sommes amenés à chercher un nouveau type d'estimation.

Par exemple, dans la situation décrite plus haut, plutôt que d'estimer à 69,2 la moyenne inconnue, nous allons utiliser une méthode permettant d'obtenir un intervalle qui contient la moyenne inconnue  $\mu$  dans 95% des cas.

C'est à dire la méthode présentée associera à chaque échantillon un intervalle, et dans 95% des cas cet intervalle contiendra la valeur  $\mu$ .

Attention ! Souvent nous commettons un abus de language en disant qu'il y a  $95\%$  de chances que  $\mu$  se trouve dans un intervalle donné. Cela n'est pas rigoureux. En effet,  $\mu$  appartient ou n'appartient pas à un intervalle. Il n'y a pas de probabilité à faire.  $\mu$  n'est pas un nombre que l'on prend au hasard,  $\mu$  dépend de la population complète et du caractère etudié qui eux ne varient pas.

# 3.3.1 Estimation par intervalle de confiance d'une moyenne,  $\sigma$  connu

#### Etude d'un exemple

Soit  $X$  la variable aléatoire correspondant à la durée d'intervention sur un appareil de la marque A (la population étant toutes les fiches des appareils de la marque A qui ont été réparés dans l'atelier).

On note  $X_i$  la durée obtenue lorsque que nous avons tiré la  $i^{\text{eme}}$  fiche. Comme les tirages sont avec remise on peut dire que les variables aléatoires  $X_i$  sont indépendantes. De plus les variables aléatoires  $X_i$  sont de même loi.

On note  $\mu$  la moyenne de ces variables aléatoires et  $\sigma$  l'écart-type.

On suppose connu l'écart-type :  $\sigma = 25, 86$ . On note  $\mathcal{X}_n =$  $X_1 + \cdots + X_n$ n . Cette variable aléatoire correspond à la moyenne ponctuelle obtenue sur un échantillon de taille  $n$ . En effet, si on note  $x_i$  les valeurs obtenus par les  $X_i$ ,  $\mathcal{X}_n$  prend alors la valeur :  $\frac{x_1 + \cdots + x_n}{n}$ . Cette valeur est bien l'estimation ponctuelle  $\mu'$  de  $\mu$ .

Le théorème central-limite nous dit que  $\mathcal{X}_n$  peut être approché par une loi normale  $\mathcal{N}(\mu, \sigma/\sqrt{n})$ . Plus précisément, la variable aléatoire  $\mathcal{Z}_n =$  $\frac{\mathcal{X}_n - \mu}{\sigma}$  $\overline{\sigma / \sqrt{n}}$ suit la loi normale  $\mathcal{N}(0, 1)$ .

Nous pouvons donc écrire :

Pour tout  $x > 0$ ,  $P(-x \leq \mathcal{Z}_n \leq x) \approx \Phi(x) - (1 - \Phi(x)) \approx 2\Phi(x) - 1$ .

Par exemple, une probabilité égale à 95% correspond à  $2\Phi(x)-1 = 0, 95$ , nous avons dans ce cas  $x = 1, 96$ . Donc

$$
P(-1, 96 \le \frac{\mathcal{X}_n - \mu}{\sigma/\sqrt{n}} \le 1,96) = 0,95
$$
  

$$
P(-\mathcal{X}_n - 1, 96\frac{\sigma}{\sqrt{n}} \le -\mu \le -\mathcal{X}_n + 1,96\frac{\sigma}{\sqrt{n}}) = 0,95
$$
  

$$
P(\mathcal{X}_n - 1,96\frac{\sigma}{\sqrt{n}} \le \mu \le \mathcal{X}_n + 1,96\frac{\sigma}{\sqrt{n}}) = 0,95
$$

Ainsi, avant de prélever un échantillon de taille  $n$  dans la population il y a 95 chances sur 100 pour que d'une part la variable aléatoire  $\mathcal{X}_n - 1, 96$ σ  $\sqrt{n}$ prenne une valeur inférieure à  $\mu$  et, d'autre part, la variable aléatoire  $\mathcal{X}_n + 1, 96$ σ  $\sqrt{n}$ prenne une valeur supérieur à  $\mu$ .

Une fois que nous avons prélever un échantillon de taille  $n$ , nous avons à notre disposition les valeurs  $x_i$  de  $X_i$ . Nous pouvons donc donner la valeur corrrespondante à  $\mathcal{X}_n =$  $x_1 + \cdots + x_n$  $\overline{n}$  $=\mu'$ . Dans la situation étudiée tout au long de ce chapitre nous avons :  $\frac{1}{c}$ 

$$
[\mu'-1, 96\frac{\sigma}{\sqrt{n}}; \mu'+1, 96\frac{\sigma}{\sqrt{n}}] = [62, 03; 76, 37].
$$

Cet intervalle est appelé intervalle de confiance de la moyenne de la
#### population avec le coefficient de confiance 95% (ou avec le risque 5%).

Remarques :

- Cet intervalle de confiance de la moyenne µ de la population a pour centre la moyenne  $\mu'$  de l'échantillon qui sert à le définir.
- $-$  Avec d'autres échantillons de même effectif, on obtiendrait de nouveaux intervalles de confiance de cette moyenne  $\mu$  avec le même coefficient de confiance. Si on fabriquait ainsi un très grand nombre d'intervalle alors  $95\%$  d'entre eux contiendrait le moyenne  $\mu$ .
- Nous ne pouvons pas savoir si la moyenne µ appartient ou non `a l'intervalle de confiance fabriqué. De plus, si  $\mu$  appartient à l'intervalle  $\mu$  a autant de chance de se trouver au centre de l'intervalle que sur les côtés.

#### Cas général

Ici, nous allons résumer à l'aide d'une "recette" le calcul effectué précédemment. Ici, les valeurs prises par la variable aléatoire sur l'échantillon seront notées  $x_1, \ldots x_n$ . Pour calculer un intervalle de confiance avec un coefficient de confiance c il faut suivre la démarche suivante :

- 1. Calculer  $\mu' = \frac{x_1 + \cdots + x_n}{x_n}$  $\overline{n}$ .
- 2. Trouver à l'aide d'une table de loi normale centrée réduite la valeur de  $x$  telle que  $2\Phi(x) - 1 = c$ .
- 3. L'intervalle recherché est :

$$
\Big[\mu'-x\frac{\sigma}{\sqrt{n}};\mu'+x\frac{\sigma}{\sqrt{n}}\Big].
$$

#### 3.3.2 Estimation par intervalle de confiance d'une moyenne,  $\sigma$  inconnu

Lorsque n est suffisamment grand  $(n \geq 30)$  et que  $\sigma$  est inconnu, nous pouvons utiliser la "recette" suivante pour le calcul d'un intervalle de confiance avec coefficient de confiance c :

- 1. Calculer  $\mu' = \frac{x_1 + \cdots + x_n}{x_n}$  $\overline{n}$ .
- 2. Calculer  $s' =$  $\sqrt{(x_1-\mu')^2+\cdots+(x_n-\mu')^2}$  $n-1$ .
- 3. Trouver à l'aide d'une table de loi normale centrée réduite la valeur de  $x$  telle que  $2\Phi(x) - 1 = c$ .

4. L'intervalle recherché est :

$$
\left[\mu'-x\frac{s'}{\sqrt{n-1}};\mu'+x\frac{s'}{\sqrt{n-1}}\right].
$$

#### 3.3.3 Estimation par intervalle de confiance d'une proportion

Nous pouvons utiliser la "recette" suivante pour le calcul d'un intervalle de confiance d'une proportion  $p'$  avec coefficient de confiance  $c$ :

- 1. Calculer  $p'$ .
- 2. Trouver à l'aide d'une table de loi normale centrée réduite la valeur de  $x$  telle que  $2\Phi(x) - 1 = c$ .
- 3. L'intervalle recherché est :

$$
\left[p'-x\sqrt{\frac{p'(1-p')}{n}};p'+x\sqrt{\frac{p'(1-p')}{n}}\right].
$$

#### Sujet de méditation

Comment peut on estimer une moyenne lorsque  $\sigma$  est inconnu et que n est petit?

#### 3.4 Exercices du TD

Exercice 1. *Une usine fabrique de grandes quantités d'un certain type de pièces m´ecaniques.*

*On mesure la longueur de chacune des 50 pièces d'un échantillon choisi au hasard et avec remise dans une grosse commande.*

*On constate que les valeurs approchées à* 10<sup>−3</sup> *près de la moyenne et de l'écart type de cet ´echantillon sont : 64,715, et 0,095.*

- *1. A partir des informations portant sur cet ´echantillon, donner une estimation ponctuelle de la moyenne et de l'´ecart-type de l'ensemble de la commande.*
- *2. D´eterminer un intervalle de confiance de la moyenne de la population avec le coefficient de confiance* 95%*.*

Exercice 2. *Une entreprise utilise des camions pour transporter sa production. Elle dispose de 100 camions.*

*Elle rep`ere sur un ´echantillon de 30 jours choisi au hasard le nombre de camions en panne. Voici les r´esultats :*

*5 ; 5 ; 6 ; 4 ; 6 ; 6 ; 8 ; 3 ; 5 ; 5 ; 5 ; 4 ; 3 ; 6 ; 5 ; 6 ; 4 ; 7 ; 6 ; 6 ; 5 ; 4 ; 3 ; 6 ; 5 ; 4 ; 5 ; 4 ; 5 ; 5.*

- *1. Calculer la moyenne, et l'´ecart-type du nombre de camions en panne chaque jour pour l'échantillon étudié.*
- *2. A partir des r´esultats obtenus pour cet ´echantillon, proposer une estimation ponctuelle de la moyenne et de l'´ecart-type de nombre de camions en panne chaque jour pour la population correspondant aux jours ouvrables de l'ann´ee.*
- *3. D´eterminer un intervalle de confiance de la moyenne de la population avec le coefficient de confiance* 95%*.*

Exercice 3. *Un groupe d'étudiants en Statistique réalise une enquête auprès d'une population d'´etudiants en Sociologie en interrogeant un ´echantillon de 135 individus. Ils d´esirent connaˆıtre, la proportion* p *d'´etudiants ayant suivi des ´etudes secondaires scientifiques.*

*Pour accélérer le traitement, ils partagent le dépouillement en deux : un demi-groupe constate que, sur 60 étudiants interrogés, 24 ont suivi des études secondaires scientifiques, tandis que l'autre demi-groupe constate que sur 75 étudiants interrogés, 33 ont suivi des ´etudes secondaires scientifiques.*

- *1. Calculer trois estimations ponctuelles de* p*.*
- 2. Donner trois intervalles de confiance pour p au risque  $\alpha = 5\%$ .
- *3. Commenter les r´esultats.*

Exercice 4. On pèse 35 boîtes sorties d'une machine de variabilité donnée par  $\sigma = 0, 2kq$ . Le poids moyen obtenu est de 10,53 kq.

- *1. Donner un intervalle de confiance pour le poids moyen avec un risque de* 5%*.*
- *2. Obtiendrait-on une estimation beaucoup plus pr´ecise si `a la place de 35 boites nous en avions pris 400 ?*

*3. Combien de boites faut il peser pour obtenir un intervalle de confiance de longueur inférieure à 0,001 ?* 

Exercice 5. *Après une étude un statisticien vous donne les résultats suivants : Pour le caractère étudié l'écart-type*  $\sigma$  *de la population est de 2,3. Un intervalle de confiance de la moyenne*  $\mu$  *est*  $I = [16, 97343; 17, 62657]$ *.* 

- 1. Calculer l'estimation ponctuelle  $\mu'$  de la moyenne  $\mu$ .
- 2. Calculer le coefficient de confiance associé à l'intervalle I.

Exercice 6. *Sur 50 mesures d'une variable, on trouve comme estimation ponctuelle de la moyenne 57,6 et comme estimation ponctuelle de l'´ecart-type 18,50. Donner un intervalle de confiance pour la moyenne avec un risque de* 1%*.*

Exercice 7. *Sur 400 téléspectateurs interrogés, 152 ont regardé le match. Donner un intervalle de confiance du taux d'audience avec un risque de* 5%*.*

### 3.5 Correction des exercices

#### Correction de l'exercice 1.

1. L'estimation ponctuelle de  $\mu$  est donnée par la moyenne calculée sur l'échantillon :  $\mu' = 64, 715$ . L'estimation ponctuelle de  $\sigma$  est donnée par la formule :  $s'=\sqrt{\frac{n}{n}}$  $n-1$  $\times \sigma' =$ r 50  $\frac{36}{49} \times 0,095 = 0,096$ 2.  $I = [\mu' - x]$ s ′  $\sqrt{n}$  $;\mu'+x$ s ′  $\sqrt{n}$ ]. Ici  $\mu' = 64, 715$  et  $s' = 0, 096$ . On cherche x tel que  $2\Phi(x) - 1 = 0,95$ , donc  $\Phi(x) = 0,975$ . La table de la loi normale nous donne :  $x = 1,96$ .

L'intervalle recherché est donc :

$$
I = [64, 688; 64, 741].
$$

#### Correction de l'exercice 2.

$$
\begin{array}{|c|c|c|c|c|}\n\hline\n & X & 3 & 4 & 5 & 6 & 7 & 8 \\
\hline\n\hline\n\text{Effectif} & 3 & 6 & 11 & 8 & 1 & 1 \\
\hline\n1. & \mu' = \frac{3 \times 3 + 6 \times 4 + \dots + 1 \times 8}{30} = 5,0333\dots \\
\sigma' = \sqrt{\frac{3 \times 3^2 + 6 \times 4^2 + \dots + 1 \times 8^2}{30} - \mu'^2} = 1,14.\n\hline\n\end{array}
$$

2. Une estimation ponctuelle de la moyenne  $\mu$  correspondant aux jours ouvrables est  $\mu' = 5,0333...$ 

Une estimation ponctuelle de l'écart-type est  $s' =$ r 30  $\frac{38}{29} \times \sigma' = 1,159.$ 

3. L'intervalle recherché est du type :  $I = [\mu' - x]$ s ′  $\sqrt{n-1}$ ;  $\mu'$  + s ′  $\sqrt{n-1}$ ]. Comme précédemment nous avons  $x = 1, 96$ . Cela donne :  $I = [4, 61; 5, 45]$ .

#### Correction de l'exercice 3.

On note  $A$  le groupe de 60 étudiants interrogés. On note  $B$  le groupe de 75 étudiants interrogés. On note  $C$  l'ensemble des 135 étudiants interrogés.

1. On note  $p_A$  (respectivement  $p_B$ ,  $p_C$ ) l'estimation ponctuelle de p obtenue à partir de  $A$  (respectivement  $B, C$ ).

On a: 
$$
p_A = \frac{24}{60} = 40\%, p_B = \frac{33}{75} = 44\%, p_C = \frac{24 + 33}{135} \approx 42,22\%
$$
.

2. On a  $x = 1, 96$ , car on souhaite avoir  $2\Phi(x) - 1 = 0, 95$ .

$$
I_A = \left[ p_A - x \times \sqrt{\frac{p_A(1 - p_A)}{n}} ; p_A + x \times \sqrt{\frac{p_A(1 - p_A)}{n}} \right]
$$

D'où :  $I_A = [0, 276; 0, 524].$ 

De même, nous obtenons :  $I_B = [0, 327; 0, 552], I_C = [0, 338; 0, 505].$ 

3. Pour chaque groupe on a un intervalle de confiance différent. Plus l'échantillon est grand plus l'intervalle est petit, c'est à dire plus l'échantillon est grans plus l'estimation est précise.

#### Correction de l'exercice 4.

- 1.  $I = [10, 53 1, 96 \times$  $0, 2$  $\frac{\sqrt{35}}{\sqrt{35}}$ ; 10, 53 – 1, 96 ×  $0, 2$  $\overline{\sqrt{35}}$ ], car ici  $\mu' = 10, 53, x = 1, 96,$  $\sigma = 0, 2, n = 35.$ D'où  $I = [10, 463; 10, 596]$ .
- 2.  $I_2 = [10, 53 1, 96 \times$  $0, 2$  $\frac{0}{\sqrt{400}}$ ; 10, 53 + 1, 96 ×  $0, 2$  $\sqrt{400}$  $] = [10, 51 \, ; \, 10, 54].$ Dans ce cas l'estimation nous donne un intervalle plus petit, donc l'estimation est plus précise.
- 3.  $I_3 = [10, 53 1, 96 \times$ 0, 2  $\frac{\sqrt{2}}{\sqrt{n}}$ ; 10, 53 – 1, 96 × 0, 2  $\sqrt{n}$ ] La longueur de cet intervalle est :  $2 \times 1,96 \times$  $0, 2$  $\sqrt{n}$ . On souhaite obtenir :  $2 \times 1,96 \times$  $0, 2$  $\sqrt{n}$  $< 0,001.$ Cela donne :  $\frac{2 \times 1,96 \times 0,2}{0,001}$ 0, 001  $\langle \sqrt{n} \rangle$ D'où : 784 <  $\sqrt{n}$ , et donc 614656 < *n*.

Pour obtenir un intervalle de longueur inférieur à 0,001 il faut prendre plus de 614 656 boites.

#### Correction de l'exercice 5.

1.  $I = \left[ \mu' - x \times \right]$ σ  $\sqrt{n}$  $;\mu'+x$ σ  $\sqrt{n}$ i .  $\mu'$  est au centre de l'intervalle.  $\mu'=$ 16, 97343 ; 17, 62657 2  $= 17, 3.$ 2. Nous avons :  $\mu' + x$ 2, 3  $\sqrt{45}$  $= 17,62657.$ Cela donne :  $x = \frac{17,62657 - 17,3}{8,8}$ 2, 3  $\sqrt{45} \approx 0,952\dots$ D'autre part  $c = 2\Phi(x) - 1$ . A l'aide de la table de la loi normale nous obtenons :  $c = 2 \times 0.8289 - 1 = 65,78\%.$ Le coefficient de confiance est d'environ 65%.

#### Correction de l'exercice 6.

 $I = \left[\mu' - x \times \right]$ s ′  $\sqrt{n}$ ;  $\mu' - x \times$ s ′  $\sqrt{n}$ i . Nous avons  $2\Phi(x) - 1 = 0,99$ , donc  $\Phi(x) = 0,995$ .

A l'aide de la table de la loi normale, ous en déduisons que  $x$  est compris entre  $2,57$ et 2, 58. Nous prenons pour valeur 2, 58, ainsi l'intervalle obteni sera plus grand et nous somme donc sûr de ne pas nous troper...

Avec les valeurs de l'énoncé on obtient :  $I = [50, 85, 64, 35]$ .

**Correction de l'exercice 7.** Ici  $n = 400$ ,  $p' = 152/400 = 38\%$  et  $X = 1,96$ car le risque est de 5%.

 $I = \left[ p' - x \times \right]$  $\sqrt{p'(1-p')}$ n  $; p' + x \times$  $\sqrt{p'(1-p')}$ n i .

L'intervalle de confiance correspondant au taux d'audiance est :  $I = [0, 332; 0, 427]$ .

# Quatrième partie

## Annexes

## Annexe A

## Table pour la loi normale centrée réduite

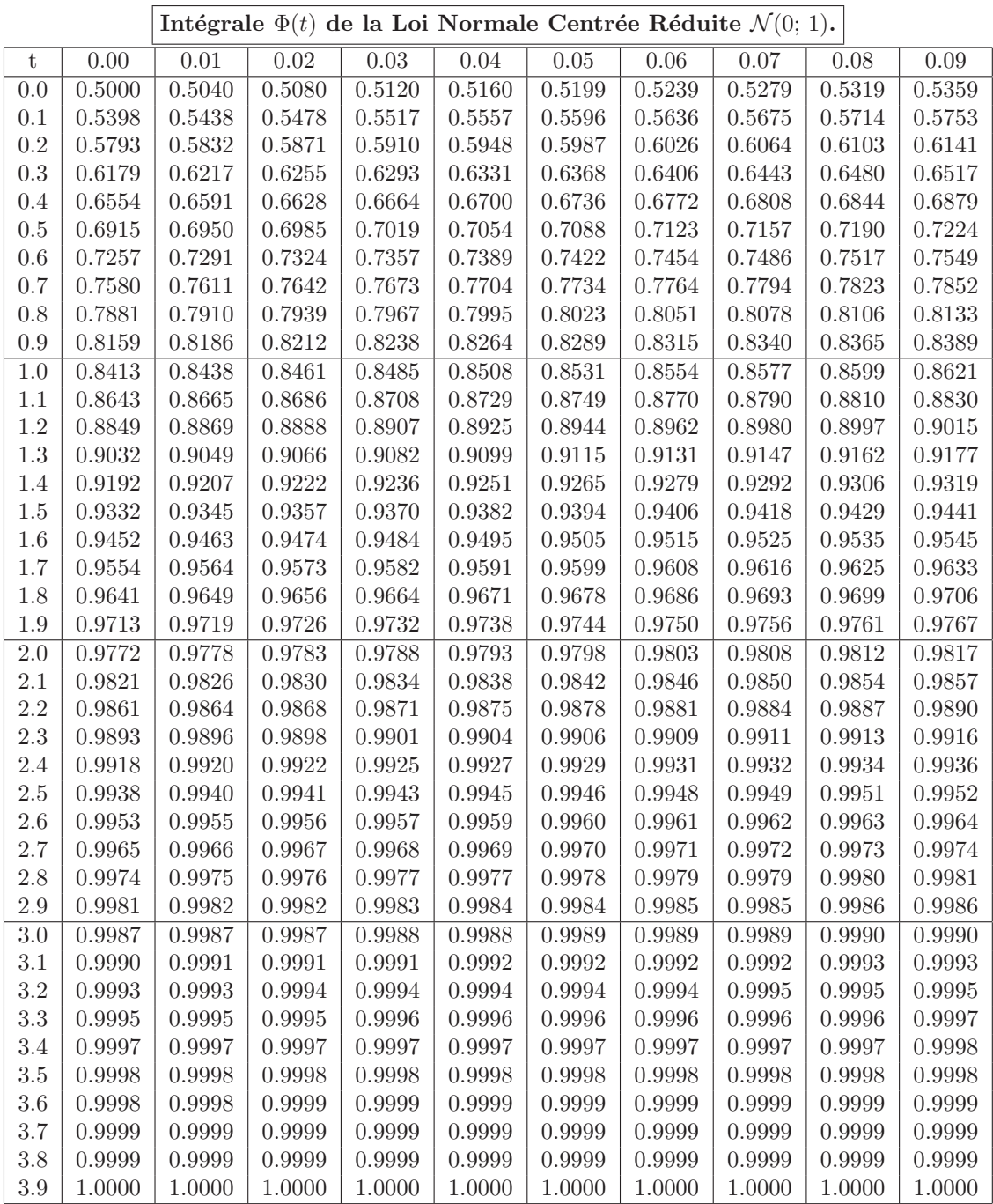

# Annexe B Annales corrigées

#### *IUT Génie Civil* **DUT** – 2006/2007 Mathématiques

## Partiel du 17 Mars 2007

Durée 1 heure

Ce que l'on conçoit bien s'énonce clairement, Et les mots pour le dire arrivent aisément. Nicolas BOILEAU  $(1636-1711)$  (Recueil : L'art poétique; Chant I))

C'est à dire : La qualité, la clarté et la présentation de vos résultats sont prises en considération pour l'évaluation de votre travail.

#### Exercice 1. *(Durée : 5 minutes, 3 points)*

*Soient*  $\lambda$  *un nombre réel, et* X *une série statistique prenant les valeurs*  $x_1, \ldots, x_n$ .  $\sigma(\lambda X)$  *est égal à :* 

*a)*  $|\lambda| \sigma(X)$  *b)*  $\lambda \sigma(X)$  *c)*  $\lambda^2 \sigma(X)$  *d)*  $\sigma(X) + \lambda$ *.* 

*Justifier votre réponse. (Une réponse non justifiée ne rapporte aucun point.)* 

#### Exercice 2. *(Durée : 35 minutes, 12 points)*

*Dans cet exercice tous les résultats seront donnés à* 10<sup>-3</sup> *près. On a étudié la durée de vie d'un certain nombre d'´equipements bureautiques identiques. Dans le tableau suivant,*  $t_i$ *, représente la durée de vie exprimée en heures et*  $R(t_i)$  *le pourcentage*  $d'$ équipements encore en service à la date  $t_i$ . (Par exemple, pour  $t_i = 100$ , il reste 80% *d'´equipements en service.)*

*On pose*  $y_i = \ln(R(t_i)).$ 

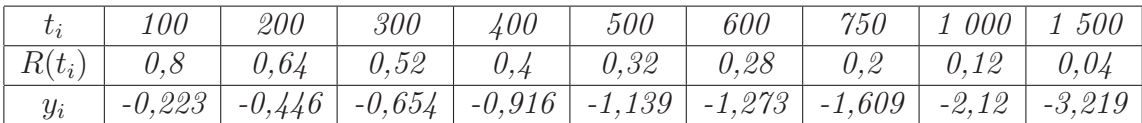

*Les moyennes de* t*,* R(t) *et* y *sont (respectivement) : 594,444 ; 0,369 ; -1,288.*

- 1. Calculer le coefficient de corrélation linéaire de la série statistique de variables t *et* y*.*
- 2. Déterminer par la méthode des moindres carrés une équation de la droite de *r´egression de* y *en* t*.*
- *3. En d´eduire qu'il existe deux nombres* a *et* b*, tels que pour tout ´el´ement* t *de*  $[100 \,;\, 1500]$  *:*  $R(t) \approx ae^{-bt}$ .
- *4. (a) Le tableau pr´ec´edent a ´et´e obtenu en prenant un ´echantillon de 100 ´equipements. Donner une estimation ponctuelle de la proportion d'´equipements en service apr`es 1 000 heures.*
	- *(b) Donner un intervalle de confiance de cette proportion avec un coefficient de confiance de* 95%*.*

Exercice 3. *(Durée : 20 minutes, 5 points)* 

- 1. Z représente une variable aléatoire suivant une loi normale centrée réduite. *On cherche* a *tel* que  $P(a \leq Z) \leq 0, 1$ *. Quelle est la plus petite valeur possible que l'on peut donner `a* a *?*
- *2. Un restaurateur a ´et´e charg´e de pr´eparer un repas pour 1 200 personnes, ce repas devant comporter 2 types de menus A et B. Une longue expérience a montré que devant une tel choix la probabilité qu'une personne choisisse le menu A est de un tiers. Le restaurateur prévoit a menus A et b menus B.*

*On considère l'évènement* E *suivant : "Le restaurateur n'a pas préparé assez de menus A". (Cela signifie que le nombre a de menus A préparés est inférieur au nombre de menus A choisis par les clients.)*

*Quelle valeur minimum faut il donner `a* a *pour que la probabilit´e de* E *soit*  $inference \ \dot{a} \ \theta, 1 \$ 

*(Indication : Utiliser le th´eor`eme central-limite.)*

Intégrale  $\Phi(t)$  de la Loi Normale Centrée Réduite  $\mathcal{N}(0; 1)$ .

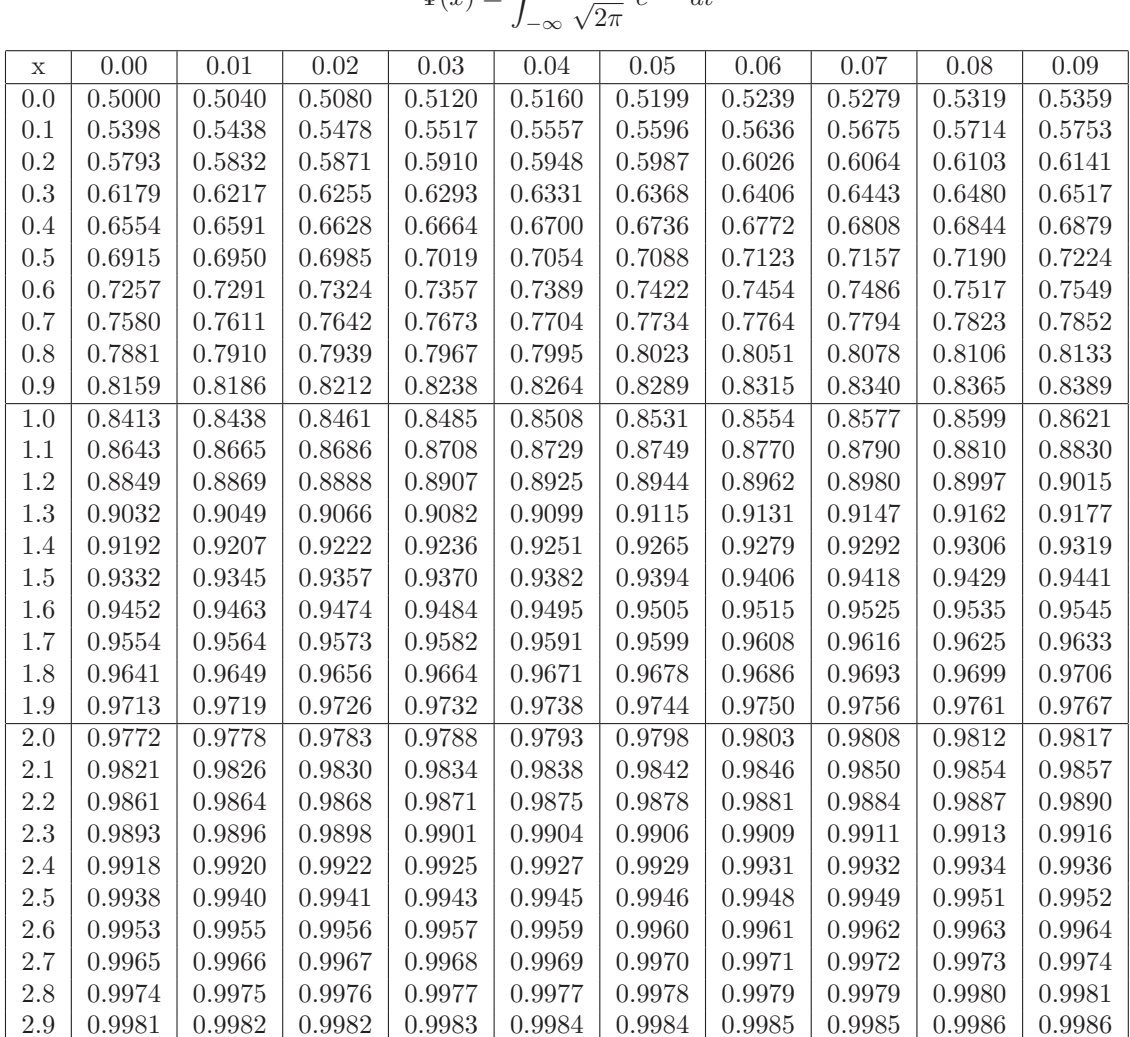

#### $\Phi(x) = \int^x \frac{1}{\sqrt{2}}$  $\frac{1}{\sqrt{2\pi}} e^{-\frac{t^2}{2}} dt$

#### *IUT Génie Civil* **DUT** – 2006/2007 Mathématiques

### Correction du Partiel du 17 Mars 2007

Exercice 1.  $\lambda X$  *prend les valeurs*  $\lambda x_1, \ldots, \lambda x_n$ . *D'o`u*

$$
Var(\lambda X) = \frac{(\lambda x_1)^2 + \dots + (\lambda x_n)^2}{n} - (\lambda \overline{X})^2
$$
  
= 
$$
\frac{\lambda^2 x_1^2 + \dots + \lambda^2 x_n^2}{n} - \lambda^2 \overline{X}^2
$$
  
= 
$$
\lambda^2 \left( \frac{x_1^2 + \dots + x_n^2}{n} - \overline{X}^2 \right)
$$
  
= 
$$
\lambda^2 Var(X)
$$

*Conclusion* :  $\sigma(\lambda X) = \sqrt{\lambda^2 Var(X)} = |\lambda| \sigma(X)$ .

Exercise 2. 1. 
$$
\rho(t, y) = \frac{Cov(t, y)}{\sigma(t)\sigma(y)}
$$
.  
\n
$$
Cov(t, y) = \frac{100 \times (-0, 223) + \dots + 1500 \times (-3, 219)}{9} - 594, 444 \times (-1, 288) = -363, 539.
$$
\n
$$
Var(t) = \frac{100^2 + \dots + 1500^2}{9} - 594, 444^2 = 171358, 553.
$$
\n
$$
\sigma(t) = \sqrt{Var(t)} = 413, 955.
$$
\n
$$
Var(y) = \frac{(-0, 223)^2 + \dots + (-3, 219)^2}{9} - (-1, 288)^2 = 0, 772.
$$
\n
$$
\sigma(y) = \sqrt{Var(y)} = 0, 879.
$$
\n
$$
\rho(t, y) = \frac{-363, 539}{413, 955 \times 0, 879} = -0, 999.
$$
\n2.  $y = At + B$ ,  $avec A = \frac{Cov(t, y)}{Var(t)}$   $et B = \overline{y} - A\overline{t}$ .  
\n
$$
A = \frac{-363, 539}{171358, 553} = -0, 002
$$
\n
$$
B = -1, 288 - (-0, 002) \times 594, 444 = -0, 099.
$$

*La droite de régression de y en t est :*  $y = -0,002t - 0,099$ .

*3. D'après ce qui précède nous avons :*  $y \approx -0,002t-0,099$ *. Comme*  $y = \ln(R(t))$ *nous avons :*

$$
\ln(R(t)) \approx -0,002t - 0,099
$$
  
\n
$$
R(t) \approx e^{-0,002t - 0,099}
$$
  
\n
$$
\approx e^{-0,002t} \times e^{-0,099}
$$
  
\n
$$
\approx 0,905e^{-0,002t}
$$

 $D'$ *où*  $a = 0,905$  *et*  $b = 0,002$ *.* 

4. (a) Par définition et par lecture dans le tableau nous avons :  $p' = 0, 12 = 12\%$ .  $(b)$  *L'intervalle de confiance est donné par :* 

$$
I = \left[ p' - x\sqrt{\frac{p'(1-p')}{n}}; p' + x\sqrt{\frac{p'(1-p')}{n}} \right]
$$

*Ici*  $n = 100$ *, et*  $x = 1,96$  *car le coefficient de confiance est de* 95%*. On obtient :*  $I = [0, 0056; 0, 183]$ .

Exercice 3. *1.*

$$
P(a \le Z) \le 0, 1
$$
  
\n
$$
\iff 1 - P(a > Z) \le 0, 1
$$
  
\n
$$
\iff 1 - \Phi(a) \le 0, 1
$$
  
\n
$$
\iff \Phi(a) \ge 0, 9
$$
  
\n
$$
\iff a \ge 1, 29 \text{ (Par lecture dans le tableau)}
$$

*2. Nous consid´erons les variables al´eatoires suivantes :*

 $X_i = 1$  *si le i-ème client choisit le menu A.*  $X_i = 0$  *sinon.* 

 $X_1 + \cdots + X_{1200}$  *représente le nombre de repas A choisi. On cherche* a *tel que*  $P(a \leq X_1 + \cdots + X_{1200}) \leq 0, 1$ *. Nous allons pour cela utiliser le th´eor`eme central-limite. Les choix des clients sont ind´ependants. De plus, nous avons :*

 $P(X_i = 0) = 2/3$ ,  $P(X_i = 1) = 1/3$ ,  $donc \mu = 1/3 \times 1 + 0 \times 2/3 = 1/3$ .  $\sigma = \sqrt{(0-1/3)^2 \times 2/3 + (1-1/3)^2 \times 1/3} = \sqrt{2}/3.$ *On obtient :*

$$
P(a < X_1 + \dots + X_{1200}) = P\left(\frac{a}{1200} < \chi_{1200}\right) = P\left(\frac{a/1200 - 1/3}{\sqrt{6}} \times 180 < \frac{1}{2}\right)
$$

 $Z_{1200}$ .

*Donc d'après le théorème central-limite nous avons :*  $P(a < X_1 + \cdots + X_{1200}) \approx P$  $\left(\frac{a/1200 - 1/3}{\sqrt{6}} \times 180 < Z\right)$ .

*Comme nous voulons*  $P(a \leq X_1 + \cdots + X_{1200}) < 0, 1, d'ap$ rès la question 1/ *on en déduit :*  $\frac{a/1200 - 1/3}{\sqrt{6}} \times 180 \ge 1,29.$ *Cela donne*  $a \geq 421$ *.* 

*Remarque : Dire que la probabilité de choisir le menu A est de 1/3 ne signifie pas que sur 1200 personnes il y en a* 1200×1/3 = 400 *qui choisissent le menu A. Affirmer une telle chose revient `a dire que lorsque l'on effectue deux tirages consécutifs à pile ou face on obtient toujours une fois pile et une fois face...* 

#### *IUT Génie Civil* **DUT** – 2006/2007 Mathématiques

## Partiel du 5 Mai 2007

Durée 1 heure

Ce que l'on concoit bien s'énonce clairement. Et les mots pour le dire arrivent aisément. Nicolas BOILEAU  $(1636-1711)$  (Recueil : L'art poétique; Chant I))

C'est à dire : La qualité, la clarté et la présentation de vos résultats sont prises en considération pour l'évaluation de votre travail.

Exercice 1. *(2 points) Vrai ou Faux.*

"Le diagramme suivant représente les lignes de niveau d'une fonction  $f(x, y)$ ."

*(Vous devez dire si cette affirmation est vraie ou fausse. Si cette affirmation est vraie vous devez alors donner un exemple d'une fonction* f *vérifiant le diagramme. Si cette affirmation est fausse vous devez justifier pourquoi aucune fonction* f *ne peut v´erifier un tel diagramme.)*

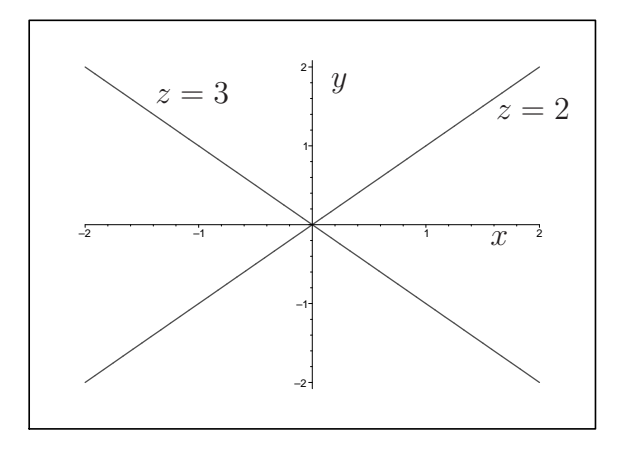

*La ligne de niveau*  $z = 2$  *est la droite d'équation*  $y = x$ *, la ligne de niveau*  $z = 3$ *est la droite d'équation*  $y = -x$ *.* 

Exercice 2. *(6 points)*

*On considère la fonction suivante :*  $f(x, y) = x \ln(y^2 - x)$ *.* 

*1. D´eterminer et repr´esenter le plus grand domaine de d´efinition possible pour* f*.*

*2. Calculer les d´eriv´ees suivantes :*

$$
\frac{\partial f}{\partial x}(x, y), \frac{\partial f}{\partial y}(x, y), \frac{\partial^2 f}{\partial x \partial y}(x, y), \frac{\partial^2 f}{\partial y^2}(x, y)
$$

#### Exercice 3. *(5 points)*

*On mesure une longueur l en mètres et on obtient*  $l = 50 \pm 0.1$  *mètres. Cela signifie que la longueur mesurée est de 50 mètres et que la précision de la mesure est de 0,1 m`etre.*

*Un coureur parcourt cette distance en*  $t = 5 \pm 0.01$  *secondes.* 

*(Le temps mesur´e est de 5 secondes et la pr´ecision de cette mesure est de 0,01 secondes.)*

- *1. Calculer la vitesse moyenne du coureur sur ce parcours.*
- 2. Donner l'estimation  $\Delta_v$  de l'erreur absolue commise à partir de ces mesures.
- *3. Caculer l'erreur relative commise `a partir de ces mesures.*

Exercice 4. *(7 points) On considère l'arc paramétré suivant :* 

$$
\begin{array}{rcl}\n\gamma: \mathbb{R} & \longrightarrow & \mathbb{R}^2 \\
t & \longmapsto & \left(3 - 2t^3 \, ; \, 1 + 3t^2\right)\n\end{array}
$$

- *1. Donner un vecteur directeur de la tangente de cet arc en*  $t = 0$ . *Que peut-on dire de la tangente en* 0 *? (Tangente horizontale, tangente verticale, oblique. . .)*
- 2. On pose  $A(t = 0)$ ,  $B(t = 1)$ . *Calculer la longueur de l'arc AB.* ⁀ *(Indication : La dérivée de*  $u^{3/2}$  *est...)*

#### *IUT Génie Civil* **DUT** – 2006/2007 Mathématiques

### Correction du Partiel du 5 Mai 2007

Exercice 1. *Supposons qu'un fonction f vérifiant le diagramme existe. Dans ce cas nous devrions avoir*  $f(0;0) = 2$  *et*  $f(0;0) = 3$ *. Cela est impossible. Cela revient `a dire grossi`erement qu'un point ne peut pas se trouver `a 2 altitudes*  $differentes.$ 

**Exercice 2.** *1.*  $\mathcal{D}_f = \{(x; y) \in \mathbb{R}^2 \mid y^2 - x > 0\}$ 

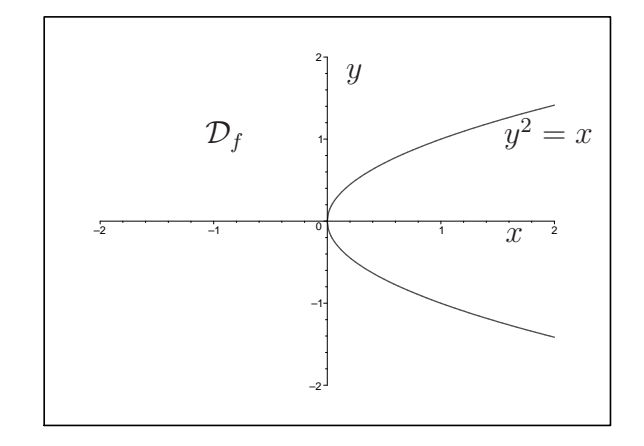

2. 
$$
\frac{\partial f}{\partial x}(x; y) = \ln(y^2 - x) + x \times \frac{-1}{y^2 - x}
$$
  
\n
$$
\frac{\partial f}{\partial y}(x; y) = x \times \frac{2y}{y^2 - x} = \frac{2xy}{y^2 - x}
$$
  
\n
$$
\frac{\partial^2 f}{\partial x \partial y}(x; y) = \frac{2y(y^2 - x) - 2xy(-1)}{(y^2 - x)^2} = \frac{2y^3}{(y^2 - x)^2}
$$
  
\n
$$
\frac{\partial^2 f}{\partial y^2}(x; y) = \frac{2x(y^2 - x) - 2xy(2y)}{(y^2 - x)^2} = \frac{-2xy^2 - 2x^2}{(y^2 - x)^2}
$$

Exercice 3.  $1. v =$ l t = 50 5  $= 10 \, m.s^{-1}$ 

2. 
$$
v(l,t) = \frac{l}{t}
$$
.  $D'o\hat{u}$ 

$$
dv = \frac{1}{t}dl - \frac{l}{t^2}dt.
$$

*Ainsi*

$$
\Delta v = \left| \frac{1}{t} \right| \Delta_l + \left| -\frac{l}{t^2} \right| \Delta_t = \frac{1}{5} \times 0, 1 + \frac{50}{5^2} \times 0, 01 = 0, 02 + 0, 02 = 0, 04.
$$

 $L$ 'erreur absolue est donc d'environ  $0, 04 \, m.s^{-1}$ .

*3. L'erreur relative est :*

$$
\frac{\Delta_v}{|v|} = \frac{0,04}{10} = 0,004
$$

*L'erreur relative est donc de* 0, 4%*.*

**Exercise 4.** *1.* 
$$
x'(t) = -6t^2
$$
,  $y'(t) = 6t$ .

 $D'o\hat{u}$ :  $\gamma'(0) = (0,0)$ . *Donc pour connaˆıtre un vecteur directeur de la tangente nous devons d´eriver une fois de plus.*  $x''(t) = -12t, y''(t) = 6.$  $D'o\hat{u}$ :  $\gamma''(0) = (0,6)$ *. Un vecteur directeur de la tangente a pour coordonnées*  $(0, 6)$ *. Nous avons donc une tangente verticale.*

2. (Calcul fait en cours le 26 Mars 2007)  
\nOn a : 
$$
x'(t)^2 + y'(t)^2 = 36t^4 + 36t^2 = 36t^2(t^2 + 1)
$$
  
\nCela donne :  $\sqrt{x'(t)^2 + y'(t)^2} = 6t\sqrt{t^2 + 1} = 3 \times 2t \times \sqrt{t^2 + 1}$ .  
\n $\widehat{AB}=3 \int_0^1 2t\sqrt{1+t^2} dt = 3\left[\frac{2}{3}(1+t^2)^{3/2}\right]_0^1 = 2(2^{3/2}-1)$ .

#### *IUT Génie Civil* **DUT** – 2007/2008 Mathématiques

#### Partiel du 12 Avril 2008 Sujet I

Ce que l'on conçoit bien s'énonce clairement, Et les mots pour le dire arrivent aisément. Nicolas BOILEAU  $(1636-1711)$  (Recueil : L'art poétique; Chant I))

C'est à dire : La qualité, la clarté et la présentation de vos résultats sont prises en considération pour l'évaluation de votre travail.

Exercice 1 (2 points). *Soit* f *une fonction de deux variables* x *et* y*. Le domaine de définition de f est*  $\mathbb{R}^2$ .

*On note*  $S_f$  *le graphe de la fonction*  $f$ .  $S_f$  *est donc une surface de l'espace.* 

*On coupe cette surface*  $S_f$  *par le plan d'équation*  $y = 2$ *. Nous obtenons alors une courbe* C*.*

*Cette courbe est elle la courbe repr´esentative d'une fonction d'une seule variable ? (Si oui donner cette fonction, si non expliquer pourquoi.)*

**Exercice 2** (9 points). On considère la fonction suivante :  $f(x,y) = \ln(x^2 + 2x +$  $y^2 - 8$ .

- *1. D´eterminer et repr´esenter le plus grand domaine de d´efinition possible pour* f*.*
- *2. Calculer les d´eriv´ees suivantes :*

$$
\frac{\partial f}{\partial x}(x,y), \frac{\partial f}{\partial y}(x,y), \frac{\partial^2 f}{\partial x \partial y}(x,y), \frac{\partial^2 f}{\partial y^2}(x,y).
$$

**Exercice 3** (5 points). *On considère la fonction*  $f(M,K) = 2\pi$  $\sqrt{M}$ K *. (*f *est donc une fonction de deux variables* M *et* K*.)*

- *1. Calculer* df*.*
- *2. La p´eriode d'un dispositif fabriqu´e `a partir d'une masse* M *et d'un ressort ayant une constante de raideur*  $K$  *est* :  $T = 2\pi$  $\sqrt{M}$ K *. Après avoir effectué des mesures on obtient :*  $\dot{M} = 5 \pm 0, 1kg$  *et*  $K = 10 \pm 16$  $0, 2N.m^{-1}.$ *Calculer l'erreur absolue commise `a partir de ces mesures.*
- *3. Calculer l'erreur relative commise `a partir de ces mesures.*

Exercice 4 (4 points). On suppose que la taille T de 213 étudiants suit une loi *normale de moyenne 1,75m et d'´ecart-type 0,05m.*

- *1. Calculer le pourcentage d'´etudiants ayant une taille comprise entre 1,77m et 1,88m.*
- *2. Calculer le pourcentage d'´etudiants ayant une taille sup´erieure ou ´egal `a 1,721m.*

Intégrale  $\Phi(t)$  de la Loi Normale Centrée Réduite  $\mathcal{N}(0; 1)$ .

$$
\Phi(x) = \int_{-\infty}^{x} \frac{1}{\sqrt{2\pi}} e^{-\frac{t^2}{2}} dt
$$

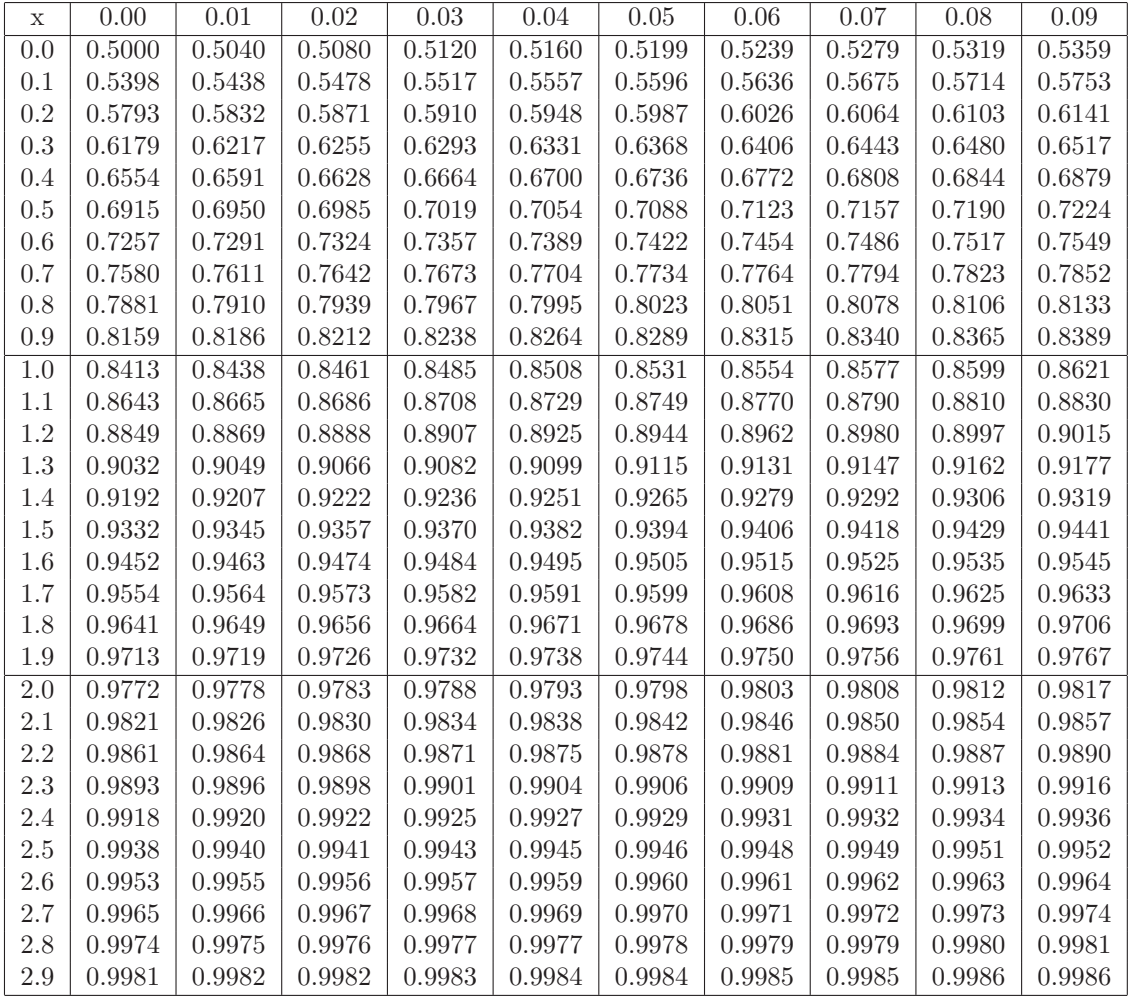

*IUT Génie Civil* **DUT** – 2007/2008 Mathématiques

## Correction du Partiel du 12 Avril 2008, Sujet I

Exercice 1. C *est la courbe représentative de la fonction :* 

$$
f_{y=2} : \mathbb{R} \longrightarrow \mathbb{R}
$$
  

$$
x \longmapsto f(x; 2)
$$

Exercice 2. *1.*  $\mathcal{D}_f = \{(x; y) \in \mathbb{R}^2 \mid x^2 + 2x + y^2 - 8 > 0\}$ 

$$
x^{2} + 2x + y^{2} - 8 = (x+1)^{2} - 1 + y^{2} - 8
$$
  
=  $(x+1)^{2} + y^{2} - 9$ 

*Cela donne* :  $x^2 + 2x + y^2 - 8 > 0 \iff (x + 1)^2 + y^2 > 3^2$ .  $\mathcal{D}_f$  *est donc le plan privé du disque de centre* (−1; 0) *et de rayon 3 (bord du disque exclu)*.

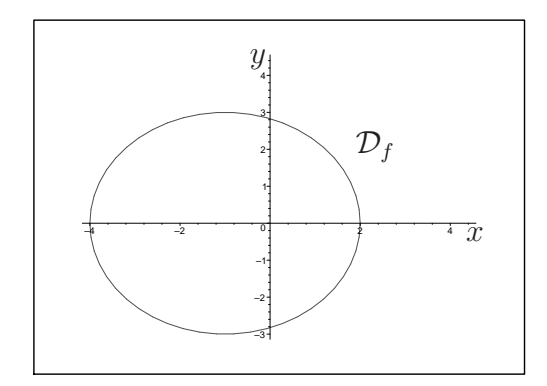

2. 
$$
\frac{\partial f}{\partial x}(x; y) = \frac{2x + 2}{x^2 + 2x + y^2 - 8}
$$

$$
\frac{\partial f}{\partial y}(x; y) = \frac{2y}{x^2 + 2x + y^2 - 8}
$$

$$
\frac{\partial^2 f}{\partial x \partial y}(x; y) = -\frac{4xy + 4y}{(x^2 + 2x + y^2 - 8)^2}
$$

$$
\frac{\partial^2 f}{\partial y^2}(x; y) = \frac{-2y^2 + 2x^2 + 4x - 16}{(x^2 + 2x + y^2 - 8)^2}
$$

**Exercice 3.** *1.*  $df =$  $2\pi$  $\overline{\sqrt{K}}$   $\times$ 1  $\frac{1}{2}$   $\times$ 1  $\frac{1}{\sqrt{M}}dM + 2\pi \times \sqrt{M} \times$  ( − 1 2  $\setminus$ × 1  $\frac{1}{K^{3/2}}dK$ . *2.*

$$
\Delta_f = \left| \frac{\pi}{\sqrt{KM}} \right| \Delta_M + \left| -\frac{\pi \sqrt{M}}{\sqrt{K \cdot K}} \right| \Delta_K
$$

$$
= \left| \frac{\pi}{\sqrt{50}} \right| 0, 1 + \left| -\frac{\pi \sqrt{5}}{\sqrt{10 \cdot 10}} \right| 0, 2
$$

$$
\approx 0,0888...
$$

*L'erreur absolue est donc d'environ* 0, 0888 *secondes.*

*3. L'erreur relative est :*

$$
\frac{\Delta_f}{|f|} = \sqrt{\frac{10}{5}} \times \frac{1}{2} \times \left(\frac{1}{10\sqrt{50}} + \frac{2}{\sqrt{2}.100}\right) = 0,02 = 2\%
$$

*L'erreur relative est donc de* 2%*.*

**Exercice 4.** *1. X suit la loi normale*  $\mathcal{N}(1, 75; 0, 05)$ *.*  $Z = \frac{X - 1, 75}{2.05}$  $\frac{1}{0.05}$  *suit donc la loi normale*  $\mathcal{N}(0; 1)$ *. Cela donne :*

$$
P(1,77 \le X \le 1,88) = P(\frac{1,77 - 1,75}{0,05} \le \frac{X - 1,75}{0,05} \le \frac{1,88 - 1,75}{0,05})
$$
  
=  $P(0,4 \le Z \le 2,6)$   
=  $\Phi(2,6) - \Phi(0,4)$   
= 0,9953 - 0,6554  
= 0,3399  
= 33,99%

*2. De mˆeme on obtient :*

$$
P(X \ge 1, 721) = P(Z \ge \frac{1, 721 - 1, 75}{0, 05})
$$
  
=  $P(Z \ge -0, 58)$   
=  $1 - P(Z < -0, 58)$   
=  $1 - \Phi(-0, 58)$   
=  $\Phi(0, 58)$   
=  $0, 7190$   
=  $71, 90\%$ 

#### *IUT Génie Civil* **DUT** – 2007/2008 Mathématiques

#### Partiel du 12 Avril 2008 Sujet II

Ce que l'on conçoit bien s'énonce clairement, Et les mots pour le dire arrivent aisément. Nicolas BOILEAU  $(1636-1711)$  (Recueil : L'art poétique; Chant I))

C'est à dire : La qualité, la clarté et la présentation de vos résultats sont prises en considération pour l'évaluation de votre travail.

Exercice 1 (4 points). *Soit*

$$
\gamma : [0, 2\pi] \longrightarrow \mathbb{R}^2
$$
  

$$
t \longmapsto \gamma(t) = (x(t), y(t))
$$

*un arc param´etr´e.*

*Une étude de*  $\gamma$  *nous donne le tableau de variations suivant :* 

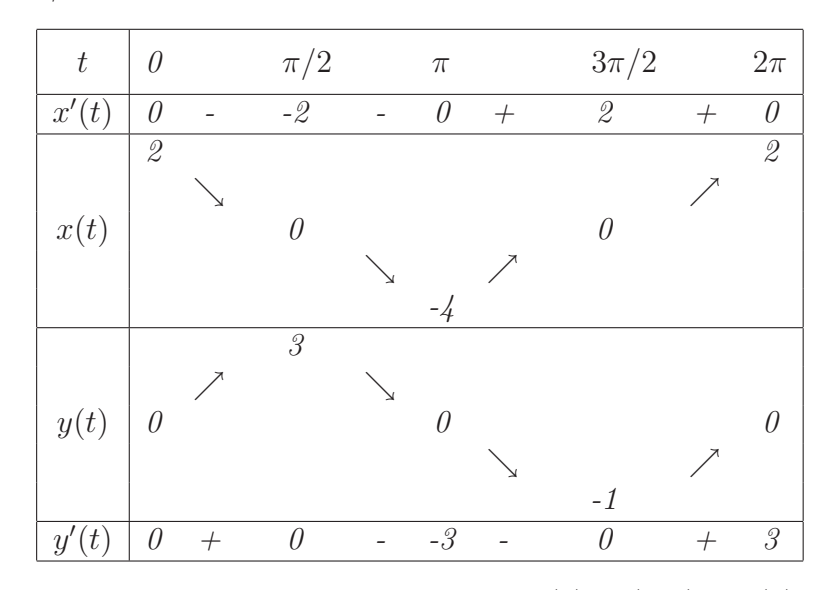

*De plus nous avons les informations suivantes :*  $\gamma''(0) = (0, 1), \gamma'''(0) = (1, 0).$ 

*Tracer l'allure de la trajectoire de l'arc* γ*. (Faire apparaitre les vecteurs directeurs des tangentes lorsque cela est possible.)*

**Exercice 2** (4,5 points). *Calculer la longueur de l'arc*  $\hat{A}B$  lorsque  $\gamma(t) = (2t;$ 4 3  $t^3 +$ 1 4t  $), A(t = 1), B(t = 3).$ 

Exercice 3 (3 points). *On considère l'arc paramétré*  $\gamma(t) = \left(4t^3 + 3t^2 - 6t + \frac{1}{t^5}\right)$  $\frac{1}{t^5}$ ; 3t<sup>2</sup>+ 6

$$
2t+1-\frac{6}{t^2}.
$$

- *1. Cet arc admet-il une branche infinie lorsque t tend vers* −∞*? (Si oui donner sa nature, si non dire pourquoi.)*
- 2. Cet arc admet-il une branche infinie lorsque t tend vers 1<sup>−</sup>? *(Si oui donner sa nature, si non dire pourquoi.)*

Exercice 4 (8,5 points). *Dans cet exercice, les formules utiles devront apparaitre et les calculs interm´ediaires mis en ´evidence. Tous les résultats seront donnés à*  $10^{-4}$  *près. On consid`ere la s´erie statistique* (X,Y ) *suivante :*

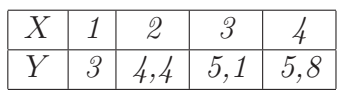

*D'autre part nous savons que :*

 $\overline{X} = 2, 5, \overline{Y} = 4, 575, \text{Var}(X) = 1, 25, \text{Var}(Y) = 1,0718, \text{Cov}(X,Y) = 1,1375.$ 

- *1. On pose*  $U = \ln(X)$  *et*  $V = Y$ *. Donner le tableau des valeurs de*  $(U, V)$ *.*
- *2. D´eterminer la droite d'ajustement de* V *en* U *par la m´ethode des moindres carr´es.*
- *3. Calculer*  $\rho(U, V)$ *.*
- 4. En déduire un ajustement de Y en X de la forme  $Y = a \ln(X) + b$ .
- *5. Cet ajustement est il plus précis qu'un ajustement linéaire? (Justifier votre r´eponse.)*

#### *IUT Génie Civil* **DUT** – 2007/2008 Mathématiques

### Correction du Partiel du 12 Avril 2008, Sujet II

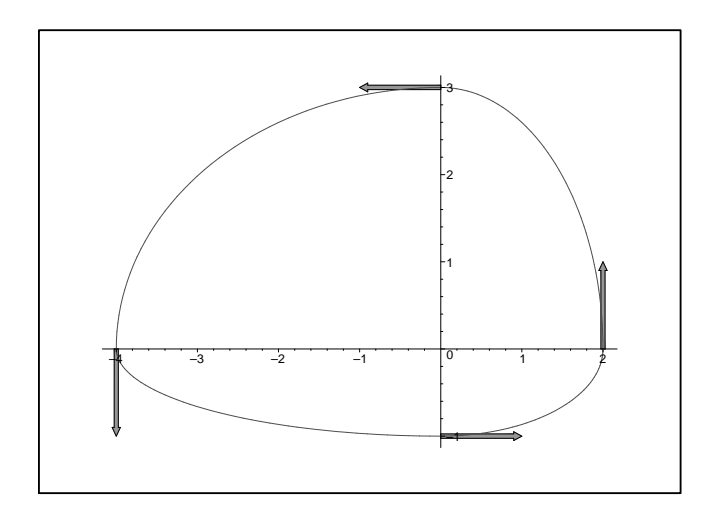

Exercice 1.

**Exercice 2.**  $x'(t) = 2$ ,  $y'(t) = 4t^2 - \frac{1}{4t}$  $\frac{1}{4t^2}$ .  $\widehat{AB} = \int_{}^3 \sqrt{2}$ 1  $2^2 + \left(4t^2 - \frac{1}{4t}\right)$  $4t^2$  $\int_{}^{2} dt$  $=\int^3$ 1 <sup>1</sup>  $4 + 16t^4 - 2 \times 4t^2 \times \frac{1}{4t^2}$  $\frac{1}{4t^2} +$ 1  $\frac{1}{16t^4}dt$  $=$   $\int_0^3$ 1 <sup>1</sup>  $16t^4 + 2 + \frac{1}{16}$  $\frac{1}{16t^4}dt$  $=\int^3$ 1  $\sqrt{(4t^2 + \frac{1}{4t^2})}$  $4t^2$  $\int_{}^{2} dt$  $=\int^3$ 1  $4t^2 + \frac{1}{4}$  $\frac{1}{4t^2}dt = \left[\frac{4t^3}{3}\right]$  $\frac{1}{3}$ 1 4t  $\left.\right]^{3}$  $\frac{1}{1} = 209/6 = 34,8333...$ Exercice 3.  $x(t) = 4t^3 + 3t^2 - 6t + \frac{1}{t^5}$  $\frac{1}{t^5}$ ,  $y(t) = 3t^2 + 2t + 1 - \frac{6}{t^2}$  $\frac{6}{t^2}$ . *1.*  $\lim_{t \to -\infty} x(t) = -\infty$ ,  $\lim_{t \to -\infty} y(t) = +\infty$ .  $y(t)$  $t^2(3+2/t+1-6/t^4)$ 1  $\frac{3+2/t+1-6/t^4}{(1+2/t-6/t^2+1/t)}$ 

 $x(t)$ =  $t^3(4+3/t-6/t^2+1/t^8)$ = t  $\frac{3}{4} + \frac{3}{t} - \frac{6}{t^2} + \frac{1}{t^8}$ lim  $t \rightarrow -\infty$  $y(t)$  $x(t)$ = 0*. Nous avons donc une branche parabolique d'axe* (Ox)*.*

- 2.  $\lim_{t\to 1^-} x(t) = 2$ ,  $\lim_{t\to 1^-} y(t) = 0$ . *Il n'y a pas de branche infinie lorsque* t *tend vers 1 car nous obtenons deux limites finies.*
- Exercice 4. 1.  $\begin{array}{|c|c|c|c|c|c|c|c|} \hline V & 0 & 0,6931 & 1,0986 & 1,3862 \ \hline V & 3 & 4,4 & 5,1 & 5,8 \ \hline \end{array}$ *2.* U*=0,7944,* V = Y = 4, 575*.*  $Var(U) = \frac{0^2 + \dots + 1,3862^2}{4}$  $\frac{1}{4}$ ,  $\frac{1}{4}$ ,  $\frac{0.002}{4}$  - 0, 7944<sup>2</sup> = 0, 2711.  $Cov(U, V) = \frac{1}{4}$  $\frac{1}{4} \times (0 \times 3 + \cdots + 1,3862 \times 5,8) - 0,7944 \times 4,575 = 0,5387.$ *La droite recherchée a pour équation :*

$$
V = \frac{Cov(U, V)}{Var(U)}U + \left(\overline{V} - \frac{Cov(U, V)}{Var(U)}\overline{U}\right).
$$

 $Cela$  donne :  $V = 1,987U + 2,996$ .

- 3.  $\sigma(U) = \sqrt{Var(U)} = 0,5207, \sigma(V) = \sigma(Y) = \sqrt{1,0718} = 1.0353.$ *Cela donne* :  $\rho(U, V) = \frac{Cov(U, V)}{(U)(V)}$  $\sigma(U)\sigma(V)$  $= 0,999\dots$
- $\mu$ ,  $Y = 1,987 \ln(X) + 2,996$ .
- *5.*  $\rho(X,Y) = \frac{Cov(X,Y)}{(X-V)(Y)}$  $\sigma(X)\sigma(Y)$ = 1, 1375  $\sqrt{1,25\times1,0718}$ = 0, 9828*.* ρ(U,V ) *est plus proche de 1 que* ρ(X,Y ) *donc l'ajustement choisi est plus pr´ecis que l'ajustement lin´eaire.*

#### *IUT Génie Civil* **DUT** – 2010/2011 Mathématiques

#### Examen du 15 Avril 2011 Sujet I

Ce que l'on conçoit bien s'énonce clairement, Et les mots pour le dire arrivent aisément. Nicolas BOILEAU  $(1636-1711)$  (Recueil : L'art poétique; Chant I))

C'est à dire : La qualité, la clarté et la présentation de vos résultats sont prises en considération pour l'évaluation de votre travail.

Documents autorisés : Une feuille A4 recto-verso manuscrite + une calculatrice "collège".

**Exercice 1** (7 points). *Etude de la fonction* :  $f(x,y) = \sqrt{x^2 + y^2}$ .

- *1. Donner le plus grand domaine de d´efinition possible pour* f*.*
- 2. Déterminer les lignes de niveaux  $z = -1$ ,  $z = 0$ ,  $z = 1$ ,  $z = 2$ .
- *3. Tracer l'intersection de la surface représentative de f, notée*  $S_f$ , avec le plan  $d'$ équation  $y = 0$ . (Rappel :  $\sqrt{x^2} = |x|$ .)
- *4. Donner une repr´esentation de* S<sup>f</sup> *dans l'espace.*

**Exercice 2** (4 points). *On considère la fonction*  $f(r,h) = \pi r^2 h$ . (*f est donc une fonction de deux variables* r *et* h*.)*

- *1. Calculer* df*.*
- *2. Le volume V d'un cylindre de rayon* r *et de hauteur* h *est donn´e par la formule :*  $\pi r^2 h$ . Après avoir effectué des mesures on obtient :  $r = 2 \pm 0.1 m$  et  $h =$  $5 \pm 0.1m$ .

*Calculer l'ordre de grandeur*  $\Delta_V$  *de l'erreur absolue commise sur* V *à partir de ces mesures.*

*3. Calculer l'erreur relative commise `a partir de ces mesures.*

**Exercice 3** (6 points). On considère la fonction suivante :  $f(x,y) = \cos(x^3y^2 +$  $5x + 7y - 1$ . *Calculer les dérivées suivantes.* 

∂f  $\frac{\partial y}{\partial x}(x,y),$ ∂f  $\frac{\partial y}{\partial y}(x,y),$  $\partial^2 f$  $\frac{\partial}{\partial x \partial y}(x,y)$ ,  $\partial^2 f$  $\frac{\partial^2 y}{\partial y^2}(x, y).$  Exercice 4 (3 points). Soit X une variable aléatoire dont la densité est donnée par *la fonction*  $f$  :

$$
f(x) = \frac{A}{x^2} \text{ si } x \ge 7,
$$
  

$$
f(x) = 0 \text{ sinon.}
$$

- *1. Calculer* A*.*
- 2. Calculer la probabilité  $P(9 \le X \le 10)$ .

#### *IUT Génie Civil* **DUT** – 2010/2011 Mathématiques

## Correction du Partiel du 15 Avril 2011, Sujet I

## Exercice 1.  $1. \quad D_f = \mathbb{R}^2$ . 2.  $S_f \cap \{z = -1\} = \{(x, y) \in \mathbb{R}^2 \mid \sqrt{x^2 + y^2} = -1\} = \emptyset.$  $S_f \cap \{z = 0\} = \{(x, y) \in \mathbb{R}^2 \mid \sqrt{x^2 + y^2} = 0\} = \{(x, y) \in \mathbb{R}^2 \mid x^2 + y^2 = 0\} =$  $\{(0;0)\}.$  $\mathcal{S}_f \cap \{z=1\} = \{(x,y) \in \mathbb{R}^2 \mid \sqrt{x^2 + y^2} = 1\} = \{(x,y) \in \mathbb{R}^2 \mid x^2 + y^2 = 1\}.$ *Nous obtenons le cercle de centre* (0; 0) *et de rayon 1.*  $\mathcal{S}_f \cap \{z=2\} = \{(x,y) \in \mathbb{R}^2 \mid \sqrt{x^2 + y^2} = 2\} = \{(x,y) \in \mathbb{R}^2 \mid x^2 + y^2 = 4\}.$ *Nous obtenons le cercle de centre* (0; 0) *et de rayon 2.* 3.  $z = \sqrt{x^2 + y^2}$ , donc lorsque  $y = 0$  nous avons :  $z = \sqrt{x^2} = |x|$ .

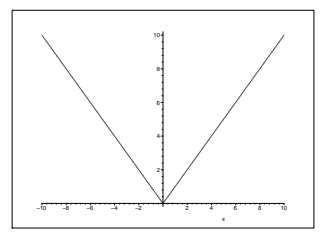

*4. Nous obtenons un cˆone de sommet l'origine du rep`ere et d'axe* (Oz)*.*

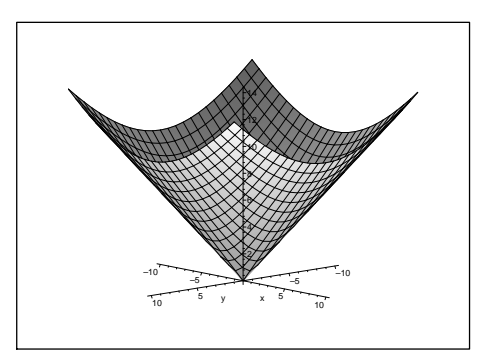
Exercice 2. *1.*  $df = 2\pi rh dr + \pi r^2 dh$ .

2. 
$$
\Delta_V = |2\pi rh|\Delta_r + |\pi r^2|\Delta_h = |2 \times 2\pi \times 5| \times 0, 1 + |4\pi| \times 0, 1 = 2, 4\pi \approx 7, 5.
$$
  
3.  $\frac{\Delta_V}{V} = \frac{2, 4\pi}{\pi \times 4 \times 5} = \frac{2, 4}{20} = 12\%.$ 

**Exercise 3.** On pose 
$$
u(x, y) = x^3y^2 + 5x + 7y - 1
$$
.  
\n
$$
\frac{\partial f}{\partial x} = -(3x^2y^2 + 5) \sin(u(x, y)),
$$
\n
$$
\frac{\partial f}{\partial y} = -(2x^3y + 7) \sin(u(x, y)),
$$
\n
$$
\frac{\partial^2 f}{\partial x \partial y} = -(6x^2y) \sin(u(x, y)) - (2x^3y + 7)(3x^2y^2 + 5) \cos(u(x, y)),
$$
\n
$$
\frac{\partial^2 f}{\partial y^2} = -2x^3 \sin(u(x, y)) - (2x^3y + 7)^2 \cos(u(x, y)).
$$

**Exercise 4.** 1. Nous avons : 
$$
1 = \int_{-\infty}^{7} 0 dx + \int_{7}^{+\infty} \frac{A}{x^2} dx = 0 + \left[ -\frac{A}{x} \right]_{7}^{+\infty} =
$$
  
\n
$$
\left( \lim_{x \to +\infty} \frac{-A}{x} \right) - \frac{-A}{7} = -A(0 - \frac{1}{7}).
$$
\n
$$
Donc A = 7.
$$
\n2.  $P(9 \le X \le 10) = \int_{9}^{10} \frac{7}{x^2} dx = 7 \left[ -\frac{1}{x} \right]_{9}^{10} = \frac{7}{90}.$ 

### *IUT Génie Civil* **DUT** – 2010/2011 Mathématiques

## Examen du 15 Avril 2011 Sujet II

Ce que l'on conçoit bien s'énonce clairement, Et les mots pour le dire arrivent aisément. Nicolas BOILEAU (1636-1711) (Recueil : L'art poétique ; Chant I))

C'est à dire : La qualité, la clarté et la présentation de vos résultats sont prises en considération pour l'évaluation de votre travail.

Documents autorisés : Une feuille A4 recto-verso manuscrite  $+$  une calculatrice "collège".

Exercice 1. *(6 points) On considère la série statistique*  $(X, Y)$  *suivante :* 

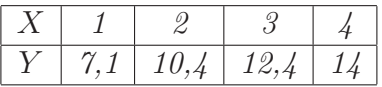

*D'autre part nous savons que :*  $\overline{X} = 2, 5, \text{Var}(X) = 1, 25, \overline{Y} = 10, 975.$ 

*On pose*  $U = \ln(X)$  *et*  $V = Y$ *. Le tableau des valeurs de*  $(U, V)$  *est :* 

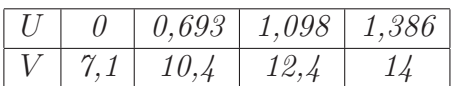

*De plus, nous avons*  $\overline{U} = 0,795, Var(U) = 0,271.$ 

*Vous effectuerez vos calculs à* 10<sup>−3</sup> *près.* 

- *1. Calculer*  $\rho(U, V)$ *.*
- *2. En utilisant la m´ethode des moindres carr´es donner la droite d'ajustement de* V *en* U*.*
- *3. En d´eduire une expression de* Y *en fonction de* X*.*

Exercice 2. *(12 points) Soit*

$$
\gamma : \mathbb{R} \longrightarrow \mathbb{R}^2
$$
  

$$
t \longmapsto (t - t^3, t^2 - t^4)
$$

- *1. A l'aide d'une sym´etrie, r´eduire le domaine d'´etude de* γ*. (Autrement dit, vous*  $\acute{e}tudierez$  *la parité des fonctions*  $x(t)$  *et*  $y(t)$ *.*)
- *2. Dresser le tableau de variations de* γ*.*
- *3. La trajectoire de* γ *admet-elle une branche infinie. (Si oui, donner sa nature.)*
- *4. Calculer*  $\gamma(1)$ *.*
- 5. Donner un vecteur directeur de la tangente à la trajectoire lorsque  $t = 0$ ,  $t = 1/\sqrt{3}, t = 1/\sqrt{2}.$
- *6. Tracer l'allure de la trajectoire.*

#### Exercice 3. *(2 points)*

*On considère deux séries statistiques X et Y. X est centrée, réduite. La figure cidessous repr´esente la droite* D *d'ajustement de* Y *en* X *obtenue avec l'approximation*  $au$  sens des moindres carrées.

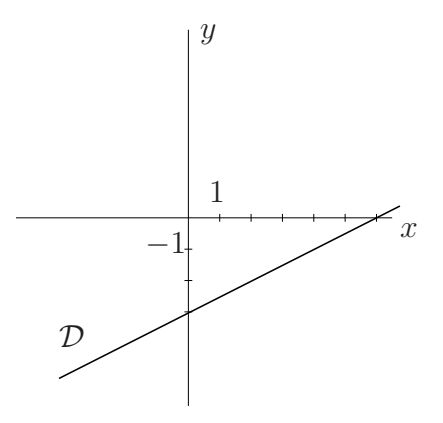

- *1. Quelle est la valeur de la covariance de* X *et de* Y *? (Justifier votre r´eponse.)*
- *2. Quelle est la moyenne de* Y *? (Justifier votre r´eponse.)*

### *IUT Génie Civil* **DUT** – 2010/2011 Mathématiques

# Correction du Partiel du 15 Avril 2011, Sujet II

- Exercice 1. *1.*  $Cov(U, V) = 1, 33, \sigma(V) = \sqrt{6, 63}, \rho(U, V) \approx 0, 9.$ *2.*  $V = aU = b$ *, avec a =*  $Cov(U, V)$  $\frac{\partial u(t, V)}{\partial x(t)} \approx 4, 9 \text{ et } b = V - aU \approx 7.$ 
	- *3. Nous avons*  $V \approx 4.9U + 7$ , *donc*  $Y \approx 4.9 \ln(X) + 7$ .
- Exercice 2. *1.*  $x(-t) = -t (-t)^3 = -t + t^3 = -x(t)$ , donc x est impaire.  $y(-t) = (-t)^2 - (-t)^4 = t^2 - t^4 = y(t)$ , donc y est paire. *Nous avons donc une symétrie d'axe (Oy), et nous pouvons réduire l'intervalle*  $d$ 'étude à [0, +∞[.
	- 2.  $x'(t) = 1 3t^2$ ,  $y'(t) = 2t 4t^3 = 2t(1 2t^2)$ .  $x'(t) = 0 \iff 1 - 3t^2 = 0 \iff t = \pm \frac{1}{\sqrt{2}}$  $\sqrt{3}$ *.*  $y'(t) = 0 \iff t = 0 \text{ ou } 1 - 2t^2 = 0 \iff t = 0 \text{ ou } t = \pm \frac{1}{\sqrt{2}}$  $\overline{\sqrt{2}}$ *. On en d´eduit le tableau de variations suivant :*

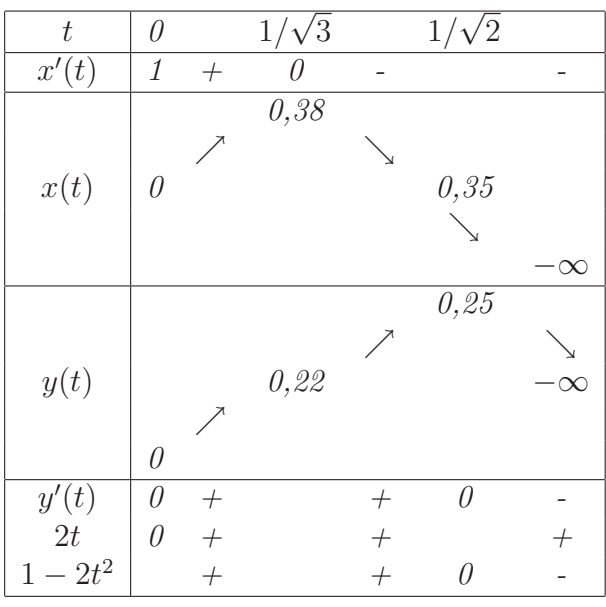

*3. On* lim  $\lim_{t\to+\infty} x(t) = \lim_{t\to+\infty} y(t) = +\infty$ *. Donc*  $\gamma$  *admet une branche infinie. Pour trouver la nature de cette branche nous ´etudions :*

$$
\frac{y(t)}{x(t)} = \frac{t^2 - t^4}{t - t^3} = \frac{t^2(1 - t^2)}{t(1 - t^2)} = t.
$$
  
Donc 
$$
\lim_{t \to +\infty} \frac{y(t)}{x(t)} = +\infty
$$
. Nous avons donc une branche parabolique d'axe (Oy).  
4.  $\gamma(1) = (0, 0).$ 

5.  $\gamma'(0) = (1, 0)$  *est un vecteur directeur de*  $\gamma$  *en*  $t = 0$ *.*  $\gamma'(1/\sqrt{3}) = (0, 2\sqrt{3}/9)$  *est un vecteur directeur de*  $\gamma$  *en*  $t = 1/\sqrt{3}$ , (tangenter) *verticale).*

 $\gamma'(1/\sqrt{2}) = (-5,0)$  *est un vecteur directeur de*  $\gamma$  *en*  $t = 1/\sqrt{2}$ , (tangente *horizontale).*

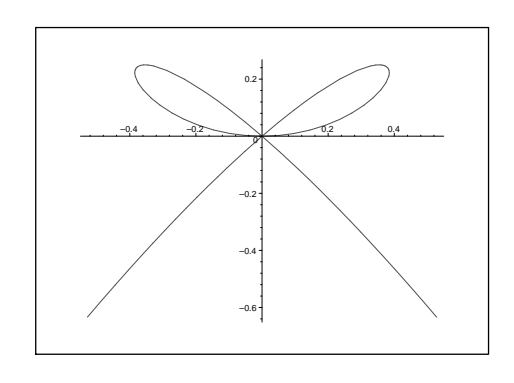

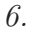

**Exercice 3.** 1. La droite ayant été obtenue par la méthode des moindres carrés *nous avons :*

$$
y = \frac{Cov(X, Y)}{Var(X)}x + (\overline{Y} - \frac{Cov(X, Y)}{Var(X)}\overline{X}).
$$

X étant réduite nous avons  $Var(X) = 1$ . *Graphiquement, nous constatons que le coefficient directeur de la droite est :*  $0 - (-3)$  $6 - 0$ = 1 2 *. On en déduit alors,*  $Cov(X, Y) = 1/2$ *.* 

2. Graphiquement, nous constatons que l'ordonnée à l'origine est : -3. Donc<sup>Y</sup> −  $Cov(X,Y)$  $\frac{\partial^2 V(x, y, z)}{\partial x^2}$  X = -3*. Comme X est centrée, nous avons* X = 0*. Il en découle*  $\overline{Y} = -3.$ 

# Annexe C Trouver l'erreur

Cette annexe s'adresse aux étudiants ayant terminer tous les exercices de TD lors d'une séance.

Vous êtes donc capable de trouver la bonne solution d'un exercice, mais pouvez vous trouver les erreurs dans les raisonnements qui suivent. . .

#### Erreur 1

$$
4-6 = 1-3
$$
  
\n
$$
4-6+9/4 = 1-3+9/4
$$
  
\n
$$
(2-3/2)^2 = (1-3/2)^2
$$
  
\n
$$
2-3/2 = 1-3/2
$$
  
\n
$$
2 = 1...
$$

#### Erreur 2

Considérons deux nombres  $a$  et  $b$ . Si  $a = 1$  et  $b = 1$  alors  $a = b$ . On en déduit :

> $ab = a^2$  $ab - b^2 = a^2 - b^2$  on retranche  $b^2$  aux deux membres  $b(a - b) = (a + b)(a - b)$  factorisation et identité remarquable  $b = a + b$  simplifiquation par  $a - b$

On remplace a et b par leur valeur et il en résulte que :  $1 = 2 \ldots$ 

#### Erreur 3

On  $a: \frac{-1}{1}$ 1 = 1 −1 . On prend les racines carrées :  $\sqrt{\frac{-1}{1}}$ 1 =  $\sqrt{1}$ −1 . Cela donne :  $\frac{\sqrt{-1}}{\sqrt{1}}$  $\sqrt{-1}$   $\sqrt{2}$ = 1  $\sqrt{-1}$ .

On en déduit :  $\frac{i}{\sqrt{1}}$ =  $\sqrt{1}$ i  $\mathrm{D'o\`u}:\frac{i}{i}$ 1 = 1 i En multipliant par *i* à gauche et à droite il vient :  $i^2 = 1$ Donc :  $-1 = 1...$ 

#### Erreur 4

Considérons l'équation :

$$
\frac{x+5}{x-7} - 5 = \frac{4x - 40}{13 - x}.
$$

Elle peut se réécrire en mettant le membre de gauche sur le même dénominateur  $x - 7$ :

$$
\frac{x+5-5(x-7)}{x-7} = \frac{4x-40}{13-x}.
$$

Après simplification et changement de signe on obtient :

$$
\frac{4x - 40}{7 - x} = \frac{4x - 40}{13 - x}.
$$

Les numérateurs étant égaux dans l'équation ci-dessus, les dénominateurs le sont aussi. Donc :  $7 - x = 13 - x$ . Conclusion :  $7 = 13$ .

#### Erreur 5

Vous savez (ou devez connaitre) la formule suivante :

$$
1 + 2 + 3 + \dots + n = \frac{n(n+1)}{2}
$$

(Voici un moyen de la démontrer pour tous ceux qui auraient oublier... Notons S la somme  $1+2+3+\cdots+n$ . On a alors :

$$
S = 1 + 2 + 3 + \dots + n - 1 + n
$$
  

$$
S = n + (n - 1) + \dots + 2 + 1
$$

En sommant les deux equations précédentes colonnes par colonnes on obtient :  $2S = n + 1 + (n - 1) + 2 + \cdots + 2 + (n - 1) + 1 + n = n \times (n + 1)$ D'où la formule demandée.)

A prèsent voici la démonstration fausse : L'égalité étant vraie pour tout entier n écrivons la pour  $n - 1$ :  $1 + 2 + 3 + \cdots + n - 1 =$  $\frac{(n-1)n}{n}$ 2 On ajoute  $1$  à chaque membre de cette égalité :  $1 + 2 + 3 + \cdots + n - 1 + 1 =$  $\frac{(n-1)n}{2}+1$ 2 Comme  $n-1+1=n$  cela donne :  $1 + 2 + 3 + \cdots + n =$  $\frac{(n-1)n}{n}$ 2  $+1$ 

En utilisant la formule rappelée ci-dessus nous avons :

 $n(n+1)$ 2  $=\frac{(n-1)n}{2}$ 2  $+1$ Ainsi :  $n^2 + n = n^2 - n + 2$ . Donc:  $2n = 2$ . Conclusion :  $n = 1$ , et donc tout entier est égal à 1...

#### Erreur 6

Calculons la dérivée de  $x^3$  de deux façons différentes :

- 1. Par la formule habituelle  $(x^n)' = nx^{n-1}$ . Ici, on obtient :  $(x^3)' = 3x^2$ .
- 2. On écrit  $x^3 = x^2 + x^2 + \cdots + x^2$  (la somme comporte x fois le terme  $x^2$ ). On dérive de chaque côté :

 $(x^3)' = (x^2)' + (x^2)' + \cdots + (x^2)'$ , (la dérivée d'une somme et la somme des dérivées.)

 $D'$ où :  $(x^3)' = 2x + 2x + \cdots + 2x$ . De plus dans cette somme il y a x termes. Donc:  $(x^3)' = x \times 2x$ .

En utilisant le résultat du 1. on trouve :  $3x^2 = 2x^2$ .

En prenant  $x = 1$  dans l'égalité précédente on obtient :  $3 = 2...$ 

# Annexe D

# Alphabet grec

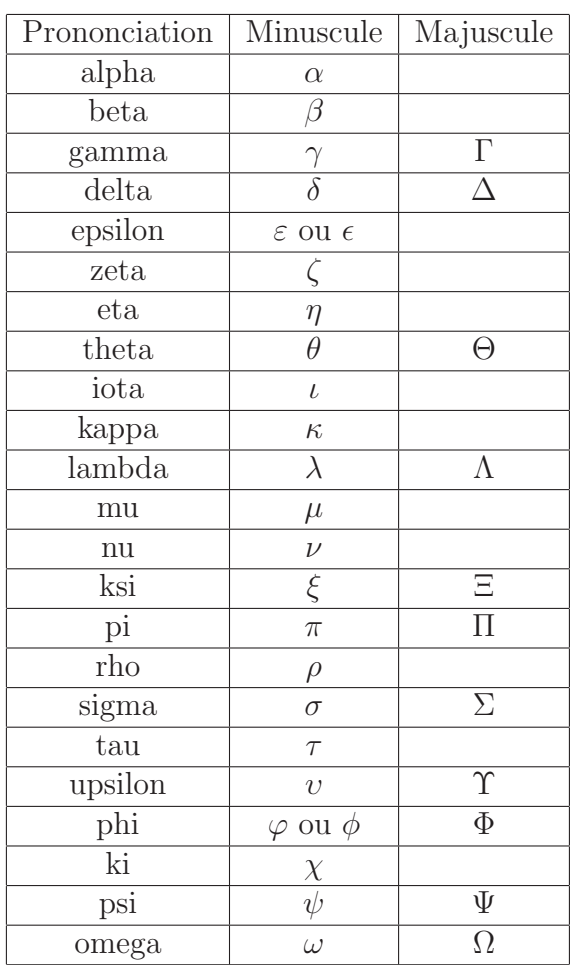